#### الجمهورية الجزائرية الديمقراطية الشعبية

وزارة التعليم العالي والبحث العلمي

#### **UNIVERSITE BADJI MOKHTAR - ANNABA BADJI MOKHTAR – ANNABA UNIVERSITY**

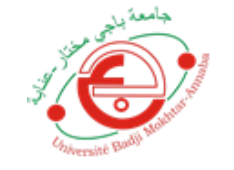

جامعة باجي مختار – عنابـــــــــــة

 **Faculté:** sciences de l'ingénieur

 **Département** : génie civil

 **Domaine:** génie civil

 **Filière:** construction métallique et mixte.

 **Spécialité:**construction métallique et mixte.

**Mémoire**

**Présenté en vue de l'obtention du Diplôme de Master**

### **Thème:**

## **DIMENSIONNEMENT D'UN ATELIER INDUSTRIEL DE FABRICATION DE LA CHARPENTE METHALLIQUE AVEC UN PONT ROULANT DE 5 Tonnes**

 **Présenté par :** Sedra Hadjer

 **Encadrant :** Mezigheche Nawel *Grade : MAA Université : ANNABA*

# **Jury de Soutenance :**

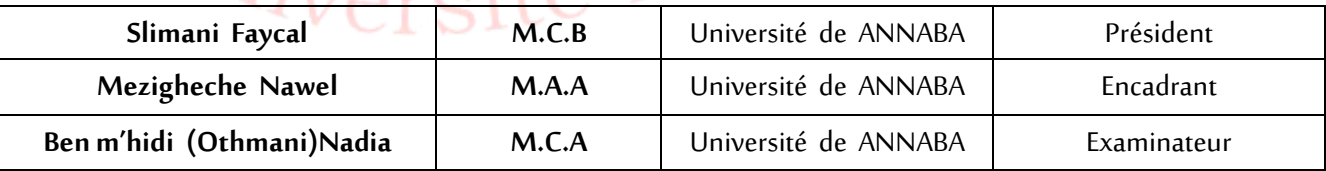

**Année Universitaire: 2019/2020**

Remerciements

*C'est avec humilité et gratitude et reconnaissance que je dois remercier et rendre grâce à DIEU le tout puissant de m'avoir donné le courage et la volonté de mener à bon terme ce modeste travail.*

*Je tenez également à remercier :*

*A ma famille : Qui j'ai toujours encouragés et soutenus durant toutes nos études.*

*A ma encadretrice : MEM.N.MEZZIGECHE*

*Je Tiens aussi à remercier tous les enseignants de l'option Construction Métallique spécialement chef de spécialité DR. HADDIDANE* 

*J'espère que tous ceux qui ont contribué de près ou de loin à l'achèvement de ce travail, en particulier l'ingénieur R. BOCHOUCHA ma sincère gratitude est là. Toute l'aide est passée par lui. Merci une autre fois*

*Je remercie aussi ceux qui ont fait l'honneur de juger ce mémoire.*

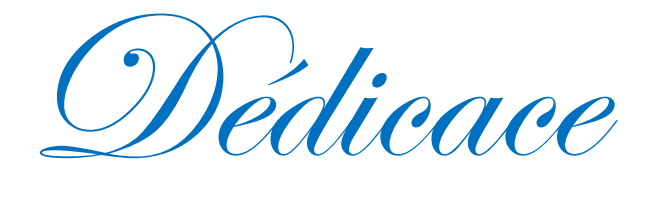

### *Je dédie ce mémoire de fin d'études*

*A ma mère qui a illuminé ma voie et qui m'a exhorté et soutenu tout au long de mes études,*

*A mon père qui n'a jamais cessé de me soutenir par tous les moyens nécessaires afin que je puisse réussir,*

*Merci pour votre aide et merci pour votre patience, vous êtes toujours la chose la plus importante de ma vie*

*A Ma chère sœur AIDA et son mari KARIME et ses parents, qui m'ont toujours conseillé vivement,*

*A mes tantes qui sont toujours près de moi Spéciale dédicace pour tous mes cousines, et pour toutes mes amies Chères, on particulier ma chères copine ZAOUI SANA* 

*Enfin, je n'oublie pas l'ingénieur RABEH BOUCHOUCHA, grâce à lui j'ai continué avec succès ma mémoire*

*Et à tous ceux qui me sont chers de près ou de loin.*

**التلخيص** 

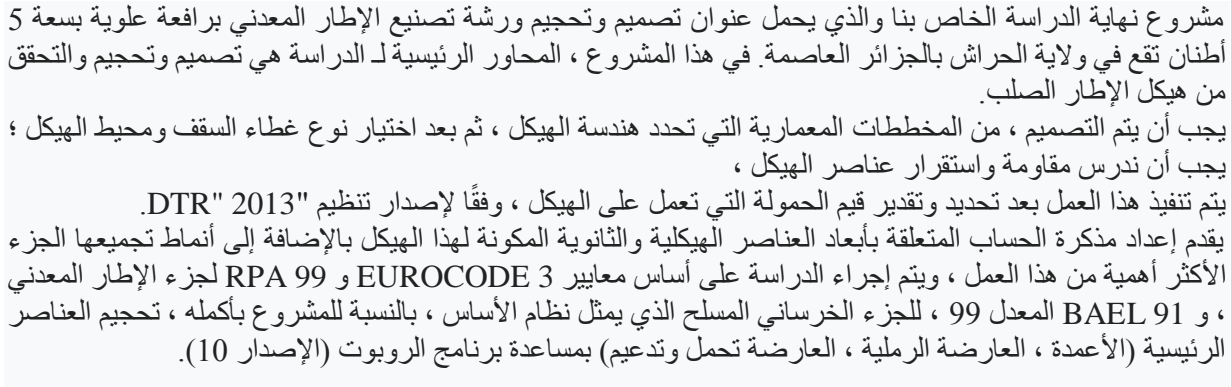

#### **Résumé :**

Notre projet de fin d'étude qui s'intitule la conception et le dimensionnement d'un atelier de fabrication en charpente métallique avec un pont roulant de capacité 5tonnes qui se situe a ELHARACHE wilaya d'Alger .Dans ce projet, les axes principaux de l'étude sont la conception , le dimensionnement et la vérification de la structure en charpente métallique .

La conception doit être fait, à partir des plans d'architectures qui définissent la géométrie de la structure, ensuite et après avoir choisir le type de couverture de la toiture et le périphérique de la structure ; on doit étudier la résistance et la stabilité des éléments de la structure,

Ce travail s'effectue après avoir définir et estimer les valeurs de charges agissant sur la structure, selon le règlement «DTR»version2013.

L'élaboration de la note de calcul concernant le dimensionnement des éléments structuraux et secondaires composant cette structure ainsi que leurs modes d'assemblages, présente la partie la plus importante de ce travaille, l'étude est effectuée avec en se basant sur les normes EUROCODE 3 et RPA 99 pour la partie charpente métallique, et le BAEL 91 modifiée 99, pour la partie en béton armé qui représente le système de fondations, Pour l'ensemble du projet le dimensionnement des éléments principaux (poteaux, traverse poutre sablière, poutre de roulement et les contreventements) se fait avec l'aide du logiciel robot( version 10).

#### **Abstract**

Our end-of-study project which is entitled the design and sizing of a metal frame fabrication workshop with a 5-ton capacity overhead crane located in ELHARACHE wilaya of Algiers. In this project, the main axes of the study is the design, sizing and verification of the steel frame structure.

The design must be done, from the architectural plans that define the geometry of the structure, then and after choosing the type of roof covering and the peripheral of the structure; we must study the resistance and stability of the elements of the structure,

This work is carried out after having defined and estimated the load values acting on the structure, according to the "DTR" regulation version 2013.

The elaboration of the calculation note concerning the dimensioning of the structural and secondary elements composing this structure as well as their modes of assembly, presents the most important part of this work, the study is carried out with based on EUROCODE standards 3 and RPA 99 for the metal frame part, and BAEL 91 modified 99, for the reinforced concrete part which represents the foundation system, For the entire project the sizing of the main elements (columns, cross beam sandpit, beam bearing and bracing) is done with the help of robot software (version 10).

# **SOMMAIRE**

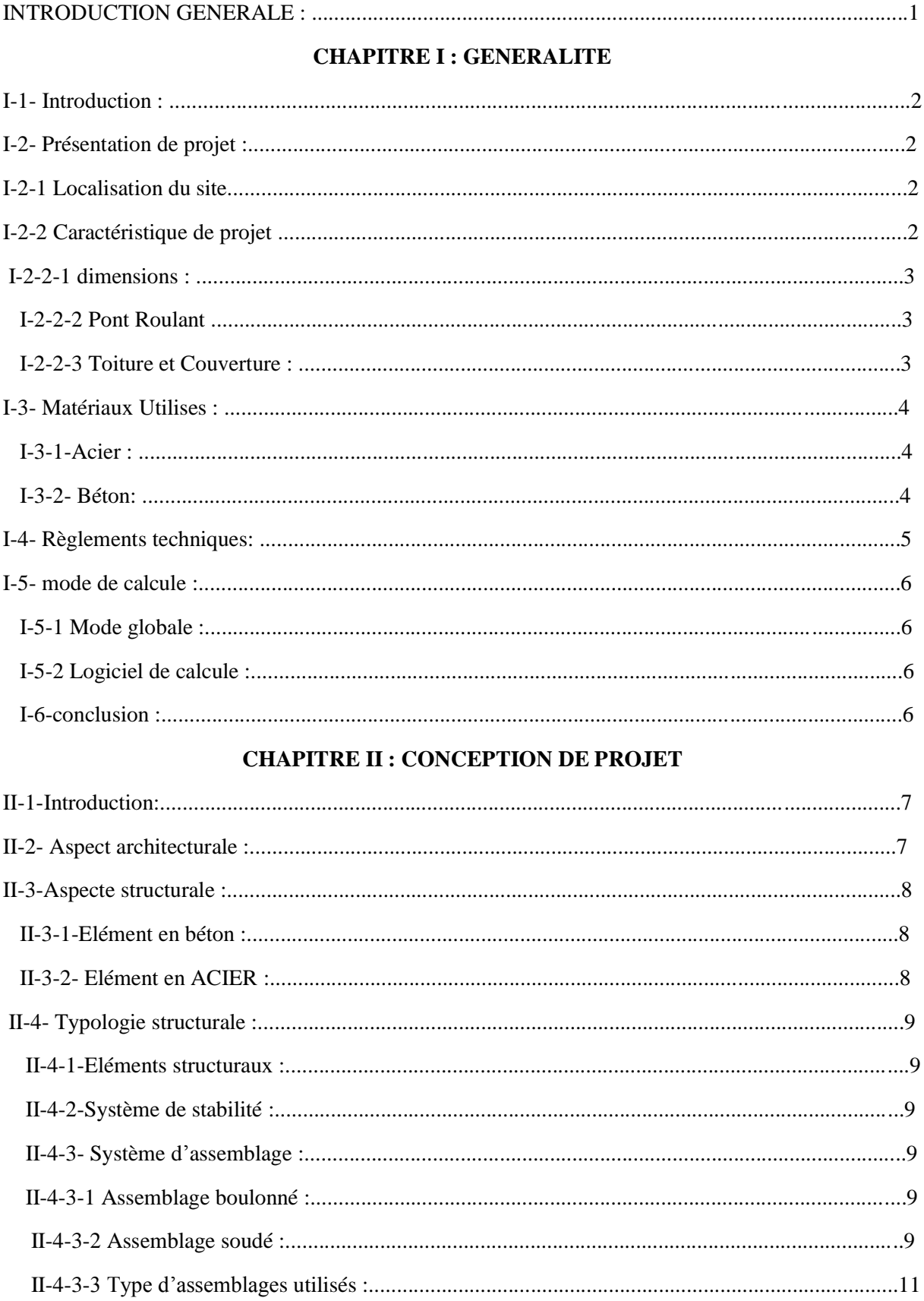

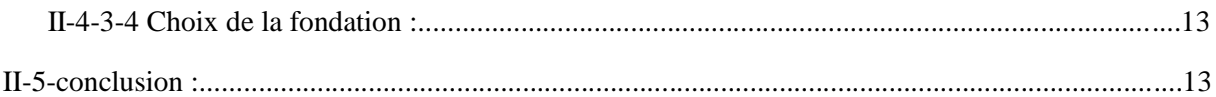

#### **CHAPITRE III : HYPOTHESES DES CHARGES**

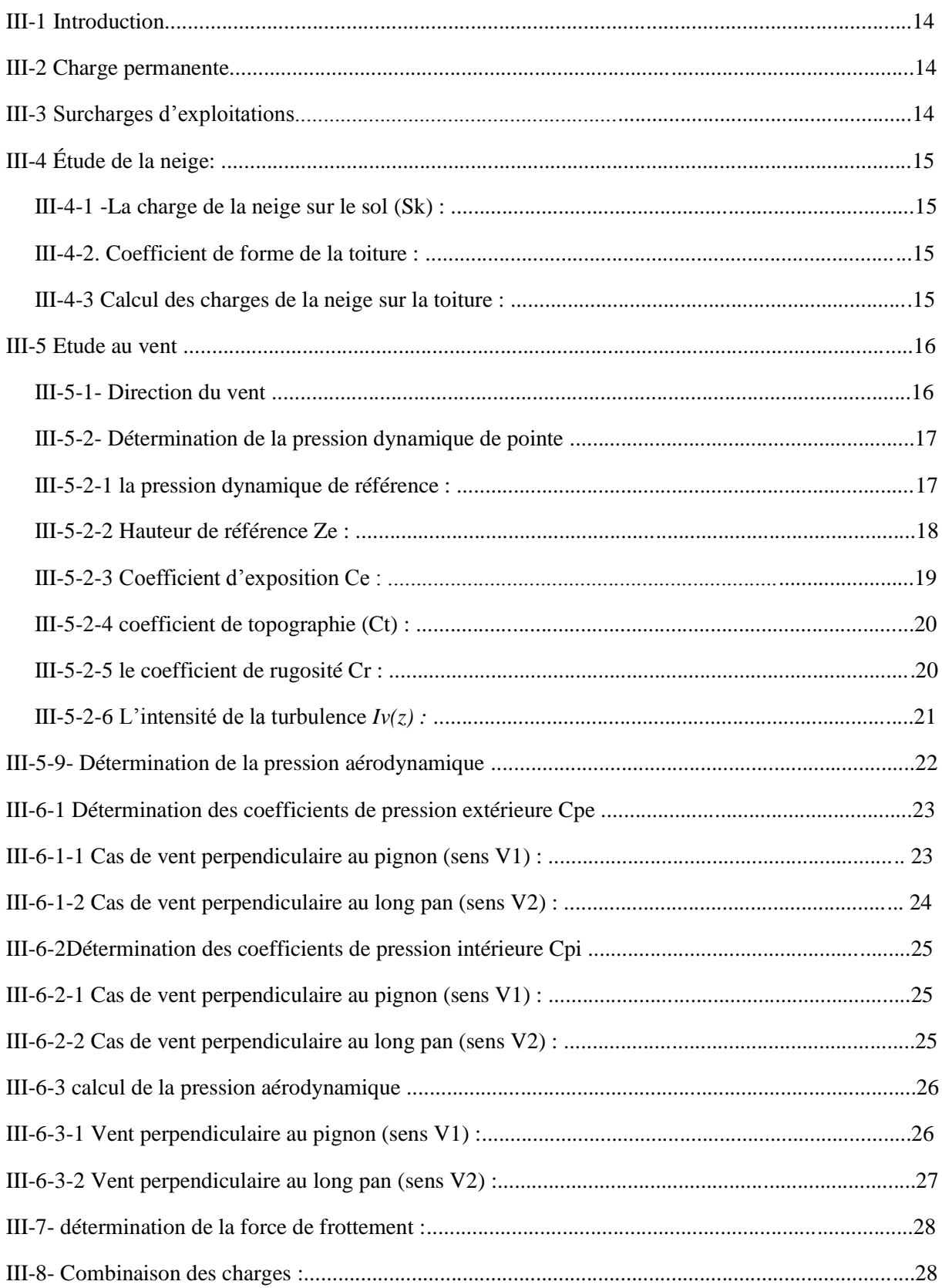

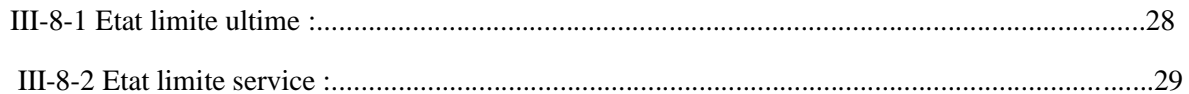

#### **CHAPITRE IV : ETUDE SISMIQUE**

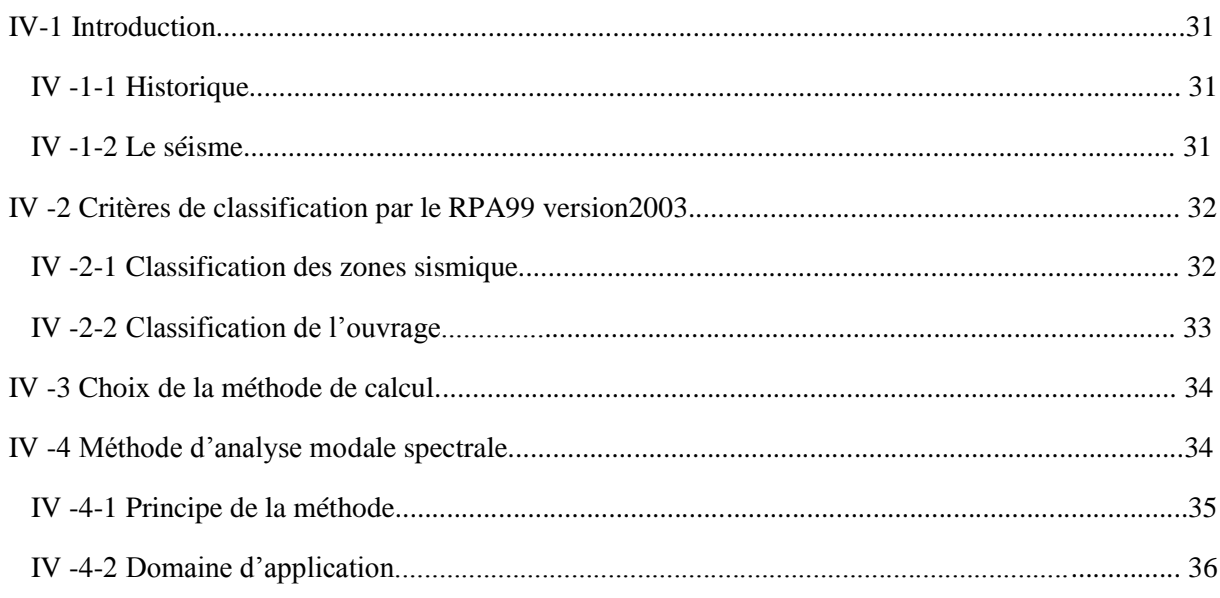

#### **CHAPITRE V : ETUDE DU PONT ROULANT**

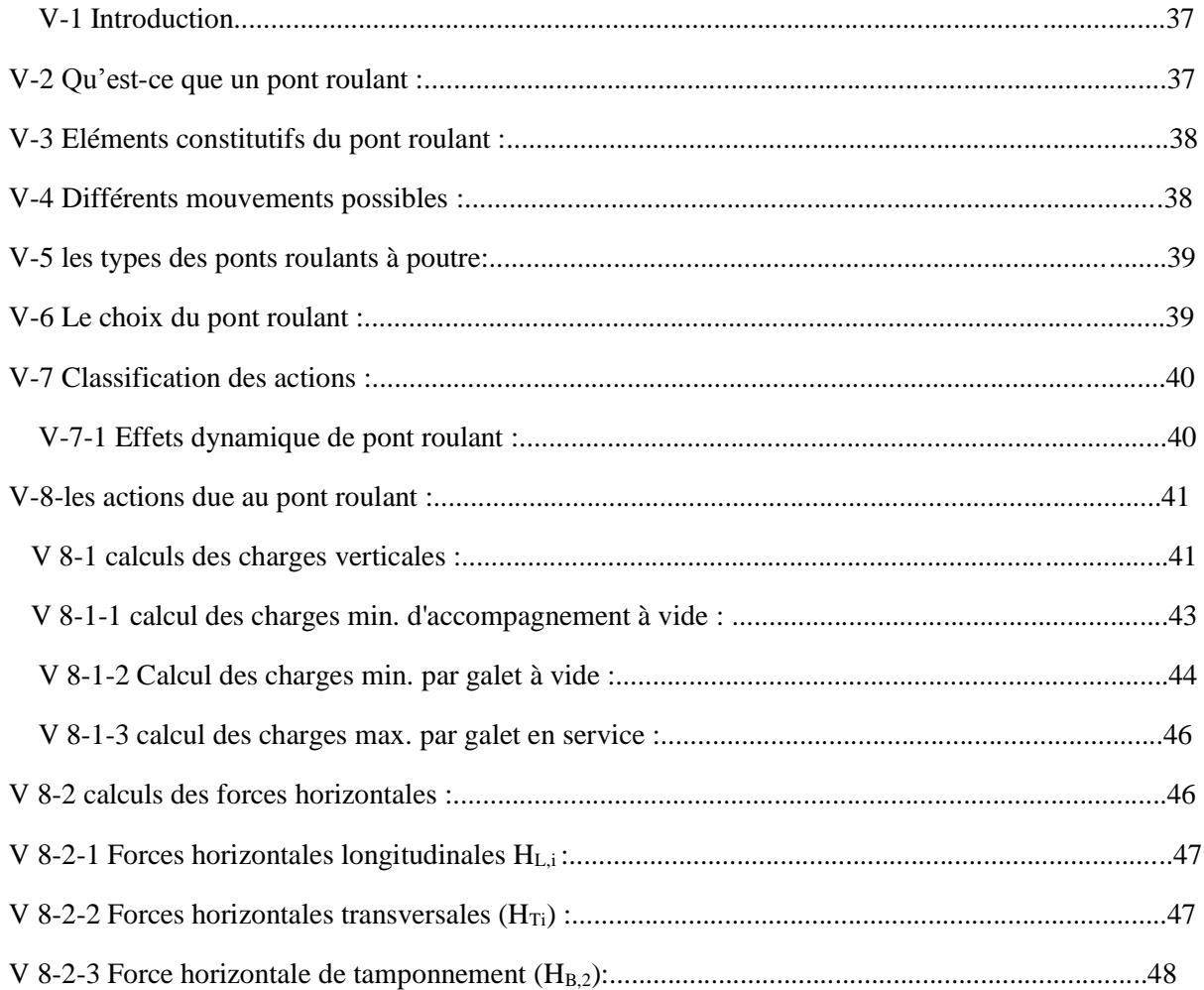

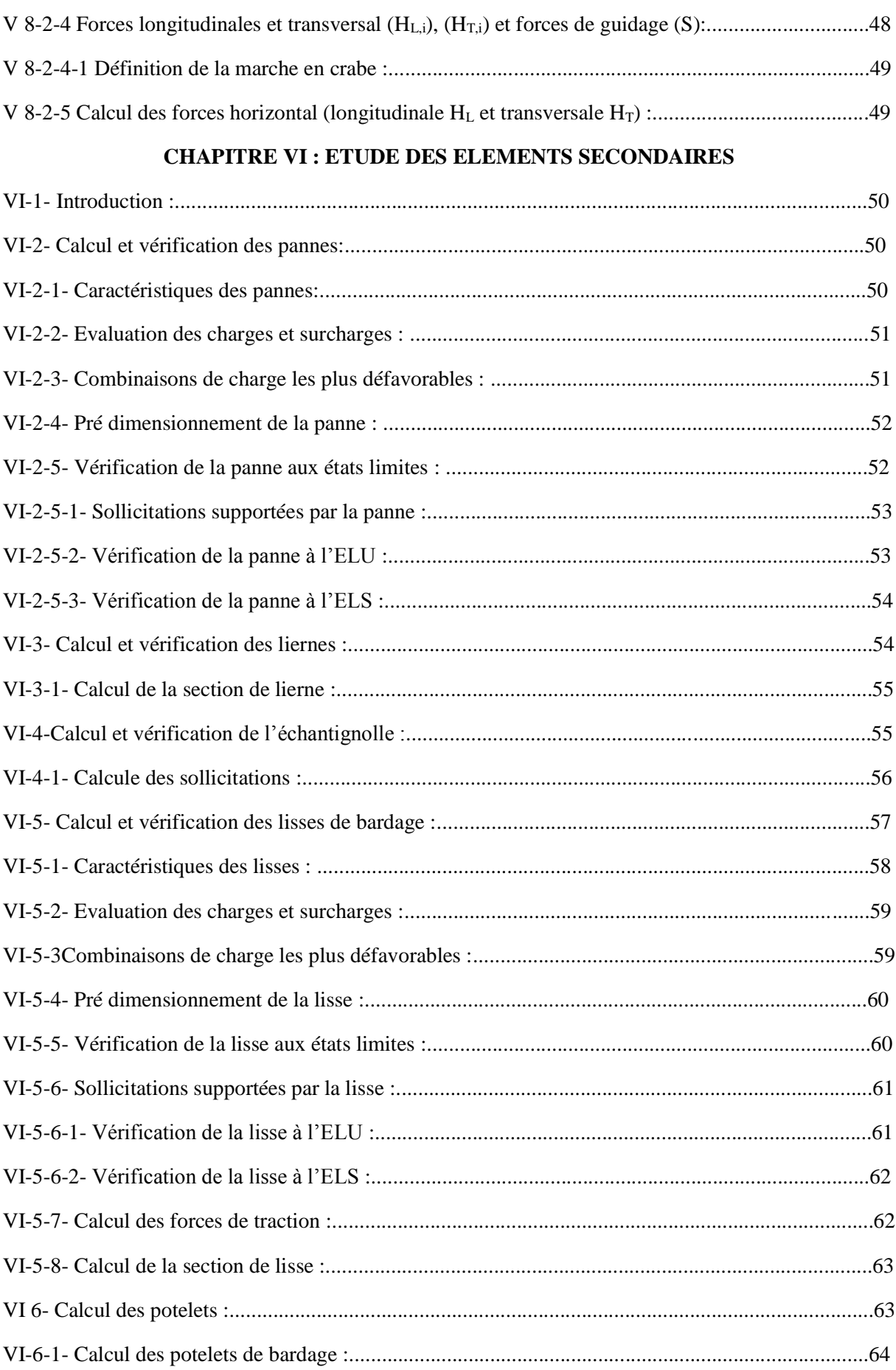

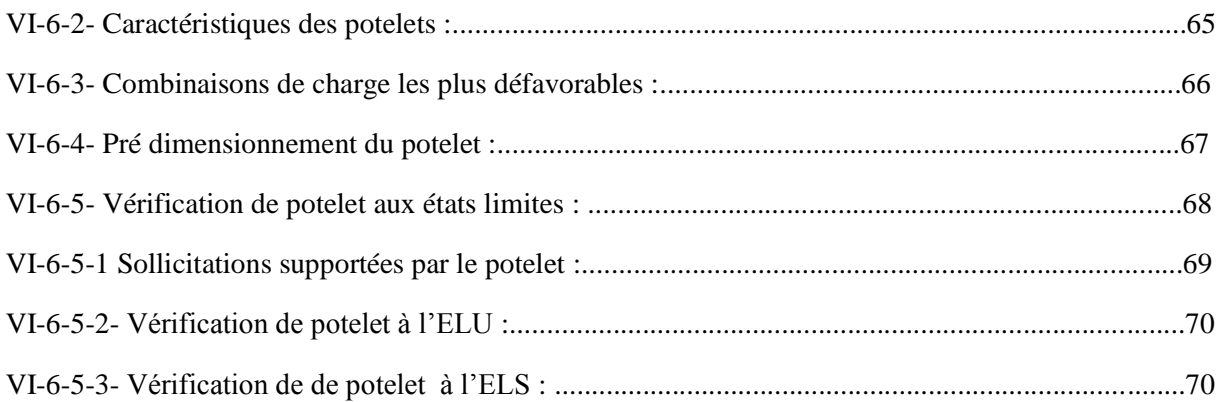

#### **CHAPITRE VII : ETUDE ELEMENTS STRUCTURAUX**

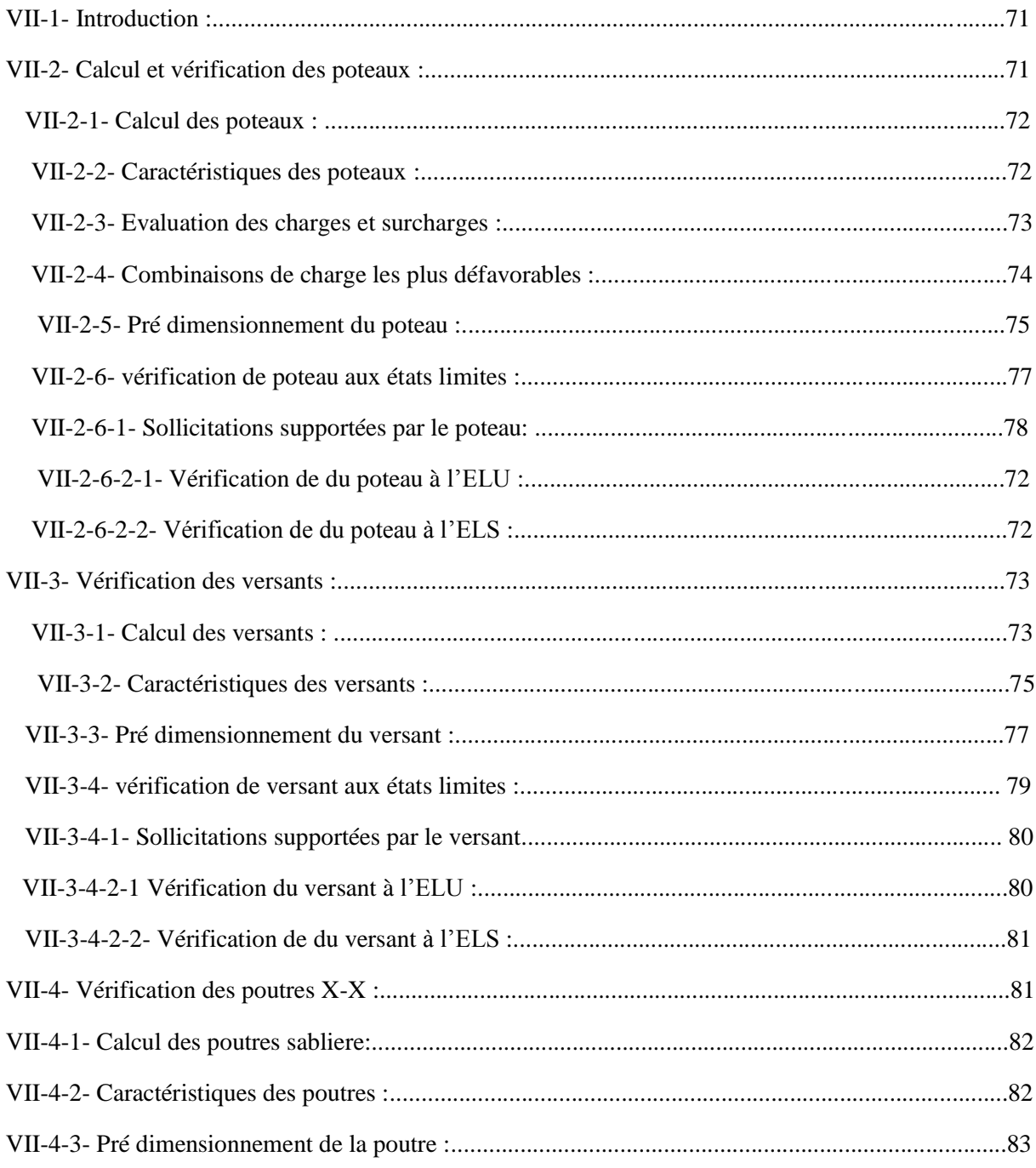

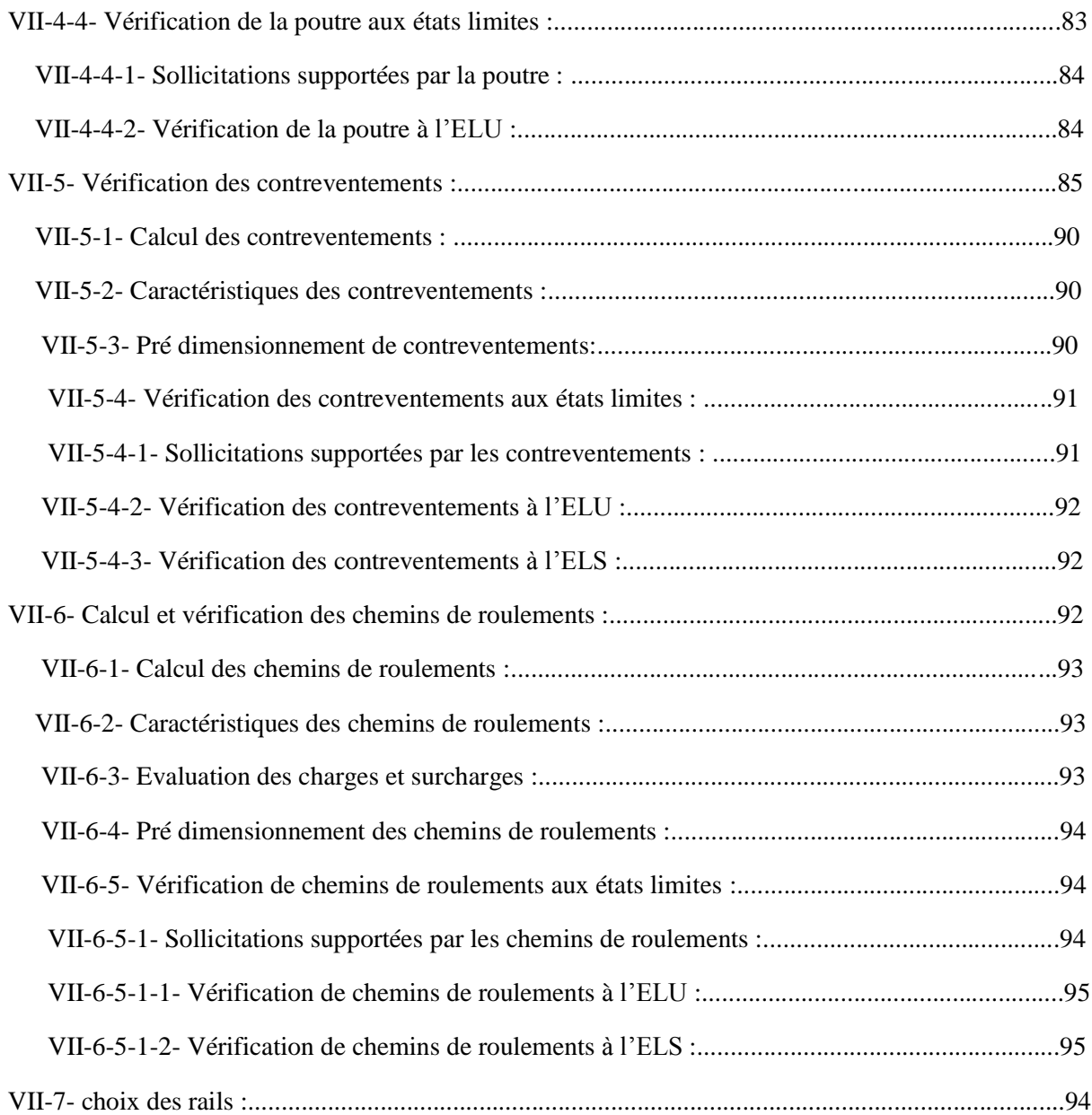

#### **CHAPITRE VIII : ETUDE DES ASSAMBLAGES**

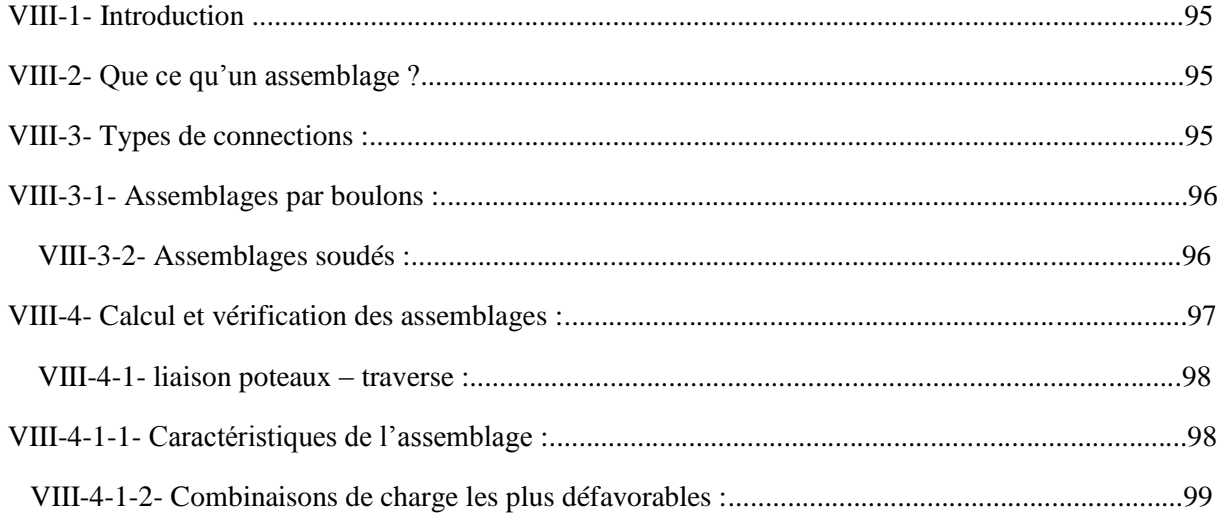

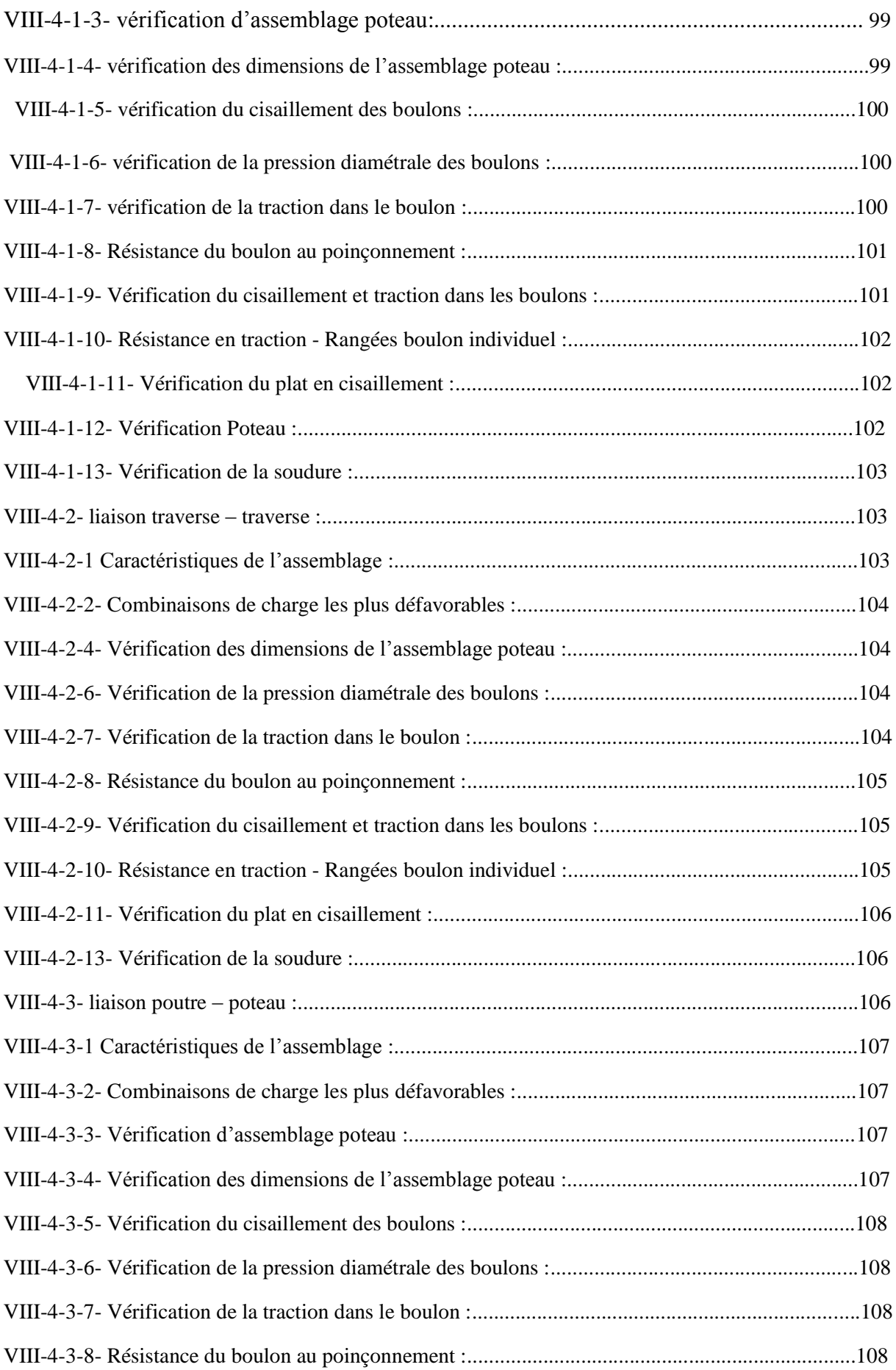

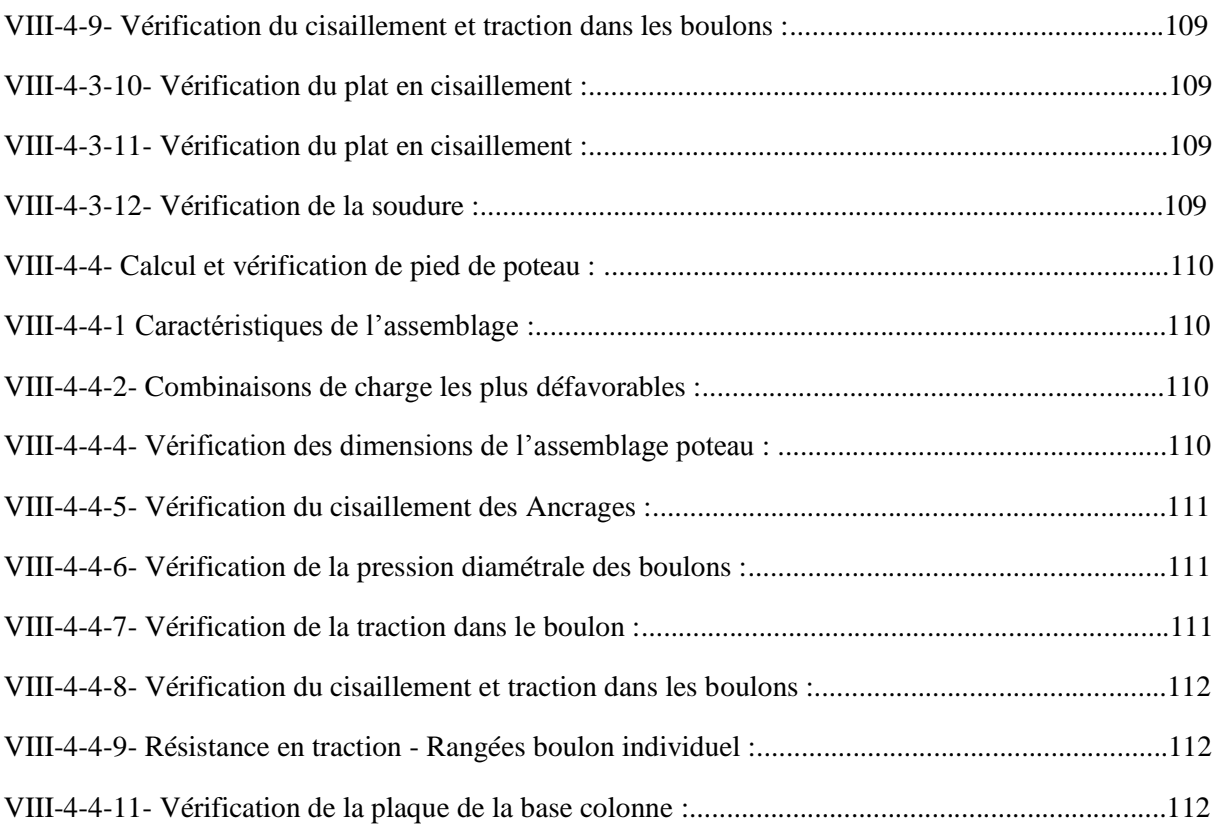

#### **CHAPIRE IX : ETUDE DE FONDATION**

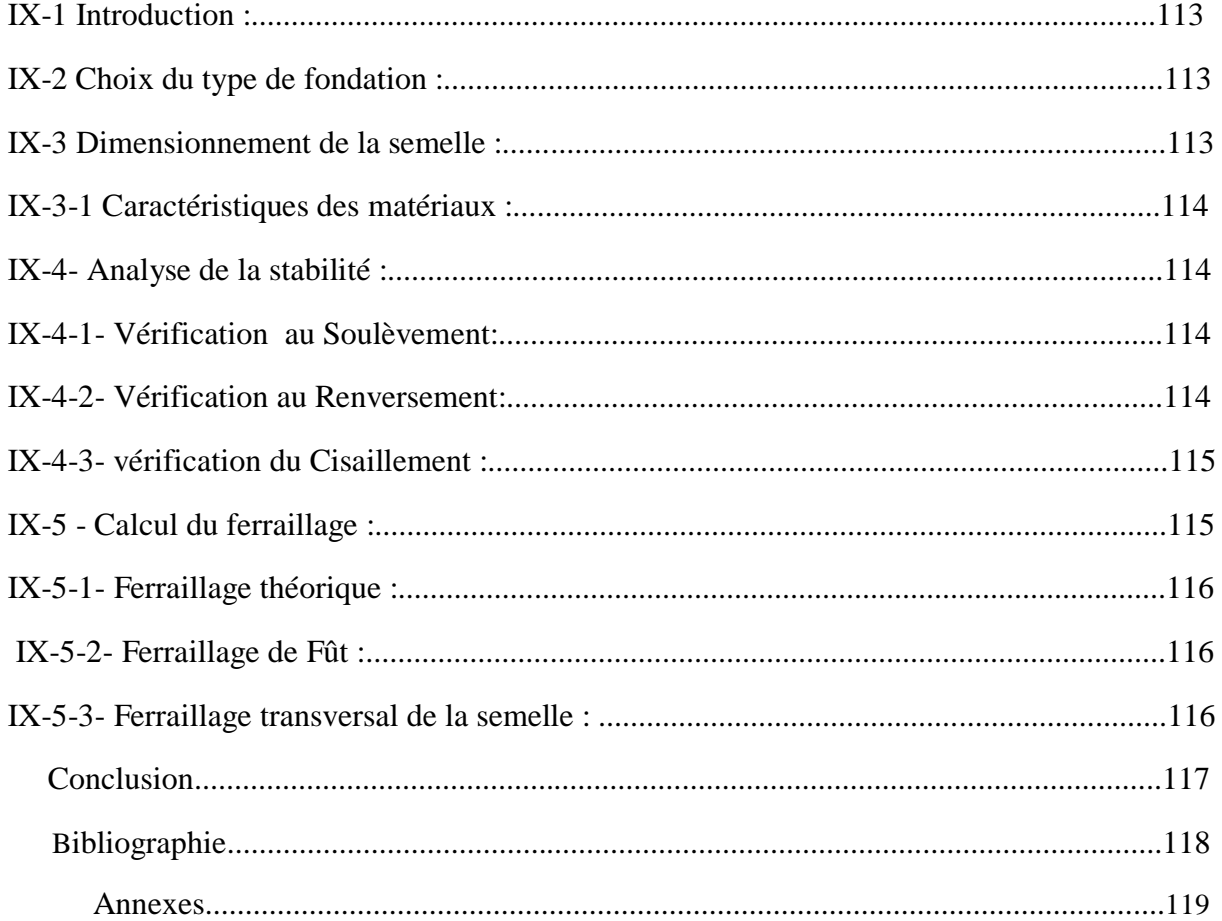

# **Listes des figures**

## **Chapitre I**

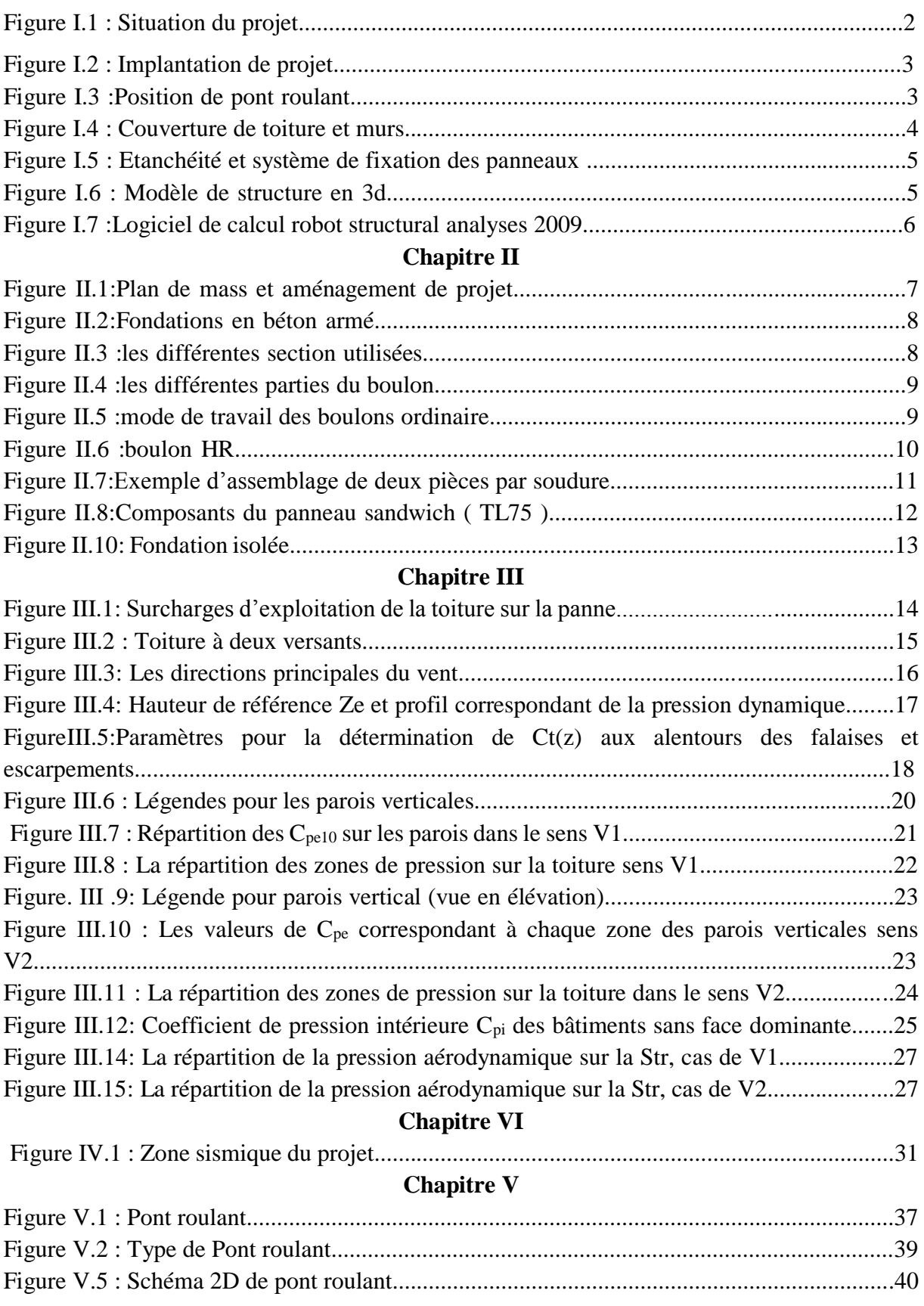

## Listes des figures

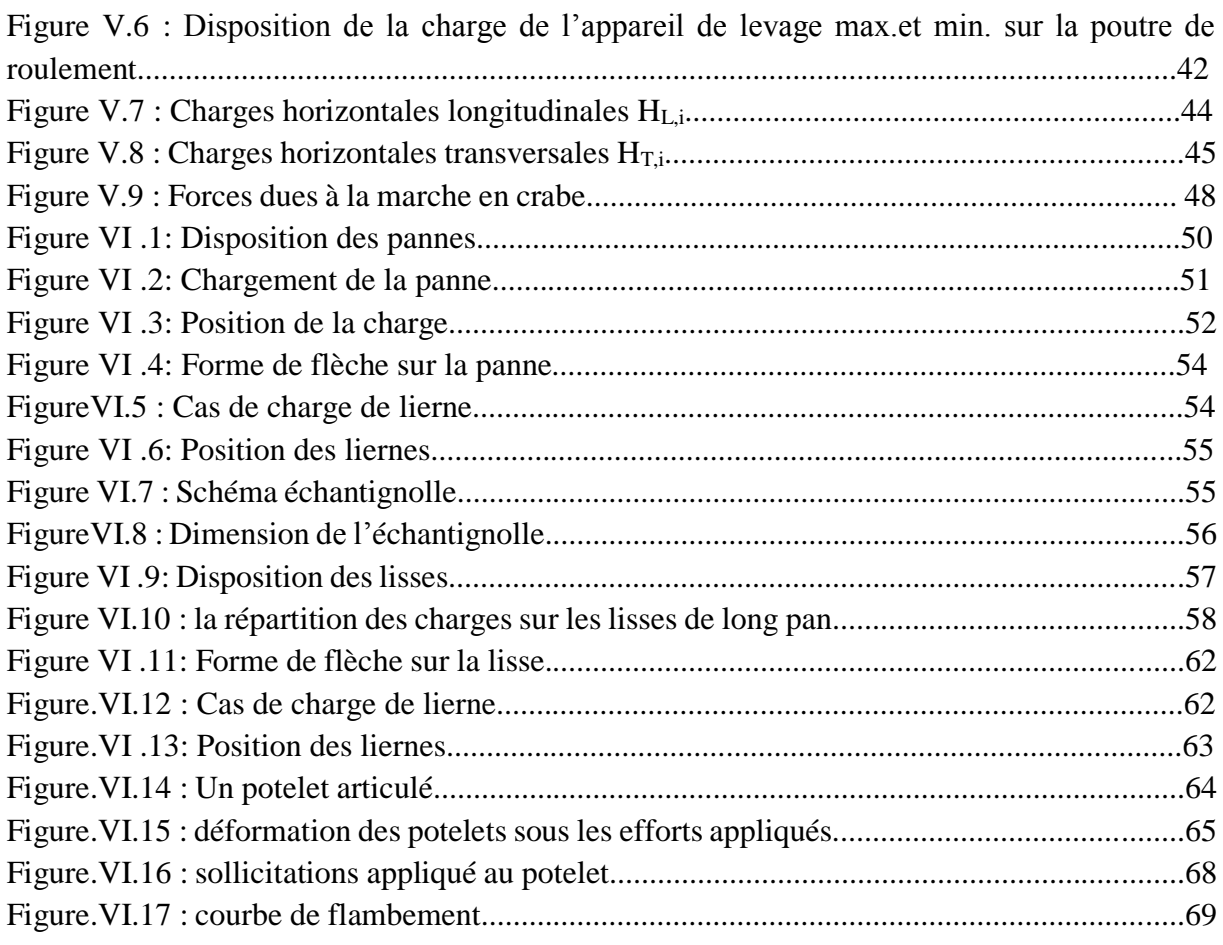

## **Chapitre VII**

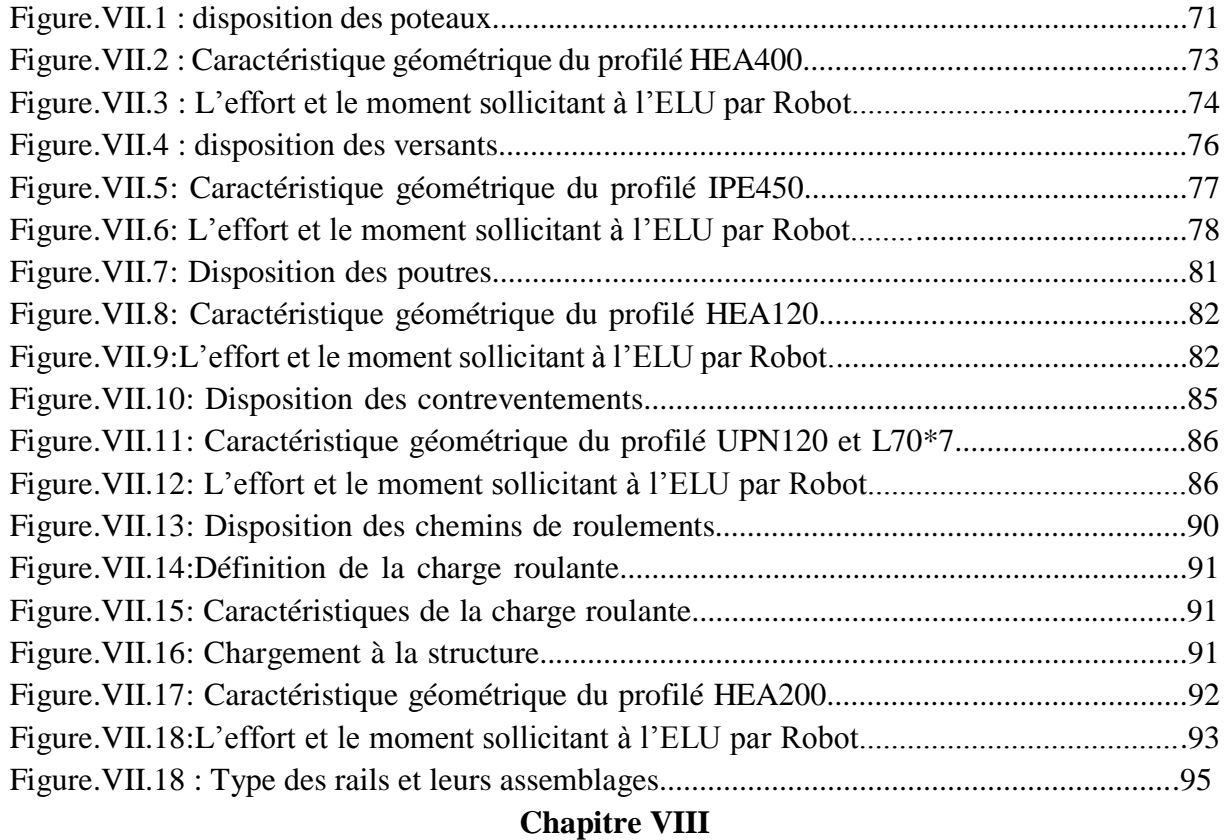

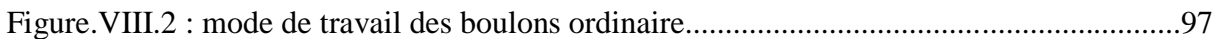

# Listes des figures

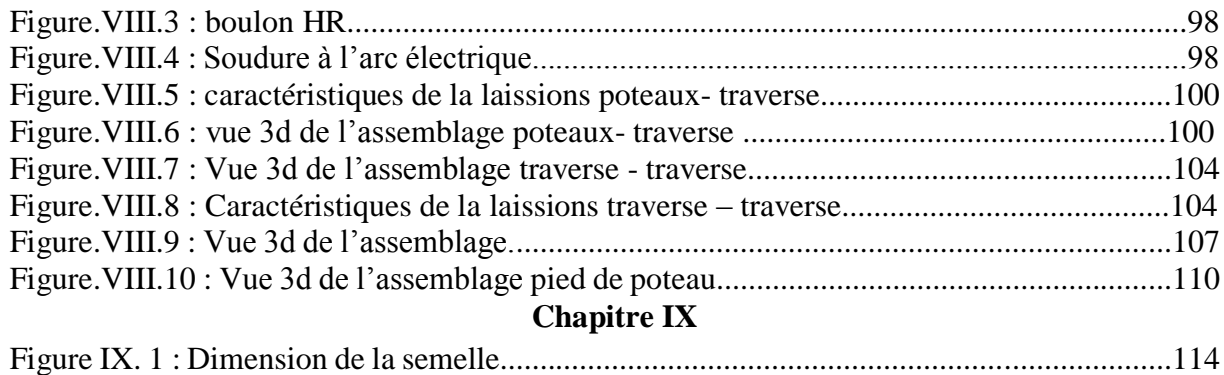

## Liste des tableaux

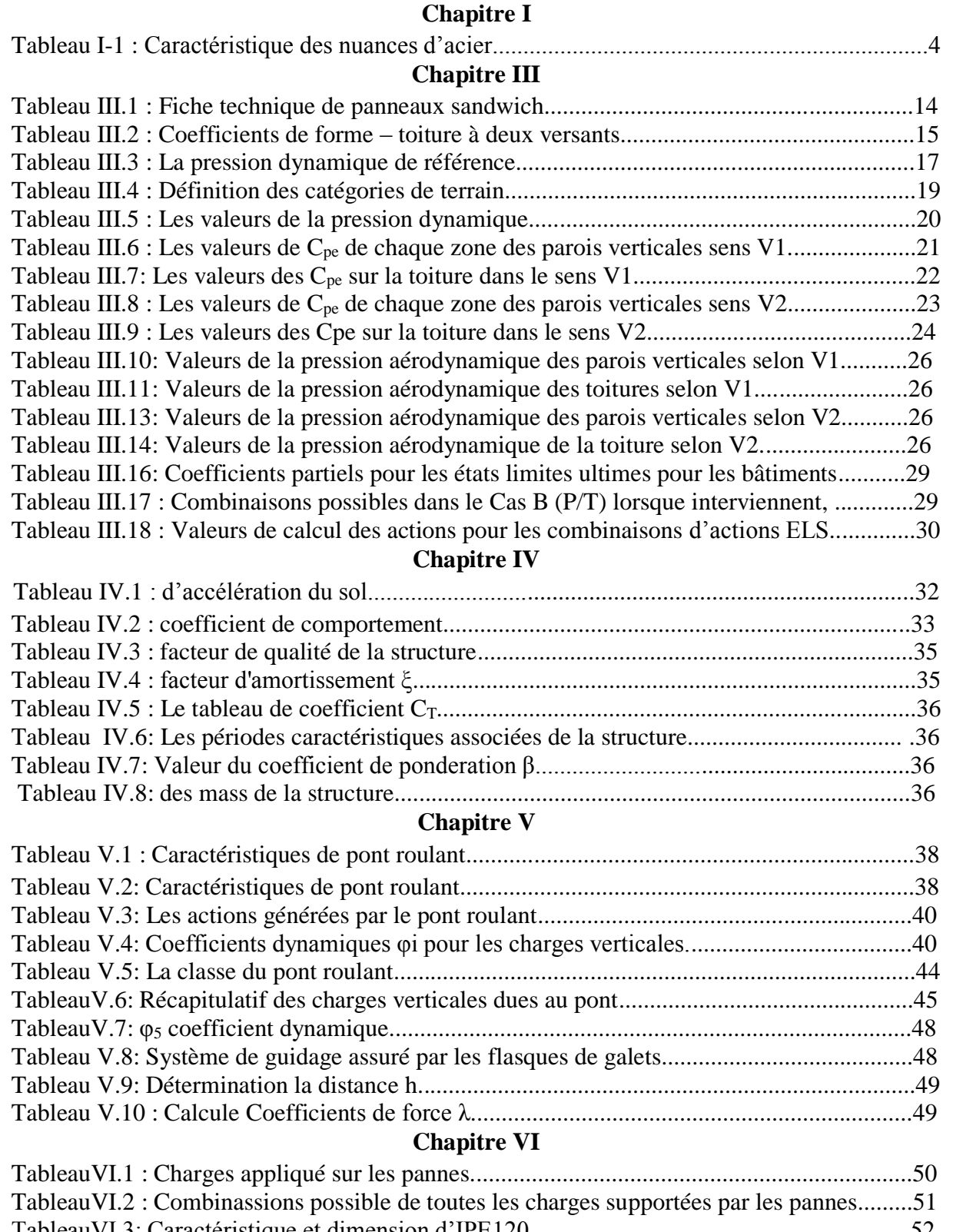

## Liste des tableaux

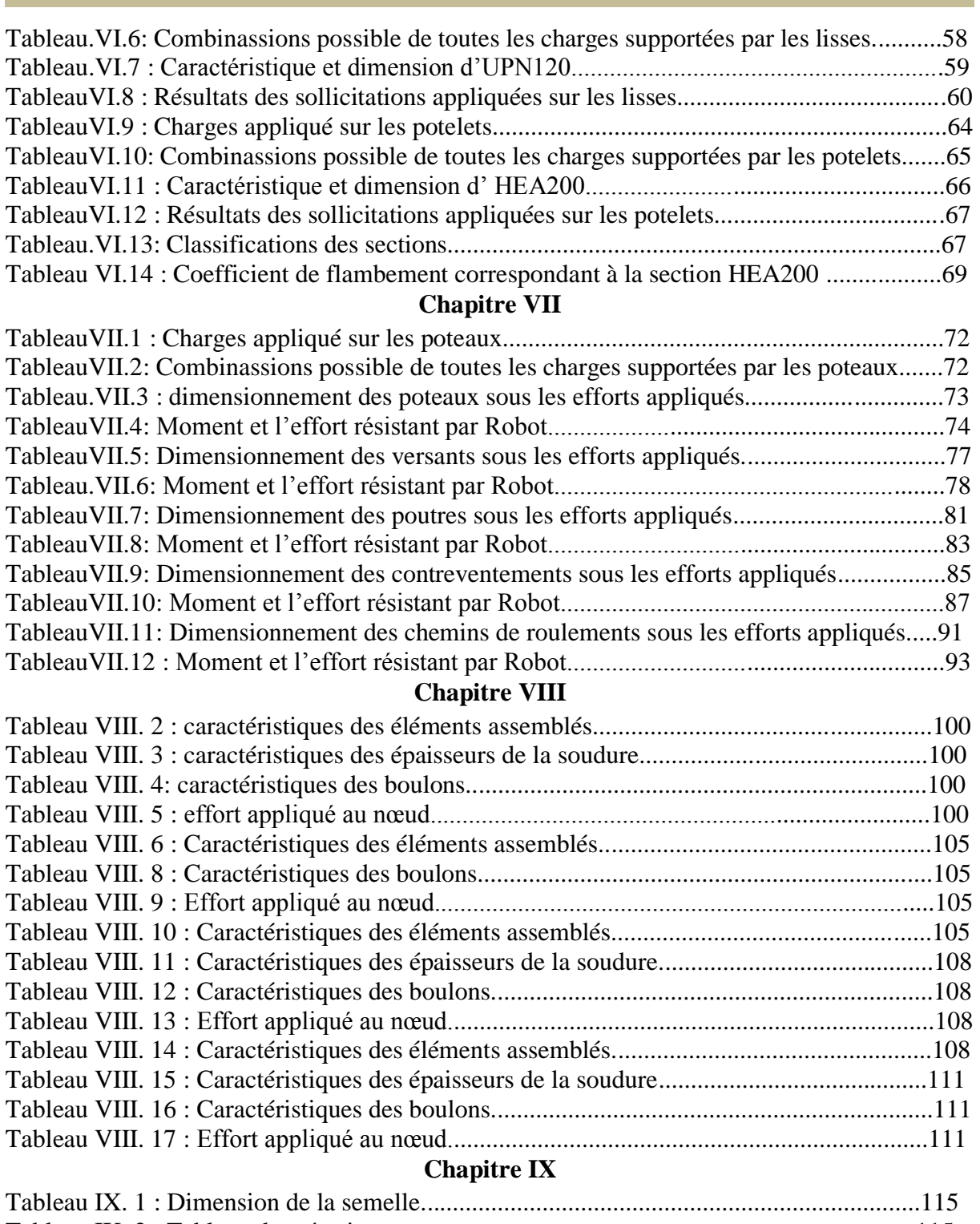

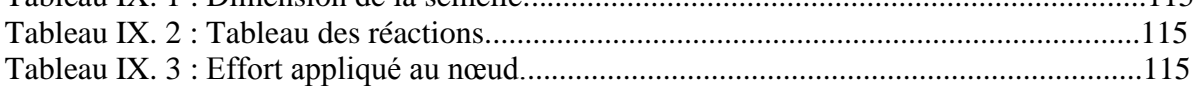

#### **NOTATION ET SYMOLES**

- A Section brute d'une pièce
- Anet Section nette d'une pièce
- Aw Section de l'âme
- As Aire de la Section résistante a la traction du boulon
- E Module d'élasticité longitudinale
- F Force en générale
- Ft.Rd Résistance d'un boulon en traction
- Fb.Rd Résistance a la pression diamétrale
- G La charge permanente
- I Moment d'inertie
- L Langueur
- Msd Moment fléchissant
- MRd Moment résistant
- Mpl Moment plastique
- Nsd effort normal
- $N_{t sd}$  effort normal de traction
- $N_{\text{pl}}$  effort normal plastique
- $N<sub>u</sub>$  effort normal ultime
- Nj Force d'adhérence avec le béton
- Q charge d'exploitation
- Wpl Module de résistance plastique
- Wel Module de résistance élastique
- b Largeur de l'âme
- beff Largeur efficace
- ci Coefficients
- d entraxe, diamètre
- d<sup>0</sup> diamètre de perçage des trous de boulon
- f flèche d'une poutre
- fy Limite d'élasticité de l'acier
- fyb Limite d'élasticité d'un boulon
- fu Contrainte de rupture d'une pièce
- fub Contrainte de rupture d'un boulon
- h hauteur
- i Rayon de giration
- ks coefficient fonction de la dimension des trous de perçage
- kj facteur de concentration
- n Nombre de boulon
- m Nombre de plants de cisaillement
- r<sup>c</sup> rayon de raccordement âme /semelle du poteau
- tw épaisseur de l'âme
- t<sub>f</sub> épaisseur de la semelle
- twc épaisseur âme poteau

#### NOTAATIONS ET SYMBOLES

- t<sub>fc</sub> épaisseur semelle poteau
- t épaisseur platine
- $\chi$  Coefficient de réduction de flambement
- $\beta_{w}$  Facteur de corrélation
- $\beta_{\scriptscriptstyle M}$ Facteur de moment uniforme équivalent
- $\gamma_{Mi}$  Coefficient de sécurité
- $\gamma_{Mb}$  Coefficient de sécurité de boulon
- *MS* Coefficient partiel de sécurité
- λ Élancement
- $\lambda$ Élancement réduit
- $\alpha$  Facteur d'imperfection
- $\mu$  Coefficient de frottement
- $\sigma$  Contrainte normale
- $\tau_{\scriptscriptstyle e}$ contrainte limite de cisaillement en élasticité
- $\epsilon$  Coefficient de réduction élastique de l'acier
- $\eta$  facteurs de distribution
- $\overline{\lambda}_{IT}$ Élancement de déversement

# **INTRODUCTION GENERALE**

#### **INTRODUCTION GENERALE**

La construction métallique est une solution technique importante dans tous les domaines (structure, chaudronnerie, ponts, etc.)

Les avantages des structures métalliques par rapport aux autres types de construction sont:

- Grande flexibilité architecturale.
- Capacité hautement compétitive.
- haute performance.

 Dans le cadre de l'obtention d'un master en option construction métallique en génie civil, nous sommes en mesure de mettre en œuvre un projet de fin d'études, L'étude technique du projet consiste en:

Concevoir la structure générale de l'ouvrage et assurer sa stabilité horizontale et verticale (longitudinale et transversale). Déterminé les différents éléments: poteaux, poutres, assemblages, chemin de roulement.....ect

Ce dernier consistant à calculer et déterminer les dimensions de l'ouvrage.

Il s'agit d'une étude d'un hangar métallique avec un pont-roulant en plus de bloc administratif .

Ce hangar sera utilisé pour la fabrication de la charpente métallique et dans la localité d'El Harrach dans la wilaya d'Alger.

Cette thèse se concentre exclusivement sur l'étude structurelle de la salle métallique tout en conciliant l'aspect dimensionnement manuel avec l'aspect logiciel ROBOT.

Ainsi, en plusieurs mois, j'ai accumulé beaucoup de connaissances théoriques préalablement acquises (cours universitaires); Cela vient juste à temps pour améliorer mes capacités techniques, qui sont essentielles à la réalisation de mon projet de fin d'étude monôme.

# **CHAPITRE I :** GENERALITES

#### **I-1 Introduction :**

La construction métallique est un domaine important pour la réalisation des structures à grande dimensions, car à leur avantage d'économie et résistance. Dans ce chapitre on présenter les différents étapes pour : les caractéristiques, les matériaux, ainsi que le mode de calcul utilisé pour ce projet.

Le travail est basé sur des plans de conception architecturaux, le dimensionnement des éléments structuraux est basé sur des normes internationales de la charpente métallique.

#### **I-2 Présentation de projet :**

Notre projet consiste l'étude et l'analyses d'atelier de fabrication des éléments structuraux en charpente métallique à propriété de l'entreprise national de génie civil et bâtiments **ENGCB**, ce dernier c'est un hangar avec pont roulant pour l'atelier plus une administration qui va être implanté après sous forme d'extasions, cette administration n'est pas considéré dans ce travail.

#### **2-1 Localisation et données du site :**

Le projet en question est un hangar, implantée à la commune de El-Harrach wilaya d'Alger dont :

- La séismique de site ……………………………….………Zone III.
- La zone du vent .……………………………………….…....Zone I.
- La zone de neige ……………………………………...….Zone B.
- Type de site ……………………………………………..…Site plat
- Catégorie de sol ………………………………………....…III (sol meuble).
- Altitude ……….………………………………………..…..186 m.
- $\triangleright$  La contrainte admissible du sol est de 2,2 bars (rapport du sol du laboratoire).

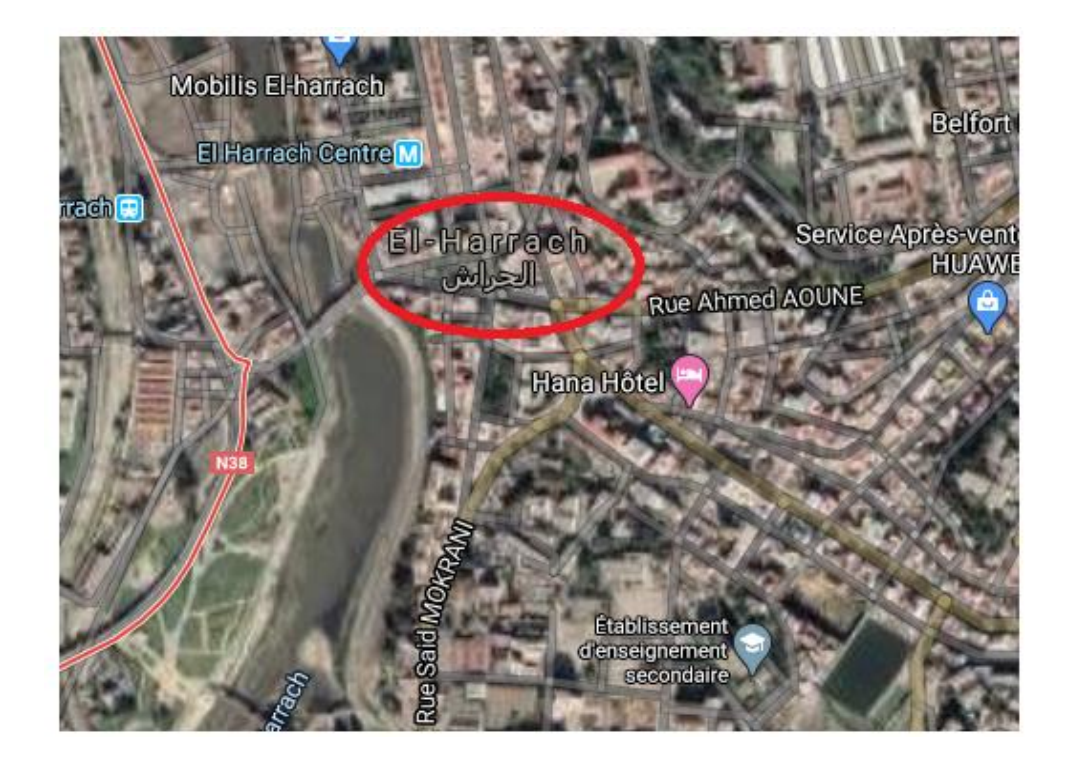

Figure I.1. Situation du projet

#### **2-2 Caractéristiques de projet :**

Notre atelier est caractérisé par :

- **2 -2-1 Dimensions :**
	- Long- pan ………………………………………………..…….72m.
	- Pignon …………… …………………………………………....18m.
	- Hauteur totale ...…………………………………………..….....11m.
	- Hauteur poteaux .............…………………………….………..10m.
	- Entre axes entre portiques………………………….…………..6m. La pente de toiture ..........…………………………….………..10%.

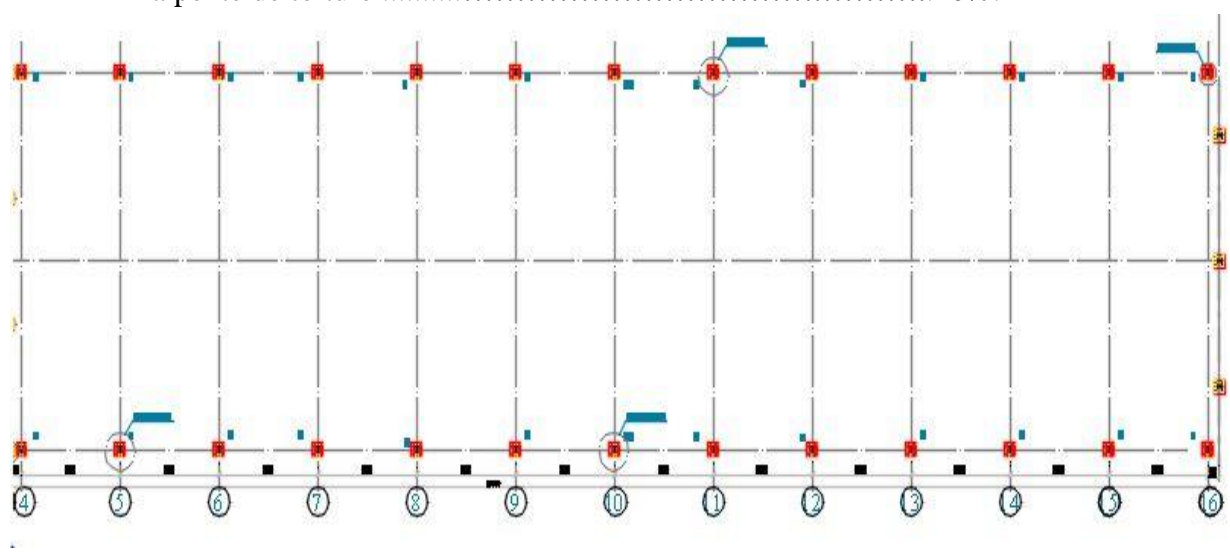

Figure I.2. Implantation de projet

#### **2-2-2 Pont roulant :**

- Type..........………………………………………………... Bipoutre.
- Capacité..........……………………………………....……. 5T.
- La portée..........…………………………………………… 16m.
- Assemblage des rails....................................................…. Clips boulonnés.

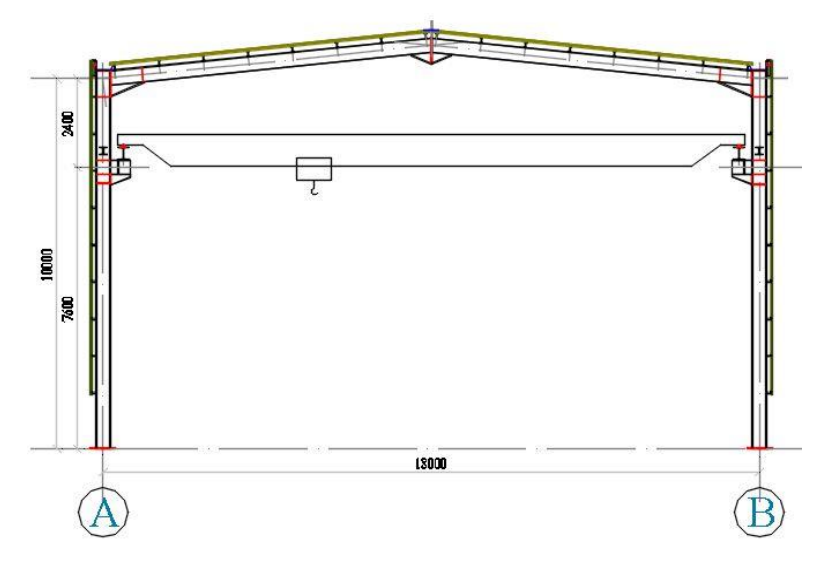

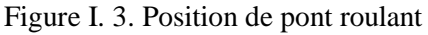

#### **2-2-3 Toiture et couverture :**

- Type toiture..........……………………………………... toiture à deux versants.
- Type de couverture ...................................................... panneaux sandwich TL75G.
- Etanchéité d'isolation ...................................................SILLICONE SIKA 221.
- Chéneaux ..........………………………………………...tôle GAL. plié de 3mm.

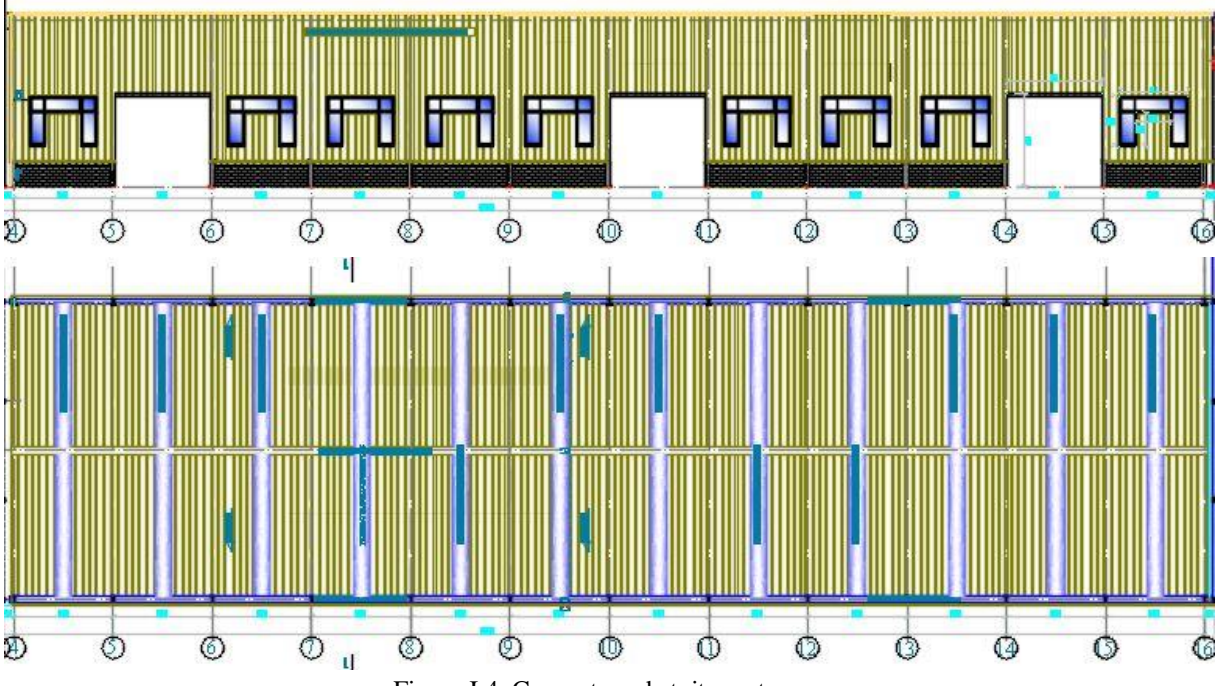

Figure I.4. Couverture de toiture et murs

### **I-3 Matériaux utilisés :**

#### **I-3-1 Acier :**

!

Le tableau suivant affiche les caractéristiques mécaniques des différentes nuances d'acier utilisé au monde de construction,

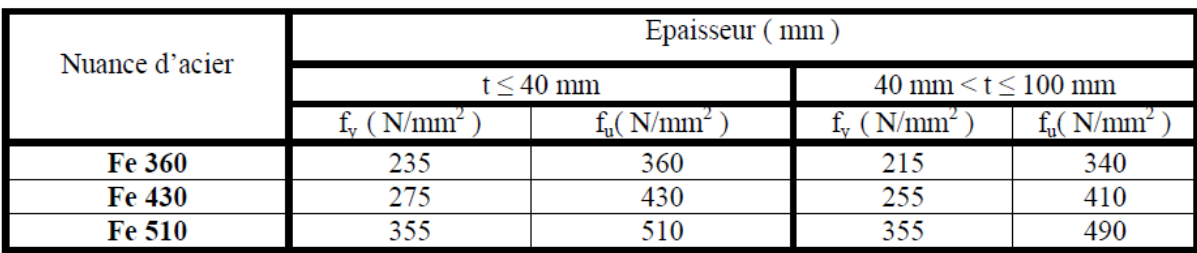

Tableau I-1 : Caractéristique des nuances d'acier

Pour ce projet on va utiliser l'acier S235 avec :

- $\blacktriangleright$  La résistance à la traction : fu = 360 Mpa.
- $\triangleright$  La limite élastique : fy = 235 MPa.
- $\blacktriangleright$  Le module de Young : E = 210 000Mpa.
- $\triangleright$  Le coefficient de poisson :  $v=0,3$ .
- Module d'élasticité transversale: G= E/(2(1+ʋ)) **≈** 0,4E Mpa.

#### **I-3-2 Béton :**

- Le béton utilisé est dosé à **350kg/ m<sup>3</sup> .**
- Béton de propreté est dosé à **150 kg/m<sup>3</sup> .**
- $\triangleright$  La résistance à la compression  $f_{c28} = 25$  Mpa.
- $\triangleright$  La résistance à la traction  $f_{128} = 2,6$  Mpa.
- $\triangleright$  Module d'élasticité  $E_{cm}$  = 30 500 Mpa.

#### **I-3-3 Boulonnerie :**

- $\triangleright$  Classe 8.8.
- $\triangleright$  Classe 10.9 HR.

Le coefficient partiel de sécurité pour le matériel doit être égal à  $Y_{M_0} = 1.10$  (EC3).

#### **I-3-4 Etanchéité et système de fixation des panneaux :**

La couverture de toiture et des parois verticaux sont des panneaux sandwich TL 75G Les panneaux doivent être fixes au sommet de chaque nervure sur les pannes d'extrémité. Sur les pannes intermédiaires la fixation se fera une nervure sur deux de façon décalée sur chaque panne intermédiaire, lors de la pose, les panneaux doivent être bien serres sur la partie longitudinale afin que le joint d'étanchéité a l'air remplisse son effet, il est recommandé d'utiliser un joint d'étanchéité a l'air avec une face adhésive sur les faces d'appuis du panneau situées sur les pannes d'extrémités, les chéneaux, les gouttières, les recouvrements, etc.

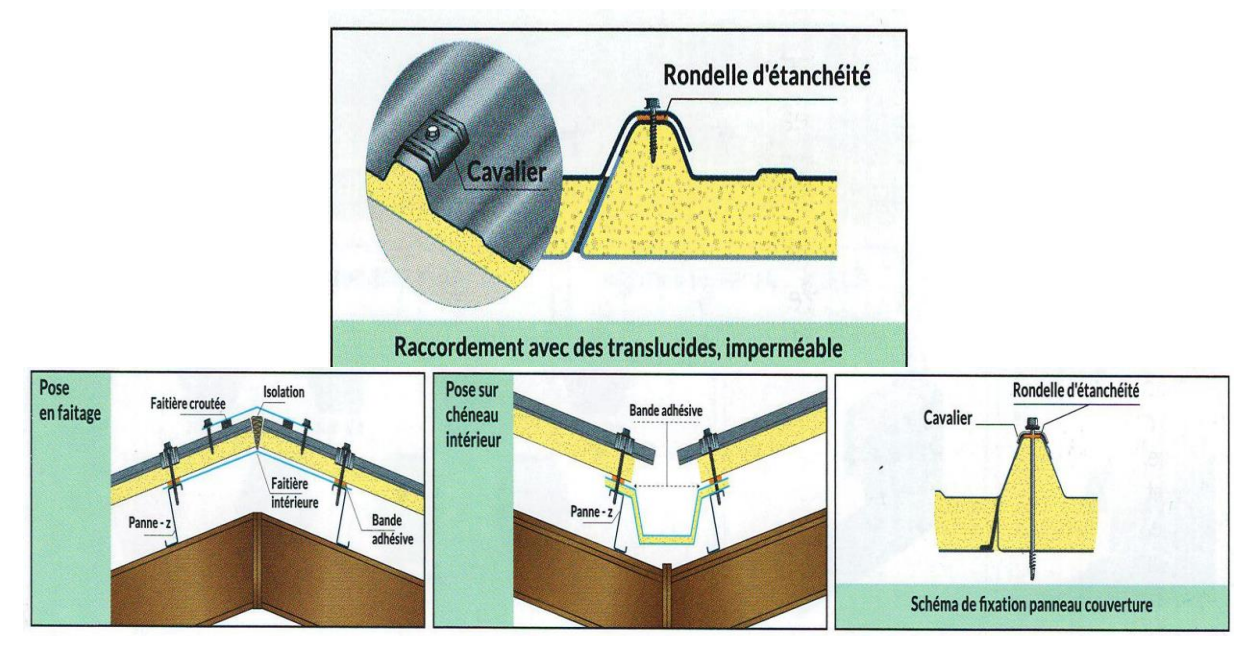

Figure I.5. Etanchéité et système de fixation des panneaux

#### **I-4 Règlements utilisés :**

Les règlements techniques utilisés dans cette étude sont :

- **RNV99 / version2013** : pour l'étude climatique.
- **RPA 99 / version 2003** : pour l'étude sismique.
- **Eurocode 3** : pour l'étude et la vérification de l'ossature métallique et assemblages.
- **Eurocode 1 partie 03 NF-EN-1991-3** : pour le calcul des chemins de roulements
- **DTR BC 2.2** : Charges et surcharges.
- **BAEL91** : pour le calcul et vérification des fondations.

#### **I-5 Mode de calcul :**

#### **I-5-1 Mode globale :**

Toutes les éléments utilisé dans le modèle de cette structure sont considérés comme des éléments monodimensionnels (des barres), ce modèle est analysé par la méthode des éléments finis a laid du logiciel Robot structural analysais.

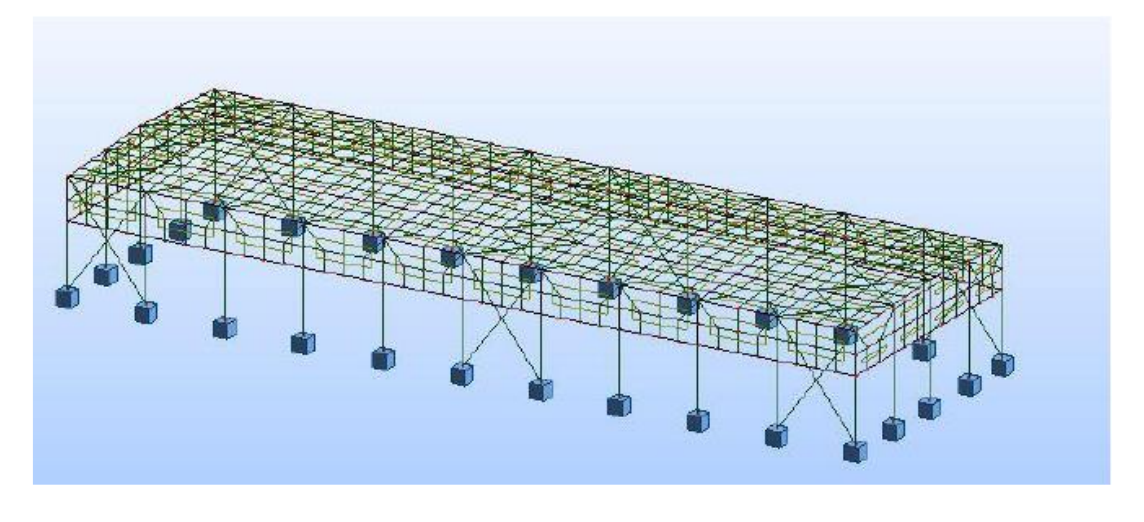

Figure I.6. Modèle de structure en 3d

#### **I-5-2 Logiciel de calcul :**

Le logiciel utilisé pour le calcul c'est ROBOT STURCTIRAL ANALYSIS 2009 (v 1.0), Ce logiciel est basé sur la méthode d'éléments finis.

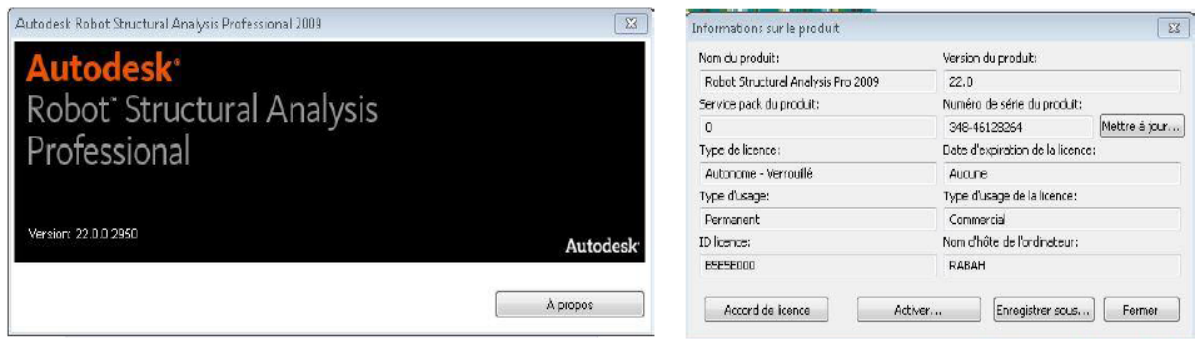

Figure I.7.Logiciel de calcul robot structural analysis 2009

#### **I-6 Conclusion :**

Dans ce chapitre on a met la lumière sur les dimensions, les type des matériaux utilisées, les codes et les normes ainsi que le mode et le logiciel d'analyse pour notre atelier. Dans chaque projet il y a une conception sur les deux aspects architectural et structural, donc quelle sont ces aspects ? On essaiera de répondre à cette question au chapitre suivant.

# **CHAPITRE II :** CONCEPION DE PROJET

#### **II-1 Introduction :**

L'une de phase la plus déterminante dans un projet de construction est la phase de conception et de modélisation d'une structure, celle-ci doit être traitée dans les premières lignes d'étude du projet

#### **II-2 Aspect architectural :**

Notre bâtiment est de forme rectangulaire composé d'une unité de fabrication de charpente métallique et aménagée comme suit :

- L'intérieur c'est l'unité de fabrication et assemblage, des bureaux ainsi que des vestiaires.
- > L'extérieur de projet sera aménagé en parking.

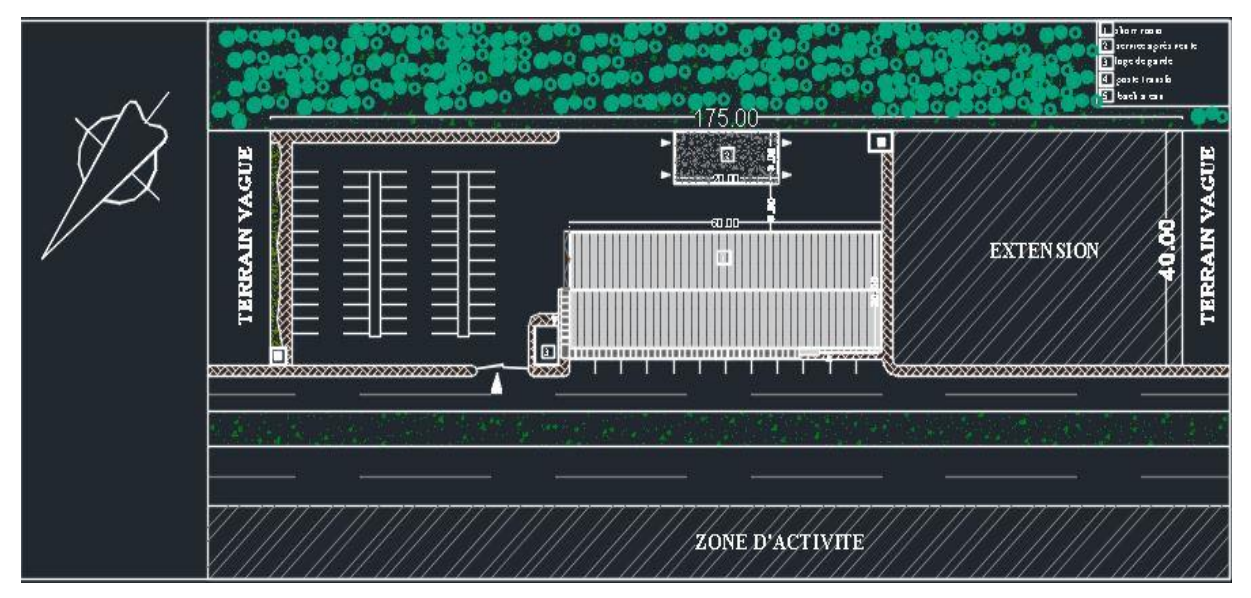

Figure II.1. Plan de mass et de projet

#### **II-3 Aspect structural :**

#### **3-1 Eléments en béton :**

Ils désignent les plancher de la plateforme ainsi que les fondations et longrines, pour notre projet on va utiliser le système de dallage industriel vue que les charges à l'intérieur qui doit être appliqués par les angines et les personnes aux cours de service.

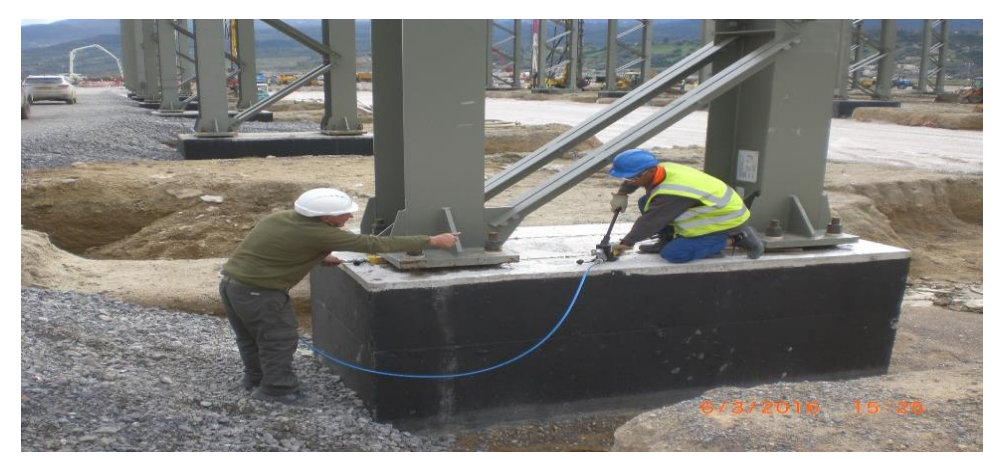

Figure II.2.Fondations en béton armé

#### **3-2 Eléments en acier :**

Ils désignent les éléments de la superstructure avec différente sections de notre projet car à leur bon comportements à l'absorbation des différentes efforts, l'avantage des grande portées et la souplesse d'amortissement des vibrations due au pont roulant.

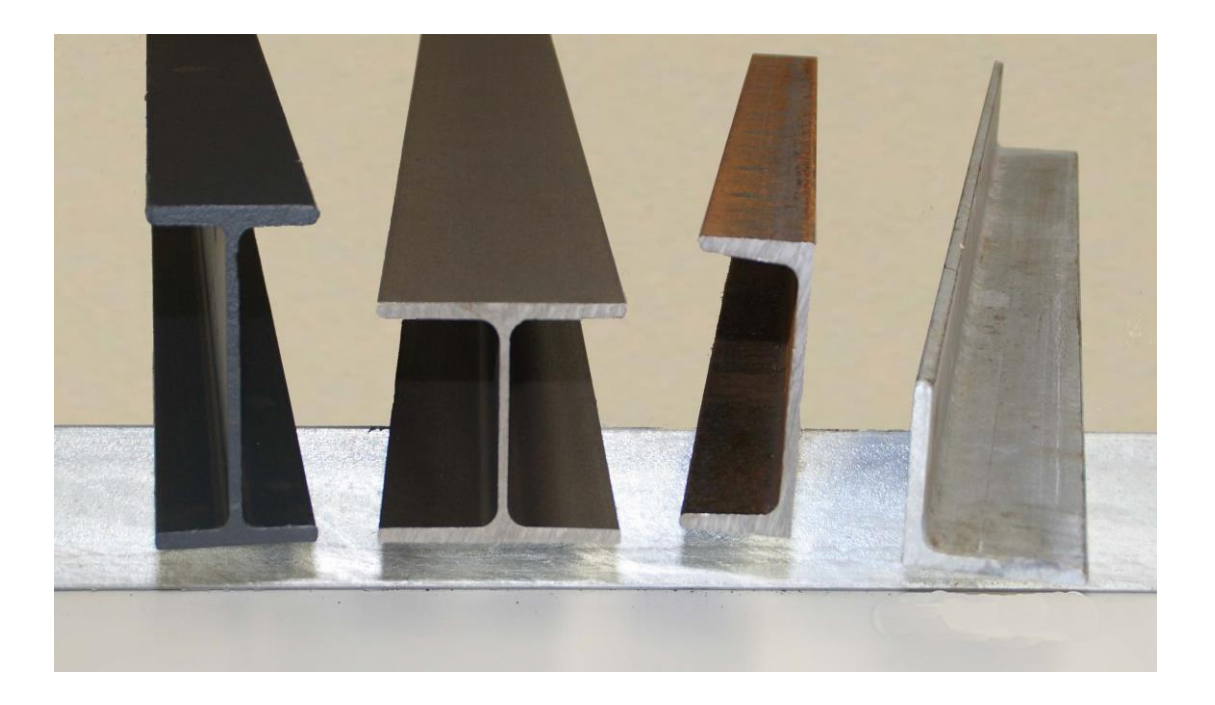

Figure II.3.les différentes section utilisées

#### **II-4 Typologie structurale :**

#### **II-4-1 Eléments structuraux :**

- Vue que l'importance du rôle de ses éléments : poteaux, potelés, sablières et les poutres de roulements qui travaillent à des phénomènes agressifs comme le déversement, on a constitués ces derniers avec des profiles de section HEA, car à leur résistance la plus élevé par rapport aux autre sections dans les deux directions ''Y''et ''Z''.
- Tous les versants et les pannes supportent moindre efforts par rapport aux autres éléments, c'est pour ça on a constitués ces derniers avec des sections en IPE, par ce que ils sont des sections légères et économiques.
- $\triangleright$  Les contreventements sont des éléments qui travaillent beaucoup plus à la traction pour stabiliser la structure, On propose une stabilité horizontale de cornières (CAE) et pour la verticale en UPN**.**
- Les lisse de bardage sont réalisés en profiles UPN, pour la facilité d'assemblage de bardage des murs.

#### **II-4-2 Système de stabilité :**

Le contreventement permet d'assurer une stabilité horizontale et verticale de la structure lors des secousses qui, rappelons-le, ont des composantes dans les trois directions. Le rôle du contreventement horizontal est de transmettre les actions latérales aux éléments verticaux appelés palées de stabilité. Pour assurer le contreventement horizontal, les toitures faisant office de diaphragme rigide ne devraient pas être affaiblies par des percements trop grands ou mal placés pouvant nuire à leur résistance et leur rigidité. Le contreventement vertical par palées devrait répondre à des critères spécifiques tels que :

- $\triangleright$  leur nombre : au moins trois palées non parallèles et non concourantes par étage.
- $\triangleright$  leur disposition : elles seront situées le plus symétriquement possible par rapport au centre de gravité des planchers et de préférence aux angles avec une largeur suffisante.
- $\triangleright$  leur distribution verticale : être régulière ; les palées seront de préférence superposées afin de conférer aux différents niveaux, une rigidité comparable aussi bien en translation qu'en torsion. La forme des contreventements (forme en V) est déterminée par la nécessité de positionner par rapport à les entrées de bâtiment.

#### **II-4-3 Système d'assemblage :**

L'assemblage est un procédé qui permet de solidariser plusieurs pièces entre elles, transmettre et répartir les diverses sollicitations entre les pièces assemblées. Les moyens d'assemblages couramment utilisés dans la construction métallique sont : le rivetage, le boutonnage et le soudage.

#### **II-4-3-1 Assemblages boulonnées :**

L'assemblage par boulon est un mode d'assemblage largement utilisé dans les montages et sur chantier. Un boulon est constitué d'une vis, en général à tête hexagonale, d'un écrou et d'une ou deux rondelles. Pour les ossatures principales on utilise le contre écrou.

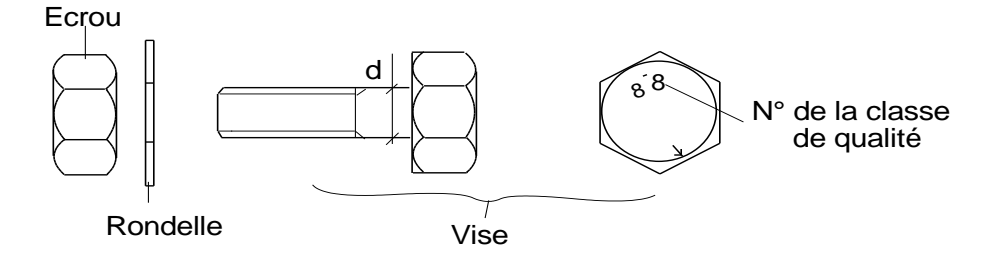

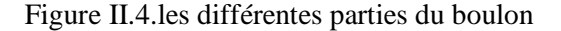

Pour le présent projet les assemblages boulonnés ces faits par des boulons ordinaires aux assemblages simples et avec des boulons HR pour les importants assemblages,

#### *3.1.1 Boulons ordinaires :*

Les boulons ordinaires peuvent travailler en traction, effort dirigé suivant l'axe de la vis, ou en cisaillement, effort perpendiculaire à l'axe de la vis. Dans ce dernier cas, ils peuvent être sollicités en simple cisaillement (une seule section cisaillée) ou double cisaillement (deux sections cisaillées)

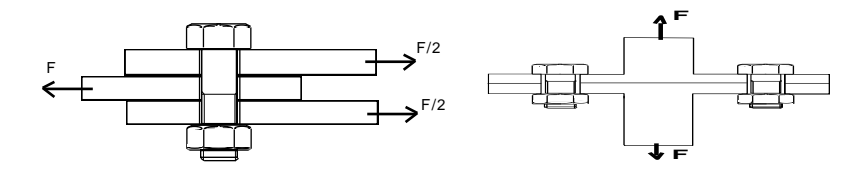

Figure II.5.mode de travail des boulons ordinaire

Pour les boulons ordinaires, l'effort de serrage n'est pas contrôlé et dans le cas d'assemblages travaillant en cisaillement, les pièces assemblées vont glisser jusqu'à venir s'appuyer sur la tige de la vis de manière à la cisailler.

#### *3.1.2 Boulons HR (Haute Résistance) :*

Le serrage des boulons à haute résistance se fait avec un couple important dont la valeur est calculée au préalable. La vis ainsi mise en tension va appliquer fortement l'une contre l'autre les pièces à assembler (précontrainte). Cette pression concerne une surface égale à peu près à huit fois la section résistante de la vis.

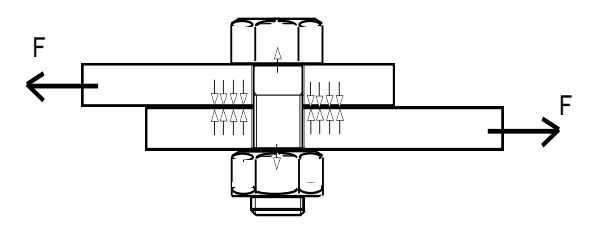

Figure II.6.boulon HR

Du fait de cette pression importante et du coefficient de frottement entre les pièces assemblées, le glissement ne va plus être possible ou va se produire très difficilement. Dans le cas d'un assemblage sollicité avec un effort perpendiculaire à l'axe des boulons, les vis ne travailleront pas au cisaillement (sauf si l'effort appliqué est très important et arrive à vaincre le frottement).

#### **II-4-3-2 Assemblages soudée :**

Le soudage est une opération qui consiste à joindre deux parties d'un même matériau avec un cordon de soudure constitué d'un métal d'apport, ce dernier sert de lier entre les deux pièces à assembler.

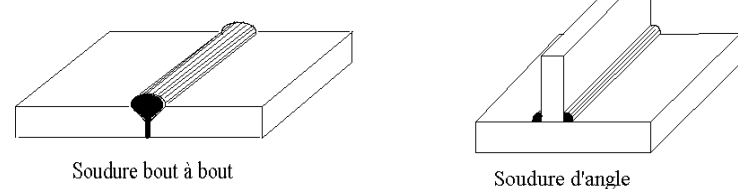

Figure II.7.Exemple d'assemblage de deux pièces par soudure

#### **II-4-3-3 Type d'assemblage utilisé :**

#### *a) Assemblages de type articulé :*

Un assemblage poutre poteau peut être considéré de type articulé si son moment résistant de calcul  $M_{i,Rd}$  n'est pas supérieur à 0,25 fois le moment plastique de calcul  $M_{pl,Rd}$  de la poutre attachée, à condition qu'il possède également une capacité suffisante de rotation.

#### *b) Assemblages à résistance complète :*

Un assemblage poutre poteau peut être considéré à résistance complète si son moment résistant de calcul M  $_{i,Rd}$  est au moins égal au moment plastique de calcul M<sub>pl,Rd</sub> de la poutre attachée, ou bien s'il possède également une résistance suffisante vis-à-vis du poteau concerne ; ce dernier point est illustré sur la figure 6

#### *c) Assemblages à résistance partielle :*

Un assemblage poutre poteau doit être classé à résistance partielle si son moment résistant de calcul M j,Rd est inférieur à  $M_{pl, Rd}$  (mais également supérieur à 0,25  $M_{pl, Rd}$ ).

La résistance d'un assemblage partiellement résistant doit permettre de transmettre les forces et les moments de calcul, mais peut être inférieure à la résistance des éléments connectés

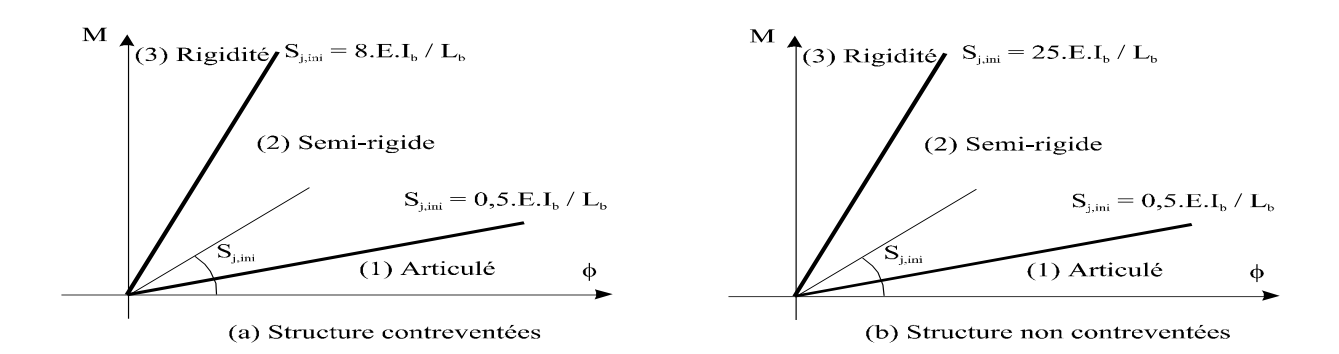

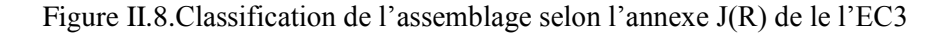

#### **II-4-4 Typologie de couverture :**

Le panneau sandwich est un panneau composé de trois différentes couches :

- $\triangleright$  Une sous-face décorative
- $\triangleright$  Une couche d'isolation
- $\triangleright$  Un parement hydrofuge

Il existe un certain type de panneaux sandwich pour toiture : certains sont pour toiture en acier, et des autres forment des toitures en bois. De même, l'isolant utilisé dans un panneau sandwich peut différer.

Quel que soit le modèle, le panneau sandwich fait à la fois office de revêtement de toiture et d'isolant de combles. Pour notre projet le choix s'est porté sur deux types de panneaux sandwich. Le premier est réservé à la toiture et il est de type (TL75) constitué en monobloc, formé par deux parements métalliques en tôle, isolant de manière durable et étanche, un noyau de mousse polyuréthane, de portance élevée et d'une grande rigidité, allie une grande résistance au feu à l'esthétique.

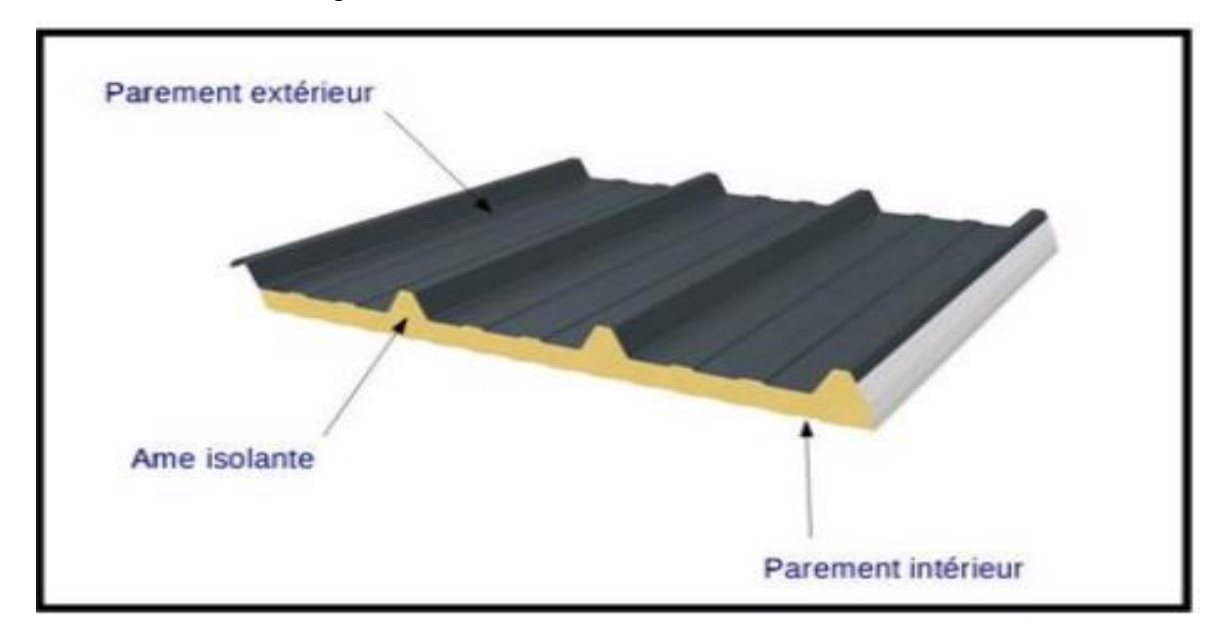

Figure II.9. Composants du panneau sandwich ( TL75 )

#### **II-4-5 Typologie des fondations :**

Les fondations d'une construction sont constituées par les parties de l'ouvrage qui sont en contact avec le sol auquel elles transmettent les charges de la superstructure elles constituent donc la partie essentielle de l'ouvrage dans leur bonne conception et réalisation découle la bonne tenue de l'ensemble.

Les éléments de fondation transmettent les charges au sol soit directement (cas des semelles reposant sur le sol ou cas des radiers) soit par l'intermédiaire d'autres organes (cas des semelles sur pieux par exemple).

#### **II-4-5-1 Rappelle sur les types des fondations**

- $\triangleright$  Fondation superficielle :
- Semelle isolée sous Poteau ;
- $\triangleright$  Semelle filante continue sous mur ;
- $\triangleright$  Semelle filante sous plusieurs poteaux ;
- > Radiers généraux ou nervurés ;
- $\triangleright$  Fondation profonde (semelle sous pieux).

#### **II-4-5-2 Choix des fondations**

Un certain nombre des problèmes se pose, lorsqu'il s'agit de choisir un type de fondation, qui dépend essentiellement de la contrainte du sol. Le choix du type de fondation se fait suivant trois paramètres :

- $\triangleright$  La nature et le poids de la superstructure.
- $\triangleright$  La qualité et la quantité des charges appliquées sur la construction
- $\triangleright$  La qualité du sol de fondation.

Donc son calcul ne peut être effectue que lorsqu'on connaît :

- $\triangleright$  La superstructure et ces charges.
- Les caractéristiques du sol (concernant le projet la contrainte admissible du sol  $=0.2MPa$

Pour notre projet on av utilise le type des fondations isolée sous poteau métallique.

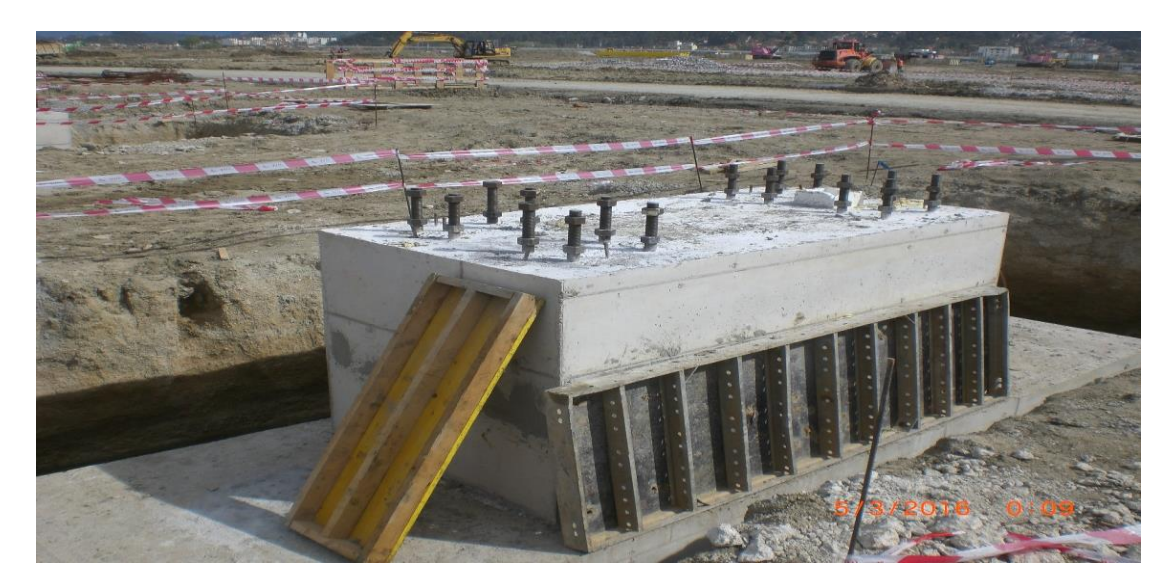

#### Figure II.10. Fondation isolée

#### **II -5-Conclusion:**

Dans ce chapitre on a expliqué les méthodes de conception de l'ouvrage sur les deux aspects architectural et structural, les bases qu'on a choisies pour les matériaux ainsi que les modes structuraux des éléments et des assemblages.

# **CHAPITRE III :** HYPOHESES DES CHARGES
## **III-1- Introduction :**

L'évaluation des charges et surcharges appliquées sur une structure constitue l'étape fondamentale à partir de laquelle le dimensionnement des différents éléments de la structure commence, ces charges constituent l'ensemble suivant :

- Le poids propre de la structure (éléments porteurs et secondaires).
- Les charges utiles dans le bâtiment (selon la destination de l'ouvrage).
- Ees actions climatiques (Neige et Vent).
- $\triangleright$  Les actions accidentelles (séisme, chocs, charge de pont roulant...).

## **III-2- Charge permanente :**

Les charges permanentes **« G »** sont des charges qui sont constantes et stable dans le temps. Il s'agit du poids propre de la structure, ainsi l'équipement de l'ouvrage tel que (la couverture, les revêtements, etc.). Elles sont fournies dans les documents techniques D.T.R .B.C-2.2 et par le fournisseur.

Toiture en panneau sandwich **(TL75G),** le poids unitaire d'une tôle à partir de la fiche technique est de :  $G = 17.9$  **[kg/m<sup>2</sup>].** 

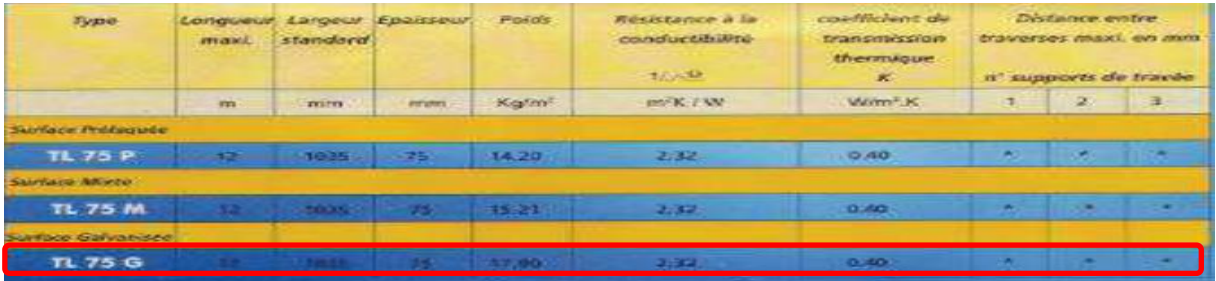

**Tableau III.1:** Fiche technique de panneaux sandwich.

## **III-3- Surcharges d'exploitation :**

Les surcharges d'exploitation sont déterminées suivant le document technique réglementaire charges et surcharges d'exploitations **(D.T.R-B.C-2.2)**.Elles conviennent aux mobiliers, aux matériaux, aux personnes et pour un mode normal d'occupation (équipements fixes).

## **III-3-1- Surcharges d'entretien sur la toiture :**

Selon l'article (7.3.1) DTR BC 2.2 :

La toiture, sans accès autre que le nettoyage et l'entretien nécessaires, il existe des charges Ponctuelles de **1kN** au **1/3** et **2/3** de la portée. Charge d'exploitation :

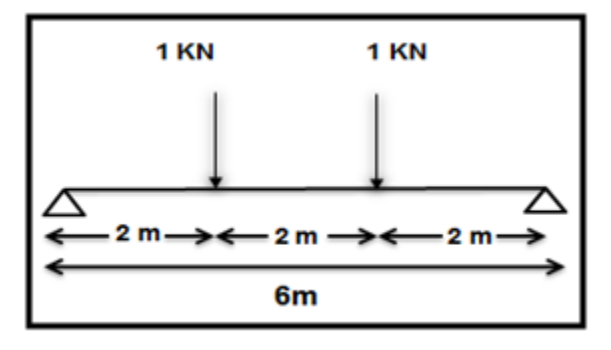

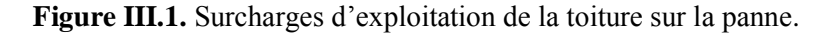

$$
P_{\text{Max}} = \frac{P'1}{3} = \frac{pl}{8} \Rightarrow P = \frac{8 \times P'}{3 \times l} = \frac{8 \times 100}{3 \times 6} = 44, 44 \text{ Kg/mol}; \quad P_{\text{eq}} = 0,444 \text{KN/ml}.
$$

## **III-4- Etude de la neige :**

## **III-4-1- Surcharges due à la neige S :**

La charge de la neige est déterminée suivant la réglementation "Règlement Neige et Vent" **RNV2013 - (D.T.R-B.C-2.47).**

La charge caractéristique de neige **S** par unité de surface en projection horizontale de toiture ou de toute autre surface soumise à l'accumulation de la neige s'obtient par la formule suivante :

## **S=μ. S<sup>K</sup>**

Avec : **S** : charge caractéristique de la neige (KN/m<sup>2</sup>).

**S<sup>K</sup>** : charge de la neige sur le sol (KN/m²).

**μ** : coefficient d'ajustement des charges.

## **III-4-2- Charge de neige sur le sol**  $s_k$ :

La charge caractéristique de neige sur le sol  $S_k$  par unité de surface est fonction de la localisation géographique et l'altitude du site considéré.

- Le projet se situe à **EL HARACH dans** la wilaya de **ALGER**, classée en **zone B.**
- L'altitude du site est à **H=186m**. La charge de la neige est :

**Zone B**  $S_K = \frac{(0.04xH + 10)}{4.00}$ 100  $S_K = 0,17$  **KN/m<sup>2</sup>;** 

## **III-4-3- Coefficient de forme des toitures :**

Les valeurs des coefficients **μ** données ci-après concernent les toitures de formes courantes. Le coefficient de forme est donné par le tableau suivant selon RNV-V2013 :

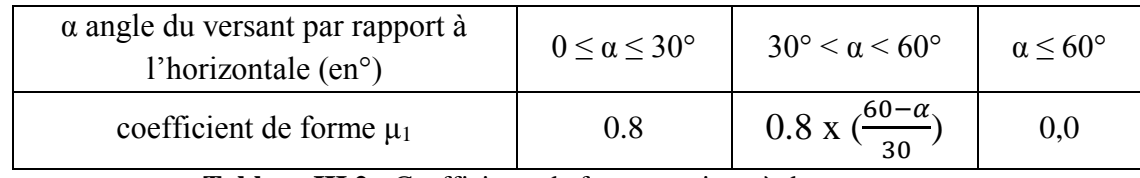

**Tableau III.2 :** Coefficients de forme – toiture à deux versants.

Notre projet consiste un portique en deux versants à pente égale donc :

On a:  $\alpha_1 = \alpha_2 = \alpha = 5, 71^\circ$   $\qquad \qquad \longrightarrow 0^\circ \leq (\alpha = 5.71^\circ) \leq 30^\circ$ 

 $\mu = \mu_1 = \mu_2 = 0.8$ ;  $S_1 = \mu_1 S_k = 0.8 \times 0.17 = 0.139$  KN/m<sup>2</sup>  $\rightarrow$  S=0,139 KN/m<sup>2</sup>;

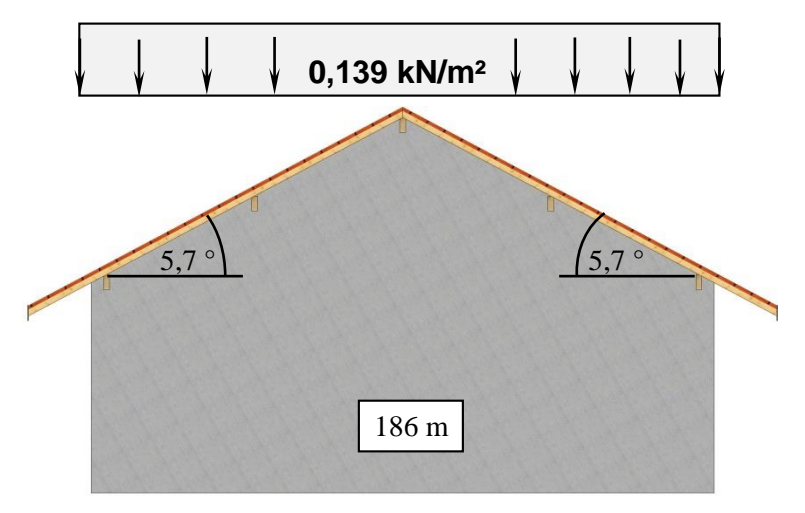

**Figure III.2.** Toiture à deux versants.

#### CHAPITRE III : HYPOTHESE DES CHARGES

## **III-5- Etude du vent :**

Un ouvrage en construction métallique doit résister aux différents actions horizontales et verticales notamment le vent est souvent prépondérant dans ce cas. L'action du vent est supposée perpendiculaire aux surfaces exposées (parois verticales, toiture) et représentée soit comme une pression soit comme une force.

Le calcul doit être effectue séparément pour chaque des directions perpendiculaire aux Différentes parois de la construction.

Notre projet présent un hangar a deux versants de forme rectangulaire et symétrique.

Les caractères géométriques de hangar :

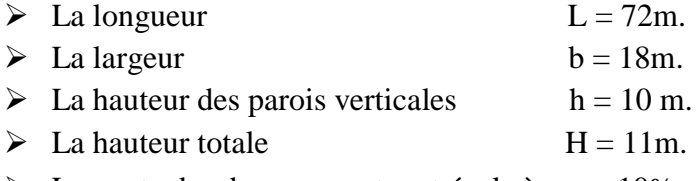

 $\triangleright$  La pente des deux versants est égale à  $\alpha = 10\%$ .

Les deux directions principales du vent :

- $\triangleright$  Sens V1 : le vent perpendiculaire au pignon.
- $\triangleright$  Sens V2 : le vent perpendiculaire au long pan

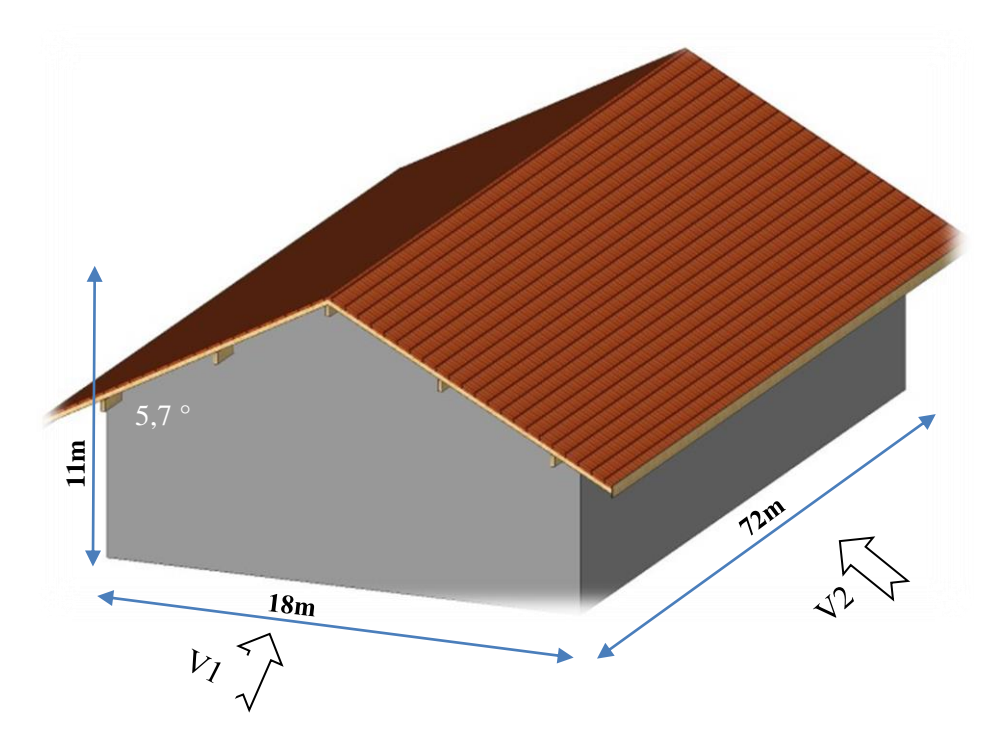

**Figure III.3.** Les directions principales du vent

Conformément à la réglementation "Règlement neige et vent" RNV2013-(D.T.R-B.C-2.47), L'effet du vent par unité de surface est donné par la formule suivante :

 **W** (zj) =  $q_p$  (z<sub>e</sub>) [ $\times$  [C<sub>pe</sub>  $C_{pi}$ ] [N/m2] [RNVA2013 Chap. 2, formule 2.6]. Avec :

 $q_p$ : Pression dynamique de pointe;

 $C_{pe}$ : Coefficient de pression extérieur;

*Cpt* : Coefficient de pression intérieur.

## **III-5-1- Détermination de la pression dynamique de pointe :**

Notre site est se trouve à la commune d'EL-HHARACH willaya d'ALGER la Zone I du vent La pression dynamique de référence est donnée selon RNV 2013 à partir de tableau suivant :

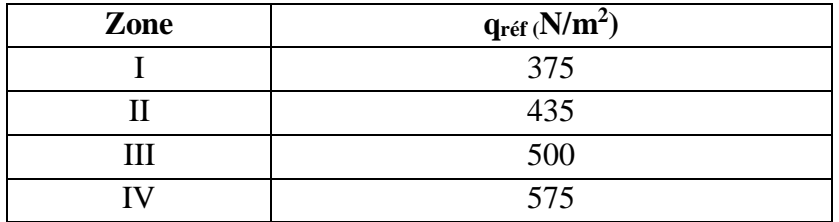

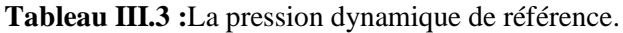

Pour notre cas **:** Zone I  $\qquad \qquad \longrightarrow \qquad q_{\text{ref}} = 375 \text{ N/m}^2$ ; La pression dynamique de pointe est donnée selon RNV 2013 par :

 $q_p (ze) = q_{ref} \times Ce (ze)$  [N/m<sup>2</sup>];

Avec : **q**<sup>réf</sup> : la pression dynamique de référé (en N/m2).

**Ce** : le coefficient d'exposition au vent.

 **Ze** : la hauteur de référence (en m).

## **Calcul de la hauteur de référence Z<sup>e</sup> :**

Pour les murs au vent des bâtiments à parois verticales, **Z<sup>e</sup>** est déterminé comme indiqué par la figure **2.1** selon RNVA 2013 :

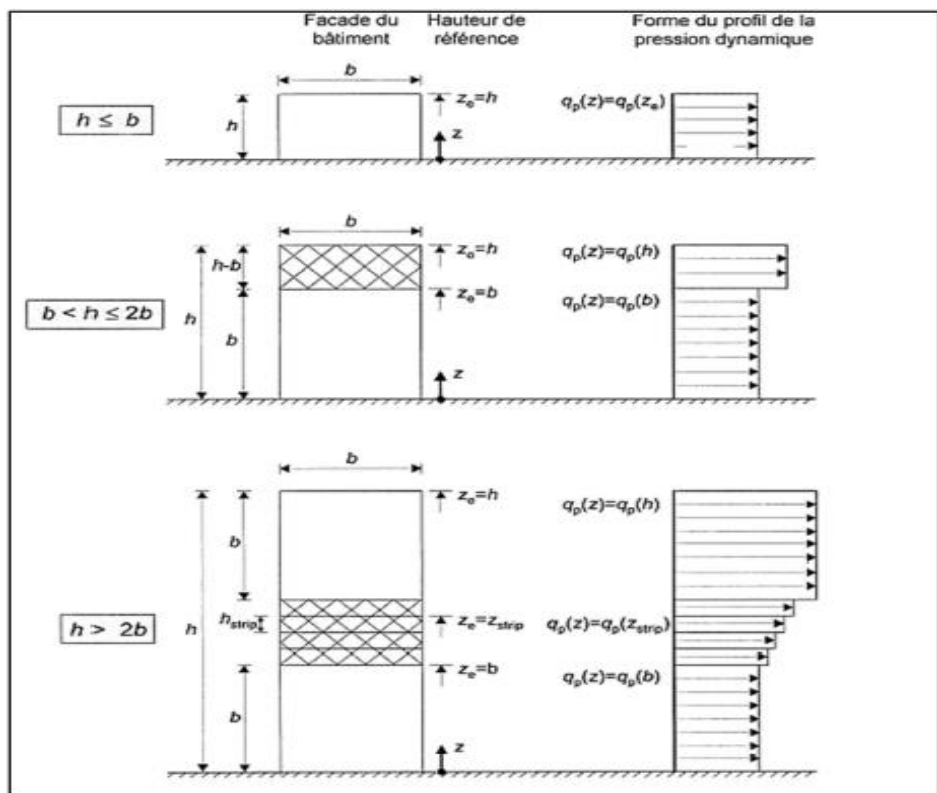

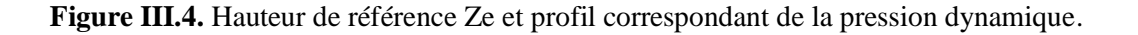

#### CHAPITRE III : HYPOTHESE DES CHARGES

Notre cas :

La hauteur des parois : h= 10 m, la largeur : b = 18 m ; on a : h  $\leq$  b donc Ze = h = 10 m.

Pour les toitures :  $Z_e$  est pris égal à la hauteur maximale des bâtiments ;

$$
Z_e = H = 11 \text{ m.}
$$
 [RNVA 2013 Chap. 2 article 2.3.2].

#### **III.5.2. Coefficient d'exposition C<sup>e</sup> :**

Le coefficient d'exposition au vent Ce(z) tient compte des effets de la rugosité du terrain, de la topographie du site et de la hauteur au-dessus du sol. En outre, il tient compte de la nature turbulente du vent.

 $Ce(z) = Ct^2$  (z)  $\times Cr^2$ [RNVA 2013 Chap. 2, formule 2.2]. Avec :

C**<sup>t</sup>** : le coefficient de topographie.

C**<sup>r</sup>** : le coefficient de rugosité.

I**v**(z) : l'intente de la turbulence.

Z : la hauteur considérée (en m).

#### **III-5-2-1- coefficient de topographie (Ct) :**

Le coefficient de topographie  $C_t(z)$  prend en compte l'accroissement de la vitesse du vent lorsque celui-ci souffle sur des obstacles tels que les collines, les dénivellations isolées, etc. La structure est implantée dans un site plat  $: \phi < 0.05$  donc :

$$
Ct(z)=1;
$$

[Fomule2.4-RNV/2013].

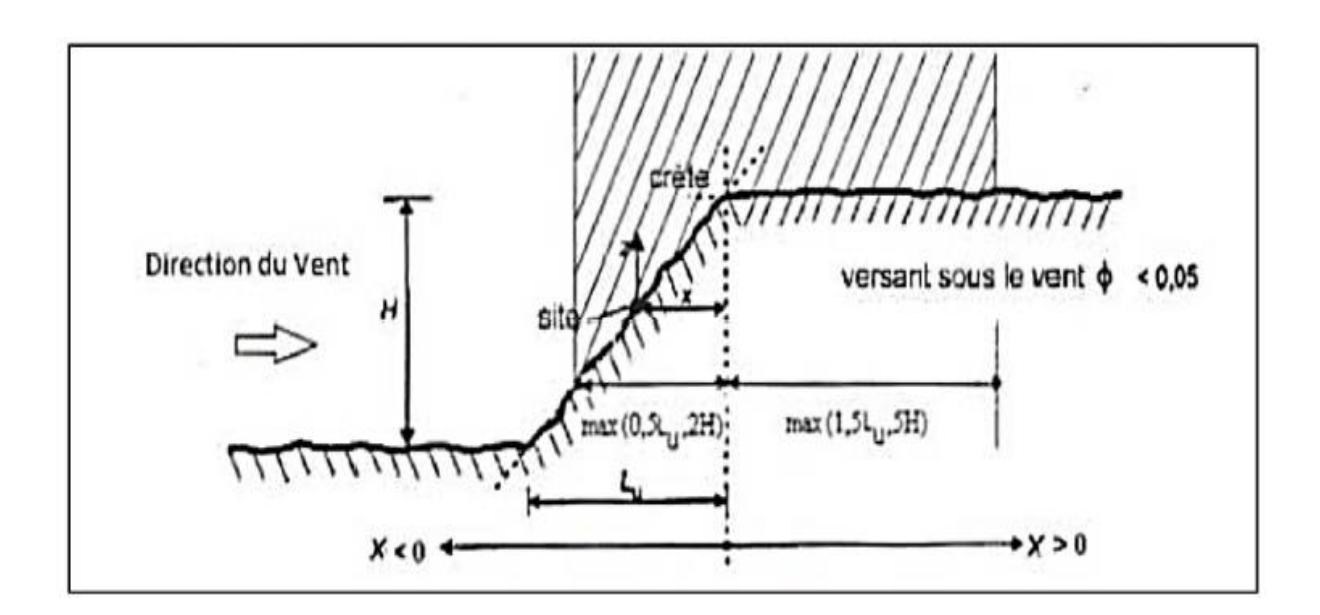

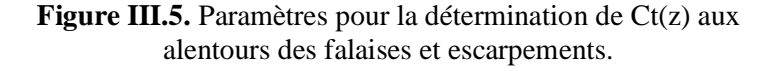

#### **III-5-2-2- le coefficient de rugosité C<sup>r</sup> :**

Le coefficient de rugosité Cr (z) traduit l'influence de la rugosité et de la hauteur sur la vitesse moyenne du vent. Il est donne par la relation suivante :

$$
\begin{cases}\nCr(z) = KT \times Ln\left(\frac{Z}{Z0}\right) & \text{pour Zmin} \le Z \le 200\,\text{m} \\
Cr(z) = KT \times Ln\left(\frac{Z\,\text{min}}{Z0}\right) & \text{pour } Z < Z\,\text{min}\n\end{cases}
$$

Avec :  $Z_0$  : paramètre de rugosité (m).

Z<sub>min</sub>: hauteur minimale (m).

K<sub>T</sub>, Z<sub>0</sub> et Z<sub>min</sub> sont donnés dans le tableau suivant en fonction de la catégorie de terrain.

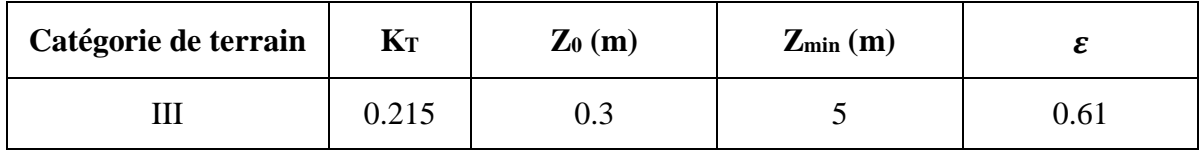

**Tableau III.4 :**Définition des catégories de terrain.

 **Toiture (**Z = 11m) Zmin ≤ Z ≤ 200m. Cr (z) = KT × ln ( 0 ) Cr (11) = 0.215\*ln ( 11 0,3 ) **Cr (11) = 0,77 ; Parois verticales** (Z=10m) Zmin ≤ Z ≤ 200m. Cr (z) = KT × ln ( 0 ) Cr (10) = 0.215\*ln ( 10 0,3 ) **Cr (10) = 0 ,75 ;**

## **III-5-2-3- Intensité de turbulence I<sup>v</sup> :**

Est définie comme étant type de la turbulence divisée par la vitesse moyenne du vent et est donnée par l'équation :

$$
Iv(z) = \frac{1}{Ct(z) \times \ln(\frac{z}{z0})}
$$
 pour  $Z > Zmin$  (a)  
\n
$$
Iv(z) = \frac{1}{Ct(z) \times \ln(\frac{zmin}{z0})}
$$
 pour  $Z < Zmin$  (b)

[RNVA 2013 Chap2, formule 2.5].

 $\triangleright$  Calcul de Iv(z) pour les parois verticales (Z=10m)  $\Rightarrow$  Z > Zmin :

 $\Rightarrow$  Iv(z)= $\frac{1}{1*\ln(\frac{10}{\cos \theta})}$  $\frac{10}{(0,3)}$   $\longrightarrow$  Iv(z)=0,28

 $\triangleright$  Calcul de *Iv(z)* pour la toiture (Z=11m)  $\Rightarrow$  Z > Zmin :

$$
Iv(z) = \frac{1}{Ct(z) \times \ln(\frac{z}{z_0})}
$$
 
$$
Iv(z) = \frac{1}{1 \times \ln(\frac{11}{0.3})}
$$
 
$$
Iv(z) = 0,27
$$

#### CHAPITRE III : HYPOTHESE DES CHARGES

## **III-5-2-4- Calcul de Coefficient d'exposition Ce :**

 $Ce(z) = Ct^2(z) \times Cr^2(z) \times [1+7\times Iv(z)]$ ; [RNVA 2013 Chap. 2, formule 2.2]  $\triangleright$  Toiture (Z = 11m);  $\square \longrightarrow \square$  Z<sub>min</sub> ≤ Z ≤ 200m  $\square \longrightarrow \square$  Ce = 2,22; **Parois verticales**  $(Z = 10m)$   $\longrightarrow$   $Z_{min} \le Z \le 200m$   $\longrightarrow$   $Ce = 2.225$ ;

D'après la formule de qp on a le tableau suivant que récapitule toutes les résultantes des paramètres nécessaires au calcul ;  $q_p (ze) = q_{ref} \times Ce (ze)$  [N/m2]

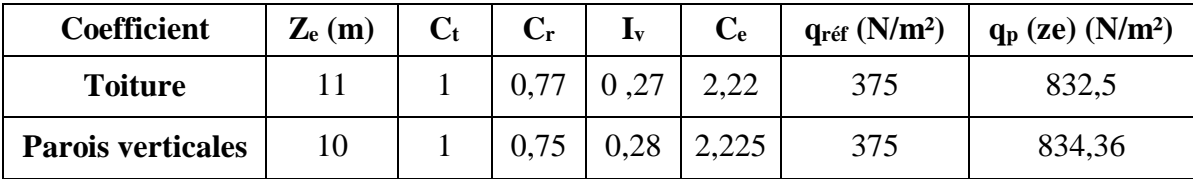

**Tableau III.5 :** Les valeurs de la pression dynamique.

## **III-6- Détermination de la pression aérodynamique :**

La pression aérodynamique W (zj) agissant sur une paroi est obtenue à l'aide de la formule suivant :

 $W (zj) = q_p (ze) \times [C_{pe} \cdot C_{pi}]$  [N/m2]; [RNVA2013 Chap. 2, formule 2.6] **III-6-1- Calcul du coefficient de pression extérieure Cpe :**

Les coefficients de pression extérieure  $C_{pe}$  des constructions base rectangulaire et de leurs éléments constitutifs dépendent de la dimension de la surface chargée. Ils sont des surfaces chargées de  $1m^2$ , aux quelles correspondant les coefficients de pression notes

Respectivement **Cpe1 et Cpe10.**

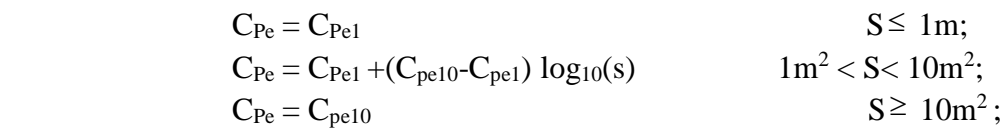

Tel que,

S : est la surface chargée de la paroi considérée en m<sup>2</sup>. **.** [RNVA 2013 chap5 article 5.1.] **III-6-1-1- Vent perpendiculaire au pignon (sens V1) :**

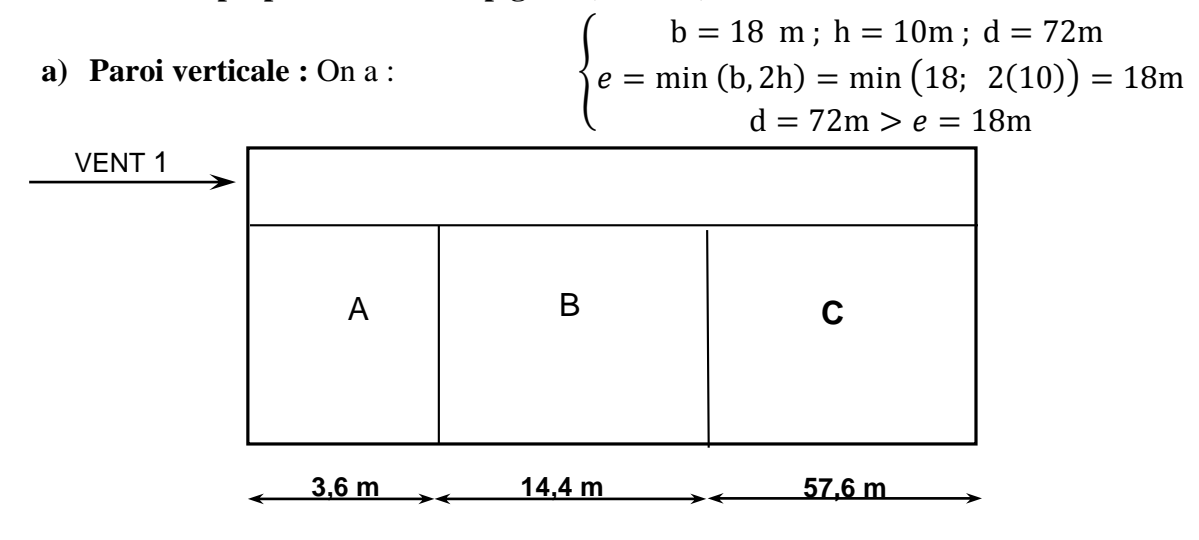

**Figure III.6.** Légendes pour les parois verticales.

**Calcul des surfaces pour chaque zone :**

Les surfaces des zones A, B, C, D et E sont :

$$
S_{A} = (e/5)*h = 36 m2 ;
$$
  
\n
$$
S_{B} = (e-e/5)*h = 144 m2 ;
$$
  
\n
$$
S_{C} = (d-e)*h = 540 m2 ;
$$
  
\n
$$
S_{D} = (b*h) = S_{E} = 180 m2 .
$$

Toutes les surfaces sont supérieures à 10 m<sup>2</sup> donc :  $C_{pe} = C_{pe, 10}$ .

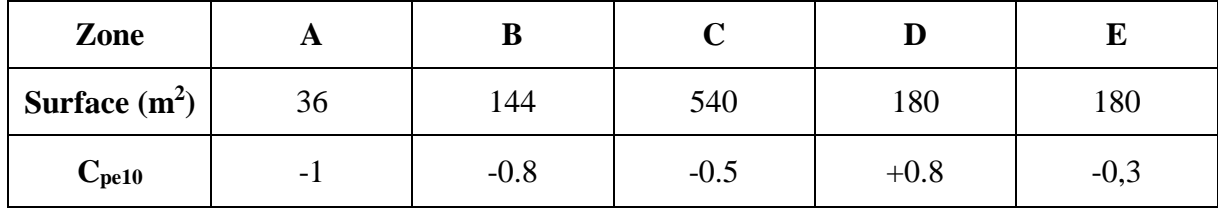

Tableau III.6 : les valeurs de C<sub>pe</sub> correspondant à chaque zone des parois verticales sens V1.

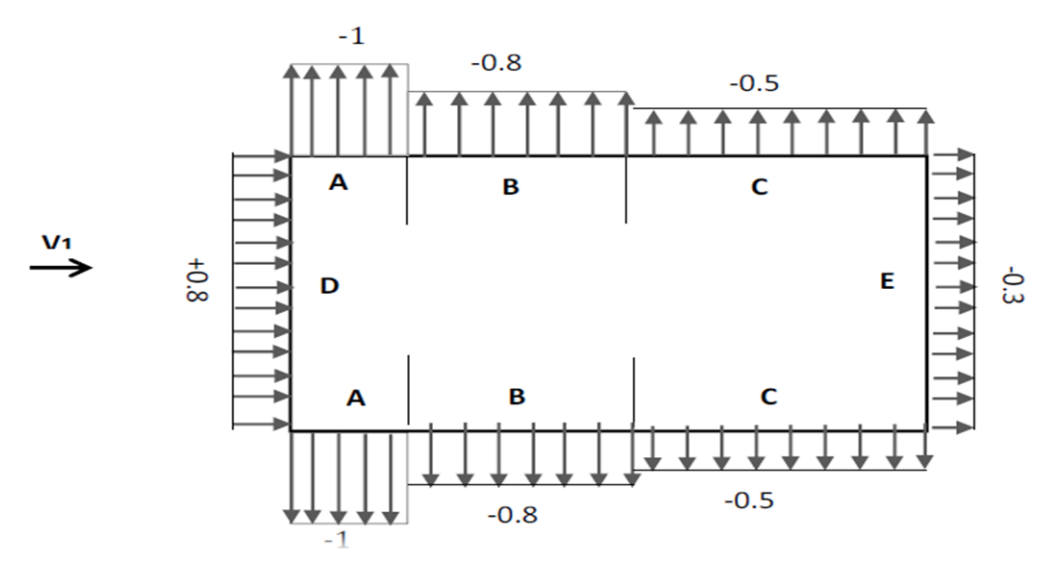

Figure III.7. Répartition des C<sub>pe10</sub> sur les parois dans le sens V1

#### **b) Calcul de Cpe pour la toiture :**

La direction du vent est définie par angle θ, notre cas le vent perpendiculaire au pignon le (sensV1) et parallèle au génératrices donc  $\theta = 90^{\circ}$ . (Selon RNVA 2013 Chap5, article5.1.5.1). Et dans notre cas aussi la toiture est à deux versants avec une pente de 10% ce qui nous donne un angle de  $\alpha = 5.7$ °; comme la figure 5.4 de RNVA 2013 pour  $\theta = 90$ ° on définir les différentes zones de pression F, G, H et I sont représentées dans la figure suivante :

$$
\begin{cases}\n\mathbf{b} = 18\mathbf{m}; \mathbf{h} = 11\mathbf{m}; \mathbf{d} = 72\mathbf{m} \\
\mathbf{e} = \min(\mathbf{b}; 2\mathbf{h}) = \min(18; 2(11)) = 18\mathbf{m}\n\end{cases}
$$

#### CHAPITRE III : HYPOTHESE DES CHARGES

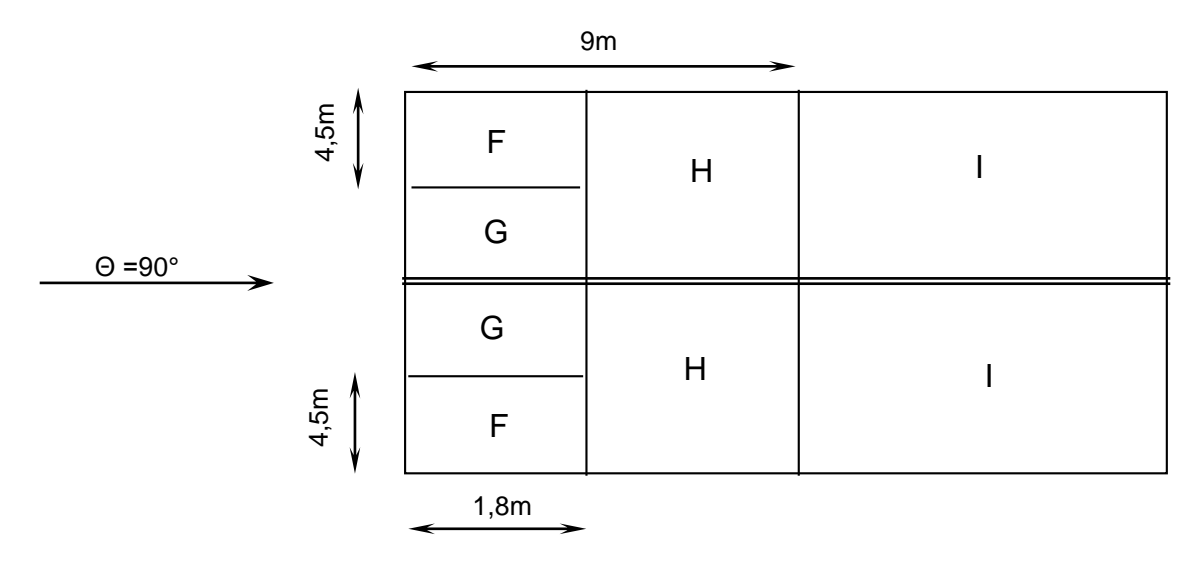

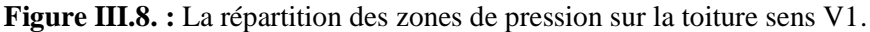

#### **Calcul des surfaces pour chaque zone :**

Les surfaces des zones F, G, H, J et I sont :

 $S_F = e/10 * e/4 = 8$ , 1 m<sup>2</sup>;  $S_G=(e/10)*(b/2-e/4)=8,1m^2;$  $S_H=b/2$  \* (e /2-e/10) = 64, 8 m<sup>2</sup>;  $S_I = (d-e/2)*b/2 = 567$  m<sup>2</sup>;

Les surface **H**, I des zones de pression de la toiture sont supérieure à  $10m^2$ , donc  $C_{pe} = C_{pe, 10}$ les surface **F** et **G** des zones de pression de la toiture est :

 $1m^2 < S < 10m^2$  donc:  $C_{Pe} = C_{Pe1} + (C_{pe10} - C_{pe1}) \log_{10}(s)$ 

Les valeurs de Cpe sont déterminées par une interpolation linéaire entre les deux valeurs de même signe pour  $\alpha = 5^\circ$  et  $\alpha = 15^\circ$  tirées du tableau 5.4 RNVA2013 (θ = 90°).

Par interpolation on a : Cpe  $(5,710^{\circ}) =$  Cpe  $(5^{\circ}) + [\frac{5.710 - 5}{15.710^{10}}]$  $\frac{15-5}{15-5}$  × (Cpe (15°)-Cpe (5°)] Le tableau suivant donne les valeurs de Cpe de chaque zone :

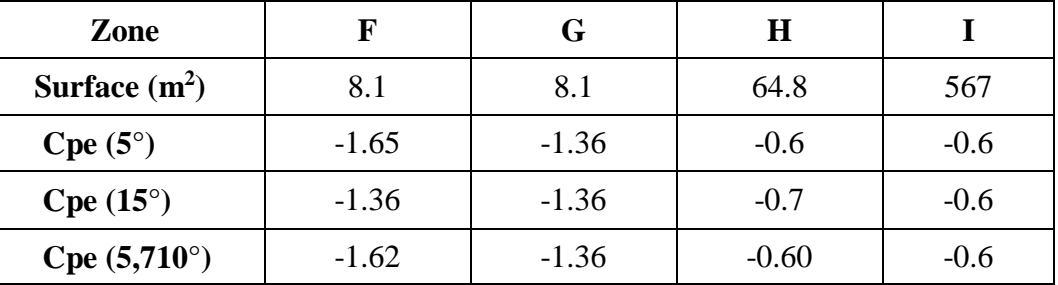

**Tableau III.7 :**Les valeurs des C<sub>pe</sub> sur la toiture dans le sens V1.

#### **III-6-1-2- Cas de vent perpendiculaire au long pan (sens V2) :**

## **a) Calcul de Cpe pour les parois verticales :**

D'après la figure 5.1 de RNVA 2013 on divise les parois comme suit :

Pour le sens V2 :  $d = 18$  m;  $b = 72$  m;  $h = 10$  m  $e = min [b ; 2h] \implies e = min [72 ; 20] \implies e = 20m \implies d \le e ; \implies e/5 = 4 m$ 

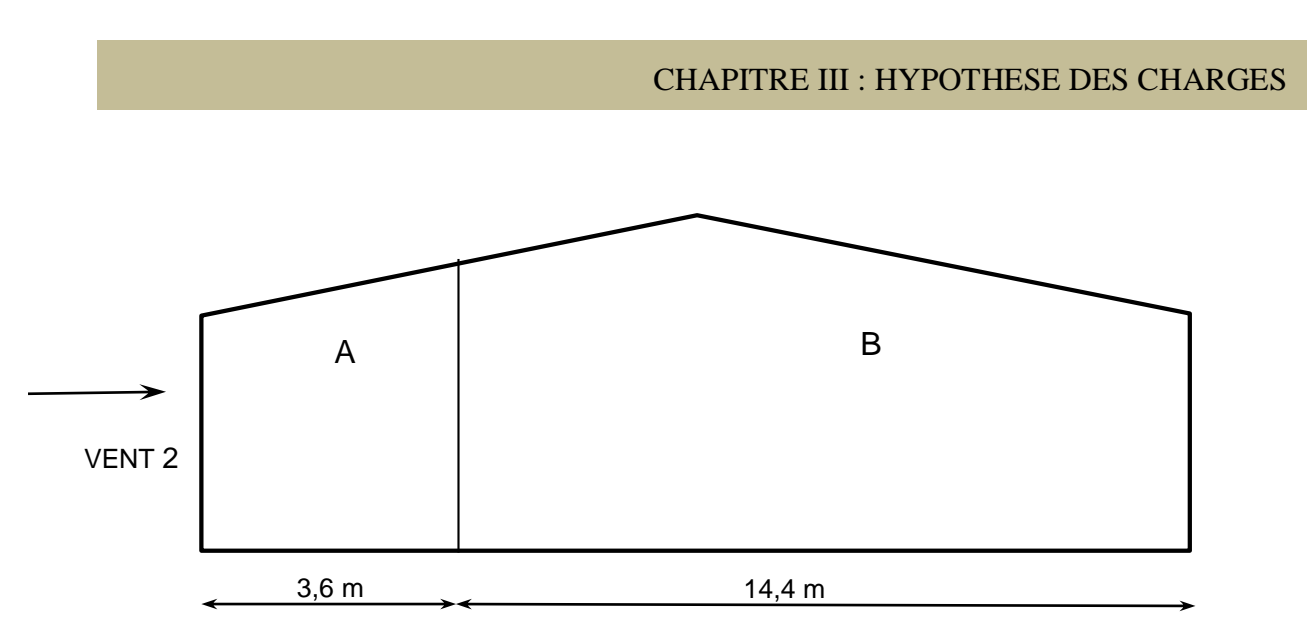

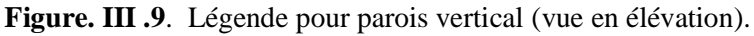

## **Calcul des surfaces pour chaque zone :**

 $S_A = (e/5)$  x h = 40 m<sup>2</sup>; SB= (d-e/5) x h = 140 m<sup>2</sup>; SD= (bxh) = S<sub>E</sub>= 720 m<sup>2</sup>; On voit que toutes les surfaces supérieures à 10 m<sup>2</sup>, donc  $C_{pe} = C_{pe,10}$  pour chaque zone. Suivant le tableau 5.1 de RNVA 2013 on déterminer les valeurs de  $C_{pe}$  correspondent :

| Zone                                   | A      | $\mathbf{D}$ |        |       |
|----------------------------------------|--------|--------------|--------|-------|
| surfaces $(m2)$                        | 40     | 140          | 720    | 72(   |
| $\mathbf{\cup}_{\mathbf{p}\mathbf{e}}$ | $-1.0$ | $-0.8$       | $+0.8$ | $-U.$ |

Tableau III.8 : Les valeurs de C<sub>pe</sub> correspondant à chaque zone des parois verticales cas de vent dans le sens V2.

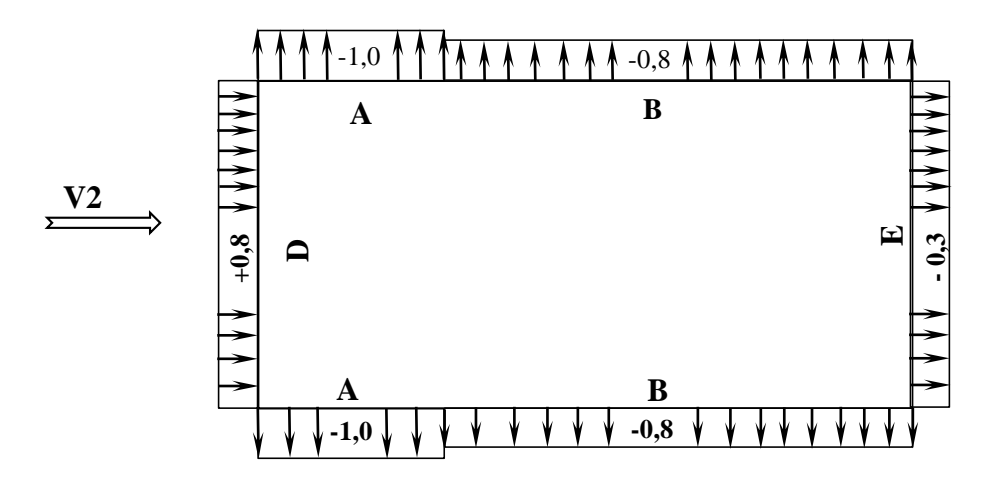

**Figure III.10. :** Les valeurs de C<sub>pe</sub> correspondant à chaque zone des parois verticales sens V2.

## **b) Calcul de Cpe pour la toiture cas de sens V2 :**

La direction du vent est définie par angle θ, notre cas le vent perpendiculaire au long pan le (sens V2) et perpendiculaire aussi au génératrices donc **θ = 0**°.

Et notre toiture elle est à deux versants avec une pente de **10%** ce qui nous donne un angle de **α = 5 ,710°** ; comme la figure 5.4 de RNVA 2013 pour **θ = 0°** on définir les différentes zones de pression F, G, H, I et J sont représentées sur la figure suivante :

Avec : h=11m ; b = 72 m ; d =18 m ; e = min [b ; 2h]= min [72 ; 22]  $\Rightarrow$  e = 22 m  $\Rightarrow \frac{e}{4}$  $\frac{2}{4}$  = 5,5m

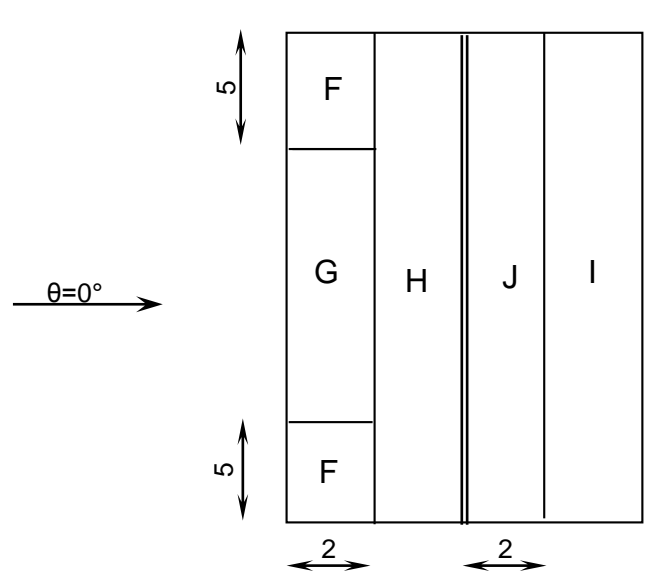

**Figure III.11.** La répartition des zones de pression sur la toiture dans le sens V2*.*

 **Calcul des surfaces et des coefficients Cpe correspondent à chaque zone**  $S_F = e/10$  x  $e/4 = 12.1$  m<sup>2</sup>  $S_G = (e/10)$  x b-  $(2 e/4) = 134,2$  m<sup>2</sup>  $S_H = ((d/2)-(e/10)x d)) = S_I = 489.6 m<sup>2</sup>$ 

 $S_J = e/10 \times b = 158.4 \text{ m}^2$ 

La surface de chaque zone est  $> 10m^2$  donc :  $C_{pe} = C_{pe, 10}$ 

$$
C_{pe} (5,710^{\circ}) = C_{pe} (5^{\circ}) + \left[\frac{5,710 - 5}{15 - 5} \times (C_{pe} (15^{\circ}) - C_{pe} (5^{\circ})\right]
$$

| Zone                      | $\mathbf F$ | G       | $\bf H$ |         | J       |
|---------------------------|-------------|---------|---------|---------|---------|
| surfaces $(m2)$           | 12,1        | 134,2   | 489,6   | 489,6   | 158,4   |
| $C_{pe10}$ (5°)           | $-1.7$      | $-1.2$  | $-0.6$  | $-0.6$  | $-0.6$  |
| $C_{pe10} (15^{\circ})$   | $-0.9$      | $-0.8$  | $-0.3$  | $-0.4$  | $-1$    |
| $C_{pe10}(5,710^{\circ})$ | $-1.64$     | $-1.17$ | $-0.57$ | $-0.58$ | $-0.62$ |

**Tableau III.9 :** Les valeurs des Cpe sur la toiture dans le sens V2.

## **III-6-2- Calcul du coefficient de pression intérieure Cpi: III-6-2-1- Cas de vent perpendiculaire au pignon (sens V1) :**

Pour les bâtiments sans face dominante, le coefficient de pression intérieure  $C_{pi}$  est détermine à partir de la figure 5.14 de RNVA 2013 avec (h) la hauteur du bâtiment, (d) sa profondeur et

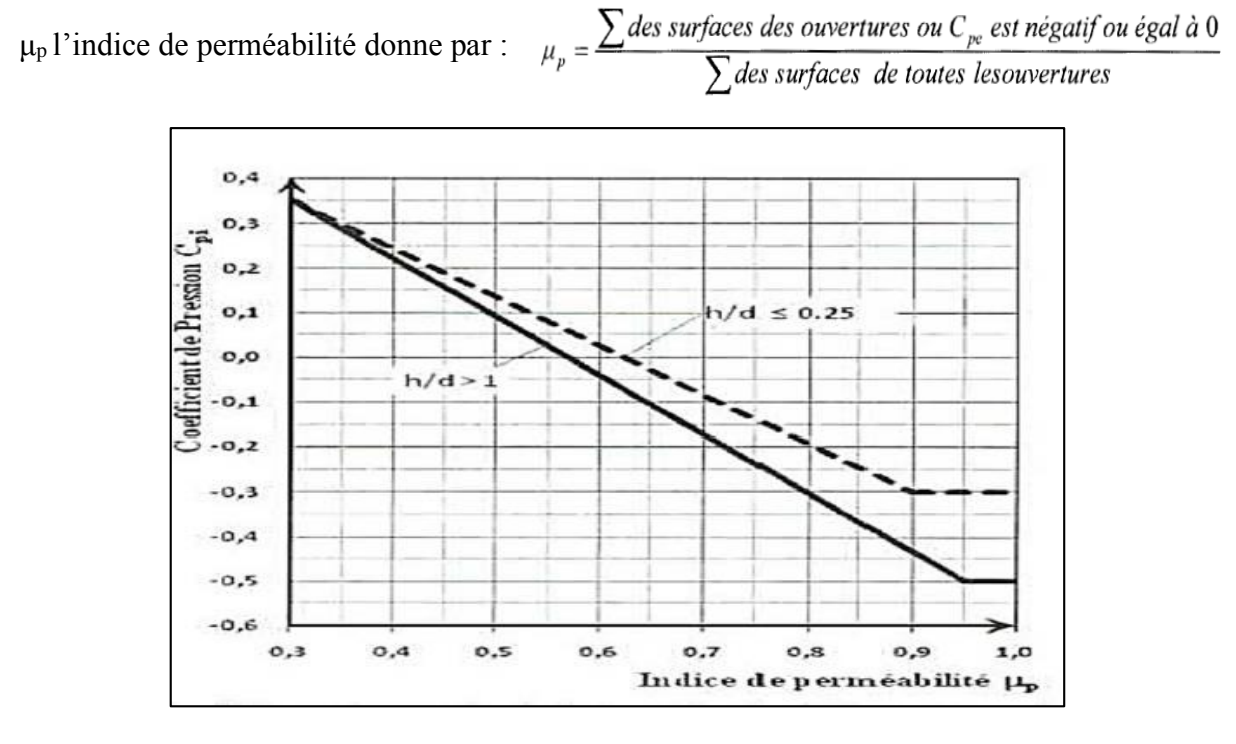

**Figure III.12 :** coefficient de pression intérieure C<sub>pi</sub> des bâtiments sans face dominante.

## **Surface totale des ouvertures** :

 $[3 \times (5.70 \times 5.9) + [2 \times (5.70 \times 5.95)]$   $\implies$   $S_T = 163.419$ m<sup>2</sup>;

#### **Ouverture Pignon :**

Un Porte pour chaque pignon de dimensionne (5.70×5.59) m² ;

#### **Cas de vent perpendiculaire au pignon (sens V1) :**

Dans ce cas le vent perpendiculaire au pignon le rapport  $h/d= 11/72 = 0.15$  on utilise les valeurs

de Cpi correspondant a (h/d≤0.25) de la figure 5.14 de RNVA 2013 :

 $\mu_{\rm p} = \frac{2 \times (5.70 \times 5.95)}{4.63,448}$  $\mu_p = 0.41$   $\implies$   $\mu_p = 0.41$   $\implies$   $C_{pi} = 0.22$ ;

**Ouverture long pan :** 03 porte pour un seule long pan de de dimensionne (5.70×5.59) m²

## **Cas de vent perpendiculaire au long pan (sens V2) :**

Dans ce cas le vent perpendiculaire au long pan le rapport  $h/d= 11/18 = 0.61 \implies$  le rapport (h/d) comprise entre (h/d =0.25) et (h/d=1) on utilise l'interpolation linéaire pour déterminer les valeurs de Cpi selon la Note de figure 5.14 de RNVA 2013

 $\mu_{\rm p} = \frac{3 \times (5.70 \times 5.95)}{4.63 \times 14.0}$  $\lim_{163.419} \implies \mu_p = 0.62 \implies C_{pi} = -0.04$ ; Avec interpolation :

## $C_{pi} = 0.0 + \frac{-0.09 - 0.09}{1.025}$  $\frac{0.05 - 0.05}{1 - 0.25}$  (0.62–0.25)

## **III-6-3- Calcul de la pression aérodynamique :**

Les tableaux suivants affichent toutes les résultats du projet somme suit :

- **Vent perpendiculaire au pignon (sens V1) :**
	- **a) Parois verticales :**

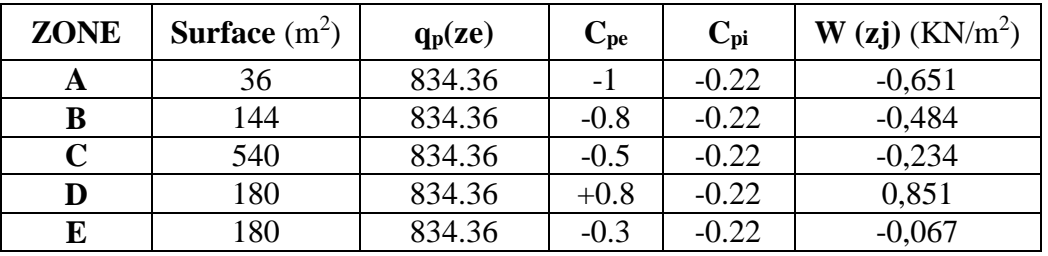

**Tableau III.10 :** Valeurs de la pression aérodynamique des parois verticales selon V1.

#### **b) Toiture :**

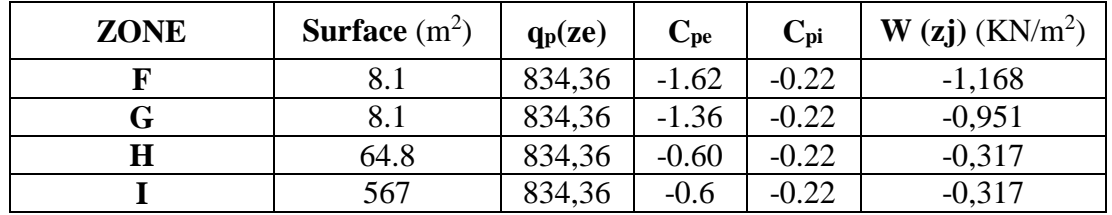

**Tableau III.11 :** Valeurs de la pression aérodynamique des toitures selon V1

## **Vent perpendiculaire au long pan(sens V2) :**

## **a) Parois verticales :**

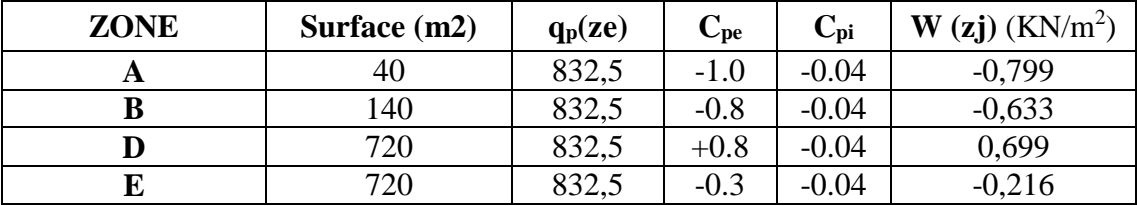

**Tableau III.13 :** Valeurs de la pression aérodynamique des parois verticales selon V2

#### **b) Toiture :**

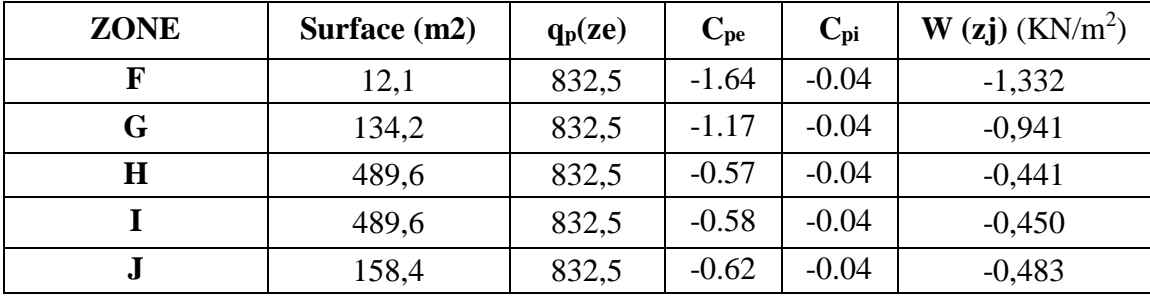

**Tableau III.14 :** Valeurs de la pression aérodynamique de la toiture selon V2.

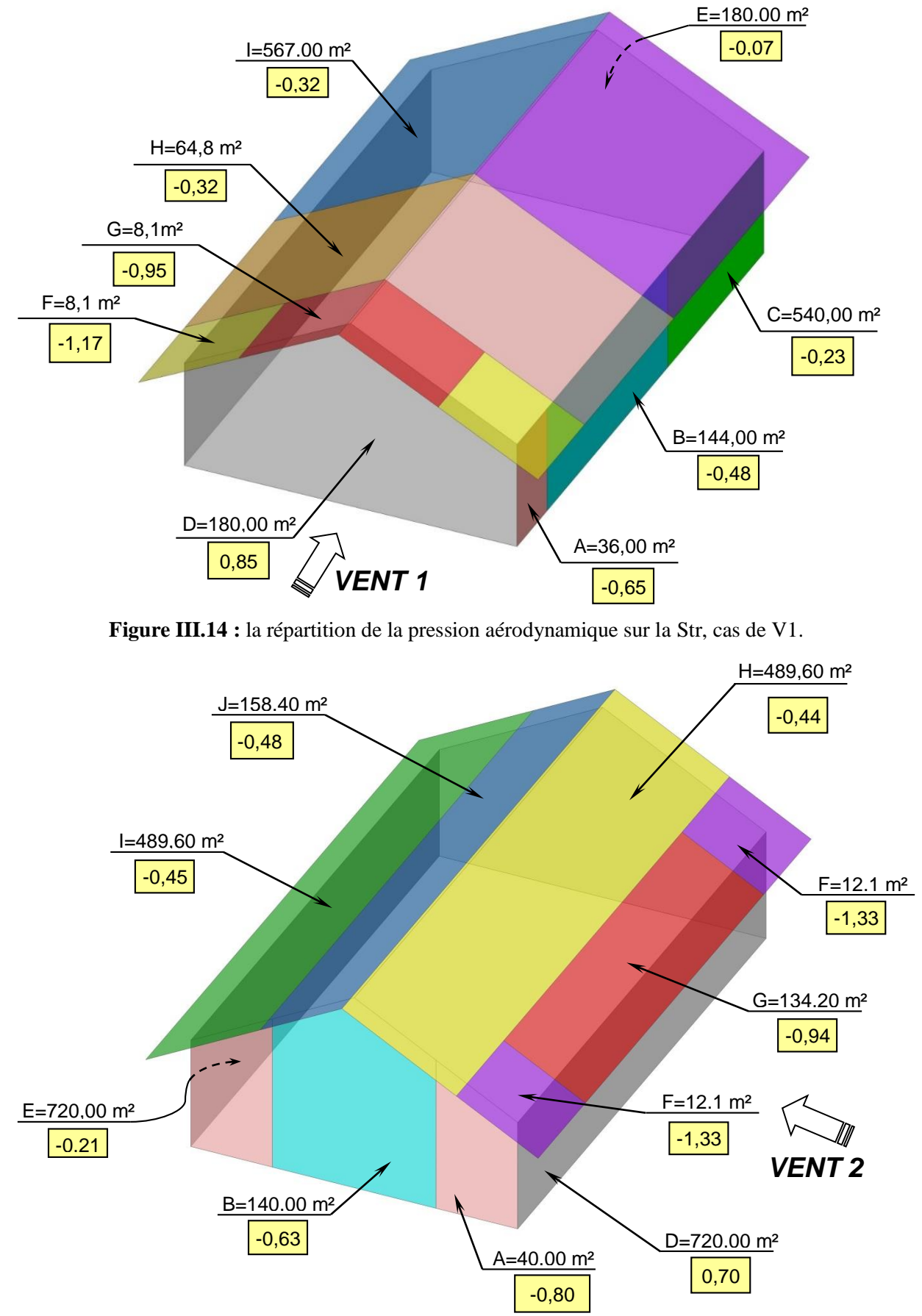

Tous les résultats de la charge due au vent sont affichés en **KN/m<sup>2</sup>** aux croquets suivant :

**Figure III.15 :** la répartition de la pression aérodynamique sur la Str, cas de V2.

## **III-7- Force de frottement :**

Les constructions pour lesquelles les forces de frottement doivent être calculées sont celles pour lesquelles vérifier la contions des surface selon l'article 2.6.3 RNV2013, soit l'air totale des surface parallèle ou faiblement incliné par rapport au direction du vent est supérieur ou égale au 4 fois de l'air totale des surfaces perpendiculaires au vent donc on vérifie que :

 $\sum$  **S**// **au vent** = d \* h \* 2 = 72 \* 10 \* 2 = 1440m<sup>2</sup> ;

 $\sum S \perp$  **au vent** = 10 + 90 \* 2 \* 2 = 400 m<sup>2</sup>;

∑ S<sub>/</sub>/ **au vent** = 1440m<sup>2</sup> ≤ 4<sup>\*</sup> ∑ S<sup>⊥</sup> **au vent** = 4 <sup>\*</sup> 400 = 1600 m<sup>2</sup> ;

Donc la force de frottement est négligeable.

#### **III-8-Combinisons des charges :**

Les divers types d'actions envisagés n'agissent pas seuls (sauf éventuellement les charges permanentes). Il va donc falloir envisager toutes les combinaisons d'actions possibles ; on ne prendra en compte que celles qui ont une grande probabilité de se réaliser. Dans les combinaisons chaque action est affectée des coefficients  $\psi$  et  $\gamma_F$  adéquats. On détermine ainsi la (ou les) combinaison(s) les plus défavorables pour la structure ou l'élément de structure considéré.

On va distinguer différentes situations de projet :

- Situations durables : conditions normales d'exploitation de la structure ;
- Situations transitoires : pendant des travaux de construction ou de réparation, par exemple ;
- Situations accidentelles.

#### **III-8-1- Etats limites ultimes :**

Les combinaisons vont faire intervenir les actions permanentes, seules ou avec des actions variables. La première action variable intervenant sera dite action dominante, les autres actions variables intervenant éventuellement en plus sont appelées actions d'accompagnement. Lorsque l'action dominante n'est pas évidente, il convient de considérer que chaque action variable est, à son tour, l'EC01 est nous donné le tableau suivant pour l'ELU qui explique les para maitres variable pour chaque cas.

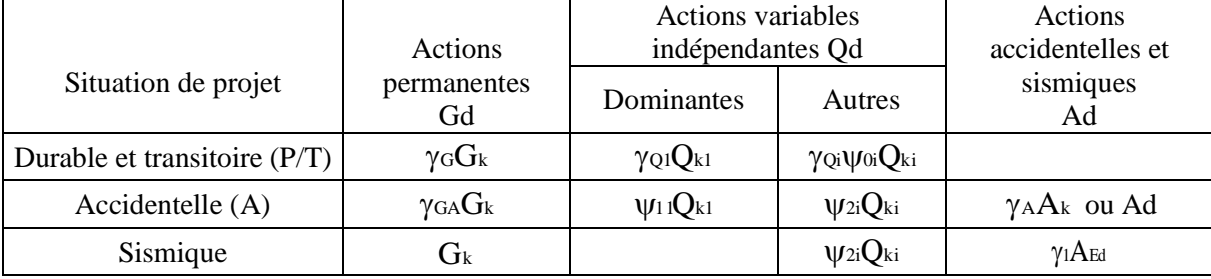

**Tableau III.15 :** Coefficients partiels pour les états limites ultimes pour les bâtiments.

## CHAPITRE III : HYPOTHESE DES CHARGES

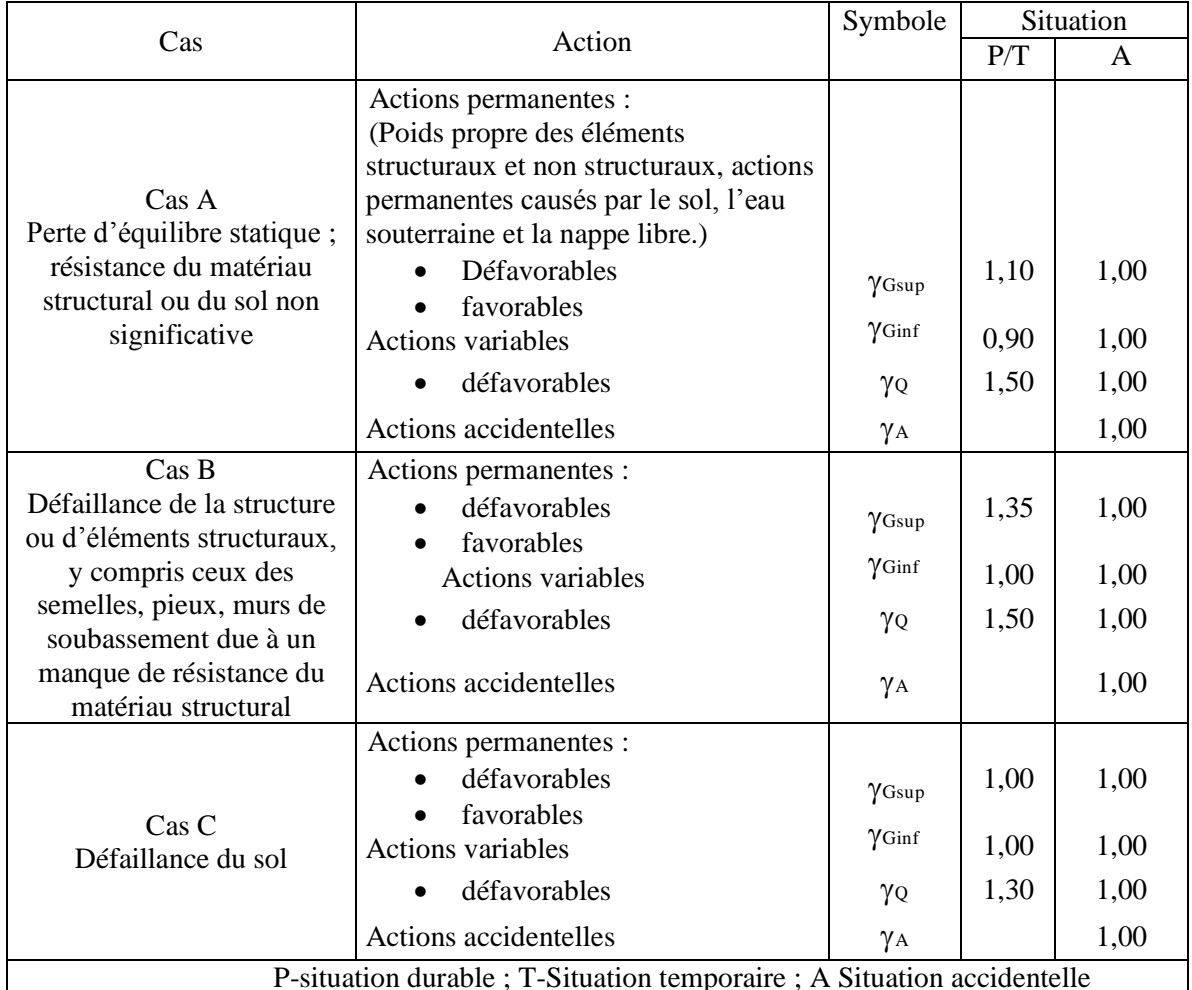

**Tableau III.16 :** Coefficients partiels pour les états limites ultimes pour les bâtiments

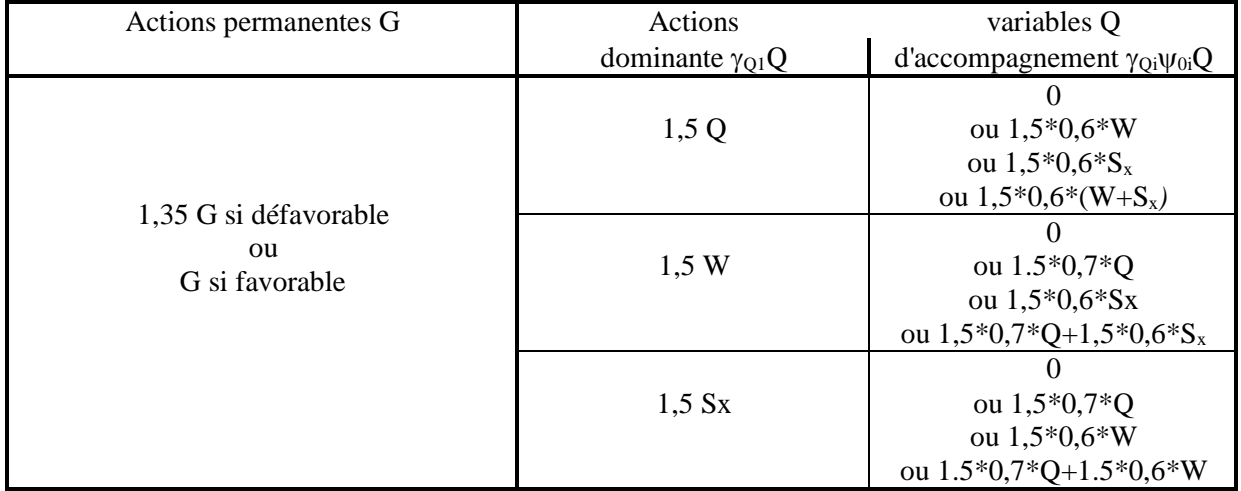

**Tableau III.17:** Combinaisons possibles dans le **Cas B (P/T)** lorsque interviennent, sur un bâtiment d'habitation

## **III-8-2- Etats limitent de service :**

Les combinaisons vont faire intervenir les actions permanentes, seules ou avec des actions variables. La première action variable intervenant sera dite action dominante, les autres actions variables intervenant éventuellement en plus sont appelées actions d'accompagnement. Lorsque l'action dominante n'est pas

## CHAPITRE III : HYPOTHESE DES CHARGES

évidente, il convient de considérer que chaque action variable est, à son tour, l'action dominante, l'EC01 est nous donné le tableau suivant pour l'ELS qui explique les para maitres variable pour chaque cas.

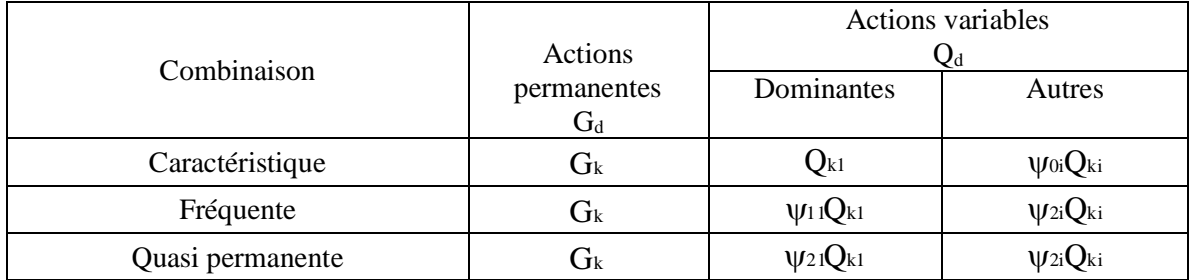

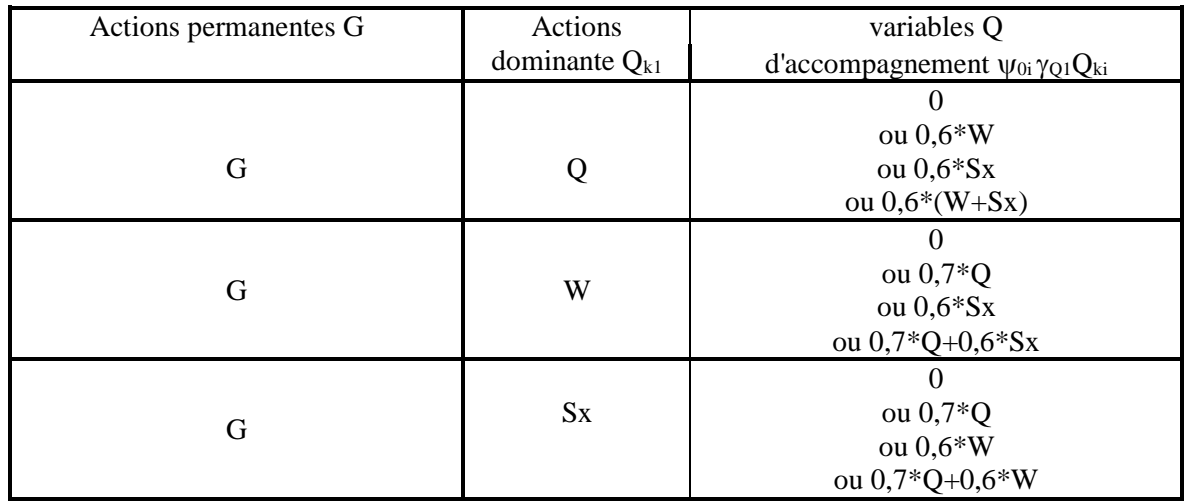

**Tableau III.18:** Valeurs de calcul des actions à utiliser pour les combinaisons d'actions ELS

Pour notre projet on a les tableaux suivant qui étaient programmées par Excel qui calcule toutes les combinaisons possibles pour chaque élément :

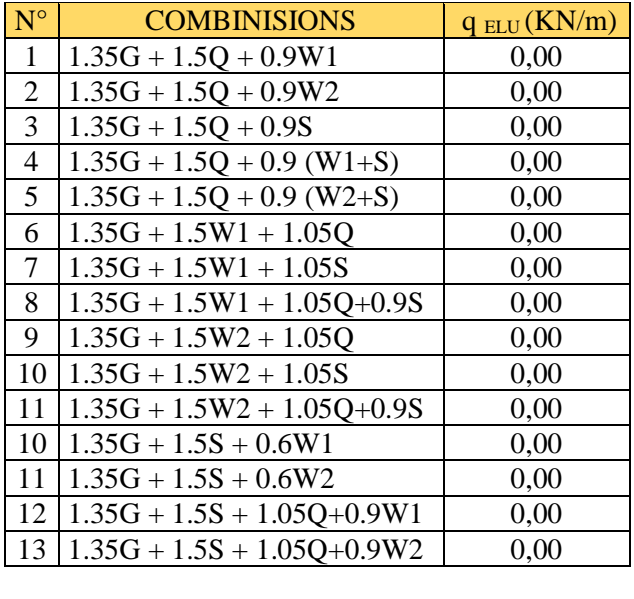

**q ELUMAX (KN/m)** 0,00

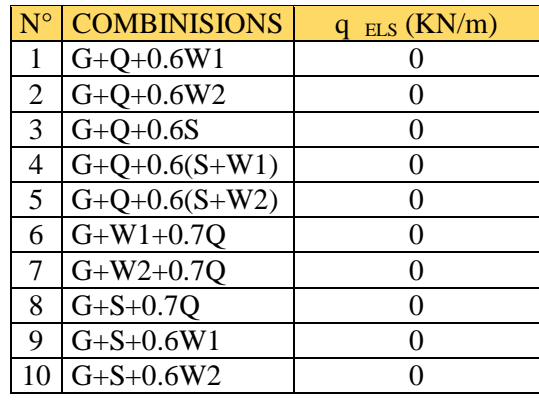

 $\boxed{q \text{ ELS MAX}}$  **(KN/m)**  $\boxed{0}$ 

## **CHAPITRE IV :** ETUDE SISMIQUE

## Chapitre IV : ETUDE SISMIQUE

## **IV-1 Introduction**

Le séisme est un phénomène naturel qui affecte la surface de la terre produit des dégâts destructifs au niveau de la construction et par conséquent la vie humaine. Et donc notre but est de remédier à ce phénomène par la conception adéquate de l'ouvrage de façon à ce qu'il résiste et présente un degré de protection acceptable aux vies humains et aux biens matériels. Pour cela l'application de règle parasismique actuelle "RPA99 version2003" concerne le calcul des charges sismiques et les dispositions constructives sont obligatoires pour toutes les constructions abritant des personnes, situées dans toutes les zones séismiques en Algérie sauf la zone 0. D'après le RPA la détermination de la réponse d'une structure et son dimensionnement peuvent se faire par trois méthodes de calcul :

- $\triangleright$  Méthode statique équivalente.
- Méthode d'analyse spectrale.
- Méthode d'analyse dynamique par accélérographe.

## **IV-2 Critères de classification par le RPA99 version2003 :**

## **IV-2-1 Classification des zones sismique :**

Le territoire national est divisé en quatre zones de sismicité croissante, définies sur la carte des zones de sismicité et le tableau associé qui précise cette répartition par wilaya et par commune.

- $\geq$  ZONE 0 : sismicité négligeable.
- $\geq$  ZONE I : sismicité faible.
- > ZONE IIa et IIb : sismicité moyenne.
- $\geq$  ZONE III : sismicité élevé.

## **IV-2-2 Classification de l'ouvrage :**

Pour notre cas, et d'après la carte et le tableau cité précédemment : El-Harrach se situe dans une zone de sismicité élevé **ZONE III.** 

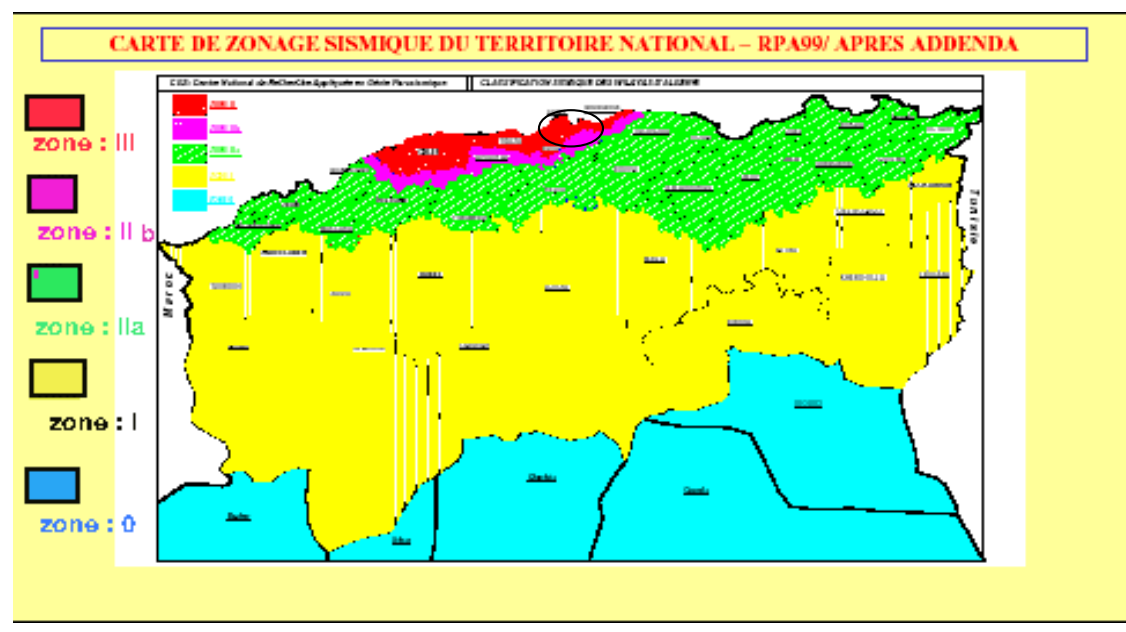

Figure IV.1. Zone sismique du projet.

La classification des ouvrages se fait aussi sur le critère de l'importance de l'ouvrage relativement au niveau sécuritaire, économique et social.

- $\triangleright$  Groupe 1A : ouvrage d'importance vitale.
- Groupe 1B : ouvrage de grande importance.
- Groupe 2 : ouvrage courant ou d'importance moyenne.
- $\triangleright$  Groupe 3 : ouvrage de faible importance.

Notre ouvrage représente une usine de production à usage administratif, il est considéré comme ouvrage de faible importance 3.

Selon le rapport géotechnique relatif à cet ouvrage, on est en présence d'un sol de catégorie S3.

## **IV-3 choix de la méthode de calcul :**

Pour pouvoir utiliser la méthode statique équivalente il faut que :

Le bâtiment ou bloc étudie, satisfait aux conditions de régularité en plan et en élévation prescrites au chapitre III, (article 3.5 [2] ) avec une hauteur au plus égal à 65m en zones I,II et à 30m en zone III, (article 4.1.2 [2]).

Dans notre cas la méthode statique équivalente est applicable selon RPA99 V2003 prescrites au chapitre VIII, (article 8.1 [3]).

Le dimensionnement des éléments se fait par les combinaisons du vent par ce que ce sont les plus défavorables d'après le chapitre VIII, (article 8.1 [2]).

**Conclusion : le calcul sismique se fera par la méthode statique équivalente du fait que notre bâtiment répond aux critères exigés par le RPA99/2003.**

## **IV-4 Calcul des charges sismiques (E) au site :**

Les paramètres de calcul de l'action sismique selon DTR C 2.48 sont les suivants :

- $\triangleright$  zone sismique III ;
- $\geq$  accélération du sol= 0.18g ;
- $\blacktriangleright$  classe du sol S3 ;
- $\triangleright$  catégorie d'importance 3 ;

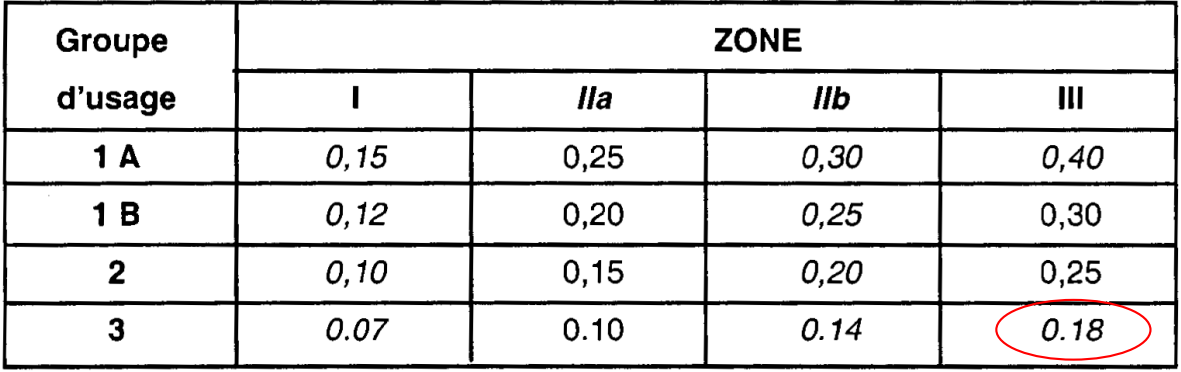

**Tableau IV.1 :** d'accélération du sol.

## **IV-4-1 Caractéristiques du bâtiment :**

## **IV-4-1-1 Coefficient de comportement :**

Dans notre cas le coefficient de comportement est considéré comme égal à 4 (R=4) du tableau suivant :

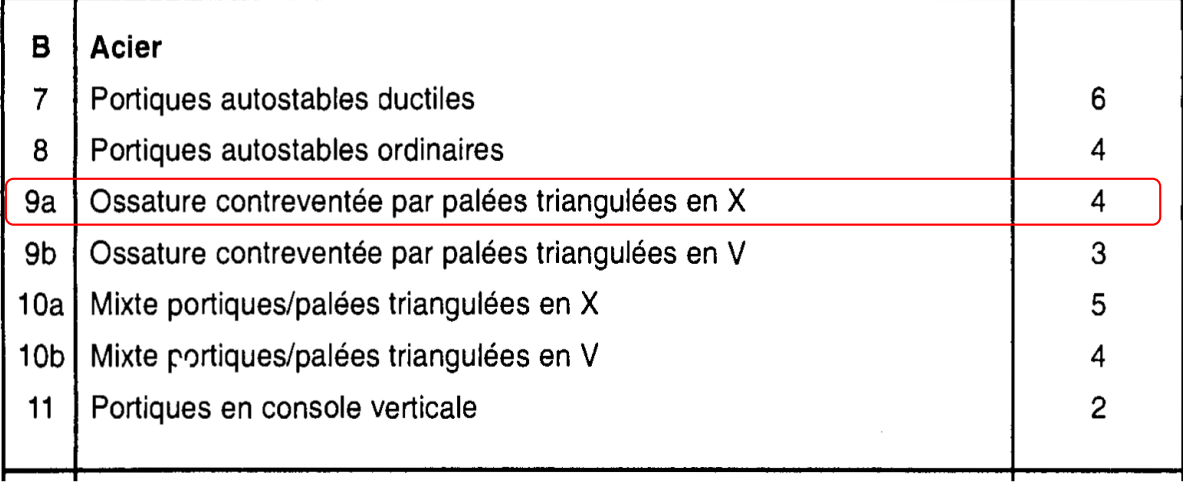

**Tableau IV.2 :** coefficient de comportement.

## **IV-4-1-2 Facteur de qualité :**

Le facteur de qualité de la structure est fonction de :

- la redondance et de la géométrie des éléments qui la constituent
- la régularité en plan et en élévation
- la qualité du contrôle de la construction

La valeur de Q est déterminée par la formule :  $Q=1+\Sigma$  Pq;

P<sup>q</sup> est la pénalité à retenir selon que le critère de qualité q "est satisfait ou non". Sa valeur est donnée au tableau 4. 3.

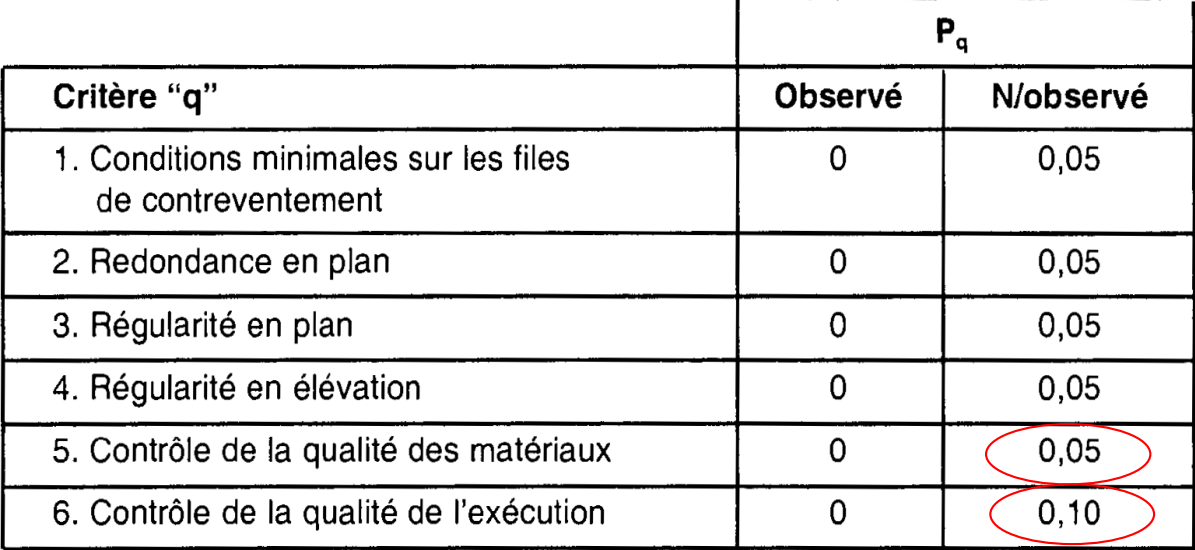

**Tableau IV.3:** facteur de qualité de la structure.

Dans ce cas, est prise en compte les points 5 et 6.

Dans le cas présent :  $Q = 1 + \sum PQ = 1,15.$ 

## **IV-4-1-3 Facteur d'amplification dynamique moyen :**

Le facteur d'amplification dynamique moyen, c'est un coefficient en fonction de la catégorie de site, du facteur de correction d'amortissement (Il) et de la période fondamentale de la structure (2,5), ce facteur est donné par la formule suivante selon RPA v.2003 :

$$
D = \begin{cases} 2.5 \text{ m} & 0 \le T \le T_2 \\ 2.5 \text{ m} (T_2 / T) & T_2 \le T \le 3.0 \text{ s} \\ 2.5 \text{ m} (T_2 / 3.) & (3.0/T)^{5/3} \end{cases}
$$
 (4.2)

 **IV-4-1-3-1 Calcul du facteur de correction d'amortissement :**  $\eta = \sqrt{\frac{7}{(2 + \xi)}} \ge 0.7$ Ce facteur est donné par la formule suivante selon RPA v.2003 :

Du Tableau on prend :  $ξ=4%$ ; donc  $η=1.08 > 0.7$ 

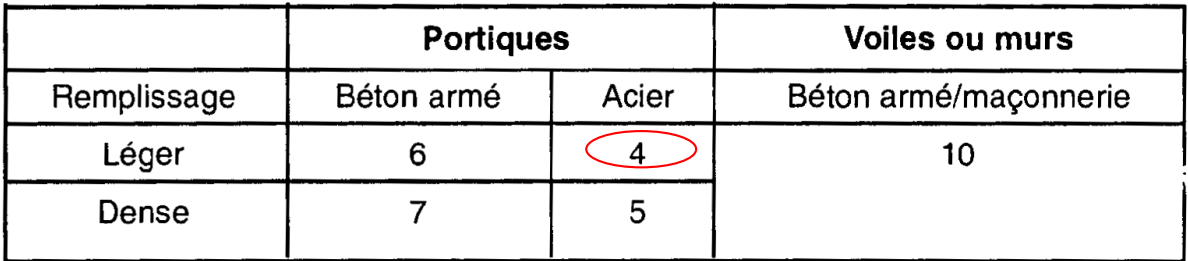

**Tableau IV.4:** facteur d'amortissement ξ.

## **IV-4-1-3-2 Calcul de la période fondamentale de la structure :**

Le coefficient de la période est donne par la formule suivante selon RPA v.2003 :

$$
T = C_T^*H^{3/4}
$$

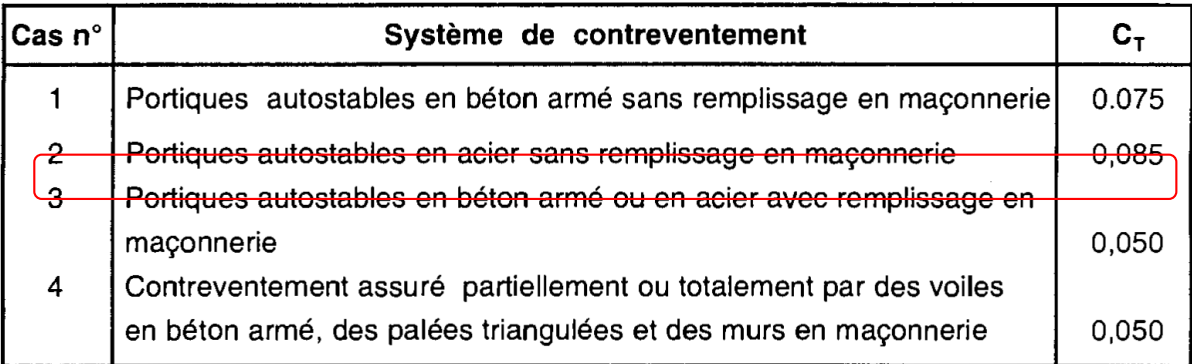

**Tableau IV.5** : Le tableau de coefficient  $C_T$ .

Notre bâtiment est contreventé par un système de stabilité à portique auto stables en acier, donc

 $\hat{\mathbf{c}}$  **z p** artic du tableau :  $\mathbf{C}_T = 0.085$ .

 $H : c$ 'est la hauteur de bâtiment ;  $H = 11m$ .

La période fondamentale de la structure : **T = 0.513s.**

Chapitre IV : ETUDE SISMIQUE

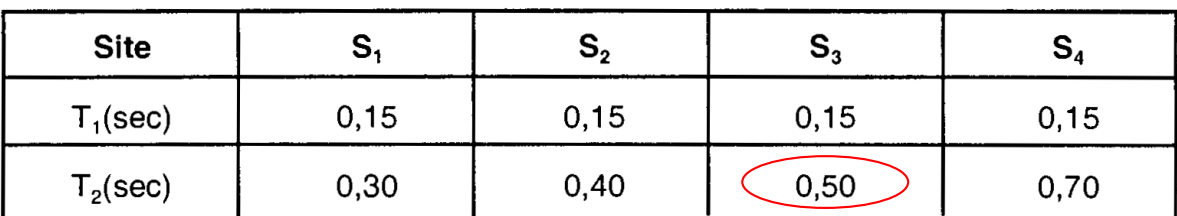

Le sol est de S3 donc la période caractéristiques associer de la structure :**T2 = 0.5s du tableau**

**Tableau IV.6 :** Les périodes caractéristiques associées de la structure.

 $T = 0.513s > 0.3s$ ;<br>donc<br>**D= 2.5η\*(T2/3)<sup>2/3</sup>\*(3/T)** <sup>5/3</sup>

$$
D = 2{,}5(1{,}08)*(0{,}7/3)^{2/3}*(3/0{,}513)^{5/3}
$$

**IV-4-4 Les masses sismiques :**

WGi c'est la masse sismique associé à 100% de charges permanentes (D).

WQi c'est la masse sismique associé à 60% de charge d'exploitation sur le toit (neige + poussière).

 $D = 29,82$ 

W est égal à la somme des poids W<sub>i</sub>, calculés à chaque niveau (i) :

$$
W = \sum_{i=1}^{n} W_i \qquad \text{avec} \quad W_{i} = W_{Gi} + \beta W_{Qi} \qquad (4-5)
$$

•  $W_{Gi}$ : poids dû aux charges permanentes et à celles des équipements fixes éventuels, solidaires de la structure

 $\bullet$  W<sub>Oi</sub>: charges d'exploitation

•  $\beta$ : coefficient de pondération, fonction de la nature et de la durée de la charge d'exploitation et donné par le tableau 4.5.

Coefficient de ponderation est donné selon RPA V.2003 par le tableau suivat :

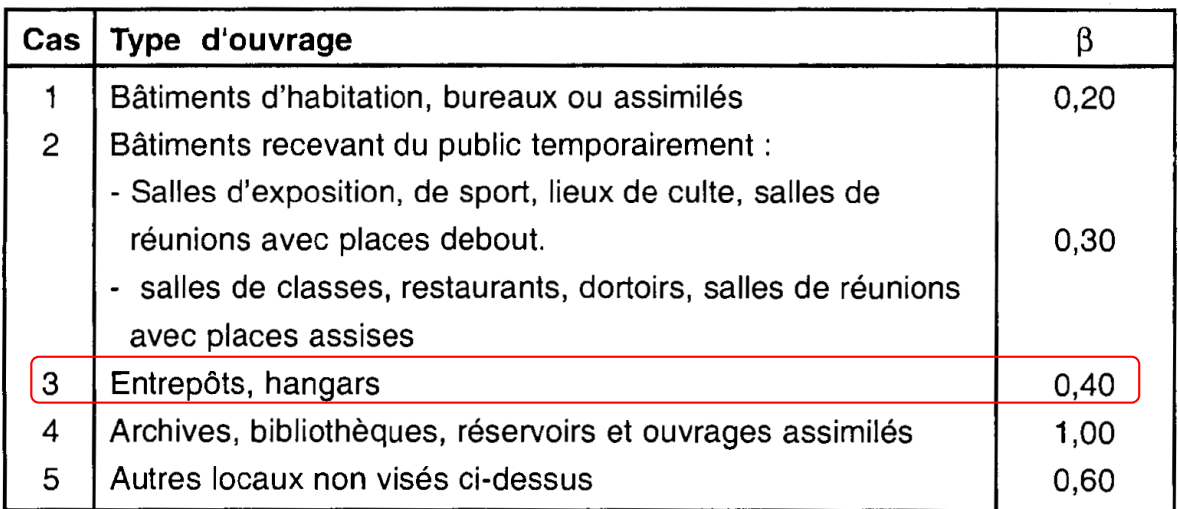

**Tbleau IV.7 :** Valeur du coefficient de ponderation β.

Notre batiment c'est le cas 3 donc **β= 0.4.**

#### Chapitre IV : ETUDE SISMIQUE

La masse sismique associée à 100% de charges permanentes est donne par le tableau des mass à

partir de logiciel ROBOT par la figure suivante :

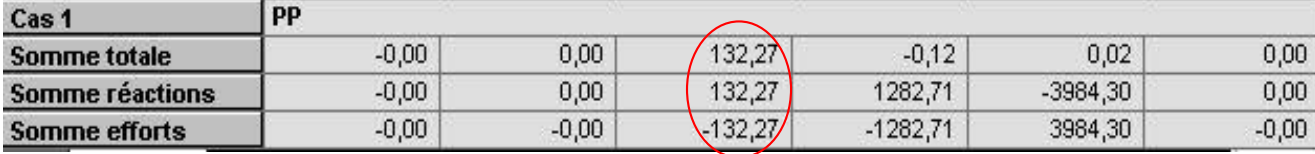

**Tableau IV.8 :** des mass de la structure.

 $W_{Gi} = g0 + g1 \sim 132.270$  kg.

La masse sismique associée à 60% de charge d'exploitation sur le toit (neige + poussière) :

 $W_{\text{Qi}} =$  snow+live1~ 2.500 kg.

 $W=132.270 +0$ ,  $4*(2.500) = 142.270$  kg.

#### **IV-4-5 Actions sismiques :**

La force sismique totale V, doit être calculée successivement dans deux directions horizontales orthogonales selon la formule :

#### $V = (A \times D \times Q \times W)/R$  (§4.2.3.)

A : coefficient d'accélération de zone, donné par le tableau 4.1 suivant la zone sismique et le groupe d'usage du bâtiment (0,18).

D : facteur d'amplification dynamique moyen, fonction de la catégorie de site, du facteur de correction d'amortissement (Il) et de la période fondamentale de la structure (2,5).

Q : Facteur de qualité (1,15).

W : masse sismique (~132.270 kg).

Coefficient de comportement (4).

#### **V = (A x D x Q x W)/R = 219.550 kg.**

On représente les schémas pour le force sismique en  $+X$  et  $+Y$ . Les conditions similaires s'exercent pour le force sismique en -X et en –Y.

**IV-4-5-1 Force sismique +x :**

 $V \sim 219.550kg \rightarrow Vx = 219.550kg / 2 = 109.775 kg.$ 

**IV-4-5-2 Force sismique +y :**

 $V \sim 6.130 \text{ kg}$   $\rightarrow$   $Vv = 219.550 \text{ kg}$  /5 = 43.91 kg.

## **IV-5 Conclusion** :

Dans ce chapitre nous avons évalué par la méthode statique équivalente proposée par le règlement parasismique Algérien, la valeur de l'action sismique à la base de la structure de notre projet pour permettre à la fin de la comparer avec l'action du vent agissant sur la même structure pour conclure à la fin que l'action du vent est la plus défavorables (d'après le calcul effectué au chapitre VIII, (article 8.1 [2]) ; et que l'action du vent est la seule action horizontale qui doit être prise en compte lors de dimensionnement de la structure.

# **CHAPITRE V :** ETUDE DU PONT ROULANT

## **V-1 Introduction**

Le levage et déplacement des objets lourds dans un atelier de la fabrication de la charpente métallique nécessite souvent l'emploi des engins spéciaux de manutention ou de levage, parmi ces derniers il y a les ponts roulants.

Dans ce chapitre on va présenter ces appareils de levage ainsi que la méthode de calcul des charges due aux ces machines, notre projet nécessite une portée de 16m qui abrite un pont roulant de 5T de capacité circule sur le long d'une voie de course de 72m.

Les poutres de roulement sont des poutres de 6m de travée qui s'appuient sur des consoles soudées aux poteaux des portiques.

## **V-2 Qu'est-ce que un pont roulant :**

Le pont roulant est un appareil de levage mobile qui circule sur des voies de roulements. Il est constitué d'une ou plusieurs poutres sur lesquelles se déplace transversalement à la voie principale et un chariot de transfert équipé d'un treuil pour le levage de la charge grâce à des câbles attachés aux moteurs électriques.

Il y a des différents types de ces appareils de levages soit par rapport aux formes ou bien **Figure V.1 :**Pont roulant.

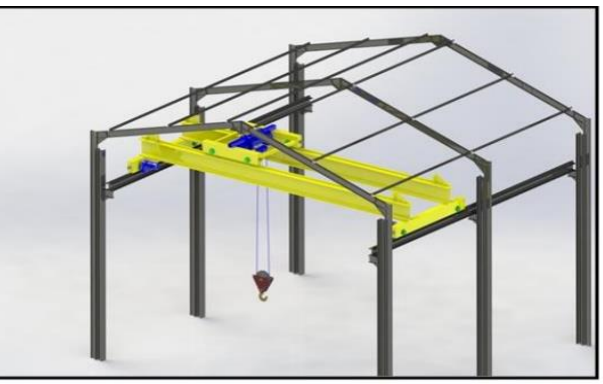

aux capacités et ces types ont des caractéristiques fixes liés à chaque machine, donc on trouve des ponts roulants portique, semi portique, et à poutre, chaque un de ces dernies à des informations identificatrices sont fournies par le constructeur, pour notre projet on va utiliser un pont roulant à poutre comme monter la figure.

## **V-3 Eléments constitutifs du pont roulant :**

- **Ossature** : c'est l'ensemble de charpente il contient les éléments suivants : Poutres principales (passerelle plus garde-corps) et Sommier.
- **Chariot** : c'est l'ensemble auquel est suspendu le mécanisme de prétention, il contient les éléments suivants : Galet de roulement ; Tambour ; Moteur de levage ; Moteur de direction ; Moufle.
- **Chemin de roulement** : un chemin ou la voie de roulement est la structure porteuse de l'engin de levage, constituée d'une ou deux poutres de roulement et ses supports. Il est supporté par une console qui sollicitée par les efforts suivant :
	- **-** Le poids propre de la poutre de roulement et du rail.
	- **-** Les actions verticales et horizontales des galets du pont roulon.
	- **-** Le poids propre de la console elle-même.
- **La poutre de roulement :** la poutre de roulement est l'élément porteur longitudinal de la voie (profilé laminé, poutre composée à âme pleine, poutre treillis), les poutres deroulement sont des poutres simples ou continues. Leurs appuis sont constitués par corbeaux fixés sur les montants de cadres de halle.

## **V-4 Différents mouvements possibles :**

- **Mouvement de levage** : mouvement vertical du crochet ou des accessoires de levage (avec ou sans charge) selon l'axe (OY).
- **Mouvement de direction** : déplacement du chariot par rapport à l'ossature du pont selon l'axe (OX).
- **Mouvement de translation** : déplacement de l'ensemble, de l'appareil sur le chemin de roulement selon l'axe (OZ).
- **Orientation :** rotation autour de l'axe (Oy).

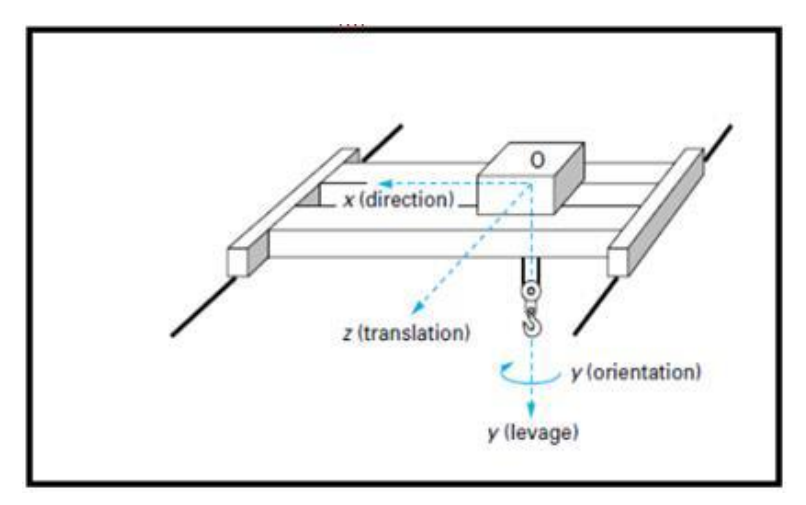

**Figure V.3 :** Différents mouvements d'un pont roulant.

## **V-5 les types des ponts roulants à poutre:**

Il y a des différents critères pour cette typologie d'un pont roulant à poutre donc on divise les ponts par rapport :

- aux nombre des poutres: on trouve des ponts mono poutre, bipoutres et multi poutres.
- à la forme des poutres: on trouve des ponts à poutre caissons, des poutres laminées en H et des poutres en treillis.
- au système de roulement: il y a deux systèmes de roulements le pont posé et le pont suspendu comme montre la figure suivante.

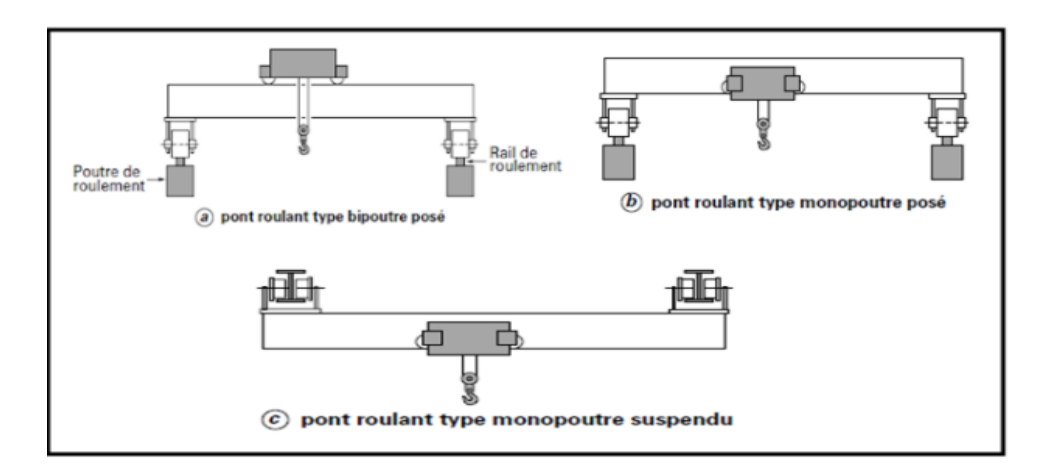

**Figure V.2** : Type de Pont roulant.

## **V-6 Le choix du pont roulant :**

Le choix d'un pont roulant d'un projet quelconque lié à la destination du projet, pour notre atelier, on va utiliser un pont roulon bipoutre fourni par le grand constructeur allemand de ces machines ABUS de capacité 5T, avec les caractéristiques suivantes

**Caractéristiques géométrique de pont roulant :** 

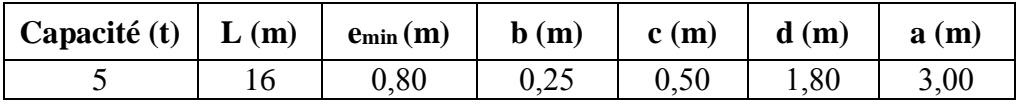

**Tableaux V.1** *:* Caractéristiques de pont roulant.

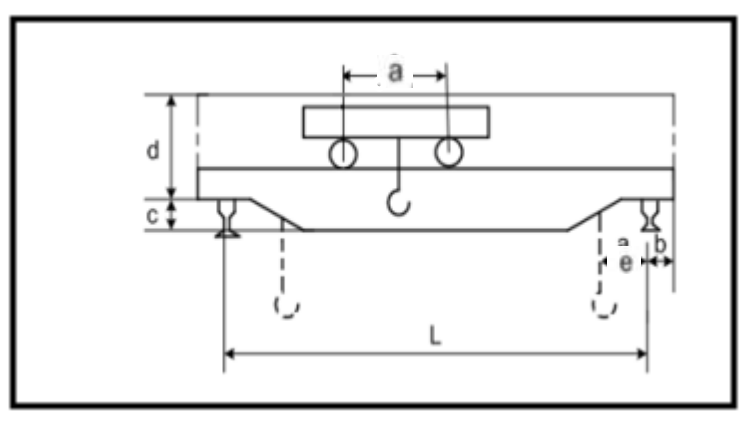

**Figure V .5 :** Schéma 2D de pont roulant.

## **Charges et vitesses :**

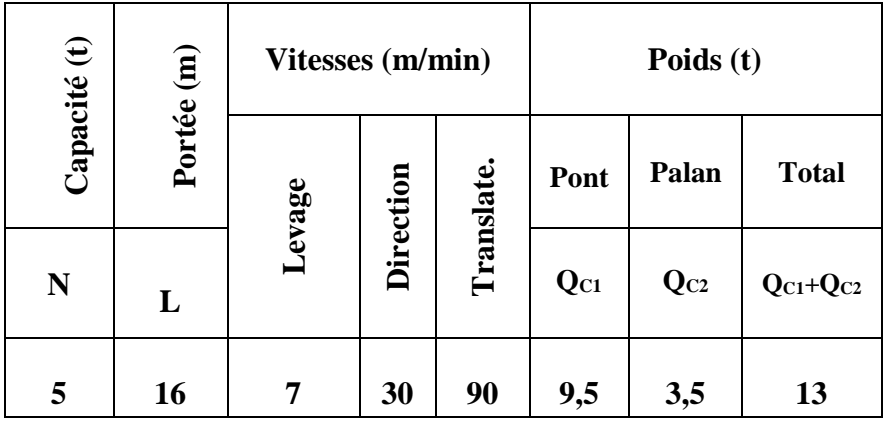

**Tableaux V.2:** caractéristiques de pont roulant.

## **V-7 Classification des actions :**

La classification des actions est faite selon leurs directions dans le tableau suivant :

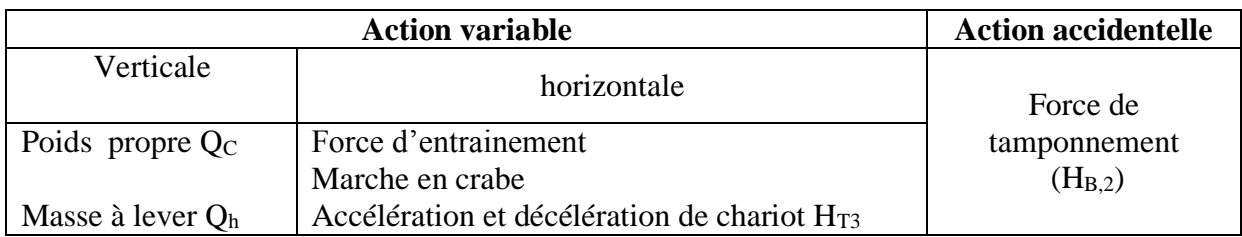

**Tableaux V.3***:* Les actions générées par le pont roulant.

## **V-7-1 Effets dynamique de pont roulant :**

La voie de roulement d'un pont roulant est soumise à plusieurs actions parmi ces dernier on trouve les réactions des galets, qui causent des effets dynamiques à cause de:

- Translations de pont roulant, accélération et freinage du pont roulant.
- $\triangleright$  Choc lors du levage et du balancement de la charge levée.

Ces effets sont pris en compte avec la majoration des charges verticales et horizontal par un coefficient dynamique donnée par EC1.P3 au tableau suivant :

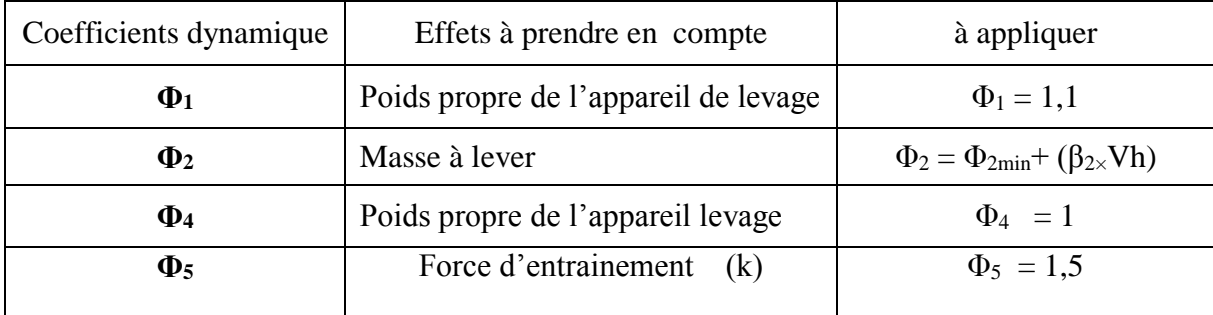

**Tableau V.4 :** coefficients dynamiques φi pour les charges verticales.

## **V-8 les actions due au pont roulant :**

## **V 8-1 calculs des charges verticales :**

Les charges qui sollicitent les poutres de roulement ont les valeurs qui varient entre la charge levée Qh, le poids propre du pont roulant et la position de chariot sur le pont roulant.

Les valeurs des charges variables  $Q_{r, max}$  et  $Q_{r, min}$  sont correspondant aux deux cas de charges:

- $\triangleright$  Poids propre et charge nominale levée au crochet, chariot dans la position la plus proche de la poutre de roulement considérée.
- $\triangleright$  Poids propre et crochet non chargé, chariot dans la position la plus éloignée de la poutre de roulement considérée.

Il convient de déterminer les charges verticales par galet d'un appareil de levage sur une poutre de roulement en tenant compte des répartitions de charges illustrées à la Figure.V.5 et en utilisant les valeurs caractéristiques.

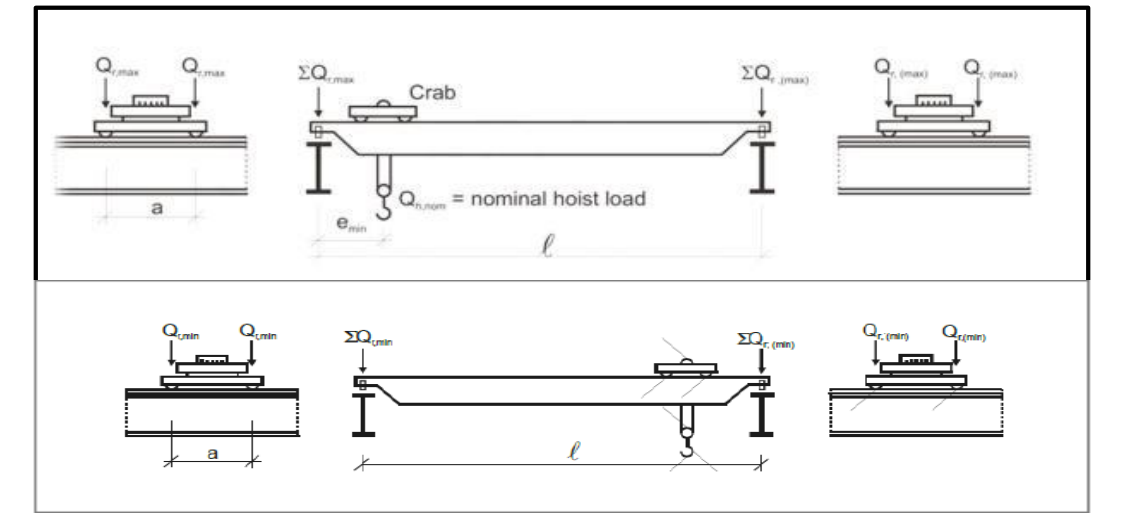

**Figure V. 6** : Disposition de la charge de l'appareil de levage max.et min. sur la poutre de roulement

Avec :

- Qr<sub>max</sub> : est la charge par galet maximale de l'appareil de levage en charge.
- $Qr_{(max)}$ : est la charge par galet d'accompagnement de l'appareil de levage en charge.
- $\sum Q_{\text{max}}$ : est la somme des charges maximales  $Q_{\text{max}}$  par poutre de roulement de l'appareil de levage en charge.
- $\bullet$   $\sum Qr_{(max)}$ : est la somme des charges d'accompagnement  $Qr_{(max)}$  par poutre de roulement de l'appareil de levage en charge.
- Qrmin : est la charge par galet minimale de l'appareil de levage à vide.
- Qr (min) : est la charge par galet d'accompagnement de l'appareil de levage à vide.
- $\sum Q_{\text{rmin}}$ : est la somme des charges minimales  $Q_{\text{rmin}}$  par poutre de roulement de l'appareil de levage à vide.
- $\sum$  Qr (min): est la somme d'accompagnement des charges minimales Qr (min): par poutre de roulement de l'appareil de levage à vide.
- Q<sup>h</sup> : masse à lever nominal.

## **V 8-1-1 calcul des charges min. d'accompagnement à vide :**

Notre pont est de capacité 5t donc  $Q_h = 5T$ .

La détermination des coefficients dynamique de calcul c'est faite d'après le tableau 2.5 de l'Eurocode 01 partie 3 comme suite:

$$
\Phi_1 = 1 \pm a \qquad \text{d'où} \qquad 0 < a < 0.1
$$
\n
$$
\text{Avec}: \qquad a = 0.1 \ ; \quad \Phi_1 = 1.1 \qquad \varphi_2 = \varphi_2, \, \text{min} + \beta_2 \, .\, \text{V}_h
$$

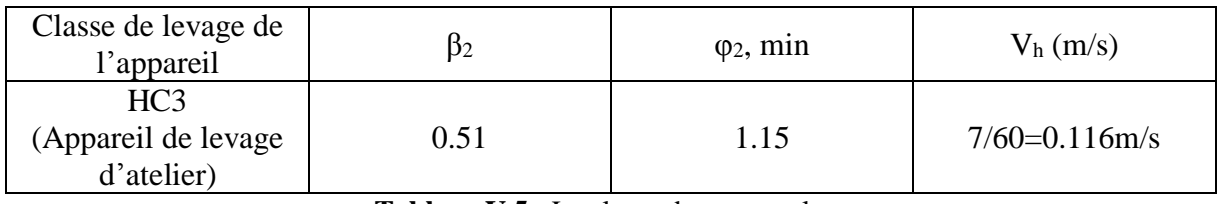

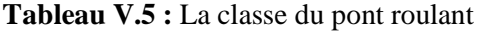

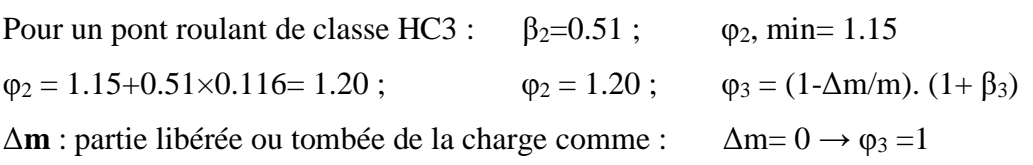

```
La valeur de la charge est donnée par la formule suivante selon EC01 partie 3 :
```
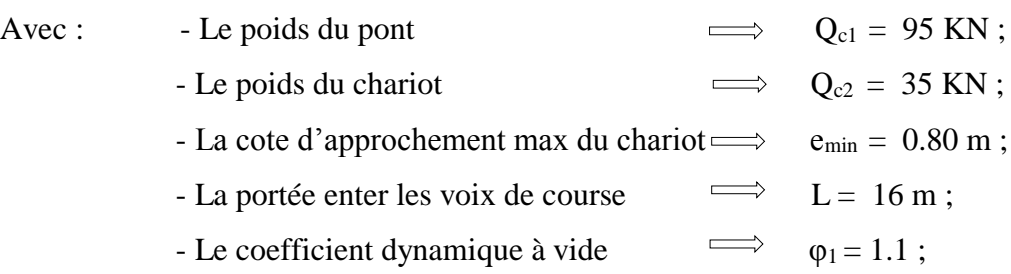

$$
\sum Qr_{(min)} = 1,1 \left[\frac{95}{2} + 35\left(\frac{16 - 0.8}{16}\right)\right] = 88.82 \text{KN} \qquad \Longrightarrow \qquad Qr_{(min)} = 44,41 \text{ KN / galet ;}
$$

#### **V 8-1-2 Calcul des charges min. par galet à vide :**

La valeur de la charge est donnée par la formule suivante selon EC01 partie 3 :  $\sum \text{qr, min} = \phi_1 \left[ \frac{1}{2} + \text{Qc2} \left( \frac{1}{L} \right) \right]$ ;

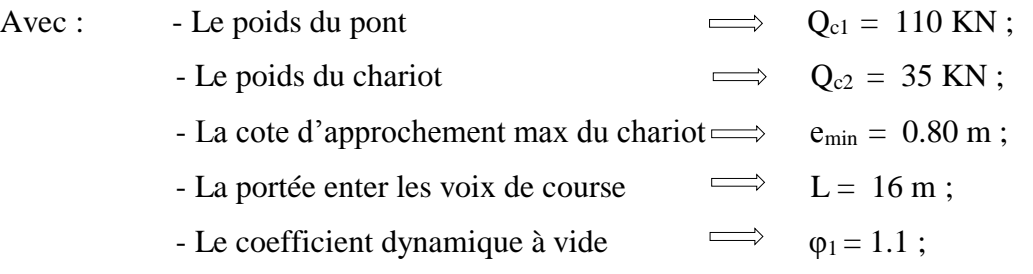

$$
\sum Qr_{\min} = 1,1 \left[\frac{95}{2} + 35 \left(\frac{0.8}{16}\right)\right] = 54.17 \text{KN} \qquad \implies \qquad Qr_{\min} = 27,08 \text{ KN } / \text{ galet ;}
$$

## **V 8-1-3 calcul des charges max. par galet en service :**

La valeur de la charge est donnée par la formule suivante selon EC01 partie 3 :

$$
\sum \mathbf{Qr}, \mathbf{max} = \varphi_1 \left[ \frac{Q_{c1}}{2} + Q_{c2} \left( \frac{L - e_{min}}{L} \right) \right] + \varphi_2 \times Qh \left( \frac{L - e_{min}}{L} \right) ;
$$

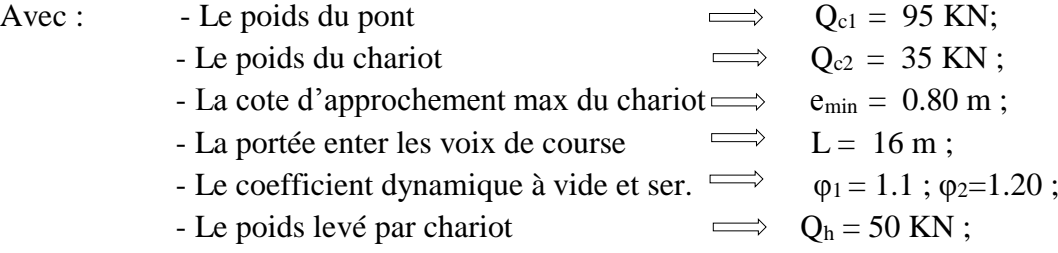

$$
\sum Qr_{\text{max}} = 1.1 \left[ \frac{95}{2} + 35 \left( \frac{16 - 0.80}{16} \right) \right] + 1.20 \times 50 \left( \frac{16 - 0.80}{16} \right) = 145.82 \text{KN}
$$

 $\implies$  Qr <sub>max</sub> = **72,038 KN** / galet ;

## **V 8-1-4 Calcul des charges max. d'accompagnement en service :**

La valeur de la charge est donnée par la formule suivante selon EC01 partie 3 :

$$
\sum \mathbf{Qr}, (\mathbf{max}) = \varphi_1 \left[ \frac{q_{c1}}{2} + Q_{c2} \left( \frac{e_{min}}{L} \right) \right] + \varphi_2 \times Qh \left( \frac{e_{min}}{L} \right)
$$

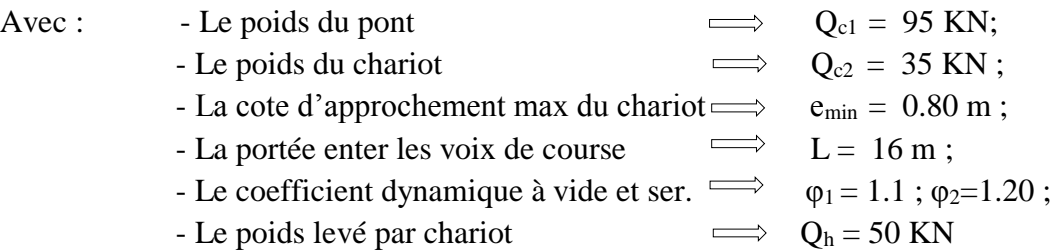

$$
\sum \text{Qr}_{\text{(max)}} = 1,1 \left[ \frac{95}{2} + 35 \left( \frac{0.80}{16} \right) \right] + 1.20 \times 50 \left( \frac{0.80}{16} \right) = 57,17 \text{ KN}
$$
  
\n
$$
\implies \text{Qr}_{\text{(max)}} = 28,58 \text{KN / galet ;}
$$

#### **V 7-1-5 Calcul des charges min. d'accompagnement en crabe :**

La valeur de la charge est donnée par la formule suivante selon EC01 partie 3 :

$$
\sum \mathbf{Q}\mathbf{r}, (\mathbf{min}) = \varphi_4 \left[ \frac{Q_{c1}}{2} + Q_{c2} \left( \frac{L - e_{min}}{L} \right) \right]
$$

Avec : - Le poids du pont  $Q_{c1} = 95$  KN; - Le poids du chariot  $Q_{c2} = 35 \text{ KN}$ ; - La cote d'approchement max du chariot  $\implies$  e<sub>min</sub> = 0.80 m; - La portée enter les voix de course  $\implies$  L = 16 m; - Le coefficient dynamique en crabe.  $\implies \varphi_4 = 1$ ; - Le poids levé par chariot  $Q_h = 50 \text{ KN}$ ;  $\sim$  $\overline{16}$  0.9

$$
\sum Qr_{(min)} = 1\left[\frac{95}{2} + 35\left(\frac{16 - 0.8}{16}\right)\right] = 80.75 \text{ KN} \qquad \Longrightarrow \qquad Qr_{(min)} = 40,37 \text{ KN } / \text{ galet ;}
$$

#### **V 8-1-6 calcul des charges min. par galet en crabe :**

La valeur de la charge est donnée par la formule suivante selon EC01 partie 3 :

 $\sim$ 

$$
\sum Qr, \text{min} = \varphi_4 \left[ \frac{Q_{c1}}{2} + Q_{c2} \left( \frac{e_{\text{min}}}{L} \right) \right]
$$
  
\nAvec :  
\nL = points du pont  
\n- Le poids du chariot  
\n- La cote d'approchement max du chariot  
\n- La portée enter les voix de course  
\n- Le coefficient dynamic en crabe.  
\nL = 16 m ;  
\n- Le posificient dynamic en crabe.  
\nL = 16 m ;  
\nL = 16 m ;  
\nL = 16 m ;  
\nQ<sub>h</sub> = 50 KN ;  
\nQ<sub>h</sub> = 50 KN ;  
\nL = 50 KN ;  
\nQ<sub>h</sub> = 50 KN  
\nQ<sub>h</sub> = 50 KN  
\nQ<sub>h</sub> = 50 KN  
\nL = 50 KN  
\nL = 16 m ;  
\nL = 16 m ;  
\nL = 16 m ;  
\nL = 16 m ;  
\nL = 16 m ;  
\nL = 16 m ;  
\nL = 16 m ;  
\nL = 16 m ;  
\nL = 16 m ;  
\nL = 16 m ;  
\nL = 16 m ;  
\nL = 16 m ;  
\nL = 16 m ;  
\nL = 16 m ;  
\nL = 16 m ;  
\nL = 16 m ;  
\nL = 16 m ;  
\nL = 16 m ;  
\nL = 16 m ;  
\nL = 16 m ;  
\nL = 16 m ;  
\nL = 16 m ;  
\nL = 16 m ;  
\nL = 16 m ;  
\nL = 16 m ;  
\nL = 16 m ;  
\nL = 16 m ;  
\nL = 16 m ;  
\nL = 16 m ;  
\nL = 16 m ;  
\nL = 16 m ;  
\nL = 16 m ;  
\nL = 16 m ;  
\nL = 16 m ;  
\nL = 16 m ;  
\nL = 16 m ;  
\nL = 16 m ;  
\nL = 16 m ;  
\nL = 16 m ;  
\nL = 16 m ;  
\nL = 16 m ;  
\nL = 16 m ;  
\nL = 16 m ;  
\

#### **V 8-1-7 calcul des charges max. par galet en crabe :**

La valeur de la charge est donnée par la formule suivante selon EC01 partie 3 :

$$
\sum \mathbf{Qr}, \mathbf{max} = \varphi_4 \left[ \frac{Q_{c1}}{2} + Q_{c2} \left( \frac{L - e_{min}}{L} \right) \right] + \varphi_4 \times Q \mathbf{h} \left( \frac{L - e_{min}}{L} \right)
$$

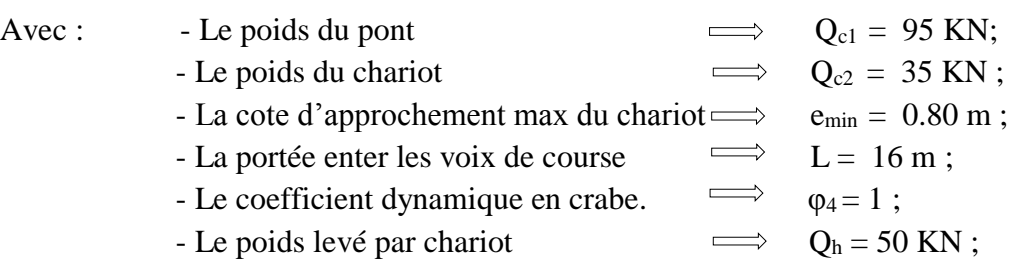

$$
\sum \text{Qr}_{\text{max}} = 1\left[\frac{95}{2} + 35\left(\frac{16 - 0.80}{16}\right)\right] + 1 \times 50\left(\frac{16 - 0.80}{16}\right) = 128,25 \text{ KN};
$$

 $\implies$  Qr<sub>max</sub> = **64,12 KN** / galet ;

## **V 8-1-8 Calcul des charges max. d'accompagnement en en crabe :**

La valeur de la charge est donnée par la formule suivante selon EC01 partie 3 :

$$
\sum \textbf{Qr, (max)} = \varphi_1 \left[ \frac{Q_{c1}}{2} + Q_{c2} \left( \frac{e_{min}}{L} \right) \right] + \varphi_2 \times Qh \left( \frac{e_{min}}{L} \right)
$$
  
avec : - Le poids du pont  
- Le poids du chariot  $\implies Q_{c2} = 35 \text{ KN};$   
- La cote d'approchement max du chariot  $\implies e_{min} = 0.80 \text{ m};$   
- La portée enter les voix de course  $\implies L = 16 \text{ m};$   
- Le coefficient dynamic en crabe.  $\implies \varphi_4 = 1;$ 

- Le poids levé par chariot 
$$
\implies
$$
  $Q_h = 50 \text{ KN};$ 

$$
\sum \text{Qr}_{\text{(max)}} = 1 \left[ \frac{95}{2} + 35 \left( \frac{0.80}{16} \right) \right] + 1 \times 50 \left( \frac{0.80}{16} \right) = 51,75 \text{ KN};
$$
  
\n
$$
\implies \text{Qr}_{\text{(max)}} = 25,87 \text{ KN / galet};
$$

Le tableau suivant récapitule tous les résultats des charges verticales dues au pont :

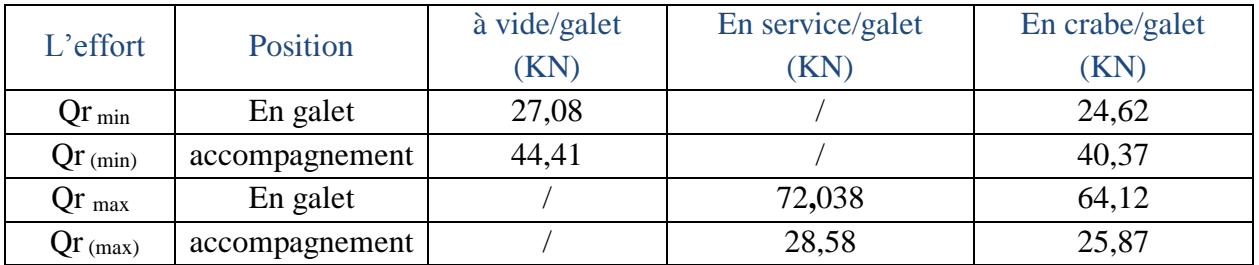

**Tableau**V**. 6:** récapitulatif des charges verticales dues au pont.

## **V 8-2 calculs des forces horizontales :**

#### **V 8-2-1 Forces horizontales longitudinales HL,i:**

Les charges longitudinales H<sub>L,i</sub> produites par les accélérations et les décélérations des structures des appareils de levage résultent de la force d'entraînement au niveau de la surface de contact du rail avec le galet entraîné.

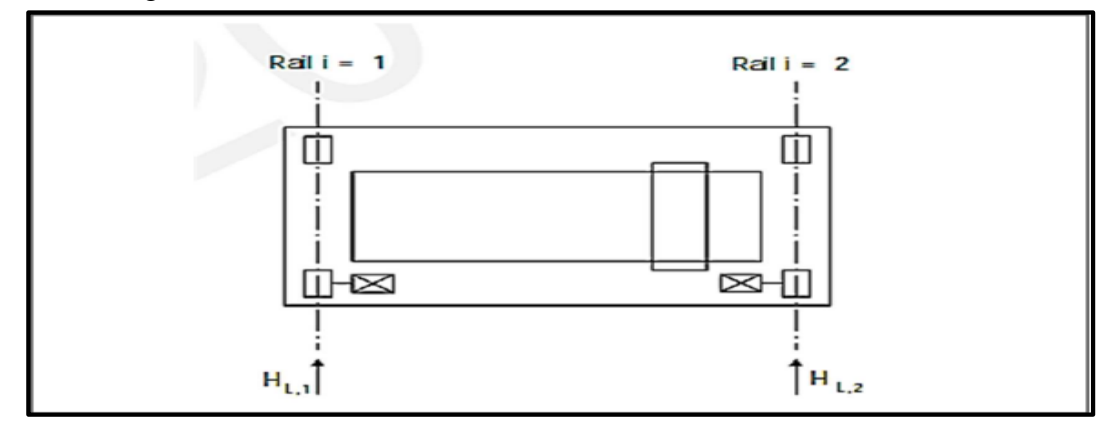

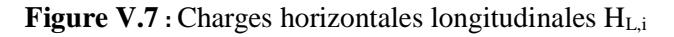

Les charges longitudinales H<sub>L</sub>, i appliquées sur une poutre de roulement peuvent calculée de la manière suivante :  $H_{Li} = \varphi_5^* K^* 1/n_r$ 

Où :

 $n_r$  : est le nombre de poutres de roulement.

K : est la force d'entraînement. (EC1-P 3 P23).

φ<sup>5</sup> **:** est le coefficient d'amplification dynamique.

i : est le nombre entier servant à identifier la poutre de roulement  $(i = 1, 2)$ .

#### **V 8-2-1-1 Calcul de coefficient d'amplification dynamique :**

La détermination de coefficient dynamique  $\varphi_5$  d'après l'EC01 p03 par la relation  $1 \leq \varphi_5 \leq 1.5$ qui correspond aux systèmes dans lesquels les forces varient sans à-coup donc  $\varphi_5 = 1.5$ .

#### **V 8-2-1-2 Calcul de la force d'entraînement :**

La force d'entraînement est donnée par la formule suivante :  $K = \mu^* m_w * \sum_{r=1}^{n} Qr_{m}$  Où : **m<sup>W</sup>** : est le nombre de système de d'entrainement a un seul galet, car les appareils de levage modernes ne sont pas équipés d'un système d'entrainement a galet central, notre appareil contient deux moteur pour chaque deux galets donc  $m_w = 2$ .

 $\mu$  : est le coefficient de frottement  $\mu$  = 0,2 (acier sur acier).

**K**= K1+ K2 = $\mu$  ∑ Qr\* min ; avec  $\sum Qr*_{\min} = m_w \times Qr_{\min} = 2 \times 27,08 = 54,16$  KN ;  $\implies$  K= 0,2× 54,16 = 10,83 KN **;** 

D'où : 
$$
H_{L, 1} = H_{L, 2} = \phi_5 \times \frac{K}{nr} = 1.5 \times \frac{10.83}{2} = 5.41 \text{KN};
$$

#### **V 8-2-2 Forces horizontales transversales (HTi) :**

Ces forces qui sont transmises par les galets de pont roulant à la poutre de roulement, ils ont à cause de :

- Le freinage du chariot.
- Les irrégularités de la voie de roulement.
- Le levage oblique.

Le moment M résultant de la force d'entrainement qu'il convient d'appliquer au centre de la masse est : Contrebalancée (équilibre) par les charges horizontales transversales  $H_{T,1}$  et  $H_{T,2}$ .

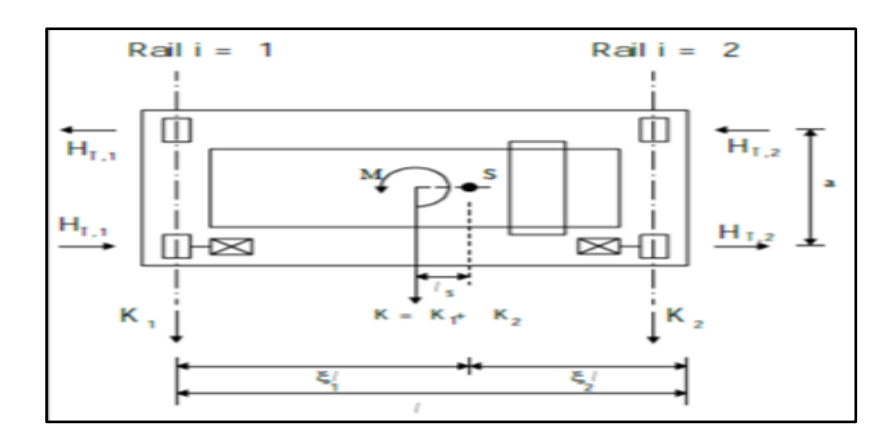

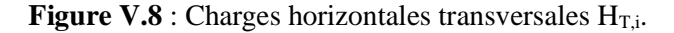

Les charges horizontales sont données selon EC01.P3 avec les formules suivantes :

$$
H_{T,1} = \phi 5. \zeta_2 \frac{M}{a} ; \qquad H_{T,2} = \phi 5. \zeta_1 \frac{M}{a} ;
$$

Talque :

**φ5** =1,5 : le coefficient dynamique, voir Tableau 2.6 ;

**ζ1, ζ<sup>2</sup>** : le coefficient d'amortissement ;

M : le moment résultant de la force d'entérinement :

**a =** 3m **:** la distance entre les galets ;

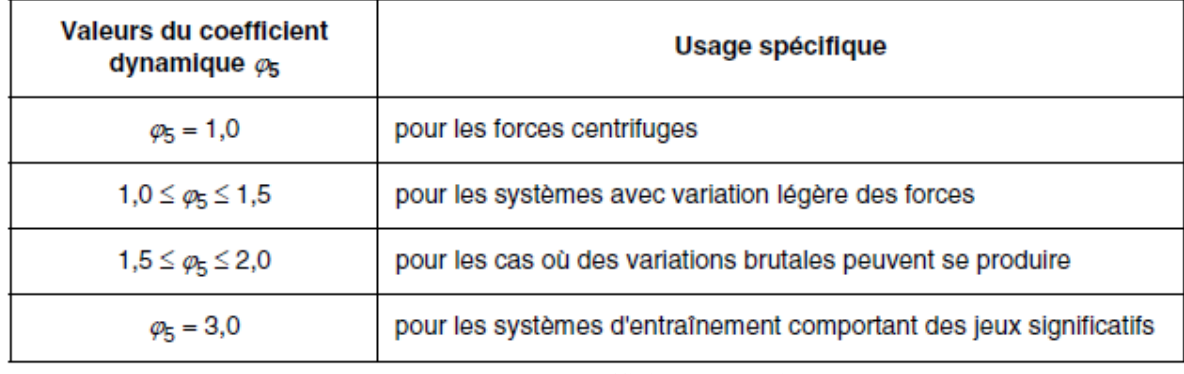

**TableauV.7 : φ<sup>5</sup>** coefficient dynamique.

#### **V 8-2-2-1 Calcul de coef. d'amortissement :**

Les coefficients d'amortissement sont données par :

$$
\zeta_1{=}\frac{\Sigma\text{Qr max}}{\Sigma\text{Qr}} \ ; \hspace{0.5cm} \zeta_2{=}\ 1{\text{-}}\zeta_1\ ;
$$

Donc:

$$
\sum \text{Qr} = \sum \text{Qr}_{\text{max}} + \sum \text{Qr}_{\text{(max)}} = 128,25 + 51.75 = 180 \text{KN}
$$
\n
$$
\zeta_1 = \frac{\sum \text{Qr}_{\text{max}}}{\sum \text{Qr}} = \frac{128.25}{180} = 0.7125 \qquad \Longrightarrow \qquad \zeta_2 = 1 - 0.71 = 0.2875;
$$

#### **V 8-2-2-2 Calcul de moment résultant :**

 $M = k$ . Ls  $\implies M = k$ . (ζ1- 0.5) L = 10,83 (0.7125-0.5)16 = **36.82 KN.m;** D'où:

$$
\mathbf{H}_{\mathrm{T},1} = \phi_5 \cdot \zeta_2 \cdot \frac{M}{a} = 1.5 \times 0.2875 \times \frac{36.82}{3} = 5.29 \text{ KN};
$$
\n
$$
\mathbf{H}_{\mathrm{T},2} = \phi_5 \cdot \zeta_1 \cdot \frac{M}{a} = 1.5 \times 0.7125 \times \frac{36.82}{3} = 13.11 \text{ KN};
$$

#### **V 8-2-3 Force horizontale de tamponnement (HB,2):**

La charge horizontale tamponnement **HT,3** liées au déplacement du chariot peut être prise égale à 10% de la somme de la masse à lever et du poids du chariot, à condition que la charge utile soit libre de se balancer.

$$
H_{B,2}=10\% (Qc2+Qh) \qquad \Longrightarrow H_{B,2}=10\% (35+50) \qquad \Longrightarrow \qquad H_{B,2}=8.5 \text{ KN.}
$$

## **V 8-2-4 Forces longitudinales et transversal (HL,i), (HT,i) et forces de guidage (S):**

## **V 8-2-4-1 Définition de la marche en crabe :**

Un déplacement oblique du pont roulant peut également induite des charges horizontales, et lorsqu'il à se déplacer obliquement jusqu'à ce que le dispositif de guidage vienne en contact avec le bord du rail.

La force latérale sur le côté du rail augmente jusqu'à atteindre une valeur de pointe et c'est sous l'action de cette dernière que le pont revient à une marche normale, du moins temporairement. Les forces résultantes de la marche en crabe se décomposent en forces longitudinales et transversales. Ces charges s'appliquent au niveau de chaque galet  $(H_{S,i,j,K})$  et une force de guidage (appelée aussi effort de pilotage) agit sur le système.

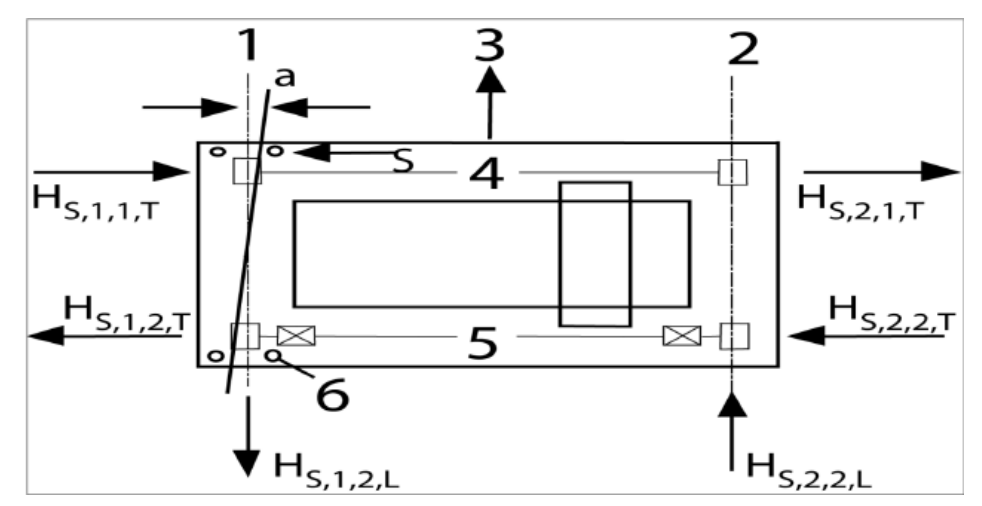

**Figure V.9 :** Forces dues à la marche en crabe

## **V 8-2-4-1 calculs de la force de guidage :**

La force de guidage se calcul comme suite selon la relation de la norme EC01.P0 avec :  $S = f \times \lambda s_{,i} \times \sum Qr$ , talque que  $f = 0.3 \times (1-\exp(-250 \times \alpha))$  et

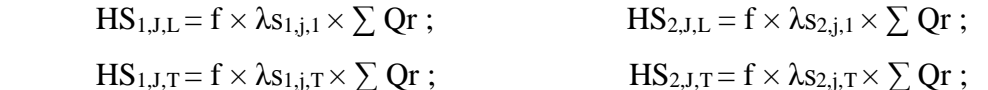

## **V 8-2-4-1-1 Détermination de l'ongle α est déterminer en fonction de :**

On peut déterminer l'angle (α) en fonction d'espace entre le dispositif de guidage et le rail (x), la variation dimensionnelle (raisonnable) (α0 ; aext) et l'usure des galets et des rails (y).

$$
\alpha = \alpha_F + \alpha_V + \alpha_0 \leq 0.015 rad
$$

Tableau de définition de :  $\alpha_F$ ,  $\alpha_V$ ,  $\alpha_0$ 

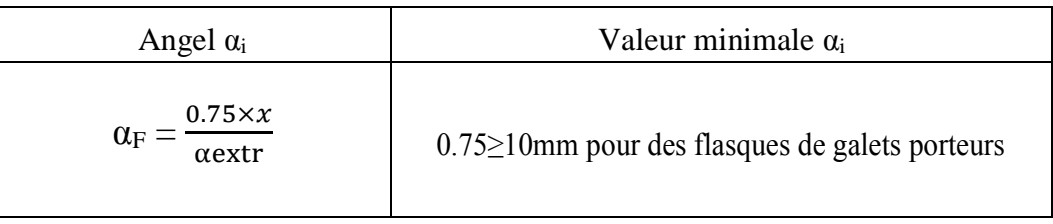

**Tableau V.8 :** Système de guidage assuré par les flasques de galets.
# Chapitre V : Etude du pont roulant

Avec :

**αext :** est la distance longitudinale entre la disposition de guidage extérieur ou les flasques de galet porteurs sur le rail de guidage.

b : est le gabarit entre le rail et le dispositif de guidage (glissement latéral).

y : est l'usure du rail et le dispositif de guidage.

 $\alpha_0$ : est la tolérance angulaire entre la direction du rail et celle des galets.

Donc:

 $\alpha_F = \frac{0.75 \times x}{\text{constant}}$  $\frac{0.75 \times x}{\alpha \text{extr}} = \frac{10}{300}$  $\frac{10}{3000} = 0.003 \text{ rad}$ ;  $\alpha_v = \frac{Y}{\alpha \text{ eV}}$  $\frac{Y}{\alpha \text{extr}} = \frac{0.10 \times 55}{3000}$  $\frac{12000}{3000} = 0.0018$  rad  $\alpha_0 = 0.001$  rad;  $\qquad \qquad \implies \qquad \alpha = 0.003 + 0.0018 + 0.001 = 0.0058$  rad;  $\alpha = 0.0058$  rad  $\leq 0.015$  **rad**  $\implies$  **vérifier ;** donc :

f le coefficient non positif est de:

$$
f = 0.3 \times (1-\exp(-250\times\alpha));
$$
  $\implies$   $f = 0.3 \times (1-\exp(-1.45));$   
 $f = 0.22 \le 0.3$   $\implies$  **veirifier ;**

# **V 8-2-4-1-2 Calcul de la distance h :**

La valeur de (h) est donnée par la formule suivante selon EC01 partie 3 :

$$
h = \frac{m \times \xi_1 \times \xi_2 \times l^2 + \times \sum ej^2}{\sum ej}
$$

|                 | Combinaison des paires de galets |                  |                                                      |
|-----------------|----------------------------------|------------------|------------------------------------------------------|
|                 | couplés (c)                      | indépendants (i) |                                                      |
| Fixe/fixe<br>FF | CFF                              | IFF              | $m \xi_1 \xi_2 \ell^2 + \Sigma e_i^2$<br>$\Sigma$ ei |

**Tableau V.9** : Détermination la distance h.

Ou :

h : est la distance entre le centre instantané de rotation et le dispositif de guidage concerné.

m : est le nombre de paires de galets couplés (m=0 pour des paires de galets indépendants.

ξ1 : est la distance entre le centre instantané de rotation et le rail 1.

ξ2 : est la distance entre le centre instantané de rotation et le rail 2.

L : est la portée de l'appareil.

ej : est la distance entre la paire de gales j et la dispositif guidage concerné.

e1 :0 (1 axe cofonde).

e2 : 3.00 m.

 $m = 0$  (pour les paires de galets indépendants).

$$
h = \frac{m \times \xi_1 \times \xi_2 \times l^2 + \times \sum ej^2}{\sum ej}
$$
 
$$
\implies h = \frac{3^2}{3} = 3 \text{ m}
$$

# Chapitre V : Etude du pont roulant

### **V 8-2-4-1-3 Coefficients de force λ :**

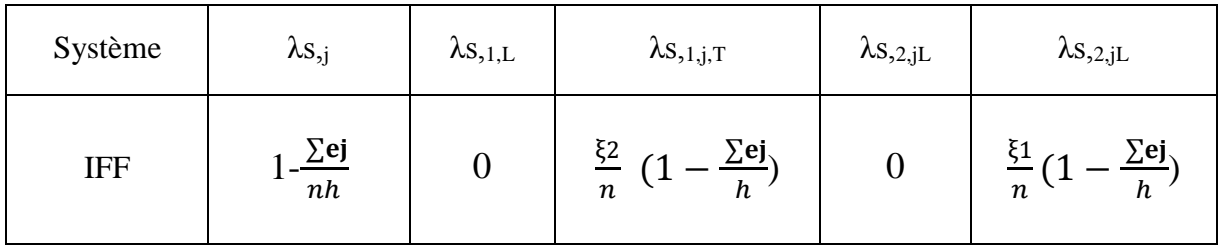

#### **Tableau V.10 :** calcule Coefficients de force λ

Ou :

n : est nombre de paires de galets.

h : est la distance entre le centre instantané de rotation et le dispositif de guidage concerné.

ξ1l : est la distance entre le centre instantané de rotation et le rail 1.

ξ2l : est la distance entre le centre instantané de rotation et le rail 2.

**Paire de galet 1 :**

$$
\lambda \mathbf{s}_{1,j,T} = \frac{\xi_2}{n} \left( 1 - \frac{\mathbf{e}_1}{h} \right) = \frac{0.28}{2} \left( 1 - \frac{0}{3} \right) = 0.14 ;
$$
  

$$
\lambda \mathbf{s}_{1,2,1,T} = \frac{\xi_1}{n} \left( 1 - \frac{\mathbf{e}_1}{h} \right) = \frac{0.71}{2} \left( 1 - \frac{0}{3} \right) = 0.355 ;
$$

 **Paire de galet 2 : λs**,**<sub>1,j,T</sub>** =  $\frac{\xi 2}{n}$  $\frac{\xi_2}{n}$  (1 –  $\frac{e^2}{h}$  $\frac{e^2}{h}$ ) =  $\frac{0.28}{2}$  (1 –  $\frac{3}{3}$  $\frac{3}{3}$ ) = 0;  $\lambda$ **S**<sub>*z*</sub>,*J*<sub>l</sub> =  $\frac{\xi_1}{\xi_2}$  $\frac{\xi_1}{n}(1 - \frac{e2}{h})$  $\frac{e^2}{h}$ ) =  $\frac{0.71}{2}$  (1 –  $\frac{3}{3}$  $(\frac{3}{3}) = 0$ ;  $\lambda$  **s**,**1,I** = 0;  $\lambda$  **s**,**2**,**jL** = 0;  $\lambda$ **s**,*j* = 1- $\frac{\sum \text{ej}}{\sum \text{obj}}$  $\frac{\sum ej}{nh} = 1 - \frac{3}{6}$  $\frac{5}{6}$  = 0.5 ;

Après le calcul de toute les paramètres on trouve que:

 $S = f \times \lambda_{s,j} \times \sum Qr = 0.22 \times 0.5 \times 180 = 19.8$  KN **;** 

#### **V 8-2-5 Calcul des forces horizontal (longitudinale H<sup>L</sup> et transversale HT) :**

 $HS_{,1,J,L} = f \times \lambda s_{,1,J,L} \times \sum Qr = 0.22 \times 0 \times 180 = 0$  KN;

$$
\begin{aligned}\n\text{HS}_{,2,J,L} &= f \times \lambda \text{s}_{,2,j,L} \times \sum \text{Qr} = 0.22 \times 0 \times 180 &= \text{0 KN}; \\
\text{HS}_{,1,1,T} &= f \times \lambda \text{s}_{,1,1,T} \times \sum \text{Qr} = 0.22 \times 0.145 \times 180 &= \text{5.74 KN}; \\
\end{aligned}
$$

$$
HS_{,1,2,T} = f \times \lambda s_{,1,2,T} \times \sum Qr = 0.22 \times 0 \times 180 = 0 \text{ KN};
$$

$$
HS_{,2,1,T} = f \times \lambda_{S,2,1,T} \times \sum Qr = 0.22 \times 0.355 \times 180 = 14.05 \text{ KN};
$$

$$
HS_{,2,2,T} = f \times \lambda s_{,2,2,T} \times \sum Qr = 0.22 \times 0 \times 180 = 0 \text{ KN};
$$

# **VI-1- Introduction :**

Les éléments secondaires sont destinés à reprendre les sollicitations dues au vent et assurer la stabilité d'ensemble de la structure.

Dans ce chapitre, on va calculer les pannes, les lisses de bardages, les liernes et les potelets.

# **VI-2- Calcul et vérification des pannes:**

Les pannes sont des poutres destinées à transmettre les charges et surcharges appliqués sur la couverture à la traverse. Elles sont déposées parallèlement à la ligne de faitage,

Elles sont réalisées soit en profilés formés à chaud en (I), ou bien en (U), soit en profilés formés à froid en (Z), (U), (Σ) ou en treillis pour les portées supérieures à 6m.

Dans notre structure nous utiliserons des formé à chaud en (I).

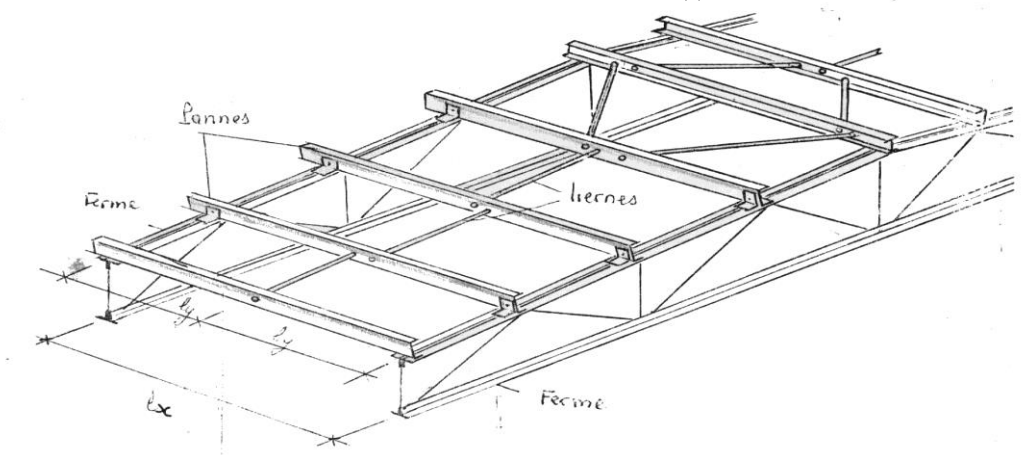

**FigureVI.1:** Disposition des pannes.

#### **VI-2-1- Caractéristiques des pannes:**

- $\triangleright$  Chaque panne repose sur 2 appuis de distance L = 6m.
- $\triangleright$  La portée entre axe des pannes e = 1,2m (espace entre 2 pannes).
- $\triangleright$  L'angle de chaque versant est  $\alpha = 5.71$  °.
- $\triangleright$  Les pannes sont en acier S235 (E 24).

#### **VI-2-2- Evaluation des charges et surcharges :**

Le tableau suivant affiche tous les efforts supportés par la panne comme suite :

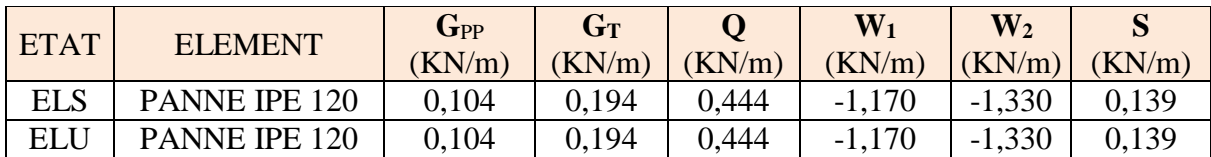

**Tableau.VI.1:** Charges appliqué sur les pannes.

D'où : G<sub>pp</sub> : Poids propre de la panne par unité de surface ;

 $G_T$ : Poids propre de la couverture et accessoires d'attachements;

Q : Surcharges d'entretien de la toiture est inaccessible ;

- $W_1$ : Surcharge du vent sur la toiture, (w) perpendiculaires au pignon;
- W<sup>2</sup> : Surcharge du vent sur la toiture, (w) perpendiculaire au long pan ;
- S : Surcharge de la neige sur la toiture ;

# **VI-2-3- Combinaisons de charge les plus défavorables :**

On a fait le tableau suivant qui était un Marco Excel, qui calcule automatiquement les efforts à partir les combinassions possible de toutes les charges supportées par les pannes à l'ELU et l'ELS,

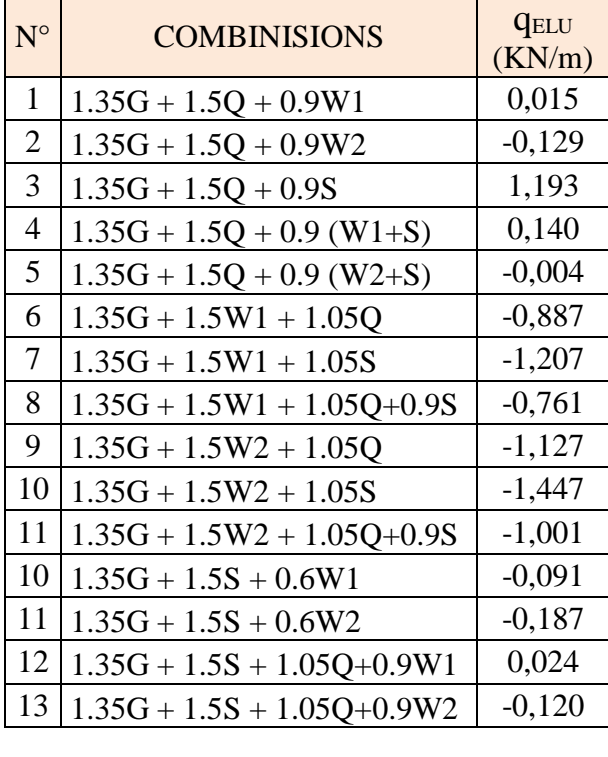

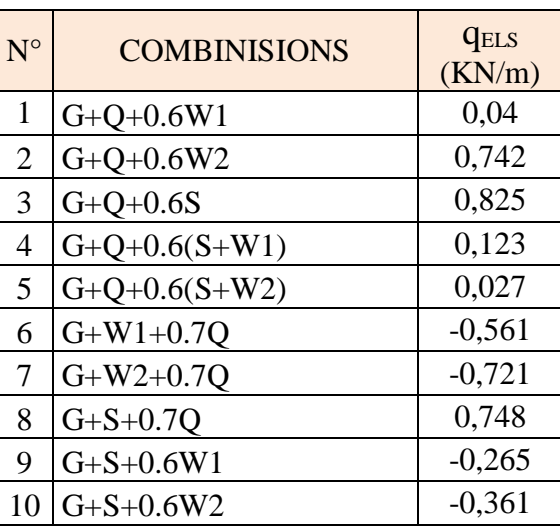

**qELS MAX (KN/m) 0,825**

# **qELU MAX (KN/m) 1,193**

**Tableau.VI.2:** Combinassions possible de toutes les charges supportées par les pannes.

# **VI-2-4- Pré dimensionnement de la panne :**

Le principe de dimensionnement des pannes et les autres éléments en charpente métallique est basé sur l'état limite de service ELS pour la détermination des sections avec la condition de la flèche, ainsi que la condition de résistance à l'ELU pour vérifier.

Dans notre cas, la panne se repose sur deux appuis simples dans le sens de l'axe Y-Y avec une longueur de l<sub>y</sub> = 6m, et sur trois appuis dans le sens de l'axe Z-Z avec une longueur de l<sub>z</sub> = 3 m à cause des liernes, qui jouent le rôle d'un appui dans ce sens, cette dernière supporte une charge uniformément répartie dans les deux axes. q.

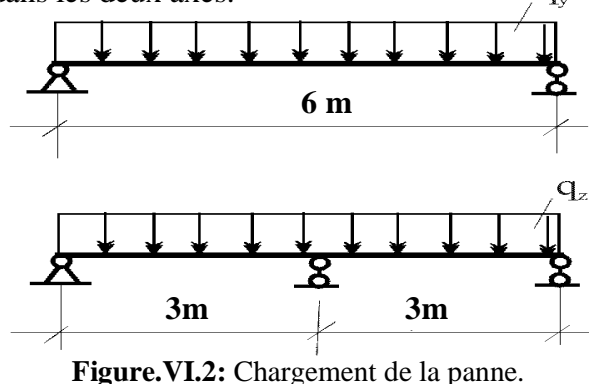

Selon l'axe Y-Y est : 
$$
f = \frac{5ql^4}{384EI}
$$
 avec  $f_y \le f_{\text{adm}}$  ;  $f_{\text{adm}} = \frac{l}{200} = \frac{600}{200} = 3 \text{cm}$ ;  
\n $f_y = \frac{5 \times qy \times l4}{384 \times E \times l y}$  ;  $I_y \ge \frac{5 \times qy \times l4}{384 \times E \times 3} = \frac{5 \times 693 \times 10 - 2 \times 6004}{384 \times 21000 \times 3}$  ;  $\longrightarrow$   $I_Y \ge 185,62 \text{ cm}^4$ .

On prend la valeur correspondant à un **IPE120** avec ces caractéristiques :

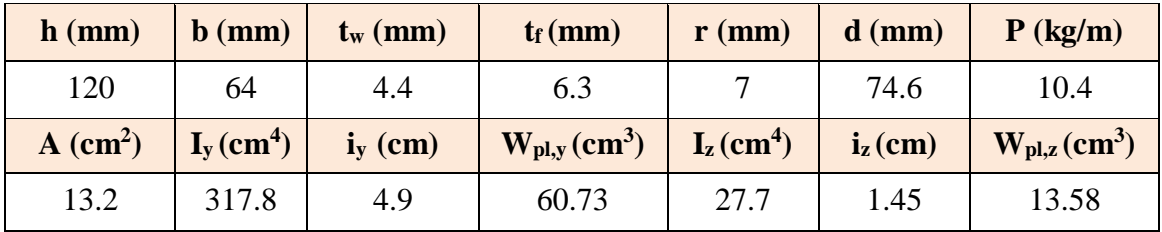

**TableauVI.3:** Caractéristique et dimension d'IPE120.

#### **VI-2-5- Vérification de la panne aux états limites :**

#### **VI-2-5-1- Sollicitations supportées par la panne :**

**Calcul des charges à l'ELU :**

**Suivant l'axe Y-Y :**

 $G_{\text{ELUmax}}(y) = G_{\text{max}} \cos \alpha = 1,193 * \cos (5,71^{\circ}).$ 

 $G_{\text{ELUmax}}(y) = 1,003$  **KN/m**.

#### **Suivant l'axe Z-Z :**

$$
G_{\text{ELUmax}}(z) = G_{\text{max}} \sin \alpha = 1{,}193 * \sin (5{,}71^{\circ}).
$$

 $G_{ELUmax}(z) = -0,647$  **KN/m**.

#### **Calcul des charges à l'ELS : Figure.VI.3 :** Position de la charge.

#### **Suivant l'axe Y-Y :**

 $G_{\text{ELS,max}}(y) = G_{\text{max}} \cos \alpha = 0.825 \cdot \cos(5.71^{\circ})$   $\qquad \qquad \longrightarrow \qquad \qquad \text{G}_{\text{ELS,max}}(y) = 0.693 \text{ KN/m}.$ 

#### **Suivant l'axe Z-Z :**

 $G_{\text{ELS},\text{max}}(z) = G_{\text{max}} \sin \alpha = 0.825 * \sin (5.71^{\circ})$ 

#### **Calcul du moment de flexion sollicitant à l'ELU:**

#### **Suivant l'axe Y-Y :**

 $M_{y, sd} = G_{ELUmax} (y) * \frac{ly^{2}}{2}$  $\frac{y^2}{8}$  = 1.003×  $\frac{6^2}{8}$ 8

#### **Suivant l'axe Z-Z :**

$$
M_{z,sd}\,{=}\,\,G_{ELUmax}\,(z)\,{*}\,\frac{l z^2}{8}\,{=}\,0.647{\times}\,\frac{3^2}{8}
$$

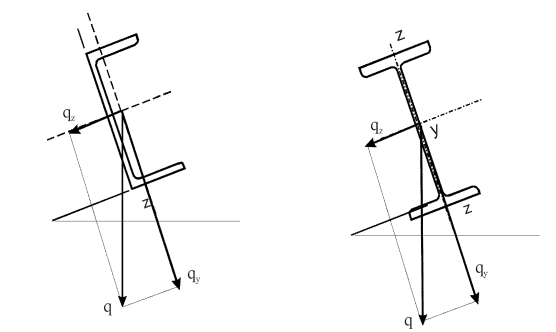

$$
G_{\text{ELS},\text{max}}(z) = -0,448 \text{ KN/m}.
$$

$$
M_{y, sd, \, ELU} = 4{,}514~KN.m.
$$

**Mz, sd, ELU = 0,728 KN.m.**

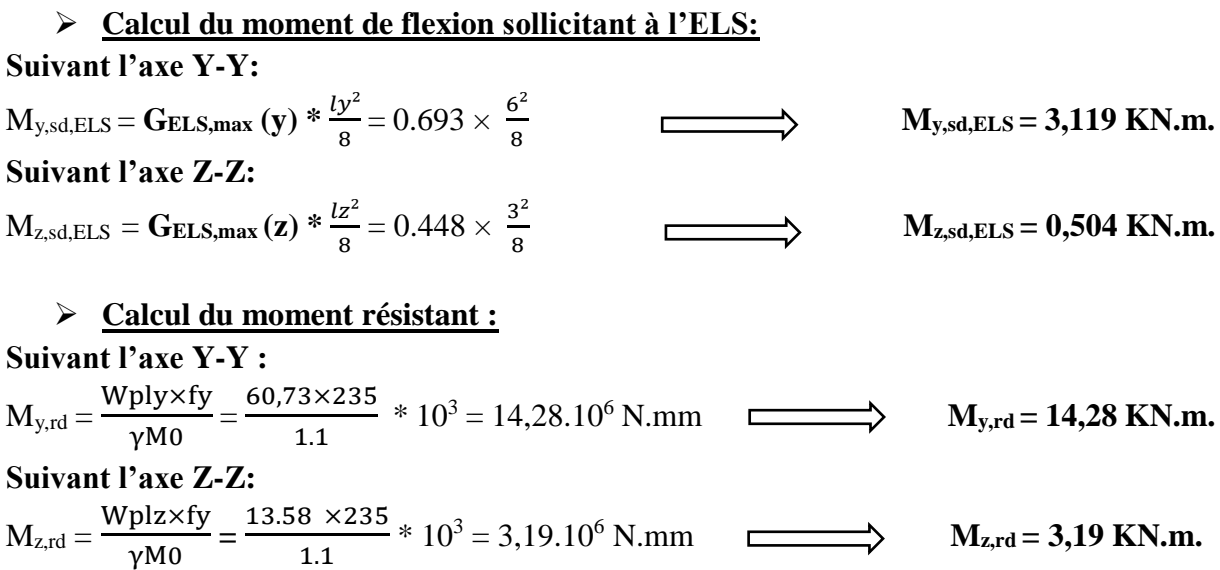

Le tableau suivant résume toutes les sollicitations agissantes à cette panne :

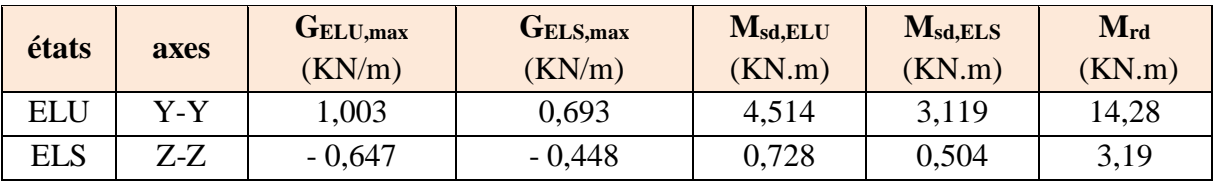

**TableauVI.4:** Résultats des sollicitations appliquées sur les pannes.

#### **VI-2-5-2- Vérification de la panne à l'ELU :**

#### **Classification de section :**

Flexion par rapport à l'axe y-y : Le tableau des profilé donne  $\rightarrow$  classe  $1 \rightarrow W_{y,pl} = 60,73$  cm<sup>3</sup>. Flexion par rapport à l'axe z-z : Le tableau des profilé donne  $\rightarrow$  classe  $1 \rightarrow W_{z,pl} = 13,58 \text{cm}^3$ . Donc la section globale est de la **classe I**.

#### **Vérification à la flexion bi-axiale :**

Pour cette vérification on utilise la condition suivante :

$$
\left[\frac{M_{y,3d}}{M_{y,3d}}\right]^{a} + \left[\frac{M_{z,3d}}{M_{z,3d}}\right] = \left[\frac{4,514}{14,28}\right]^{2} + \left[\frac{0,728}{3,19}\right] = 0,33 < 1 ;
$$
 C'est vérifié.

Donc la section vérifié xis à vie la flexion déviée.

#### **Vérification à l'effort tranchant :**

Pour cette vérification on utilise la condition suivante :  $V_{z,sd} \leq V_{p l, z, rd}$  et  $V_{y,sd} \leq V_{p l, y, rd}$ 

$$
V_{z,sd} = \frac{qz.1}{2} = \frac{0.647 \times 6}{2}
$$
;  $V_{z,sd} = 1,94 \text{KN}$ ;  $V_{pl,rd} = A_{VZ} \times \frac{Fy}{\sqrt{3} \gamma M0} = 631.8 \times \frac{23.5}{\sqrt{3} \gamma M0}$ ;  
\n $V_{pl,rd} = 85,61 \text{KN}$ .  
\n $V_{z,sd} = 1,94 \text{KN} < V_{pl,rd} = 85.61 \text{ KN}$  et  $V_{z,sd} = 1,94 \text{KN} < 0,5$   $V_{pl,rd} = 42,80 \text{ KN}$ .

Donc:

On observe que l'effort tranchant est très faible et que la section cisaillée est surdimensionnée c'est pour ça il n'est pas nécessaire cette vérification.

#### **VI-2-5-3- Vérification de la panne à l'ELS :**

Dans cette état il faut vérifier la flèche max qui résulte aux efforts de l'ELS avec :

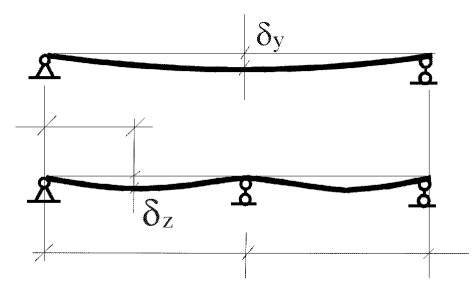

**Figure.VI.4:** Forme de flèche sur la panne.

$$
\delta_{\max} = \delta_y + \delta_z \le \frac{l}{200} = \frac{6000}{200} = 30 \, mm ;
$$

Avec :

$$
\delta_y = \frac{5 \times qy \times l4}{384 \times E \times ly} \; ; \; \; \delta_y = \frac{5 \times 693 \times 10^{-3} \times 6000^4}{384 \times 2,110^5 \times 317,810^4} = 20,1 \text{ mm} < 30 \text{ mm}.
$$
\n
$$
\delta_z = \frac{2,05 \times qz \times l4}{384 \times E \times Iz} \; ; \; \; \delta_z = \frac{2,05 \times 448 \times 10^{-3} \times 3000^4}{384 \times 2,110^5 \times 27,710^4} = 1,60 \text{ mm} < 30 \text{ mm}.
$$

 $\delta_{\text{max}} = \delta_{\text{y}} + \delta_{\text{z}} = 20.1 + 1.60 = 21.6 \text{ mm} < 30 \text{ mm}.$ 

# **VI-3- Calcul et vérification des liernes :**

Les liernes sont des tirants qui fonctionnent en traction. Ils sont généralement formés de barres rondes ou de petites cornières. Leur rôle principal est d'éviter la déformation latérale des pannes.

#### **VI-3-1- Calcul des forces de traction :**

Dans le plan (y-y) on a considéré les pannes sur 3 appuis dont l'appui central est un appui simple la réaction au droit de cet appui est :

 $R = q_{uy} \times L/2$ ; Avec  $q_{uy} = 1$ KN/ml; Donc:  $R = 1.5KN$ :

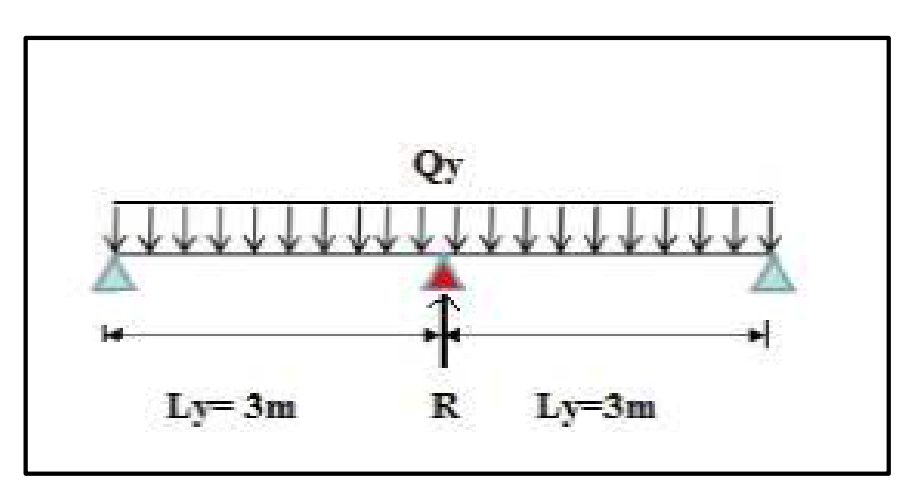

**Figure.VI.5 :** Cas de charge de lierne.

 $T_1 = R/2=0,75KN$ . Effort dans le tronçon L2 :  $T_2 = T_1 + R = 0.75 + 1.5 = 2.25$ KN. Effort dans le tronçon L3 :  $T_3 = T_2 + R = 2,25 + 1,5 = 3,75$ KN. Effort dans le tronçon L4 :  $T_4 = T_3 + R = 3,75 + 1.5 = 5,25$ KN. Effort dans le tronçon L5 :  $T_5 = T_4 + R = 5,25 + 1.5 = 6,75$ KN. Effort dans le tronçon L6 :  $T_6 = T_5 + R = 6,75 + 1,5 = 8,25$ KN. Effort dans le tronçon L7 :  $T_7 = T_6 + R = 8,25 + 1,5 = 9,75$ KN. Effort dans le tronçon L8 :  $T_8 = T_7 + R = 9,75 + 1,5 = 10,25$ KN.

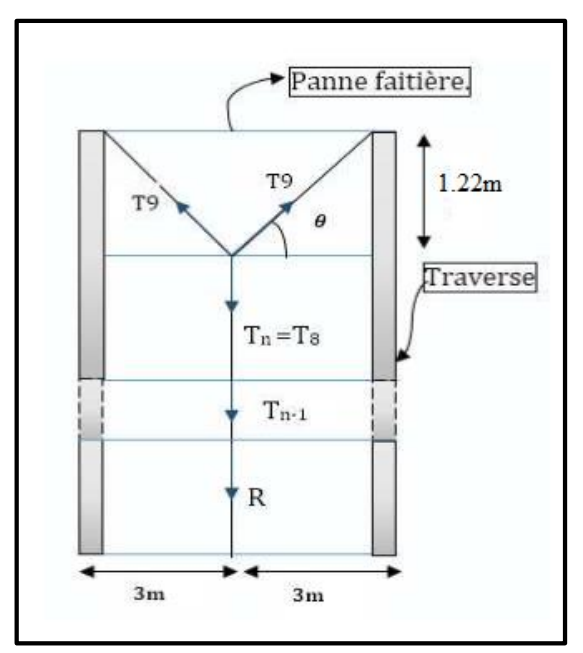

**Figure.VI .6** : Position des liernes.  $2 \text{ T}_9 \sin \theta = \text{ T}8$   $\rightarrow \text{ T}_9 = \text{ T}_8/2 \sin \theta$ ; avec :  $\theta = 45^\circ$ .

# $T_9 = 10,25/2$  \* sin (45°)  $\rightarrow$  T<sub>9</sub> = 3,59 KN. **VI-3-2- Calcul de la section de lierne :**

Le tronçon le plus sollicité si celui qui a l'effort max  $Nt_{sd} = 10.25 K N$  La condition de résistance plastique de la section brute impose que :

$$
Nt_{sd} \le N_{pl} = A f_y / \gamma_{M0}
$$
\n
$$
A = (\gamma_{M0} \times Nt_{sd})/f_y \rightarrow A = (10250)^* 1/235 \rightarrow A = 43,62 \text{ mm}^2.
$$
\n
$$
\emptyset \ge \sqrt{4 \times 43,63} / J
$$
\n
$$
\rightarrow \emptyset \ge 7,45 \text{ mm}.
$$

Comme conclusion : on choisira des liernes de pannes de diamètre  $\varnothing = 12$ mm.

# **VI-4- Calcul et vérification de l'échantignolle :**

L'échantignolle est un dispositif de fixation Permettent d'attacher les pannes aux fermes des portiques.

Le principal effort de résistance de l'échantignolle est le moment de déversement dû au chargement (surtout sous l'action de soulèvement du vent

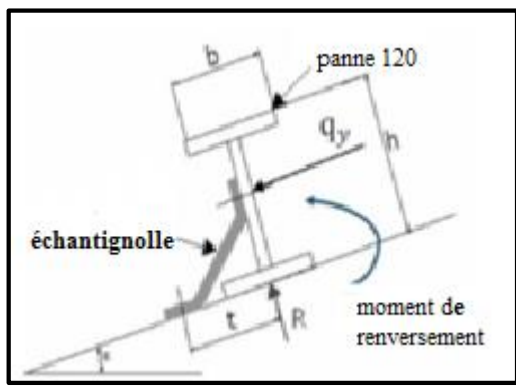

 **Figure.VI.7 :** Schéma échantignolle.

L'excentrement t est limité par la condition suivante :

$$
2 (b/2) \le t \le 3 (b/2)
$$

Pour un IPE120 :  $b = 6.4$  cm ;  $h = 12$ cm ;  $\qquad \qquad \longrightarrow 6.4$ cm  $\le t \le 18$ cm ;

Donc on prend  $t = 10$ cm.

#### **VI-4-1- Calcule des sollicitations :**

**Rection :**

 $R = q_{uz} * 1 = 0,647 * 1,2$   $R = 0,78$  KN;

#### **Moment de renversement :**

M<sup>R</sup> : sera déterminé par rapport à la section d'encastrement avec :

 $M_R = R^* t + R^*(h/2) = 0.78 * 0.1 + 0.78 * (0.12/2)$  M<sub>R</sub> = 0.175 KN.m;

#### **VI-3-2- Dimensionnement de l'échantignole:**

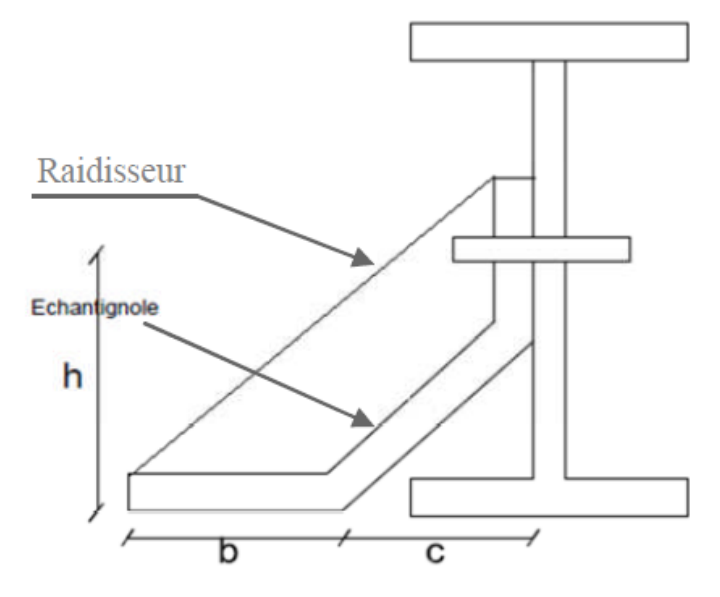

**Figure.VI.8 :** Dimension de l'échantignolle.

On a la condition suivante :  $M_{sd} \leq M_{el, Rd}$ , avec :  $M_{el, Rd} = \frac{Wel \times fy}{Wel \times Q}$  $\frac{\sqrt{N}}{\gamma M0}$  donc:  $M_{sd} \leq M_{el, Rd} \xrightarrow{\text{Msd} \times \gamma M0} W_{el} \geq \frac{Ms d \times \gamma M0}{\epsilon}$  $\frac{d \times \gamma M0}{dy}$  d'où  $W_{el} \ge \frac{175 \times 10^2}{235 \times 10^2}$  $\frac{175 \times 10^{-2}}{235 \times 10^{6} 2}$   $\longrightarrow$   $W_{el} \ge 0.745$ cm;

Module de résistance de l'échantignolle :

On a: 
$$
W_{el} = \frac{I}{V}
$$
;  $I = \frac{L \times e3}{12}$ ;  $V = \frac{e}{L}$ ;

Pour une section rectangulaire :  $W_{\text{ely}} = \frac{e^2 \times b}{f}$  $\frac{b' \times b}{6} \ge 0,745 \text{cm}$ ; e  $\ge \sqrt{\frac{6 \times 0.745}{6,4}}$  $\frac{6.01 \text{ m/s}}{6.4} \ge 0.84 \text{ cm}.$ 

On adopte échantignolle à partir d'une tôle pliée de 10mm d'épaisseur.

# **VI-5- Calcul et vérification des lisses de bardage :**

#### **VI-5-1- Calcul des lisses de bardage :**

Les lisses sont des éléments en profilé laminé qui sont formées en U, ils sont posés horizontalement, ils sont attachés avec les poteaux de portique ou éventuellement sur des potelets intermédiaires, ils sont destinés à reprendre les efforts du vent sur les bardages et ils sont calculés pour pouvoir résister au poids de la couverture, leur poids propre et les surcharges climatiques. La lisse fléchit en outre verticalement et fonctionne à la flexion simple.

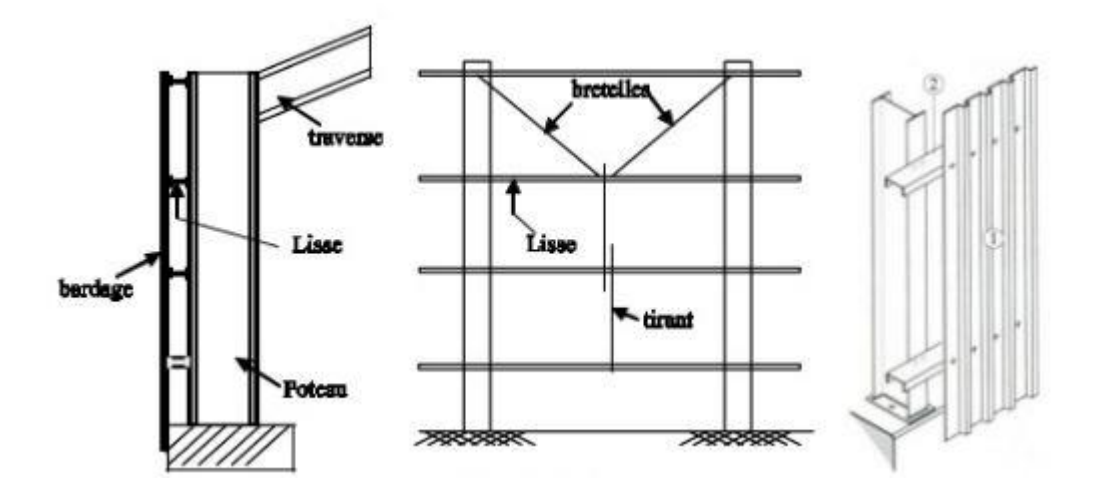

**Figure.VI.9:** Disposition des lisses.

#### **VI-5-2- Caractéristiques des lisses :**

- $\triangleright$  Chaque lisse repose sur 2 appuis de distance L = 6m.
- $\triangleright$  La portée entre axe des lisses e = 1m (espace entre 2 lisses).
- $\triangleright$  Les lisses sont en acier S235 (E 24).

#### **VI-5-3- Evaluation des charges et surcharges :**

Le tableau suivant affiche tous les efforts supportés par la lisse comme suite :

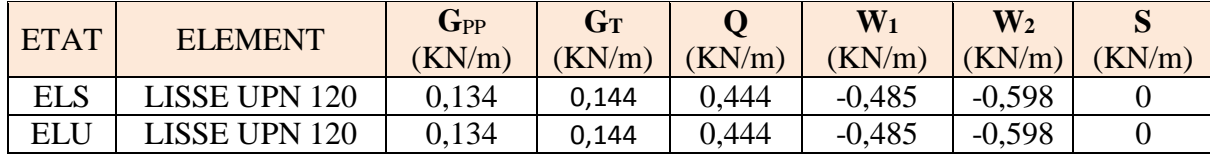

**TableauVI.5:** Charges appliqué sur les lisses.

D'où : G<sub>pp</sub> : Poids propre de la lisse par unité de surface ;

- $G_T$ : Poids propre de la couverture et accessoires d'attachements;
- Q : Surcharges d'entretien des murs;
- $W_1$  : Surcharge du vent sur les murs,  $(w_1)$  perpendiculaires au pignon;
- W<sub>2</sub> : Surcharge du vent sur les murs, (w<sub>2</sub>) perpendiculaire au long pan ;
- S : Surcharge de la neige sur les murs;

#### **VI-5-4- Combinaisons de charge les plus défavorables :**

On a fait le tableau suivant qui était un Marco Excel, qui calcule automatiquement les efforts à partir les combinassions possible de toutes les charges supportées par les lisses à l'ELU et l'ELS,

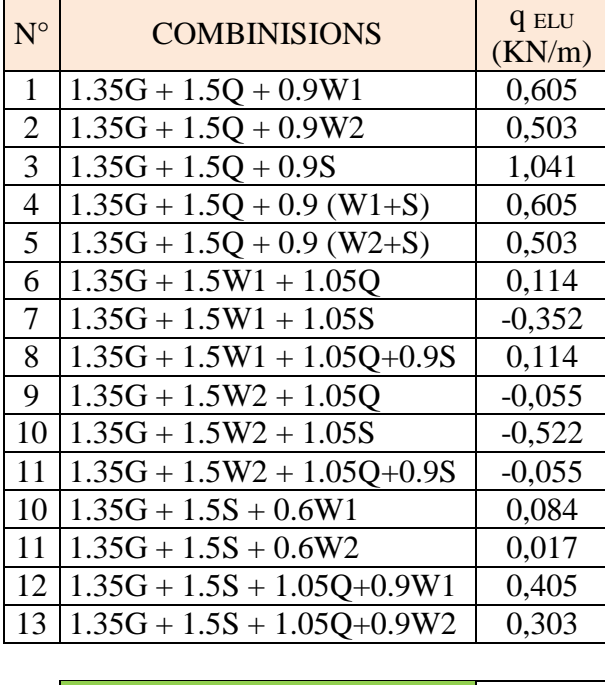

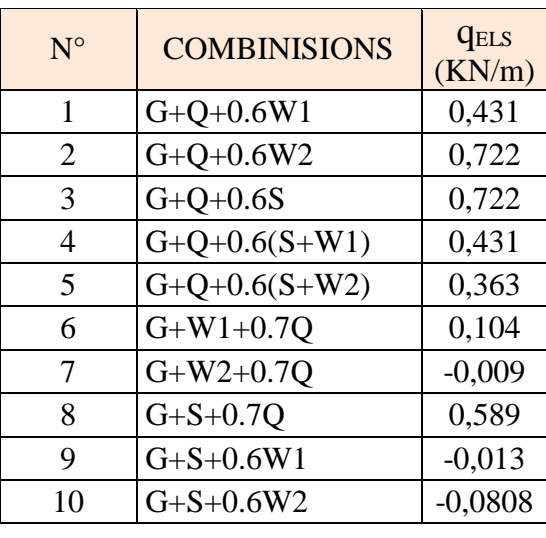

**q ELS MAX (KN/m) 0,722**

**q ELU MAX (KN/m) 1,0413**

**Tableau.VI.6:** Combinassions possible de toutes les charges supportées par les lisses.

# **VI-5-5- Pré dimensionnement de la lisse :**

Le principe de dimensionnement c'est le même que les pannes et les autres éléments en charpente métallique.

Le système basé toujours sur l'état limite de service ELS pour la détermination des sections avec la condition de la flèche, et la condition de résistance à l'ELU pour les vérifications.

Dans notre cas, la lisse se repose sur deux appuis simples dans le sens de l'axe Y-Y avec une longueur de  $l_y = 6m$ , et sur trois appuis dans le sens de l'axe Z-Z avec une longueur de  $l_z = 3 m$ à cause des liernes, qui jouent le rôle d'un appui dans ce sens, cette dernière supporte une charge uniformément répartie dans les deux axes.

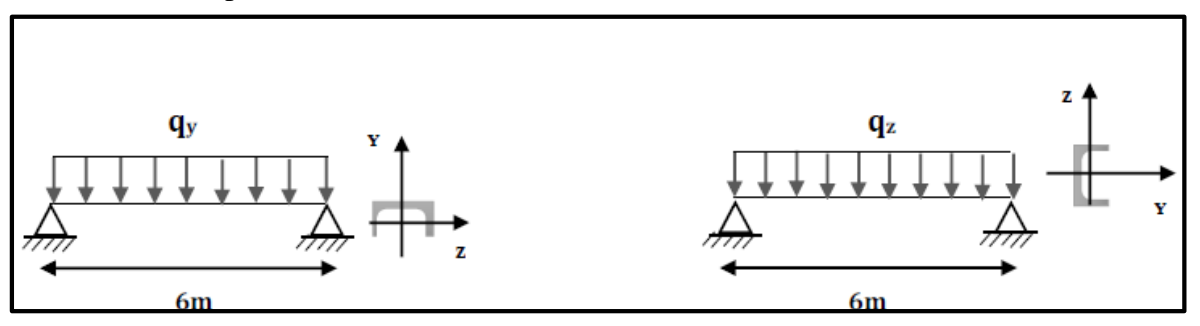

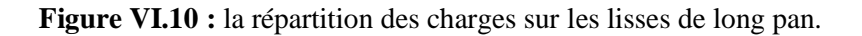

Selon l'axe Y-Y est : 
$$
f = \frac{5ql^4}{384EI}
$$
 avec  $f_y \le f_{\text{adm}}$  ;  $f_{\text{adm}} = \frac{l}{200} = \frac{600}{200} = 3 \text{cm}$ ;  
\n $f_y = \frac{5 \times qy \times l4}{384 \times E \times ly}$  ;  $I_y \ge \frac{5 \times qy \times l4}{384 \times E \times 3} = \frac{5 \times 722 \times 10 - 3 \times 6004}{384 \times 21000 \times 3}$ ;  $\longrightarrow$   $I_Y \ge 193,39 \text{ cm}^4$ .

Cette valeur correspondant à un **UPN120** avec ces caractéristiques :

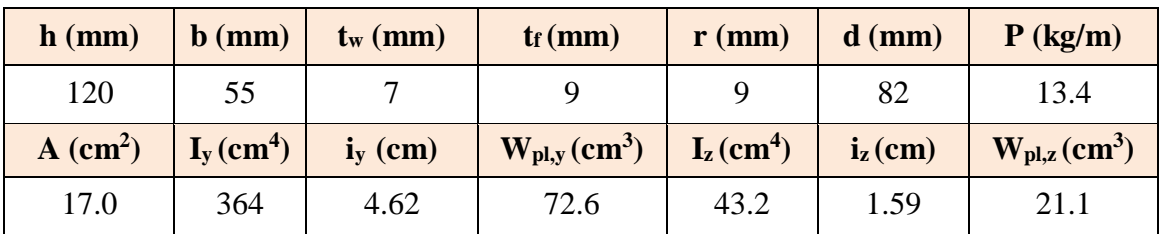

**TableauVI.7:** Caractéristique et dimension d'UPN120.

#### **VI-4-6- Vérification de la lisse aux états limites :**

**VI-4-6-1- Sollicitations supportées par la lisse :** 

**Calcul des charges à l'ELU :**

GELUmax(y) = Gmax **GELUmax (y) = 1,04 KN/m**.

**Calcul des charges à l'ELS :** 

GELS,max(y) = Gmax **GELS,max (y) = 0,722 KN/m**.

#### **Calcul du moment de flexion sollicitant à l'ELU:**

#### **Suivant l'axe Y-Y :**

 $M_{y, sd} = G_{ELUmax} (y) * \frac{ly^{2}}{2}$  $\frac{y^2}{8} = 1.04 \times \frac{6^2}{8}$ 8 **My,sd, ELU = 4,68 KN.m. Suivant l'axe Z-Z :**  $M_{z, sd} = G_{ELUmax}(z) * \frac{lZ^2}{2}$  $\frac{Z^2}{8} = 1.04 \times \frac{3^2}{8}$ 8  $M_{z, sd, ELU} = 1,17$  **KN.m. Calcul du moment de flexion sollicitant à l'ELS: Suivant l'axe Y-Y:**

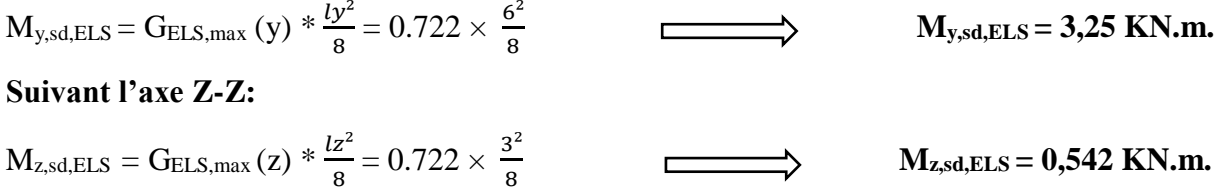

# **Calcul du moment résistant :**

**Suivant l'axe Y-Y :**

 $M_{y,rd} = \frac{Wply \times fy}{wM2}$  $\frac{P^{1}y^{1}y^{1}}{Y^{1}} =$ 72.6×235  $\overrightarrow{1.1}$  \* 10<sup>4</sup> = 17,06.10<sup>6</sup> N.mm  $\overrightarrow{M_{y,rd}}$  = 17,06 KN.m.

#### **Suivant l'axe Z-Z:**

 $M_{z,rd} = \frac{Wplz \times f y}{wM2}$  $\frac{\text{plz} \times \text{fy}}{\text{y} \times \text{M0}} = \frac{21.1 \times 235}{1.1}$  $\overrightarrow{X_{2,33}}$  \* 10<sup>4</sup> = 4,96.10<sup>6</sup> N.mm  $M_{z,rd} = 4,96$  KN.m.

Le tableau suivant résume toutes les sollicitations agissantes à cette lisse :

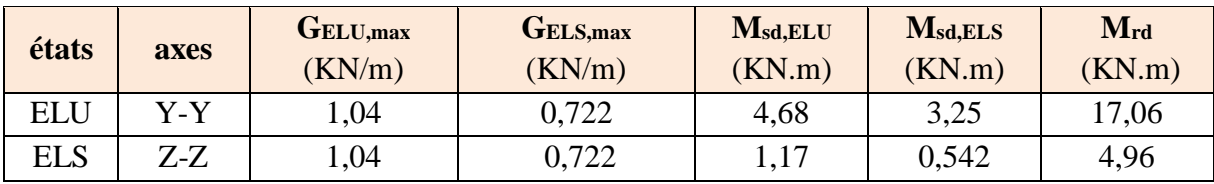

**TableauVI.8:** Résultats des sollicitations appliquées sur les lisses.

# **VI-5-6-2- Vérification de la lisse à l'ELU :**

#### **Classification de section :**

Flexion par rapport à l'axe y-y : Le tableau des profilé donne  $\rightarrow$  classe  $1 \rightarrow W_{y,pl} = 72.6$ cm<sup>3</sup>. Flexion par rapport à l'axe z-z : Le tableau des profilé donne  $\rightarrow$  classe  $1 \rightarrow W_{z,pl} = 21.1 \text{cm}^3$ . Donc la section globale est de la **classe I**.

**Vérification à la flexion bi-axiale:**

$$
M_{\text{sdy}} \le M_{\text{Rd}} \quad \Longleftrightarrow \quad M_{\text{sdy}} \le M_{\text{y,rd}} = \frac{W \text{plyxfy}}{\gamma M0} = \frac{72.6 \times 235}{1.1} * 10^4 = 17,06 \text{KN}.\text{mm};
$$
\n
$$
M_{\text{sdy}} = 3,25 \text{KN}.\text{m} < M_{\text{y,rd}} = 17,06 \text{ KN}.\text{m}.
$$
\n
$$
M_{\text{sdy}} = 3,25 \text{KN}.\text{m} < M_{\text{y,rd}} = \frac{W \text{playxfy}}{21.1} = 21.1 \times 235 * 10^4 = 4.06 \text{ KN}.\text{mm};
$$

 $M_{\text{sdz}} \leq M_{\text{Rd}}$   $\longrightarrow$   $M_{\text{sdz}} \leq M_{z,\text{rd}} = \frac{\text{Wplz} \times \text{fy}}{\gamma M0} = \frac{21.1 \times 235}{1.1}$  $\frac{1.8233}{1.1}$  \* 10<sup>4</sup> = 4,96 KN.mm;  $M_{sdz} = 1,17KN.m < M_{y,rd} = 4,96KN.m.$ 

$$
\left[\frac{M_{y,sd}}{M_{y,rd}}\right]^{a} + \left[\frac{M_{z,sd}}{M_{z,rd}}\right] = \left[\frac{1,17}{4,96}\right]^{a} + \left[\frac{3,25}{17,06}\right] = 0,24 < 1
$$
 C'est vérifié.

#### **Vérification à l'effort tranchant :**

Pour cette vérification on utilise la condition suivante :  $V_{z,sd} \leq V_{p1,z,rd}$  et  $V_{y,sd} \leq V_{p1,y,rd}$ ;

$$
V_{z,sd} = \frac{qz.1}{2} = \frac{1.04 \times 6}{2} \text{ ; } V_{z,sd} = 3,12 \text{KN} \text{ ; } V_{p1,rd} = A_{VZ} \times \frac{Fy}{\sqrt{3} \gamma M0} = 43.2 \times \frac{23.5}{\sqrt{3} \gamma M0} \text{ ; }
$$
\n
$$
V_{p1,rd} = 33,45 \text{KN}.
$$
\n
$$
V_{z,sd} = 1,94 \text{KN} < V_{p1,rd} = 33.45 \text{ KN} \text{ et } V_{z,sd} = 3,12 \text{KN} < 0,5 \text{ V}_{p1,rd} = 16,725 \text{ KN}.
$$
\nDonc :

Il n'est pas nécessaire de considérer l'interaction entre le moment fléchissant et l'effort tranchant.

#### **Vérification au déversement :**

Le moment résistant de déversement est donné par la relation suivante : Calcul de l'élancement réduit :

$$
\pmb{M}_{b,rd} = \frac{\pmb{\chi}_{LT}\pmb{\beta_w}\pmb{W}_{pl,y}\pmb{f}_y}{\pmb{\gamma}_{\pmb{M}_I}}
$$

Calcul de moment critique :

M<sub>Cr :</sub> est le moment critique élastique de déversement est donnée par :

$$
M_{cr} = C_1 \frac{\pi^2 E I_z}{(k.L)^2} \left[ \sqrt{\left(\frac{k}{k_{\omega}}\right)^2 \cdot \frac{I_{\omega}}{I_z} + \frac{(kL)^2 \cdot G I_t}{\pi^2 \cdot E I_z} + (C_2 \cdot z_g - C_3 \cdot z_j)^2} - (C_2 \cdot z_g - C_3 \cdot z_j) \right];
$$

 $G = 0.4E$ ; It =4.15 cm<sup>4</sup>; I<sub>w</sub> = I<sub>z</sub>.  $\frac{(h - tf)^2}{4}$  $\frac{[Ff]}{4}$  = 895.24 cm<sup>6</sup>. Iz = 43.2cm<sup>4</sup> (correspondant UPN120).

G : module d'élasticité transversale.

E = 210000 MPA : module d'élasticité longitudinal.

 $I_t$ : moment d'inertie de torsion.

I<sup>w</sup> : moment d'inertie de gauchissement.

I<sup>z</sup> : moment d'inertie de flexion suivant l'axe de faible inertie.

K et  $K_w$ : les facteurs de longueur effective avec :

 $K = 1$  appui simple (tableau F.1.2 EC03.).

 $K_w = 1$  (pas d'encastrement aux extrémités) ; L = 6m.

 $C_1, C_2, C_3$ : facteurs dépendant des conditions de charge et d'encastrement (K=1).

 $C_1$ = 1.132  $C_2$ = 0.459 (tableau F.1.2 EC03).

 $L =$ longueur de maintien latéral = 600 cm.

 $Z_{\rm g} = Z_{\rm a} - Z_{\rm s} = -6$ cm.

z<sup>a</sup> : coordonnée du point d'application de la charge.

 $z<sub>s</sub>$ : coordonnée du centre de cisaillement.

z<sup>s</sup> : est positif si la flèche est dirigée du centre de gravité vers la membrure comprimé.

z<sup>j</sup> : Caractéristique sectorielle de la section.

$$
M_{cr} = 1.132 \frac{\pi^{2} 2,1.104.43.2}{(600)^{2}} \left[ \sqrt{\left(\frac{1}{1}\right)^{2} \cdot \frac{97.2}{43.2} + \frac{600^{2} \times 0.59 \times .4,15}{\pi^{2} .43.2} + (0.459.6)^{2}} - (0.459.(-6)) \right];
$$
  

$$
M_{C\text{Rd}} = \frac{Wply \times fy}{\gamma M0} \longrightarrow M_{C\text{Rd}} = \frac{72.6 \times 23.5}{1} \longrightarrow M_{C\text{Rd}} = 17.06 \text{KN.m};
$$
  

$$
\overline{\lambda}_{LT} = \sqrt{\frac{M_{c\text{Rd}} \cdot \gamma_{M1}}{M_{cr}}} \longrightarrow \overline{\lambda}_{LT} = \sqrt{\frac{1706}{2426}} = 0.8 > 0.4;
$$

 $\alpha_{LT} = 0.21$  pour les sections laminées ;(courbe a)  $\rightarrow \chi_{LT} = 0.53$  et  $\gamma_{M1} = 1.1$ ;

$$
M_{b,rd} = \frac{\chi_{LT\ \beta w\ Wply\ fy_{\chi}}}{\gamma m1} = \ 19.58\ \text{KN};\qquad \qquad M_{y,sd} = \mathbf{3.98KN} < M_{b,rd} = \mathbf{19.58\ KN};
$$

Donc la stabilité au déversement est vérifiée avec UPN120.

#### **VI-5-6-3- Vérification de la lisse à l'ELS :**

Dans cette état il faut vérifier la flèche max qui résulte aux efforts de l'ELS avec :

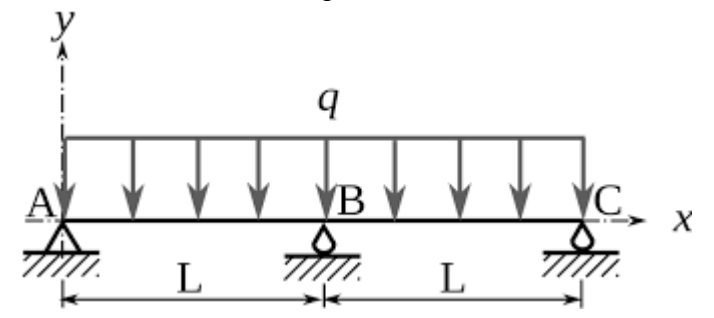

**Figure.VI.11:** Forme de flèche sur la lisse.

 $\delta_{\text{max}} = \delta_y + \delta_z \le \frac{l}{200} = \frac{6000}{200} = 30$  mm 200 6000  $\frac{1}{200} = \frac{3000}{200} = 30$  mm;

Avec :

 $\delta_y = \frac{5 \times qy \times 14}{384 \times K \times 1y}$ ;  $\delta_y = \frac{5 \times 722 \times 10^3 \times 6000^4}{384 \times 2110^5 \times 36410^4} = 11.2$  mm  $384 \times 2,110 \times 36410$  $5 \times 722 \times 10^3 \times 6000$ 5.  $25.104$ 3  $\sim$  6000  $^4$  $\times$  2,1 10<sup>5</sup>  $\times$  364 10<sup>4</sup>  $\delta_y = \frac{5 \times 722 \times 10^8 \times 6000^8}{284 \times 2140^5 \times 26440^4} = 11,2 \text{ mm} < 30 \text{ mm}.$  $\delta_z = \frac{2.05 \times qz \times 14}{384 \times 5 \times 12}$ ;  $\delta_z = \frac{2.05 \times 722 \times 10^3 \times 3000^4}{384 \times 2110^5 \times 42210^4} = 3.5$  mm  $2,05 \times 722 \times 10^{3} \times 3000$ 3  $.20004$  $\frac{1}{2}$   $\times$  2.1 10<sup>5</sup>  $\times$  42.2 10<sup>4</sup>  $\delta_z = \frac{2,05 \times 722 \times 10^8 \times 3000^8}{20.4 \times 10^5 \times 10^8 \times 10^4} = 3,5$  mm < 30 mm.

$$
\delta_{\text{max}} = \delta_y + \delta_z = 11,2 + 3,50 = 18,5 \text{ mm} < 30 \text{ mm}
$$

 $Condition$  Vérifier **;** 

# **VI-6- Calcul et vérification des liernes de lisses de bardages:**

 $384 \times 2,110 \times 42,210$ 

5  $10.210^{4}$ 

Les liernes sont des tirants qui fonctionnent en traction. Ils sont généralement formés de barres rondes ou de petites cornières. Leur rôle principal est d'éviter la déformation latérale des lisses.

#### **VI-6-1- Calcul des forces de traction :**

Dans le plan (y-y) on a considéré les pannes sur 3 appuis dont l'appui central est un appui simple la réaction au droit de cet appui est :

 $R = q_{uy} \times L/2$ ; Avec  $q_{uy} = 1,04$ KN/ml; Donc :  $R = 1,56$ KN ;

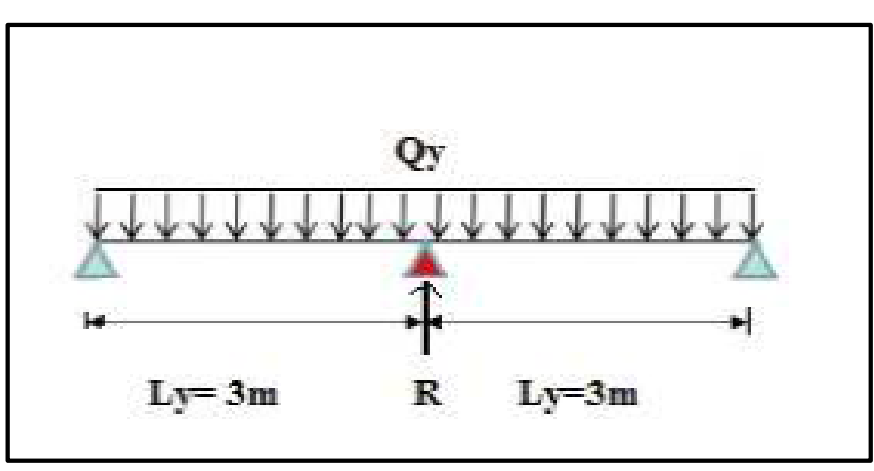

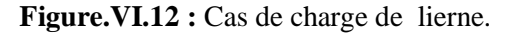

T<sup>1</sup> = R/2=0,76KN. Effort dans le tronçon L2 : T<sup>2</sup> = T1+R= 0,76+1,5 = 2,26KN. Effort dans le tronçon L3 : T<sup>3</sup> = T2+R= 2,26 +1,5 =3,76KN. Effort dans le tronçon L4 : T<sup>4</sup> =T3+R =3,76+1.5 =5,26KN. Effort dans le tronçon L5 : T<sup>5</sup> =T4+R = 5,25+1.5 =6,76KN. Effort dans le tronçon L6 : T<sup>6</sup> =T5+R =6,76+1,5 =8,26KN. Effort dans le tronçon L7 : T<sup>7</sup> =T6+R= 8,26+1,5 =9,76KN. Effort dans le tronçon L8 : T<sup>8</sup> =T7+R=9,76+1,5 =11,26KN.

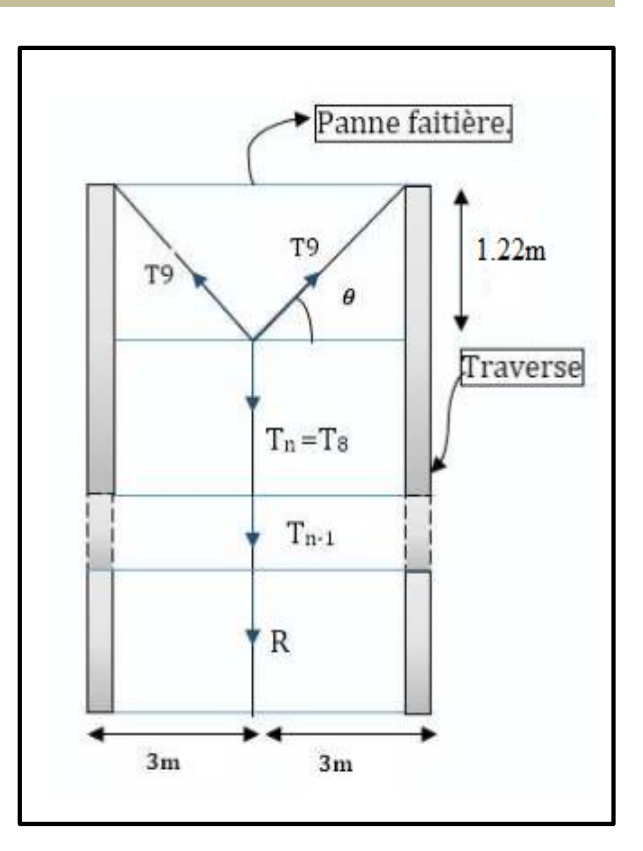

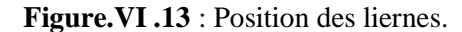

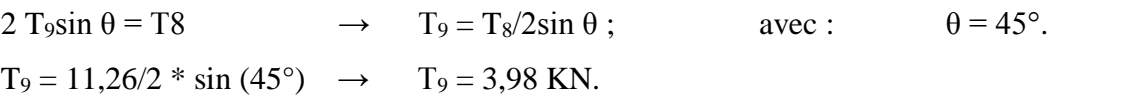

### **VI-6-2- Calcul de la section de lierne de lisses de bardage :**

Le tronçon le plus sollicité si celui qui a l'effort max  $Nt_{sd} = 11.26KN$ , la condition de résistance plastique de la section brute impose que :

 $Nt_{sd} ≤ N_{pl} = A f_y / γ_{M0}$   $A = (γ_{M0} × Nt_{sd}) / f_y$   $\rightarrow$   $A = (11260) * 1/235$   $\rightarrow$   $A = 47,91$  mm<sup>2</sup>.  $\varnothing \ge \sqrt{4 \times 47.91 /_{\pi}} \qquad \rightarrow \qquad \varnothing \ge 7.81 \text{mm}.$ 

Comme conclusion : on choisira des liernes de pannes de diamètre  $\phi = 12$ mm.

# **VI 7- Calcul des potelets :**

#### **VI-7-1- Calcul des potelets de bardage :**

Les potelets sont des éléments de profilé laminé, leur rôle est transmettre les différents efforts horizontaux du versant et les efforts verticaux dus au vent vers le sol.

Ce sont des profilés posés verticalement aux pignons, Ils sont considérés comme articulés dans les deux extrémités, et sont soumis à la flexion composée sous les efforts normaux produit par le poids propre du potelet et les lisses de bardage et effort produit par l'action du vent sur le pignon.

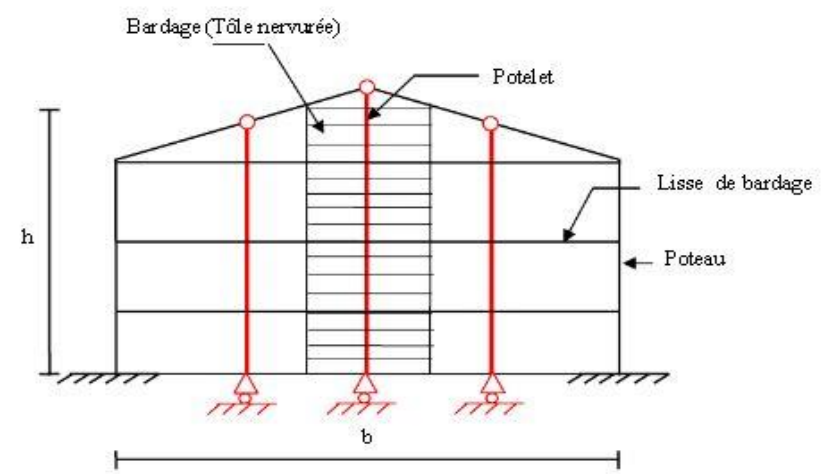

**Figure.VI.14** : Un potelet articulé.

#### **VI-7-2- Caractéristiques des potelets :**

- $\triangleright$  Chaque potelet repose sur deux appuis simples.
- $\triangleright$  Chaque pignon contient deux potelets de hauteur h = 10,6m.
- $\triangleright$  La portée entre axe des potelets e = 6m (espace entre 2 potelets).
- $\triangleright$  les potelets sont en acier S235 (E 24).

#### **VI-6-3- Evaluation des charges et surcharges :**

Le tableau suivant affiche tous les efforts supportés par le potelet comme suite :

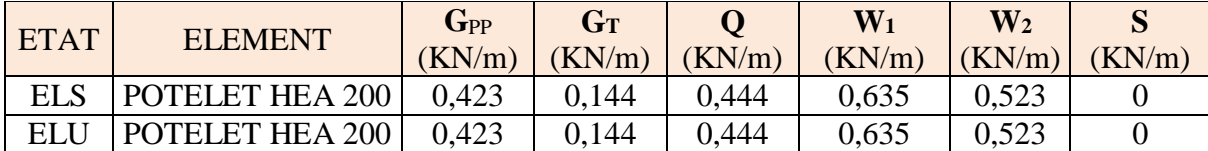

**TableauVI.9:** Charges appliqué sur les potelets.

D'où : G<sub>pp</sub> : Poids propre du potelet par unité de surface ;

- $G_T$ : Poids propre de la couverture et accessoires d'attachements;
- Q : Surcharges d'entretien de la toiture inaccessible ;
- $W_1$ : Surcharge du vent sur les murs,  $(w_1)$  perpendiculaires au pignon;
- $W_2$ : Surcharge du vent sur les murs,  $(w_2)$  perpendiculaire au long pan;
- S : Surcharge de la neige sur la toiture ;

# **VI-7-4- Combinaisons de charge les plus défavorables :**

On a fait le tableau suivant qui était un Marco Excel, qui calcule automatiquement les efforts à partir les combinassions possible de toutes les charges supportées par les potelets à l'ELU et l'ELS,

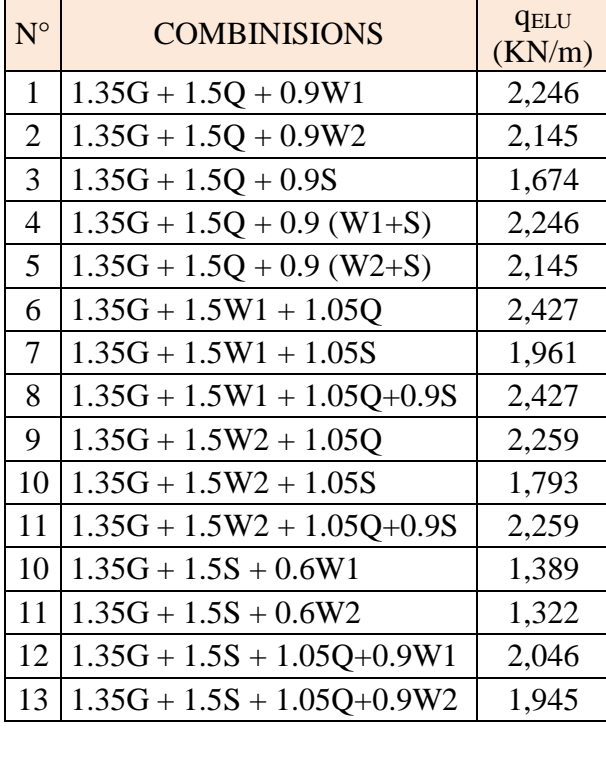

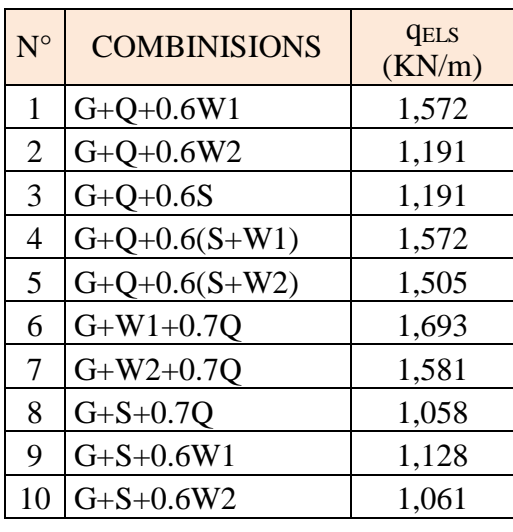

**qELS MAX (KN/m) 1,693**

# **qELU MAX (KN/m) 2,427**

**TableauVI.10:** Combinassions possible de toutes les charges supportées par les potelets.

# **VI-7-5- Pré dimensionnement du potelet :**

Le principe de dimensionnement c'est le même que les potelets et les autres éléments en charpente métallique.

Le système basé toujours sur l'état limite de service ELS pour la détermination des sections avec la condition de la flèche, et la condition de résistance à l'ELU pour les vérifications.

Dans notre cas, le potelet se repose sur deux appuis simples dans le sens de l'axe Y-Y avec une hauteur de h = 10,6m, ces dernières supportent une charge uniformément répartie dans les deux axes. N

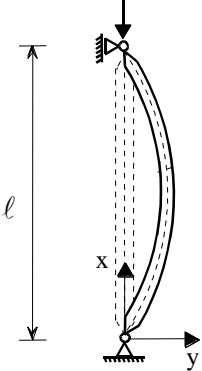

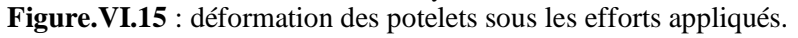

Selon l'axe Y-Y, le déplacement de la tête de potelet est :  $\delta = \frac{5ql^4}{384EI}$  avec  $\delta_y \leq \delta_{\text{adm}}$  ;

$$
\delta_{\text{adm}} = \frac{l}{200} = \frac{1060}{200} = 5,3 \text{cm};
$$
\n
$$
\delta_y = \frac{5 \times qy \times l4}{384 \times E \times ly}; \quad I_y \ge \frac{5 \times qy \times l^4}{384 \times E \times 5,3} = \frac{5 \times 169 \times 10 - 3 \times 1060^44}{384 \times 21000 \times 5,3}; \quad \longrightarrow I_Y \ge 2496,05 \text{ cm}^4
$$

Cette valeur correspondant à un **HEA 200** avec ces caractéristiques :

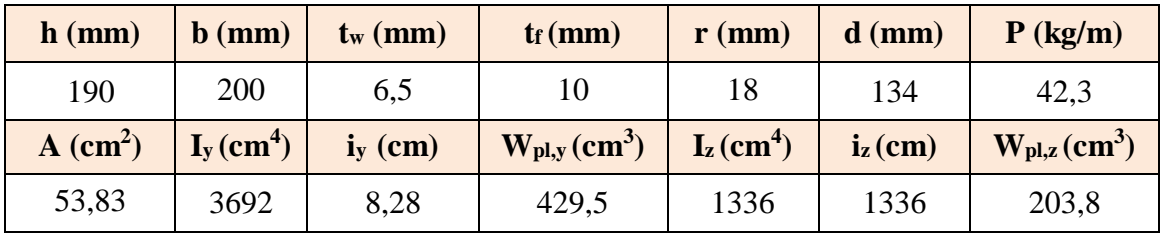

**TableauVI.11:** Caractéristique et dimension d' HEA 200.

# **VI-7-5-1- Vérification de potelet aux états limites :**

**VI-7-5-1-1 Sollicitations supportées par le potelet :** 

**Calcul des charges à l'ELU :**

GELUmax(y) = Gmax **GELUmax (y) = 2,427 KN/m**.

 **Calcul des charges à l'ELS :**   $G_{\text{ELS},\text{max}}(y) = G_{\text{max}}$   $\qquad \qquad \longrightarrow \qquad \qquad \bullet$   $G_{\text{ELS},\text{max}}(y) = 1,693$  KN/m.

#### **Calcul du moment de flexion sollicitant à l'ELU:**

#### **Suivant l'axe Y-Y :**

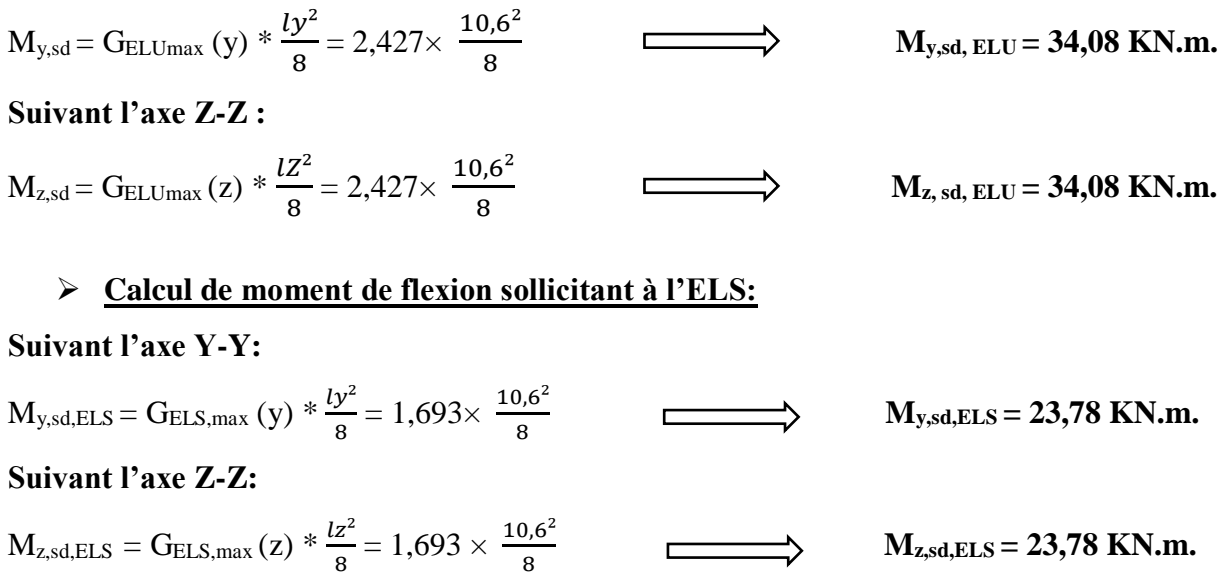

8

# **Calcul du moment résistant : Suivant l'axe Y-Y :**  $M_{y,rd} = \frac{Wply \times fy}{wM2}$  $\frac{P^{1}y^{1}y^{1}}{Y^{1}} =$ 429,5×235  $\frac{1}{1.1}$  \* 10<sup>4</sup> = 917,57.10<sup>6</sup> N.mm  $\longrightarrow$   $M_{y,rd} = 917,57$  KN.m. **Suivant l'axe Z-Z:**  $M_{z,rd} = \frac{Wplz \times f y}{wM2}$  $\frac{\text{plz} \times \text{fy}}{\text{M0}} = \frac{203.8 \times 235}{1.1}$  $\frac{3 \times 233}{1.1} * 10^4 = 435,39.10^6 \text{ N/mm}$   $\longrightarrow \text{Mz,rd} = 435,39 \text{ KN.m.}$  **Calcul de l'effort résistant :**  $N_{\text{pl rd}} = \frac{A \times f y}{A M \Omega}$  $\frac{A \times fy}{\gamma M0} = \frac{53,83 \times 23,5}{1.1}$ 1.1  $\longrightarrow$  N<sub>pl rd</sub> = 1150 KN. **Calcul de l'effort sollicitant à l'ELU :**  $N_{sd} = G_{pp} + G_{TN} + G_{lisse} + G_{attache} d'ou$ :  $G_{pp}$ : poids propre de potelet ;  $G_{pp}$ = 0,423KN.  $G_{TN}$ : poids propre de couverture des parois TN45 ;  $G_{TN} = 0,144$ KN. G<sub>lisse</sub>: poids propre des lisses;  $G<sub>lisse</sub>=0,134*5$  lisses = 0,67KN. G<sub>attache</sub>: poids propre de attache d'assemblage 5% de poids de couverture; G<sub>attache</sub>= 0,0072KN.

$$
N_{sd} = 1,35*(0,423+0,144+0,67+0,0072) \qquad \qquad \overbrace{\hspace{1.5cm}} N_{sd} = 1,49 \text{ KN.}
$$

Le tableau suivant résume toutes les sollicitations agissantes à ce potelet :

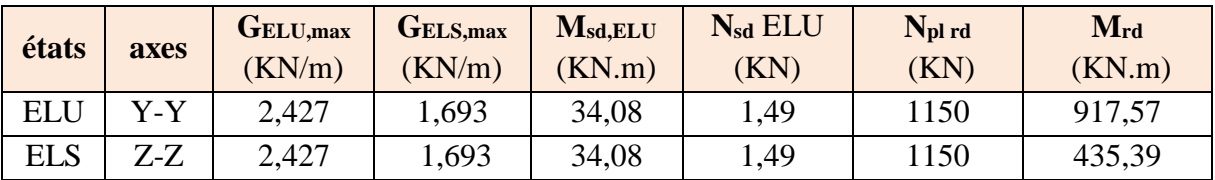

**TableauVI.12:** Résultats des sollicitations appliquées sur les potelets.

#### **VI**-**7-5-2- Vérification de potelet à l'ELU :**

#### **Classification de section :**

Flexion par rapport à l'axe y-y : Le tableau des profilé donne  $\rightarrow$  classe  $1 \rightarrow W_{y,pl} = 429,5 \text{cm}^3$ . Flexion par rapport à l'axe z-z : Le tableau des profilé donne  $\rightarrow$  classe  $1 \rightarrow W_{z,p1} = 203,8 \text{cm}^3$ . Donc la section globale est de la **classe I**.

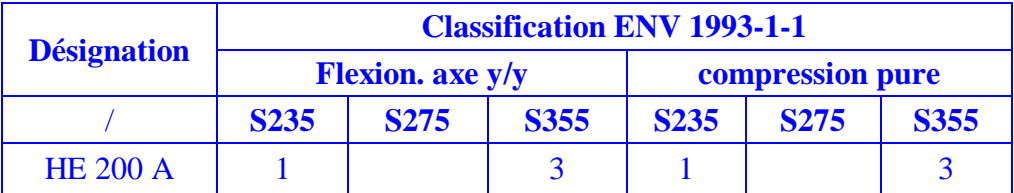

**Tableau.VI.13:** Classifications des sections.

#### **Vérification à sous l'effort axial :**

Il faut que : N<sub>sd</sub> ≤ min (0,25N<sub>pl rd</sub> ; 0,5 (A<sub>w</sub> .fy) /γ<sub>M0</sub>) ; Avec:

 $A_W = A - 2b^*$  t<sub>f</sub> = 5383 -2×200×10  $\longrightarrow$  $A_w = 1383$  mm<sup>2</sup>.  $N_{sd} \le \text{min} (0.25N_{pl \text{ rd}} = 0.25*1150 = 287.5 \text{ KN}; 0.5 (1383*235) / 1.1 = 147.73 \text{ KN};$  $N_{sd} = 1.49 \text{ KN} < 147.73 \text{ KN}$   $\longrightarrow$  Condition vérifiée.

#### **Vérification à l'effort tranchant :**

Pour cette vérification on utilise la condition suivante :  $V_{z,sd} \leq V_{p1,z,d}$  et  $V_{y,sd} \leq V_{p1,y,d}$ 

$$
V_{z,sd} \! = \! \frac{Gz.l}{2} \! = \! \frac{2{,}427{\times}10{,}6}{2} \; \; ; V_{z,sd} \! = \! 12{,}86 \; KN \; \; ; \; \; V_{pl,rd} \! = \! A_{VZ} \times \frac{Fy}{\sqrt{3} \; \gamma M0} \! = \! 18{,}08 \times \frac{23{,}5}{\sqrt{3} \; \gamma M0} \; \; ;
$$

 $V_{\text{pl rd}} = 128,75 \text{ KN};$ 

 $V_{z, sd} = 12,86$  KN  $\lt V_{p1, rd} = 128,75$  KN et  $V_{z, sd} = 12,86$  KN  $\lt 0.5$   $V_{p1, rd} = 64,36$  KN.

Donc :

Il n'est pas nécessaire de considérer l'interaction entre le moment fléchissant et l'effort tranchant.

#### **Vérification de la stabilité au flambement flexion** :

Pour cette vérification on utilise la formule suivante :

1 1 1 1 min *M p l <sup>z</sup> y <sup>z</sup> <sup>z</sup> S d M p l y y y y S d M y S d W f k M W f k M Af N* …………………………………….. 1

Avec :

 $N_{sd} = 1,49 \text{ KN};$   $M_{ysd} = 34,08 \text{ KN.m};$   $M_{zsd} = 0;$   $M_{pl \text{ y.rd}} = 917,57 \text{ KN.m};$  $M_{\text{pl }z \text{.rd}} = 435,39 \text{ KN.m};$   $M_{\text{crd}} = M_{\text{ply.rd}} = 917,57 \text{ KN.m}.$ 

 $M_{\text{vsd}} = 34,08 \text{ KN.m} < M_{\text{crd}} = 917,57 \text{ KN.m}.$  Condition vérifiée.

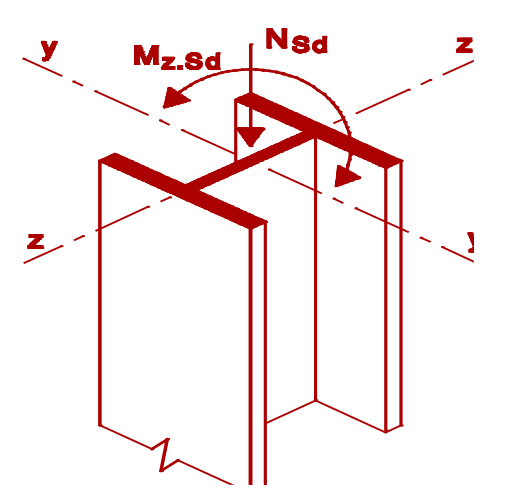

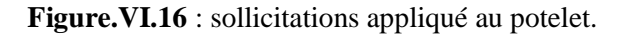

#### **1. Calculons la longueur de flambement :**

Autour de l'axe y-y (dans le plan de l'âme) : le potelet risque de flamber sur toute sa hauteur. Donc la longueur de flambement **lKy** = **10.60 m.**

Autour de l'axe faible inertie z-z (dans le plan perpendiculaire de l'âme), le potelet est empêché de flamber sur toute sa hauteur par les lisses de bardage.

Donc la longueur de flambement  $\mathbf{I}_{Kz} = 1.2 \text{ m}$ .

Pour HEA200, les rayons de giration sont :  $i_y = 8,28$ cm ;  $i_z = 1,336$ cm ;

#### **2. Calcule les élancements :**

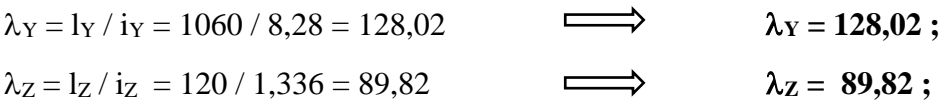

#### **3. Calcule les élancements critiques :**

 $f_y = 235 \text{ N/mm}^2$  car  $t < 40 \text{ mm}$   $\varepsilon = (f_y / 235)^{0.5} = 1$ ; HEA200 est de classe  $1 \rightarrow \beta_W = 1$ ;

$$
\overline{\lambda} = \frac{\lambda y}{\lambda cr} \times \sqrt{\beta w} \quad ; \qquad \overline{\lambda} = \frac{128.02}{93.9} \times \sqrt{1} = 1,36 > 0.2 \quad \implies \quad \text{il y a un risque de flambement.}
$$

 $\lambda = \frac{\lambda z}{\lambda}$  $\frac{\lambda Z}{\lambda cr} \times \sqrt{\beta W}$  ;  $\overline{\lambda} = \frac{89,82}{93.9}$  $\lambda = \frac{69,62}{93.9} \times \sqrt{1} = 0.96 > 0.2$  il y a un risque de flambement.

# **4. Calcul le coefficient de réduction**  $X_{min}: \gamma_{min} = \min(X_y; X_z);$

Choix de la courbe de flambement d'après le tableau 5.5.3 Eurocode 3 : Pour HEA200:  $h = 190$  mm,  $b = 200$  mm,  $t_f = 10$  mm;

Donc :

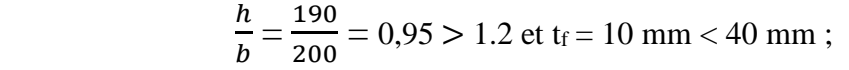

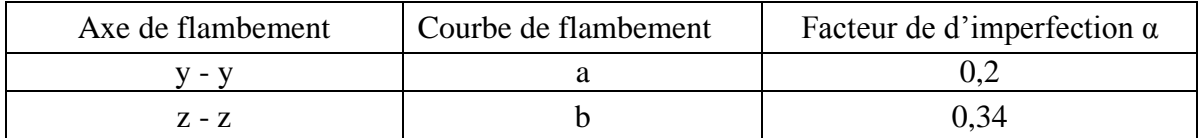

**Tableau VI.14 :** Coefficient de flambement correspondant à la section HEA200 ;

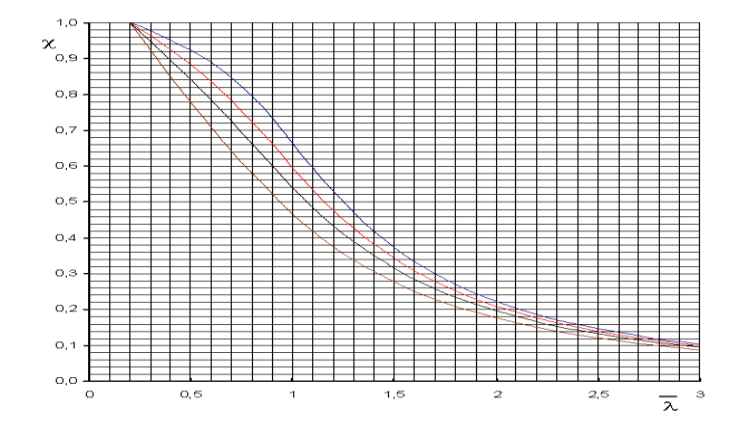

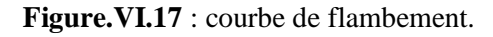

$$
\mathcal{X}y = \frac{1}{\phi + \sqrt{\phi^2 - \overline{\lambda}^2}} \le 1
$$
  
\n
$$
\phi y = 0.5 \left[ 1 + 0.2 (1.36 - 0.2) + \overline{1.36}^2 \right] = 1.541 ;
$$
  
\n
$$
\mathcal{X}z = \frac{1}{\phi + \sqrt{\phi^2 - \overline{\lambda}^2}} \le 1 ;
$$
  
\n
$$
\mathcal{X}z = 0.5 \left[ 1 + 0.34 (0.96 - 0.2) + 0.96^2 \right] = 1.09 ;
$$
  
\n
$$
\mathcal{X}z = 0.5 \left[ 1 + \alpha z \left( \overline{\lambda} - 0.2 \right) + \overline{\lambda}^2 \right];
$$
  
\n
$$
\mathcal{X}z = 0.5 \left[ 1 + \alpha z \left( \overline{\lambda} - 0.2 \right) + \overline{\lambda}^2 \right];
$$
  
\n
$$
\mathcal{X}z = 0.5 \left[ 1 + 0.34 (0.96 - 0.2) + 0.96^2 \right] = 1.09 ;
$$
  
\n
$$
\mathcal{X}z = 0.84 \le 1 ;
$$

 $\chi_{\text{min}} = \min (0.44 \, ; \, 0.84)$ ;  $\Delta \text{conc} \qquad \chi_{\text{min}} = 0.44$ ;

#### **5. Calcul du facteur d'amplification :**

$$
K_y = 1 - \frac{\mu y \times Nsd}{Xy \times A \times Fy}
$$
 et  $K_y \le 1.5$ ;

Le potelet étant bi-articulé à ses extrémités et d'après le tableau du calcul du moment équivalent  $β<sub>My</sub> = β<sub>mq</sub> = 1,3$  (Charge de vent uniformément répartie) ;

$$
\mu_{y} = \bar{\lambda}_{y} (2 \times \beta_{My} - 4) + \frac{WPIy - wely}{wely}; \quad \mu_{y} = 1,36 (2 \times 1, 3 - 4) + \frac{429,5 - 388,6}{388,6} \quad \mu_{y} = -1,79 < 0,9 ;
$$
\n
$$
\mu_{z} = \bar{\lambda}_{z} (2 \times \beta Mz - 4) + \frac{WPIz - wely}{wely}; \quad \mu_{z} = 0,96 (2 \times 1, 3 - 4) + \frac{203,8 - 133,6}{133,6} \quad \mu_{z} = -0,82 < 0,9 ;
$$
\n
$$
K_{y} = 1 - \frac{\mu_{y} \times Nsd}{X_{y} \times A \times F_{y}} = 1 - \frac{-1,79 \times 1,49}{0,44 \times 5383 \times 0,235} \quad K_{y} = 1,003 \le 1,5 ;
$$
\n
$$
K_{z} = 1 - \frac{\mu_{z} \times Nsd}{X_{z} \times A \times F_{y}} = 1 - \frac{-0,82 \times 1,49}{0,84 \times 5383 \times 0,235} \quad K_{z} = 1,001 \le 1.5 ;
$$
\nOn reward at a la relation (1) on trouve que :

On revenant a la relation  $\bigcup$  on trouve que :

$$
\frac{\text{Nsd}}{\chi \min * A * \frac{fy}{\gamma m1}} + \frac{Ky * Mysd}{Wply * \frac{fy}{\gamma m1}} = \frac{1,49}{0,44 * 5383 * \frac{0,235}{1,1}} + \frac{1,003 * 34,08}{917,57} = 0,03 + 0,037 = 0,067 < 1
$$

Conclusion : la relation  $\widehat{1}$  est vérifié, donc la section résiste vis à vie la flexion composé.

#### **VI-7-5-3- Vérification de de potelet à l'ELS :**

Il faut vérifier le déplacement max de tète de potelet qui résulte aux efforts de l'ELS avec :

$$
\delta_{\text{max}} = \delta_y + \delta_z \le \frac{l}{200} = \frac{10600}{200} = 53 \text{ mm};
$$
  
\n
$$
\text{Avec}: \quad \delta_y = \frac{5 \times qy \times l4}{384 \times E \times ly} \quad ; \quad \delta_y = \frac{5 \times 1693 \times 10^3 \times 10600^4}{384 \times 2,110^5 \times 3692 \times 10^4} = 35,9 \text{ mm} < 53 \text{ mm}.
$$
  
\n
$$
\delta_z = \frac{2,05 \times qz \times l4}{384 \times E \times Iz} \quad ; \quad \delta_z = \frac{0,745 \times 1693 \times 10^3 \times 1200^4}{384 \times 2,110^5 \times 1336 \times 10^4} = 2,42 \text{ mm} < 30 \text{ mm}.
$$
  
\n
$$
\delta_{\text{max}} = \delta_y + \delta_z = 35,9 + 2,42 = 38,32 \text{ mm} < 53 \text{ mm}.
$$

# **CHAPITRE VII :**

# ETUDE DES ELEMENTS STRUCTURAUX

Master CM 2020

# **VII-1- Introduction**

Après avoir calculer les éléments secondaires dans le chapitre précédent, nous calculerons les éléments principaux de notre projet avec la modélisation de la structure en 3D par le logiciel ROBOT STRUCUTURAL ANALYSIS version 2010, ce dernier est un logiciel basé sur la modélisation par la méthode des éléments finis qu' il va nous donner les sollicitations nécessaires (M,N et V) pour notre vérifications et dimensionnement les éléments composantes, la structure de notre projet (portique, contreventement, sablier et poutre de roulement) et les vérifier vis-à-vis les phénomènes d'instabilité élastique (flambement et déversement)

# **VII-2- Calcul et vérification des poteaux :**

#### **VII-2-1- Calcul des poteaux :**

Les poteaux sont des éléments verticaux qui supportent les charges et les surcharges, et qui transmettent ces derniers aux fondations, ils sont généralement des profilés en HEA ou HEB, les poteaux travaillent toujours en flexion compose et en déversement, la vérification se fait pour le poteau le plus sollicité selon EC3,

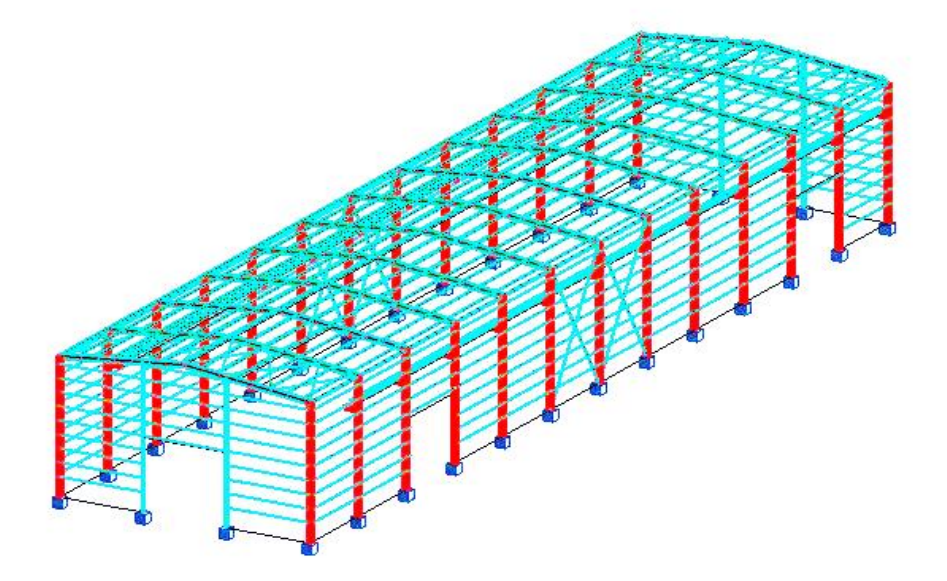

**Figure.VII.1** : disposition des poteaux.

#### **VII-2-2- Caractéristiques des poteaux :**

- > Chaque poteau repose sur un appui encastré.
- $\triangleright$  Chaque pignon contient deux poteaux de hauteur h = 10m.
- $\triangleright$  La portée entre axe des poteaux e = 6m.
- $\triangleright$  Les poteaux sont en acier S235 (E 24).

#### **VII-2-3- Evaluation des charges et surcharges :**

Le tableau suivant affiche toutes les actions supportées par le poteau comme suite :

# CHAPITRE VII : ETUDE DES ELEMENTS STRUCTUREAUX

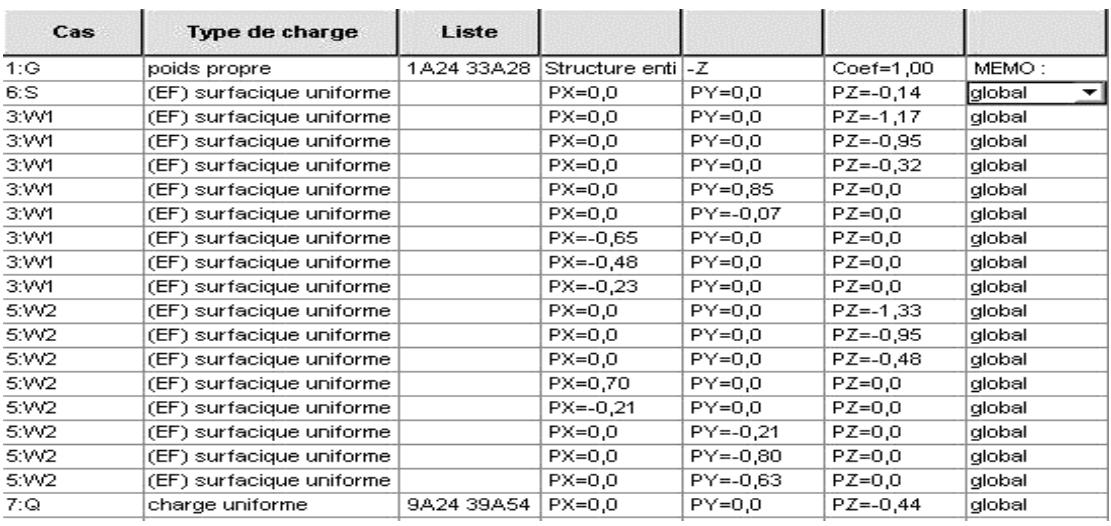

**Tableau.VII.1:** Charges appliqué sur les poteaux.

D'où : G<sub>pp</sub> : Poids propre du poteau par unité de surface est calculé auto par Robot;

- $G_T$ : Poids propre de la couverture et accessoires d'attachements;
- Q : Surcharges d'entretien de la toiture inaccessible ;
- $W_1$ : Surcharge du vent sur les murs,  $(w_1)$  perpendiculaires au pignon;
- $W_2$ : Surcharge du vent sur les murs,  $(w_2)$  perpendiculaire au long pan;

S : Surcharge de la neige sur la toiture ;

CH R : charge mobile due au pont roulant ;

#### **VII-2-4- Combinaisons de charge les plus défavorables :**

Le tableau suivant qui était donné par Robot pour les combinassions possible de toutes les charges supportées par les poteaux à l'ELU et l'ELS,

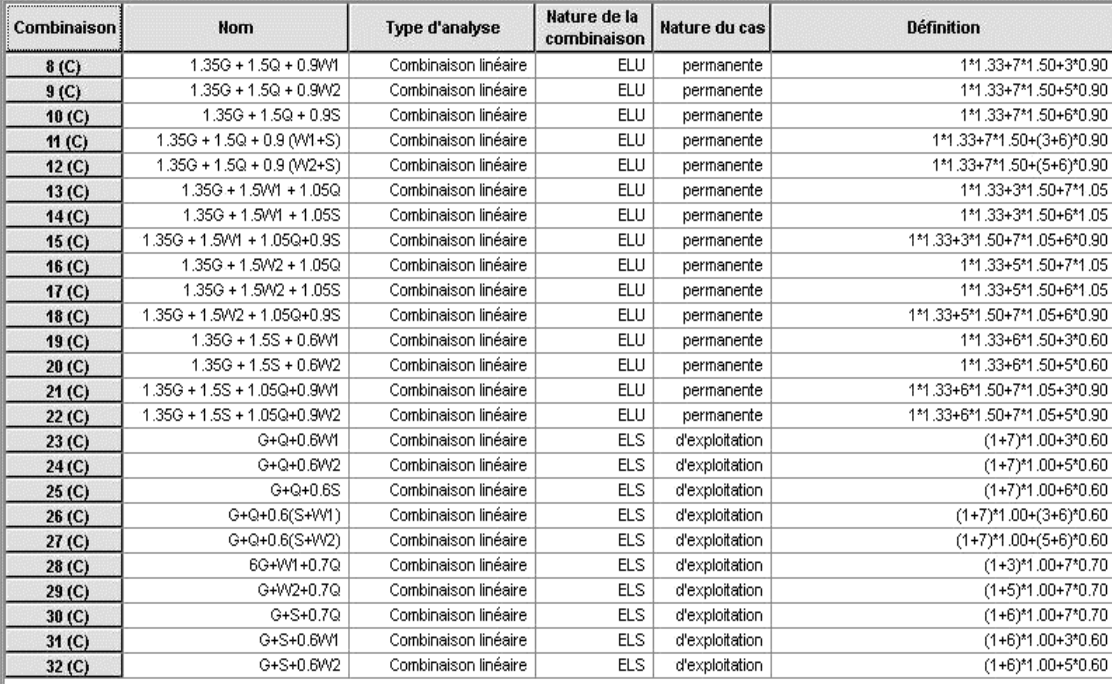

**Tableau.VII.2:** Combinassions possible de toutes les charges supportées par les poteaux.

#### **VII-2-5- Pré dimensionnement du poteau :**

Le principe de dimensionnement c'est le même que les potelets et les autres éléments en charpente métallique.

Le système basé toujours sur l'état limite de service ELS pour la détermination des sections avec la condition de la flèche, et la condition de résistance à l'ELU pour les vérifications.

Dans ce cas, le pré dimensionnement ce fait à partir du logiciel après la modélisation de la structure avec toute les actions agissants.

Le pré dimensionnement ce fait par le programme Robot pour les poteaux c'est des HEA400 comme montre le tableau suivant:

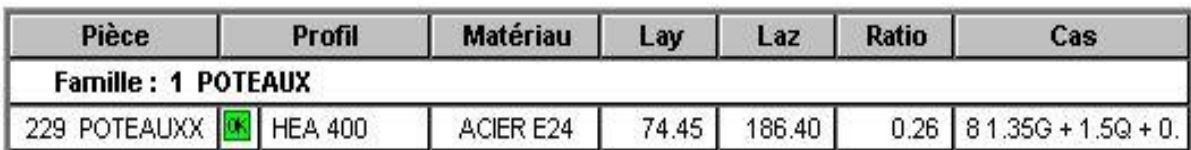

 **Tableau.VII.3:** dimensionnement des poteaux sous les efforts appliqués.

Donc les caractéristiques de cette section sont :

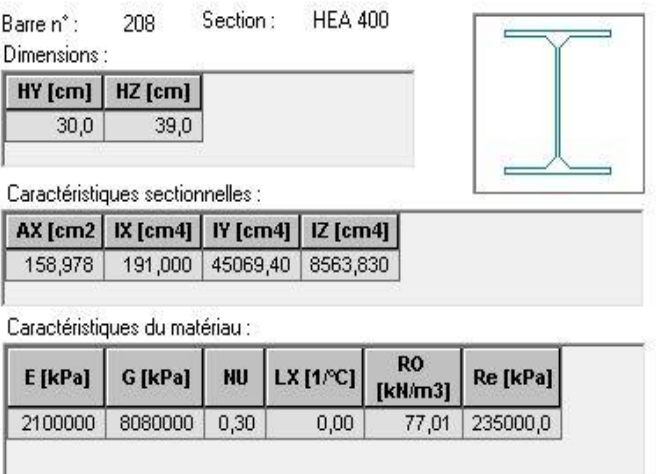

**Figure.VII.2** : Caractéristique géométrique du profilé HEA400.

#### **VII-2-6- vérification de poteau aux états limites :**

**VII-2-6-1- Sollicitations supportées par le poteau:** 

### **Calcul du moment de flexion sollicitant à l'ELU par Robot:**

**Suivant l'axe Y-Y :**

My,sd, ELU **= 120,56 KN.m.**

**Suivant l'axe Z-Z :**

 $M_{z, sd, ELU} = 2,21$  **KN.m.** 

Master CM 2020 73

# CHAPITRE VII : ETUDE DES ELEMENTS STRUCTUREAUX

# **l'effort sollicitant à l'ELU par Robot :**

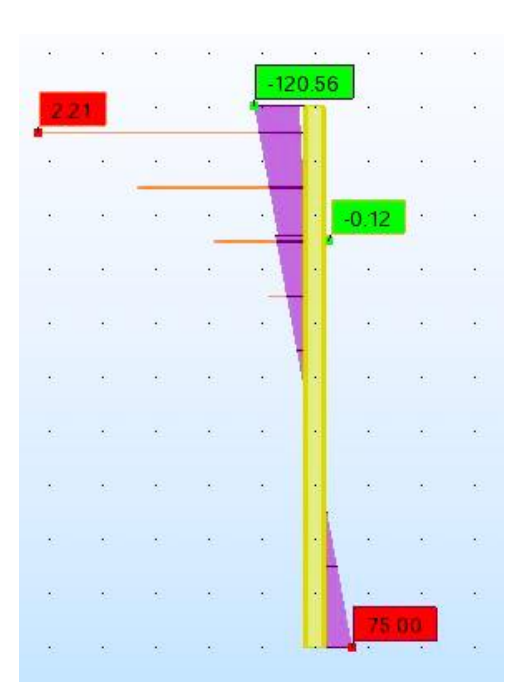

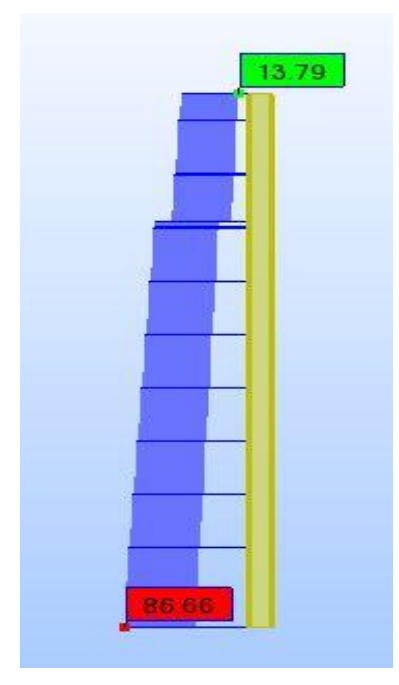

Npl sd **= 86,66 KN.**

**Figure.VII.3** : l'effort et le moment sollicitant à l'ELU par Robot.

# **Moment et l'effort résistant par Robot :**

Le tableau suivant donne les valeurs de moment et l'effort résistant qui était bien calculé avec Robot.

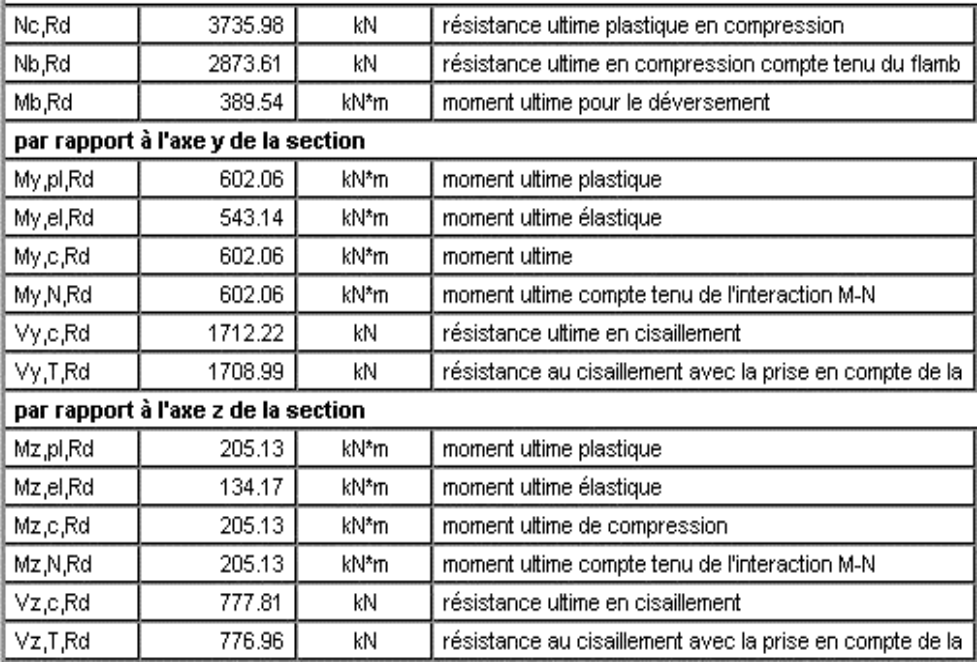

**Tableau.VII.4:** Moment et l'effort résistant par Robot.

#### **VII-2-6-2-1- Vérification de du poteau à l'ELU :**

#### **Vérification à l'effort tranchant :**

Pour cette vérification on utilise la condition suivante :  $V_{z,sd} \leq V_{p1,z,rd}$  et  $V_{y,sd} \leq V_{p1,y,rd}$ ;

Les résultats donnés par Robot sont :

 $V_{z, sd} = 20.06$  KN;  $V_{p1z, rd} = 776.96$  KN;  $V_{y, sd} = 2.48$  KN;  $V_{p1y, rd} = 1708.99$  KN.

Donc:

 $V_{z, sd} = 20.06$  KN  $\lt V_{p l z, rd} = 776.96$  KN et  $V_{z, sd} = 20.06$  KN  $\lt 0.5$   $V_{p l z, rd} = 388,48$  KN.

 $V_{\text{v,sd}} = 2.48 \text{ KN} < V_{\text{plv,rd}} = 1708.99 \text{ KN}$  et  $V_{\text{v,sd}} = 2.48 \text{ KN} < 0.5 \text{ V}_{\text{plv,rd}} = 854.49 \text{ KN}.$ 

Donc : **la condition est vérifiée.**

Il n'est pas nécessaire de considérer l'interaction entre le moment fléchissant et l'effort tranchant.

#### **Vérification au déversement :**

Le moment résistant de déversement est donné par la relation suivante :

$$
M_{b,rd} = \frac{\chi_{LT} \beta_w W_{pl,y} f_y}{\gamma_{M_l}}
$$

Par Robot on a :

**E** PARAMETRES DE DEVERSEMENT :

$$
z = 1.00;
$$
  $Counte, LT - X_{LT} = 0.63;$   
Lcr,low=10.00 m;  $Lam\_LT = 1.05;$   $fi,LT = 1.14;$   $X_{LT,mod} = 0.65;$ 

#### **Calcul de moment critique :**

M<sub>CT</sub> : est le moment critique élastique de déversement est donnée par :

$$
M_{cr} = C_1 \frac{\pi^2 E I_z}{(k.L)^2} \left[ \sqrt{\left(\frac{k}{k_{\omega}}\right)^2 \cdot \frac{I_{\omega}}{I_z} + \frac{(kL)^2 \cdot G I_t}{\pi^2.E I_z} + \left(C_2 . z_g - C_3 . z_j\right)^2} - \left(C_2 . z_g - C_3 . z_j\right) \right];
$$

$$
\quad \implies \quad
$$

#### $M_{cr} = 544.45$  KN.m;

**Vérification de la stabilité au flambement**-**flexion** :

Pour cette vérification on utilise la formule suivante :

$$
\frac{N_{Sd}}{\chi_{\min}} + \frac{k_{y}M_{y,Sd}}{W_{p1,y}f_{y}} + \frac{k_{z}M_{z,Sd}}{W_{p1,z}f_{y}} \le 1
$$

Par Robot on a :

PARAMETRES DE FLAMBEMENT :

| $\overline{I}_{0.5}$ | $\overline{I}_{0.5}$ | $\overline{I}_{0.5}$ | $\overline{I}_{2.5}$ | $\overline{I}_{2.5}$ | $\overline{I}_{2.5}$ | $\overline{I}_{2.5}$ | $\overline{I}_{2.5}$ | $\overline{I}_{2.5}$ | $\overline{I}_{2.5}$ | $\overline{I}_{2.5}$ | $\overline{I}_{2.5}$ | $\overline{I}_{2.5}$ | $\overline{I}_{2.5}$ | $\overline{I}_{2.5}$ | $\overline{I}_{2.5}$ | $\overline{I}_{2.5}$ | $\overline{I}_{2.5}$ | $\overline{I}_{2.5}$ | $\overline{I}_{2.5}$ | $\overline{I}_{2.5}$ | $\overline{I}_{2.5}$ | $\overline{I}_{2.5}$ | $\overline{I}_{2.5}$ | $\overline{I}_{2.5}$ | $\overline{I}_{2.5}$ | $\overline{I}_{2.5}$ | $\overline{I}_{2.5}$ | $\overline{I}_{2.5}$ | $\overline{I}_{2.5}$ | $\overline{I}_{2.5}$ | $\overline{I}_{2.5}$ | $\overline{I}_{2.5}$ | $\overline{I}_{2.5}$ | $\overline{I}_{2.5}$ | $\overline{I}_{2.5}$ | $\overline{I}_{2.5}$ | $\overline{I}_{2.5}$ | $\overline{I}_{2.5}$ | $\overline{I}_{2.5}$ | $\overline{I}_{2.5}$ | $\overline{I}_{2.5}$ |
|----------------------|----------------------|----------------------|----------------------|----------------------|----------------------|----------------------|----------------------|----------------------|----------------------|----------------------|----------------------|----------------------|----------------------|----------------------|----------------------|----------------------|----------------------|----------------------|----------------------|----------------------|----------------------|----------------------|----------------------|----------------------|----------------------|----------------------|----------------------|----------------------|----------------------|----------------------|----------------------|----------------------|----------------------|----------------------|----------------------|----------------------|----------------------|----------------------|----------------------|----------------------|----------------------|
|----------------------|----------------------|----------------------|----------------------|----------------------|----------------------|----------------------|----------------------|----------------------|----------------------|----------------------|----------------------|----------------------|----------------------|----------------------|----------------------|----------------------|----------------------|----------------------|----------------------|----------------------|----------------------|----------------------|----------------------|----------------------|----------------------|----------------------|----------------------|----------------------|----------------------|----------------------|----------------------|----------------------|----------------------|----------------------|----------------------|----------------------|----------------------|----------------------|----------------------|----------------------|----------------------|

#### CHAPITRE VII : ETUDE DES ELEMENTS STRUCTUREAUX

#### **Vérification de la stabilité au déversement**-**flexion** :

Pour cette vérification on utilise la formule suivante :

 $\frac{N_{sd}}{\chi_{z}.N_{pl\,Rd}} + \frac{K_{z}.K_{LT}.M_{y.sd}}{\chi_{LT}.M_{ply,Rd}} \leq 1$ Par Robot on a :  $L_{ambda,v} = 29.70 < L_{ambda,max} = 210.00;$   $L_{ambda,z} = 68.12 < L_{ambda,max} = 210.00;$  $M_{v,Ed}/M_{b,Rd} = 0.31 < 1.00$  STABLE;  $N_{Bd}/(X_{min} * N_{Rk}/gM_1) + k_{yy} * M_{y,Bd}/(X_{LT} * M_{y,Rk}/gM_1) + k_{yz} * M_{z,Bd}/(M_{z,Rk}/gM_1) = 0.34 < 1.00;$  $N_{Bd}(X_{min} * N_{Rk}/gM_1) + k_{zy} * M_{y,Bd}(X_{LT} * M_{y,Rk}/gM_1) + k_{zz} * M_{z,Bd}(M_{z,Rk}/gM_1) = 0.19 < 1.00;$ **Les conditions sont vérifiées.**

# **VII-2-6-2-2- Vérification de du poteau à l'ELS :**

La vérification se faite par le logiciel de calcul par la condition de déplacement du têt de poteaux

suivante : 
$$
\delta_{\text{max}} = \delta_y + \delta_z \le \frac{l}{200} = \frac{10000}{200} = 50 \text{ mm}
$$
;

**Flèches:** non analysé ;

# **Déplacements:**

Cas de charge décisif :  $G+O+0.6W1$   $(1+7)*1.00+3*0.60$ ;

 $v_x = 3.0 \text{ mm} < v_{x \text{ max}} = L/200.00 = 50 \text{ mm}$  Vérifié **;**  $v_y = 0.0$  mm  $\langle v_{y \text{ max}} = L/200.00 = 50$  mm  $V$ érifié **;** 

#### *Conculusion:*

*La section des poteaux résiste avec toute securité vis à vie la le flmabement et au deverssement, donc le profilé HEA400 convient.*

# **VII-3- Vérification des versants :**

# **VII-3-1- Calcul des versants :**

Les traverses sont des éléments horizontales qui supportent les charges et les surcharges due à la toiture, le vent et la neige, ces dernières transmettent ces efforts aux poteaux, elles sont généralement des profilés en HEA ou IPE, les traverses travaillent toujours en flexion compose et en déversement, la vérification se fait pour le versant le plus sollicité selon EC3,

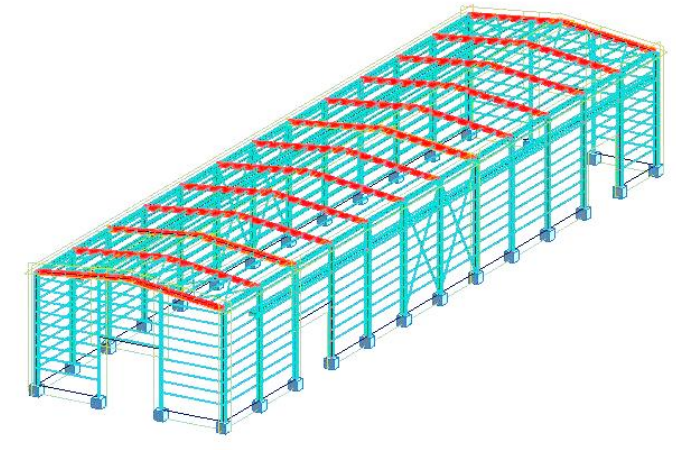

**Figure.VII.4** : disposition des versants.

#### **VII-3-2- Caractéristiques des versants :**

- Chaque versant est attaché avec deux assemblage concédera comme encastré.
- $\triangleright$  Chaque pignon contient deux versants de longueur L = 9m.
- $\triangleright$  La portée entre axe des versants e = 6m.
- $\triangleright$  Les versants sont en acier S235 (E 24).

#### **VII-3-3- Pré dimensionnement du versant :**

Le système basé toujours sur l'état limite de service ELS pour la détermination des sections avec la condition de la flèche, et la condition de résistance à l'ELU pour les vérifications. Dans ce cas, le pré dimensionnement ce fait à partir du logiciel après la modélisation de la structure avec toute les actions agissants.

Le pré dimensionnement ce fait par le programme Robot pour les traverses c'est des IPE450 comme montre le tableau suivant:

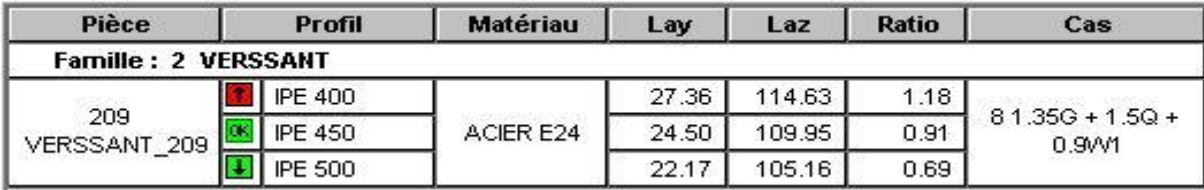

**Tableau.VII.5:** dimensionnement des versants sous les efforts appliqués.

Donc les caractéristiques de cette section sont :

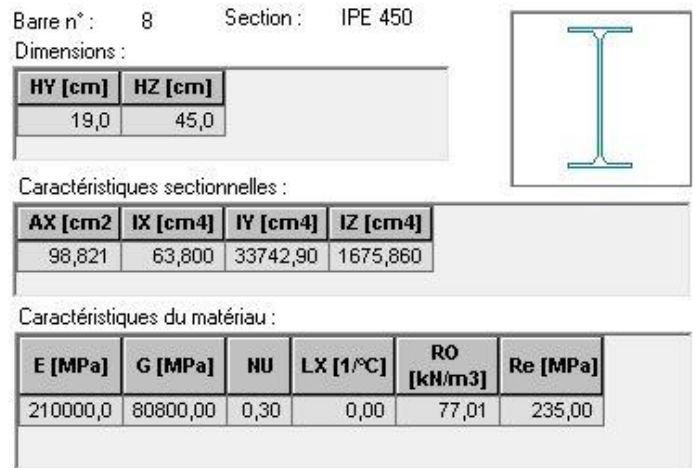

**Figure.VII.5** : Caractéristique géométrique du profilé IPE450.

**VII-3-4- vérification de versant aux états limites :** 

**VII-3-4-1- Sollicitations supportées par le versant:** 

 **Calcul du moment de flexion sollicitant à l'ELU par Robot: Suivant l'axe Y-Y :**

**Suivant l'axe Z-Z :**

My,sd, ELU **= 118,35 KN.m.**

 $M_{z, sd, ELU} = 4,04$  KN.m.

Master CM 2020 **77** 

**l'effort sollicitant à l'ELU par Robot :**

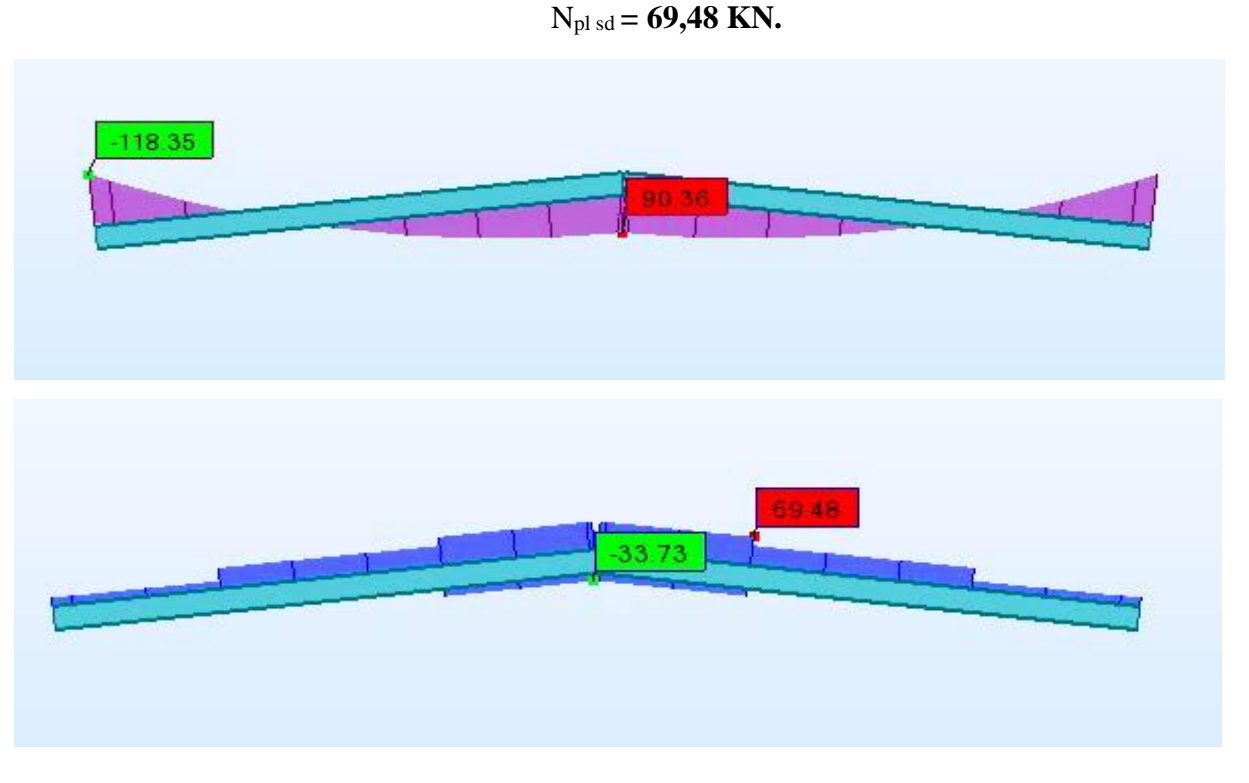

**Figure.VII.6** : l'effort et le moment sollicitant à l'ELU par Robot.

# **Moment et l'effort résistant par Robot :**

Le tableau suivant donne les valeurs de moment et l'effort résistant qui était bien calculé avec Robot.

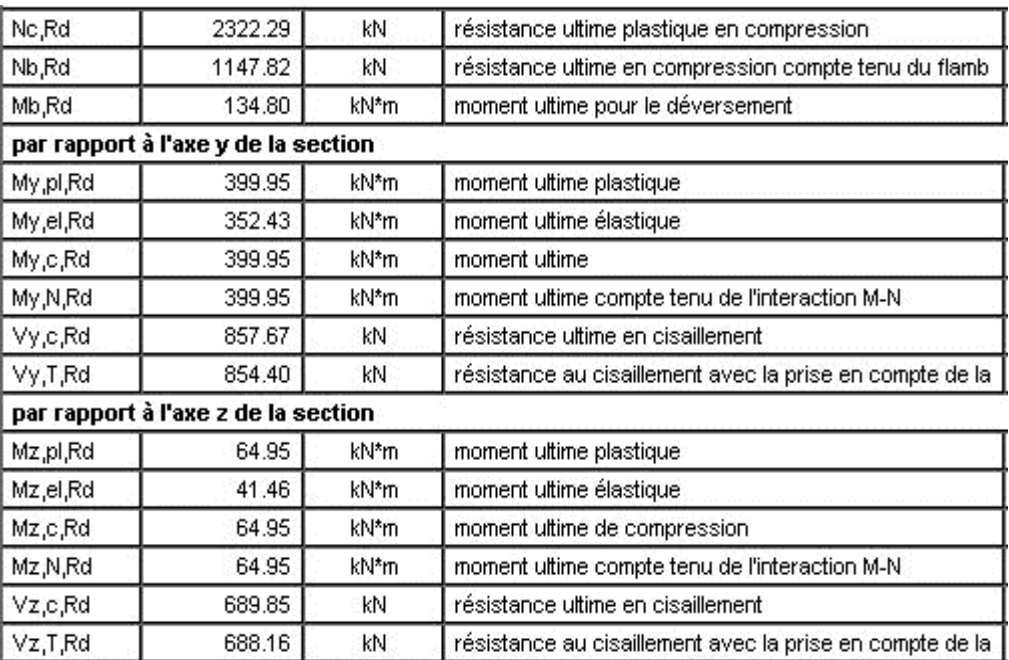

**Tableau.VII.6:** Moment et l'effort résistant par Robot.

#### CHAPITRE VII : ETUDE DES ELEMENTS STRUCTUREAUX

# **VII-3-4-2-1 Vérification du versant à l'ELU : CHARGEMENTS :**

*Cas de charge décisif :* 1.35G + 1.5Q + 0.9W1 1\*1.33+7\*1.50+3\*0.90

#### **EFFORTS INTERNES ET RESISTANCES ULTIMES :**

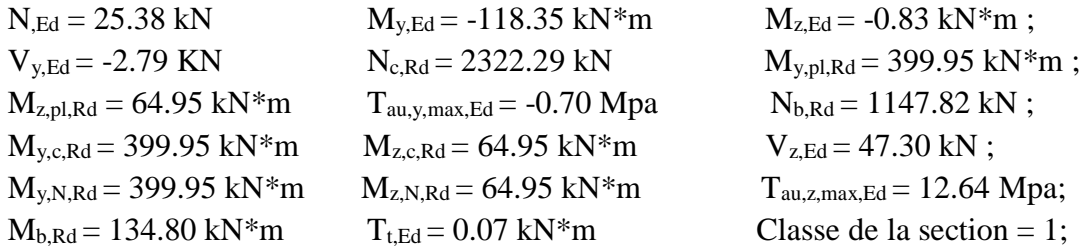

#### **Vérification à l'effort tranchant :**

Pour cette vérification on utilise la condition suivante :  $V_{z,sd} \leq V_{pl,z,rd}$  et  $V_{y,sd} \leq V_{pl,y,rd}$ ; Les résultats donnés par Robot sont :

 $V_{z, sd} = 47.30 \text{ KN}$ ;  $V_{p|z, rd} = 689.85 \text{ KN}$ ;  $V_{v, sd} = 2.79 \text{ KN}$ ;  $V_{p|v, rd} = 857.67 \text{ KN}$ . Donc:

 $V_{z, sd} = 47.30 \text{ KN} < V_{plz, rd} = 689.85 \text{ KN} \text{ et } V_{z, sd} = 47.30 \text{ KN} < 0.5 \text{ V}_{plz, rd} = 344.93 \text{ KN}.$ 

 $V_{y, sd} = 2.79$  KN  $\lt V_{plyrd} = 857.67$  KN et  $V_{y, sd} = 2.79$  KN  $\lt 0.5$   $V_{plyrd} = 428.84$  KN.

Donc : **la condition est vérifiée.**

Il n'est pas nécessaire de considérer l'interaction entre le moment fléchissant et l'effort tranchant par ce que l'effort tranchant est faible par rapport au moment.

# **Vérification au déversement :**

Le moment résistant de déversement est donné par la relation suivante :

$$
\pmb{M}_{b,rd} = \frac{\pmb{\chi}_{LT}\pmb{\beta}_w\pmb{W}_{pl,y}\pmb{f}_y}{\pmb{\gamma}_{\pmb{M}_I}}
$$

Par Robot on a :

 $\left| \frac{1}{\mu} \right|$  parametres de deversement :

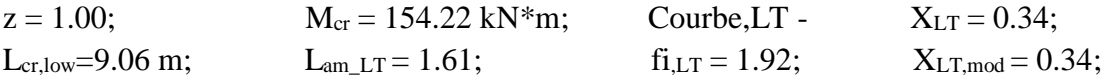

#### **Calcul de moment critique :**

 $M_{cr}$  : est le moment critique élastique de déversement est donnée par :

$$
M_{cr} = C_1 \frac{\pi^2 E.I_z}{(k.L)^2} \left[ \sqrt{\left(\frac{k}{k_{\omega}}\right)^2 \cdot \frac{I_{\omega}}{I_z} + \frac{(kL)^2 . G.I_t}{\pi^2 . E.I_z} + (C_2 . z_g - C_3 . z_j)^2} - (C_2 . z_g - C_3 . z_j) \right];
$$
  
\n
$$
M_{cr} = 154.22 \text{ KN.m ;}
$$

Master CM 2020 79

# CHAPITRE VII : ETUDE DES ELEMENTS STRUCTUREAUX

#### **Vérification de la stabilité au flambement**-**flexion** :

Pour cette vérification on utilise la formule suivante :

$$
\frac{N_{Sd}}{\chi_{\min}} + \frac{k_{y}M_{y,Sd}}{W_{p l,y}f_{y}} + \frac{k_{z}M_{z,Sd}}{W_{p l,z}f_{y}} \le 1
$$

Par Robot on a : PARAMETRES DE FLAMBEMENT :

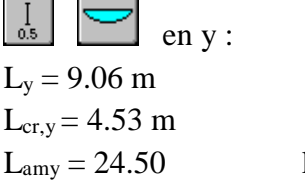

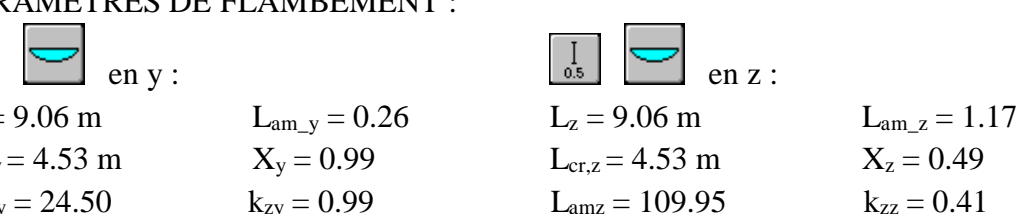

 $M_{v,Ed}/M_{v,c,Rd} + M_{z,Ed}/M_{z,c,Rd} = 0.31 < 1.00$  ;  $\qquad \qquad \longrightarrow \qquad$  la condition est vérifiée.

#### **Vérification de la stabilité au déversement**-**flexion** :

Pour cette vérification on utilise la formule suivante :

$$
\frac{N_{sd}}{\chi_{z}.N_{pl\,Rd}} + \frac{K_{z}.K_{LT}.M_{y.sd}}{\chi_{LT}.M_{ply,Rd}} \le 1
$$

Par Robot on a :  $L_{ambda,v} = 24.50 < L_{ambda,max} = 210.00;$   $L_{ambda,z} = 109.95 < L_{ambda,max} = 210.00;$  $M_{v,Ed}/M_{b,Rd} = 0.88 < 1.00$   $\longrightarrow$  **STABLE;**  $N_{\rm ,Ed}/(X_{\rm min} * N_{\rm ,Rk}/gM_1) + k_{\rm vy} * M_{\rm v,Ed}/(X_{\rm LT} * M_{\rm v,Rk}/gM_1) + k_{\rm vz} * M_{\rm z,Ed}/(M_{\rm z,Rk}/gM_1) = 0.40 < 1.00$ ;  $N_{\rm Fdd}/(X_{\rm min} * N_{\rm Rk}/gM_1) + k_{zy} * M_{y,Ed}/(X_{LT} * M_{y,Rk}/gM_1) + k_{zz} * M_{z,Ed}/(M_{z,Rk}/gM_1) = 0.89 < 1.00$ ; **Les conditions sont vérifiées.**

## **VII-3-4-2-2- Vérification de du versant à l'ELS :**

La vérification se faite par le logiciel de calcul par la condition de flèche de versant suivante :

$$
\delta \max = \delta_y + \delta_z \le \frac{l}{200} = \frac{9000}{200} = 45 \ \ nm \ ;
$$

#### **Flèches:**

Cas de charge décisif :  $G+O+0.6W1$   $(1+7)*1.00+3*0.60$ ;

$$
vx = 4.0 \text{ mm} < vx \text{ max} = L/200.00 = 45 \text{ mm}
$$
 
$$
\longrightarrow
$$
 **Verify**

$$
vy = 0.0 \text{ mm} < vy \text{ max} = L/200.00 = 45 \text{ mm}
$$
 
$$
\longrightarrow
$$
 **Verify**

# **Déplacements:**

non analysé;

#### *Conculusion:*

*La section des versants résiste avec toute securité vis à vie la le flmabement et au deverssement, donc le profilé IPE450 convient.*

# **VII-4- Vérification des poutres X-X :**

# **VII-4-1- Calcul des poutres :**

Les poutres sont des éléments horizontales leur rôle c'est la connexion entre les portiques et qui supportent aussi les charges et les surcharges due à la toiture, le vent et la neige, ces dernières transmettent ces efforts aux poteaux, elles sont généralement des profilés en HEA, les poutres travaillent toujours en flexion par déversement, la vérification se faite pour la poutre le plus sollicité.

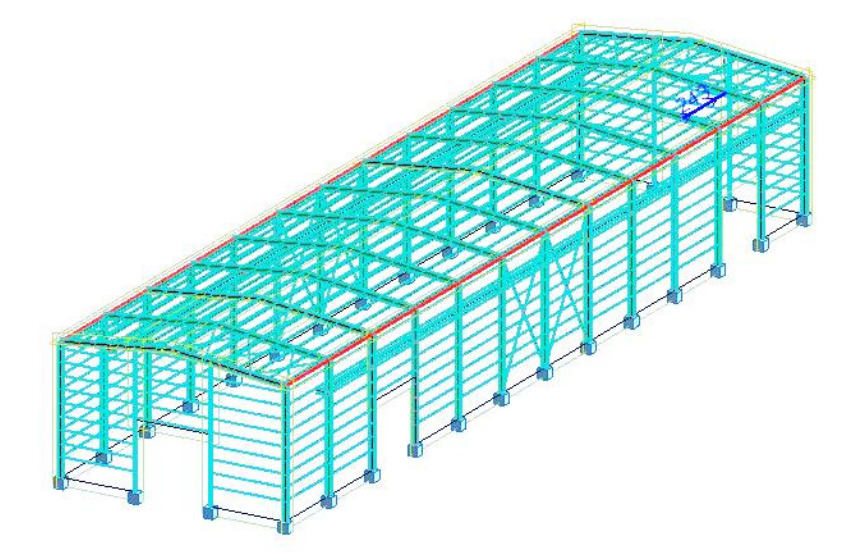

**Figure.VII.7 :** disposition des poutres.

#### **VII-4-2- Caractéristiques des poutres :**

- Chaque poutre est attaché avec deux assemblage concédera comme simples.
- $\triangleright$  Chaque pignon contient deux poutres de longueur L = 6m.
- $\triangleright$  La portée entre axe des poutres e = 18m.
- $\triangleright$  Les poutres sont en acier S235 (E 24).

# **VII-4-3- Pré dimensionnement de la poutre :**

Le système basé toujours sur l'état limite de service ELS pour la détermination des sections avec la condition de la flèche, et la condition de résistance à l'ELU pour les vérifications. Dans ce cas, le pré dimensionnement ce fait à partir du logiciel après la modélisation de la structure avec toute les actions agissants.

Le pré dimensionnement ce fait par le programme Robot pour les poutres c'est des HEA120 comme montre le tableau suivant:

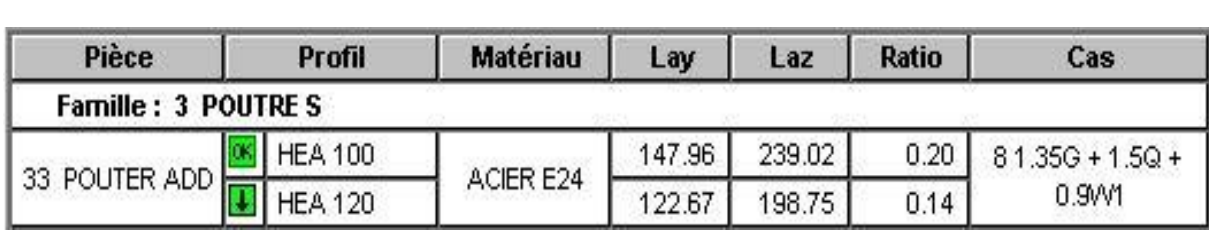

**Tableau.VII.7:** dimensionnement des poutres sous les efforts appliqués.
Donc les caractéristiques de cette section sont :

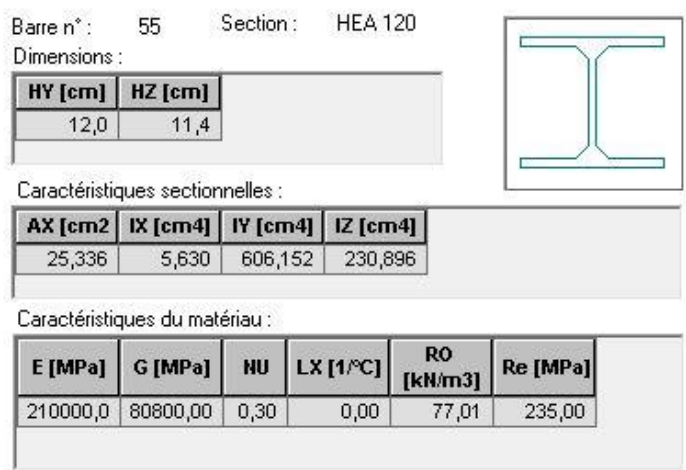

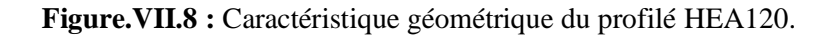

**VII-4-4- Vérification de la poutre aux états limites :** 

# **VII-4-4-1- Sollicitations supportées par la poutre :**

 **Calcul du moment de flexion sollicitant à l'ELU par Robot : Suivant l'axe Y-Y :**

My,sd, ELU **= 1,46 KN.m.**

**Suivant l'axe Z-Z :**

 $M_{z, sd, ELU} = 0,06$  KN.m.

**l'effort sollicitant à l'ELU par Robot :**

$$
N_{\rm pl\ sd}=23{,}36~KN.
$$

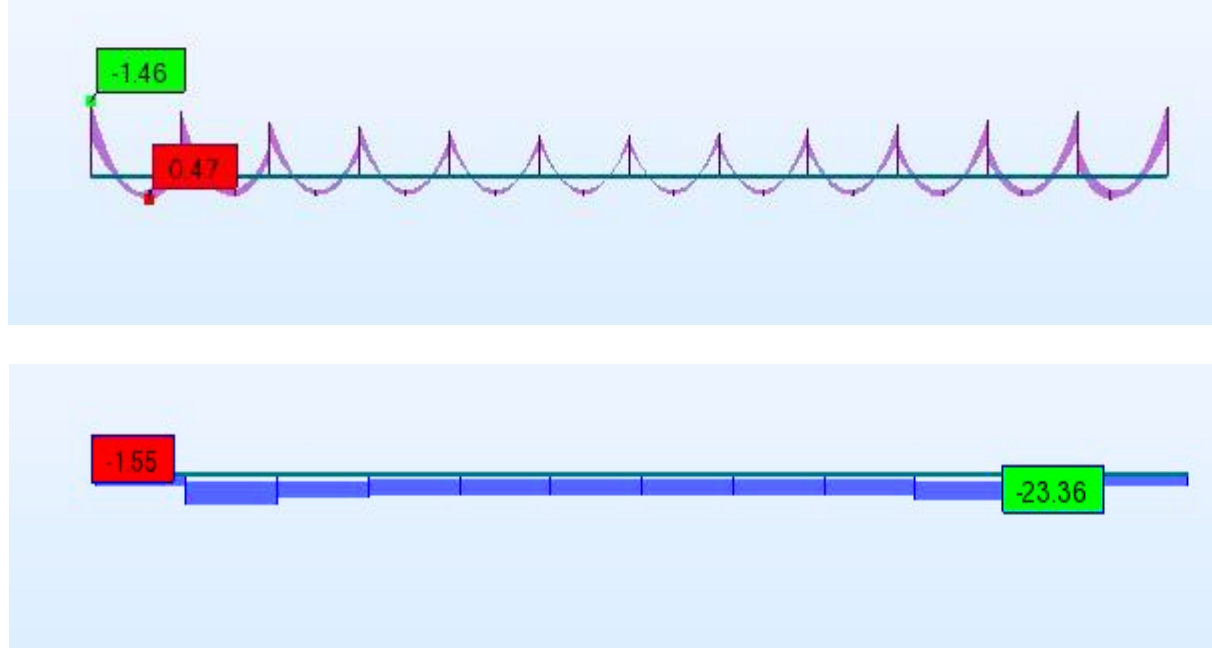

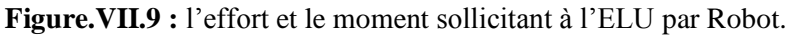

# **Moment et l'effort résistant par Robot :**

Le tableau suivant donne les valeurs de moment et l'effort résistant qui était bien calculé avec Robot.

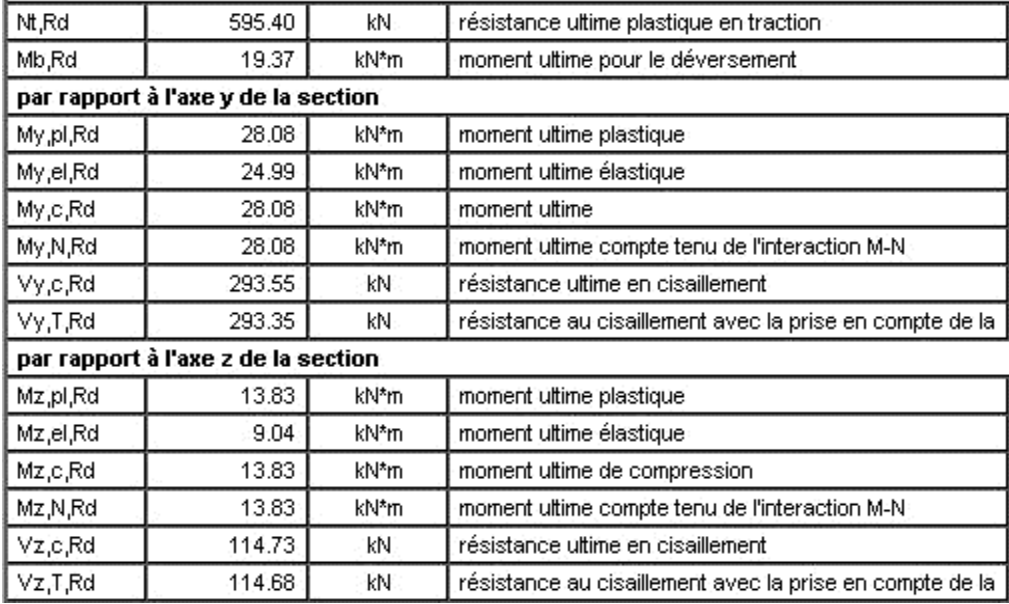

**Tableau.VII.8:** Moment et l'effort résistant par Robot.

# **VII-4-4-2- Vérification de la poutre à l'ELU :**

# **CHARGEMENTS :**

*Cas de charge décisif :* 1.35G + 1.5Q + 0.9W1 1\*1.33+7\*1.50+3\*0.90

# **EFFORTS INTERNES ET RESISTANCES ULTIMES :**

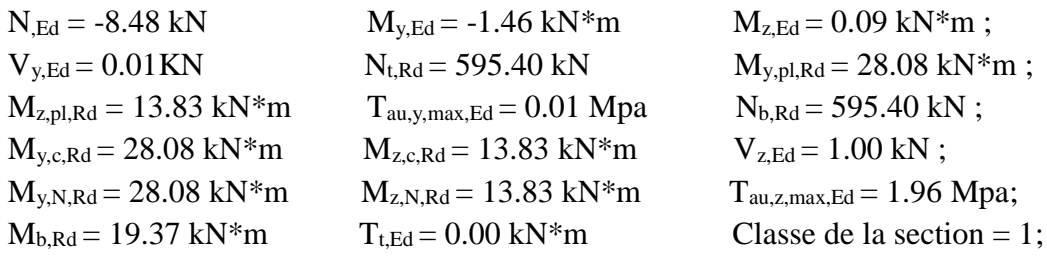

# **Vérification à l'effort tranchant :**

Pour cette vérification on utilise la condition suivante :  $V_{z,sd} \leq V_{pl,z,rd}$  et  $V_{y,sd} \leq V_{pl,y,rd}$ ; Les résultats donnés par Robot sont :

 $V_{z, sd} = 1$  KN;  $V_{plz, rd} = 689.85$  KN;  $V_{y, sd} = 0.01$  KN;  $V_{ply, rd} = 857.67$  KN. Donc:

 $V_{z, sd} = 1$  KN  $\lt V_{p1z, rd} = 114.73$  KN et  $V_{z, sd} = 1$  KN  $\lt 0.5$   $V_{p1z, rd} = 57,37$  KN.

 $V_{y, sd} = 0.01$  KN  $\lt V_{plyrd} = 293.55$  KN et  $V_{y, sd} = 0.01$  KN  $\lt 0.5$   $V_{plyrd} = 146.78$  KN.

Donc : **la condition est vérifiée.**

Il n'est pas nécessaire de considérer l'interaction entre le moment fléchissant et l'effort tranchant par ce que l'effort tranchant est faible par rapport au moment.

#### **Vérification au déversement :**

Le moment résistant de déversement est donné par la relation suivante :

$$
M_{b,rd} = \frac{\chi_{LT} \beta_w W_{pLy} f_y}{\gamma_{M_1}}
$$

Par Robot on a :

**I** PARAMETRES DE DEVERSEMENT :

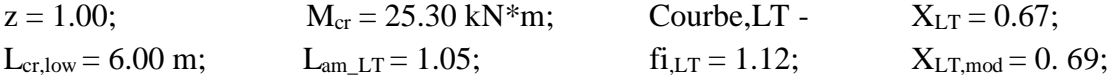

## **Calcul de moment critique :**

M<sub>cr</sub> : est le moment critique élastique de déversement est donnée par :

$$
M_{cr} = C_1 \frac{\pi^2 E I_z}{(kL)^2} \left[ \sqrt{\left(\frac{k}{k_{\omega}}\right)^2 \cdot \frac{I_{\omega}}{I_z} + \frac{(kL)^2 \cdot G I_t}{\pi^2 \cdot E I_z} + (C_2 z_g - C_3 z_j)^2} - (C_2 z_g - C_3 z_j) \right];
$$
  
\n
$$
M_{cr} = 25.30 \text{ KN.m ;}
$$

#### **Vérification de la stabilité au déversement**-**flexion :**

Pour cette vérification on utilise la formule suivante :

$$
\frac{N_{sd}}{\chi_{z}.N_{pl\,Rd}} + \frac{K_{z}.K_{LT}.M_{y.sd}}{\chi_{LT}.M_{ply.Rd}} \le 1
$$

Par Robot on a :

 $L_{ambda,v} = 24.50 < L_{ambda,max} = 210.00;$   $L_{ambda,z} = 109.95 < L_{ambda,max} = 210.00;$  $M_{v,Ed}/M_{b,Rd} = 0.06 < 1.00$   $\longrightarrow$  **STABLE;**  $N_{\rm ,Ed}/(X_{\rm min} * N_{\rm ,Rk}/gM_1) + k_{\rm vy} * M_{\rm v,Ed}/(X_{\rm LT} * M_{\rm v,Rk}/gM_1) + k_{\rm vz} * M_{\rm z,Ed}/(M_{\rm z,Rk}/gM_1) = 0.00 < 1.00$ ;  $N_{Bd}/(X_{min} * N_{Rk}/gM_1) + k_{zy} * M_{y,Bd}/(X_{LT} * M_{y,Rk}/gM_1) + k_{zz} * M_{z,Bd}/(M_{z,Rk}/gM_1) = 0.02 < 1.00$ ; **Les conditions sont vérifiées.**

#### **VII-4-4-3- Vérification de la poutre à l'ELS :**

La vérification se faite par le logiciel de calcul par la condition de flèche de la poutre suivante :

$$
\delta \max = \delta_y + \delta_z \le \frac{l}{200} = \frac{6000}{200} = 30 \text{ mm};
$$

# **Flèches :**

Cas de charge décisif :  $G+Q+0.6W_1 = (1+7)*1.00+3*0.60;$ 

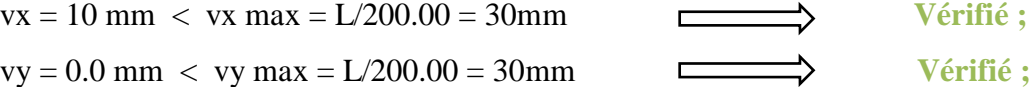

**Déplacements :** non analysé;

## *Conculusion:*

*La section des poutres résiste en toute securité vis à vie le flexion par deverssement, donc le profilé HEA160 convient.*

# **VII-5- Vérification des contreventements :**

# **VII-5-1- Calcul des contreventements :**

Les contreventements sont des dispositifs conçus pour prendre les efforts du vent dans la structure et les descendre au sol. Ils sont disposés en toiture, dans le plan des versants (poutre en vent), et en façades (palées de stabilité), et doivent reprendre les efforts du vent appliqués tant sur les pignons que sur les long pans, le calcul de ces éléments est faite par Robot au système de stabilité le plus sollicité selon EC3.

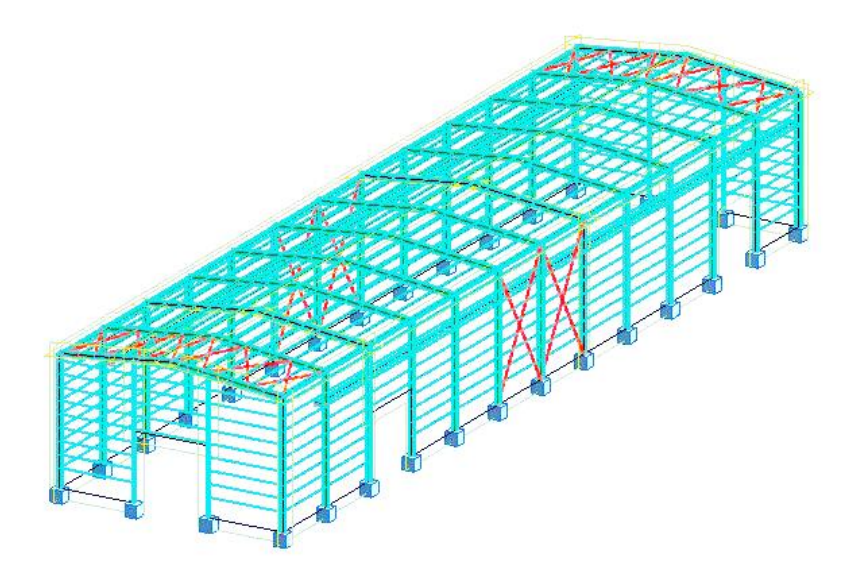

**Figure.VII.10 :** disposition des contreventements.

#### **VII-5-2- Caractéristiques des contreventements :**

- Chaque contreventement est attaché avec deux assemblage concédera comme simples.
- $\triangleright$  Chaque long pan contient deux contreventements de longueur L = 6m.
- $\triangleright$  Le système de contreventements est de type X en toiture et façade.
- $\triangleright$  Les contreventements sont en acier S235 (E 24).

#### **VII-5-3- Pré dimensionnement de contreventements:**

Le système de stabilité est basé toujours sur la vérification des efforts de traction appliquée au système à l'état limite ultime ainsi que le contrôle de la flèche à l'état limite service.

Dans ce cas, le pré dimensionnement ce fait à partir du logiciel après la modélisation de la structure avec toute les actions agissants

On propose une stabilité horizontale en cornières égales L70\*7 et pour la verticale en UPN 120**.**

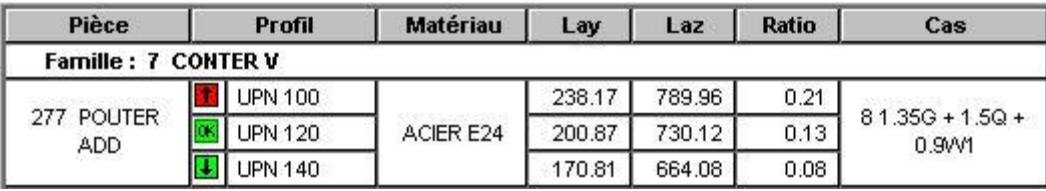

**Tableau.VII.9:** dimensionnement des contreventements sous les efforts appliqués.

Donc les caractéristiques de cette section sont :

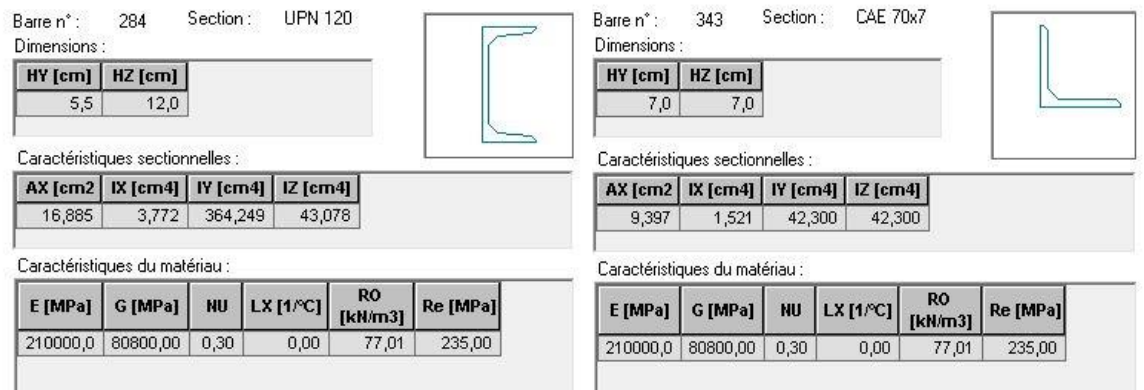

**Figure.VII.11 :** Caractéristique géométrique du profilé UPN120 et L70\*7.

**VII-5-4- Vérification des contreventements aux états limites :** 

**VII-5-4-1- Sollicitations supportées par les contreventements :** 

 **Calcul du moment de flexion sollicitant à l'ELU par Robot : Suivant l'axe Y-Y :**

My,sd, ELU **= 0,27 KN.m.**

**Suivant l'axe Z-Z :**

 $M_{z, sd, ELU} = 0,00$  **KN.m.** 

**l'effort sollicitant à l'ELU par Robot :**

 $N_{\text{pl sd}} = 6,15$  KN.

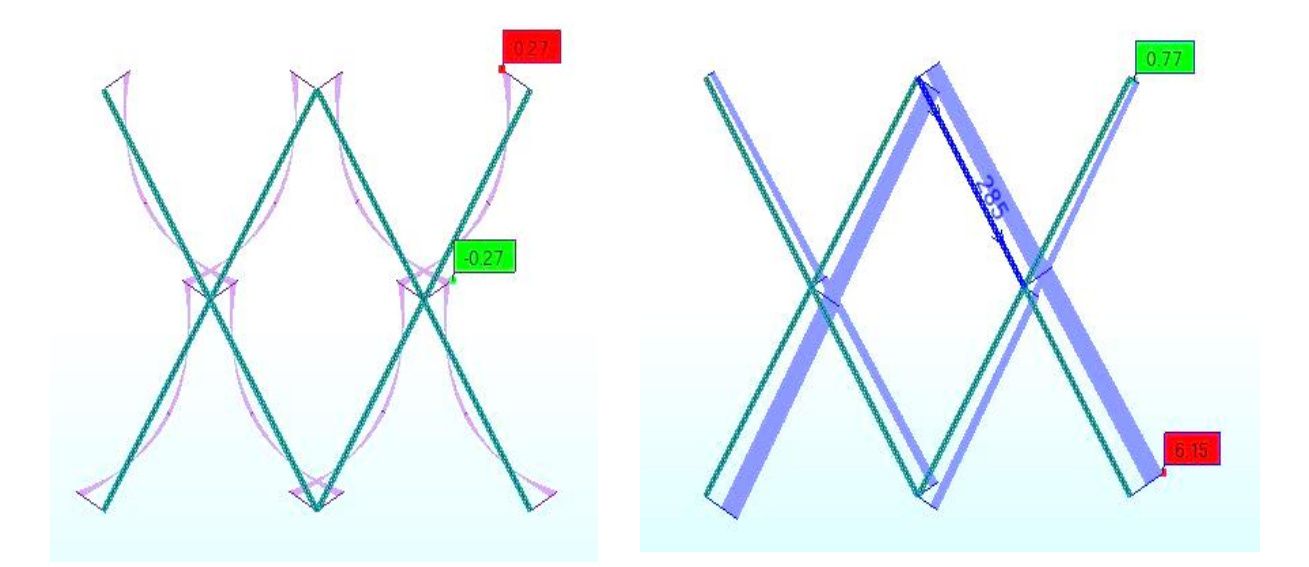

**Figure.VII.12 :** l'effort et le moment sollicitant à l'ELU par Robot.

# **Moment et l'effort résistant par Robot :**

Le tableau suivant donne les valeurs de moment et l'effort résistant qui était bien calculé avec Robot.

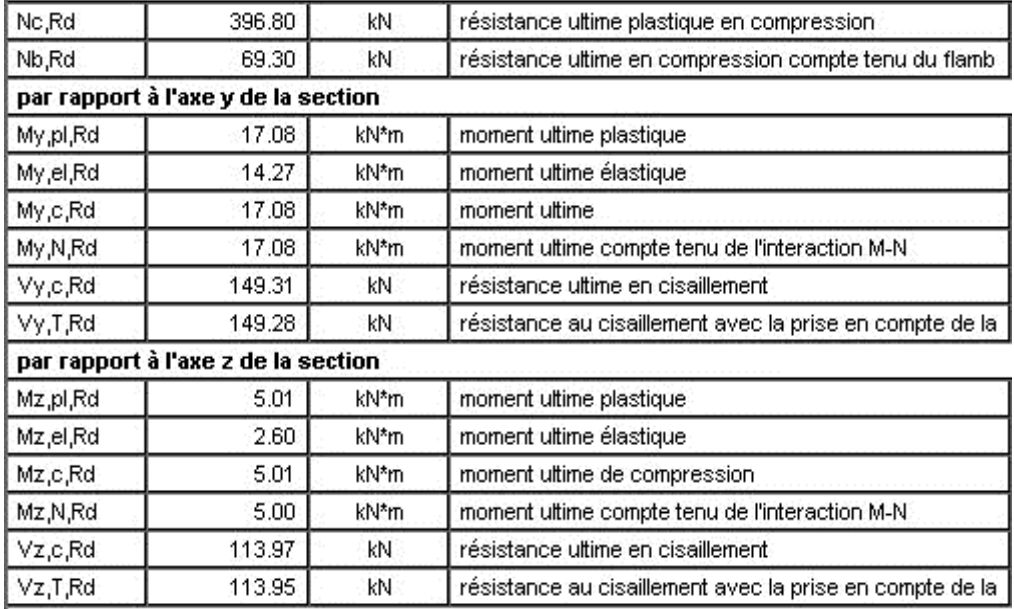

**Tableau.VII.10:** Moment et l'effort résistant par Robot.

# **VII-5-4-2- Vérification des contreventements à l'ELU :**

# **CHARGEMENTS :**

*Cas de charge décisif :* 1.35G + 1.5Q + 0.9W1 1\*1.33+7\*1.50+3\*0.90

# **EFFORTS INTERNES ET RESISTANCES ULTIMES :**

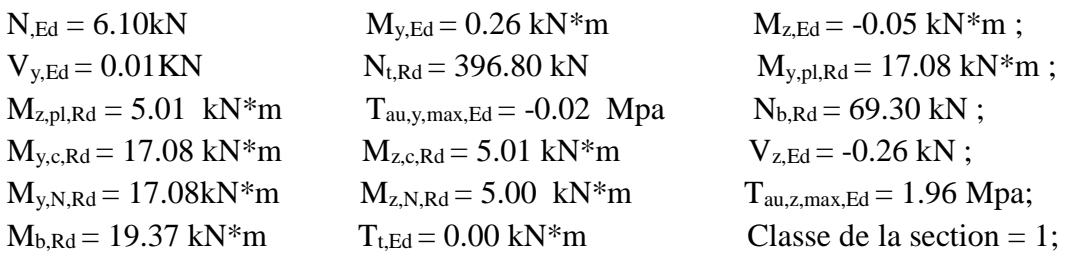

# **Vérification à l'effort tranchant :**

Pour cette vérification on utilise la condition suivante :  $V_{z, sd} \leq V_{p1,z,rd}$  et  $V_{v, sd} \leq V_{p1,v,rd}$ . Les résultats donnés par Robot sont :

 $V_{z, sd} = 0.26$  KN;  $V_{p1z, rd} = 689.85$  KN;  $V_{y, sd} = 0.01$  KN;  $V_{p1y, rd} = 857.67$  KN. Donc:

 $V_{z, sd} = 0.26$  KN  $\lt V_{plz, rd} = 113.97$  KN et  $V_{z, sd} = 1$  KN  $\lt 0.5$   $V_{plz, rd} = 56.98$ KN.  $V_{y, sd} = 0.01$  KN  $\lt V_{ply, rd} = 149.31$  KN et  $V_{y, sd} = 0.01$  KN  $\lt 0.5$   $V_{ply, rd} = 74.66$  KN. Donc : **la condition est vérifiée.**

Il n'est pas nécessaire de considérer l'interaction entre le moment fléchissant et l'effort tranchant par ce que l'effort tranchant est faible par rapport au moment.

# **Vérification à la traction :**

La résistance plastique de calcul de la section brute,  $N_{pl,Rd}$  , est égale à :

$$
N_{pl,Rd} = \frac{A \cdot f_y}{\gamma_{M0}} = \frac{1700 \cdot 275}{1,0} = 399,510^3 \text{ N}
$$

La résistance ultime de calcul de la section nette,  $N_{u,Rd}$ , est égale à :

$$
N_{u.Rd} = \frac{\beta_2 \cdot A_{net} \cdot f_u}{\gamma_{M2}}
$$

# **Calcul du cœfficient β<sup>2</sup> :**

 $2,5d_0 = 2,5 \times 22 = 55 \text{ mm}$ ;  $0.7$ D'où do :c'est le diamètre de pressage des trous ;  $0,4$  $5,0d_0 = 5,0 \times 22 = 110 \text{ mm}$ ;  $55 < p_1 = 70 < 110$  mm donc on fait une interpolation:  $\frac{1}{2} = 0.4 + \frac{(0.7 - 0.4)(70 - 55)}{110 - 55} =$  $\beta_2 = 0.4 + \frac{(0.7 - 0.4)(70 - 30)}{110 - 55} = 0.482$ ;  $\frac{0,1}{10-55} = 0,482$ 

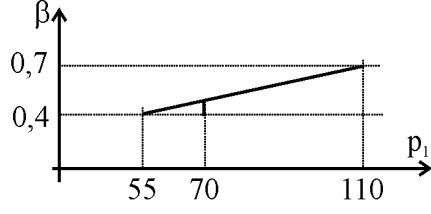

# **Calcul de la section nette :**

L'assemblage des contreventements c'est fait par 3 boulons de chaque cote donc :

$$
A_{net} = (1700 - 22 \times 6) = 1568 \text{ mm}^2 ;
$$
\n
$$
N_{u.Rd} = \frac{\beta_2 \cdot A_{net} \cdot f_u}{\gamma_{M2}} = \frac{0.482 \cdot 1568 \cdot 430}{1.25} = 259.98 \cdot 10^3 N = 260 kN ;
$$
\n
$$
N_{t.Rd} = N_{u.Rd} = 260 kN ;
$$
\n
$$
N_{sd} = 70 kN < 260 kN
$$
\n⇒ Section accepter.

**Vérification de la stabilité au déversement**-**flexion :**

# **PARAMETRES DE FLAMBEMENT :**

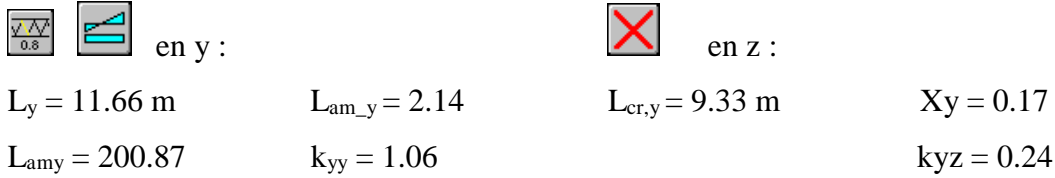

# **FORMULES DE VERIFICATION :**

*Contrôle de la résistance de la section :*

 $N_{\rm Ed}/N_{\rm c, Rd} = 0.02 < 1.00$ 

 $M_{y,Ed}/M_{y,c,Rd} + M_{z,Ed}/M_{z,c,Rd} = 0.02 < 1.00$ 

 $(M_{v,Ed}/M_{v,N,Rd})^{\wedge} 1.00 + (M_{z,Ed}/M_{z,N,Rd})^{\wedge} 1.00 = 0.02 < 1.00$ 

 $(T_{\text{au},y,\text{max},Ed} + T_{\text{au},ty,Ed})/(fy/(sqrt(3)*gM_0)) = 0.00 < 1.00$ 

 $(T_{\text{au,z,max,Ed}} + T_{\text{au,tz,Ed}})/(fy/(sqrt(3)*gM_0)) = 0.00 < 1.00$ 

# *Contrôle de la stabilité globale de la barre :*

 $L_{ambda,y} = 200.87 < L_{ambda,max} = 210.00$  STABLE

 $N_{Ed}/(X_{min} * N_{Rk}/gM_1) + k_{yy} * M_{y,Ed}/(X_{LT} * M_{y,Rk}/gM_1) + k_{yz} * M_{z,Ed}/(M_{z,Rk}/gM_1) = 0.11 < 1.00$ 

**Les conditions sont vérifiées.**

## **VII-5-4-3- Vérification des contreventements à l'ELS :**

La vérification se faite par le logiciel de calcul par la condition de flèche de la stabilité est :

$$
\delta \max = \delta_y + \delta_z \le \frac{l}{200} = \frac{6000}{200} = 30 \text{ mm};
$$

# **Flèches :**

Cas de charge décisif :  $G+Q+0.6W_1 = (1+7)*1.00+3*0.60;$  $vx = 10$  mm  $\lt$  vx max  $= L/200.00 = 30$  mm  $vy = 0.0$  mm  $\lt$   $vy$  max  $= L/200.00 = 30$  mm **Déplacements :** non analysé;  $vy = 0.0 \text{ cm} < vy \text{ max} = L/150.00 = 40 \text{ cm}$   $\longrightarrow$  Vérifié;

#### *Conculusion:*

*La section des contreventements résiste en toute securité vis à vie le flexion par deverssement, et en traction donc le profilé* 

# **VII-6- Calcul et vérification des chemins de roulements :**

# **VII-6-1- Calcul des chemins de roulements :**

Les chemins de roulements sont des éléments horizontaux qui supportent les charges et les surcharges due au mouvement de pont roulant et qui transmettent ces derniers aux poteaux, ils sont généralement des profilés en HEA ou HEB, les chemins de roulements travaillent toujours en flexion par déversement, la vérification se fait pour le chemin le plus sollicité selon EC3,

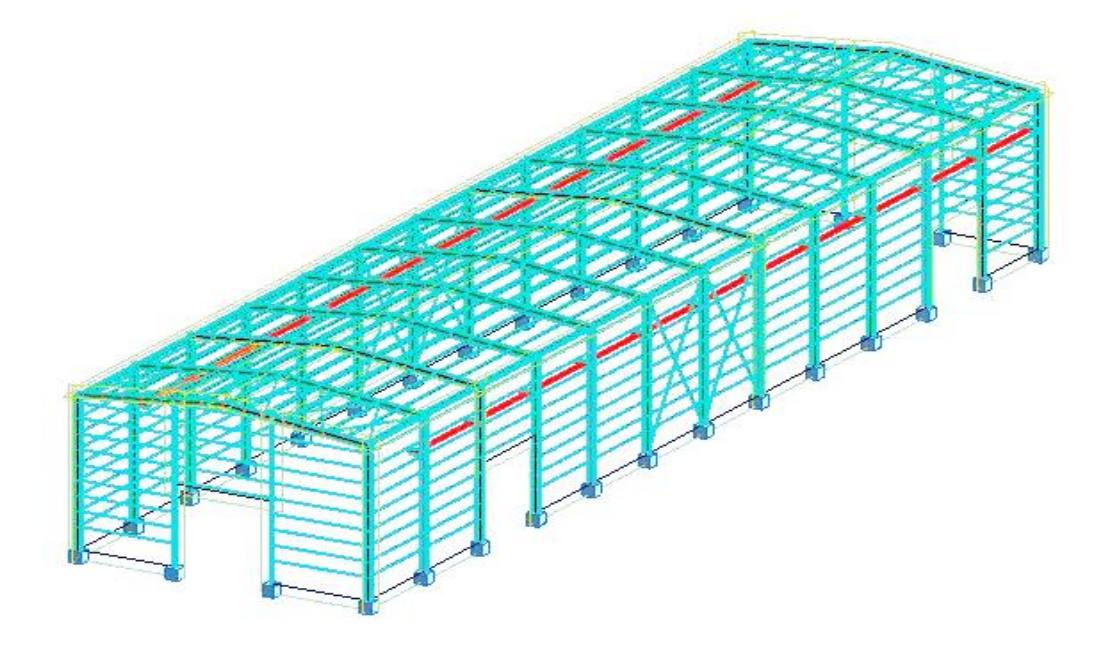

**Figure.VII.13 :** disposition des chemins de roulements.

#### **VII-6-2- Caractéristiques des chemins de roulements :**

- > Chaque poutre repose sur un appui encastré aux poteaux.
- $\triangleright$  La longueur de chaque poutre est L = 6m.
- $\blacktriangleright$  La portée entre axe des poutres de roulements e = 17m.
- $\triangleright$  Les poutres de roulements sont en acier S235 (E 24).
- Les rails sont des fers carrée de 30mm\*50mm soudées.

#### **VII-6-3- Evaluation des charges et surcharges :**

Les charges due aux réactions des galets du pont roulant qui ont était bien expliqué et calculés au chapitre Cinque, toutes ces efforts sont entamées au logiciel Robot au cours de la modélisation de la structure, les actions sont considéré comme roulantes avec la méthode suivante :

Définition de la charge roulante comme un cas de charge au Robot.

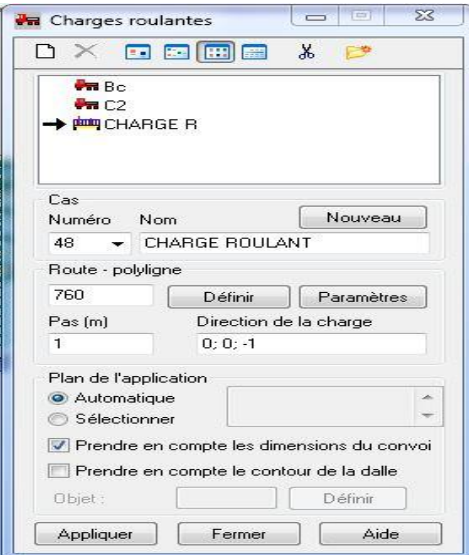

**Figure.VII.14 :** définition de la charge roulante.

Définition des valeurs des actions qui ont était calculée au CH. N°05.

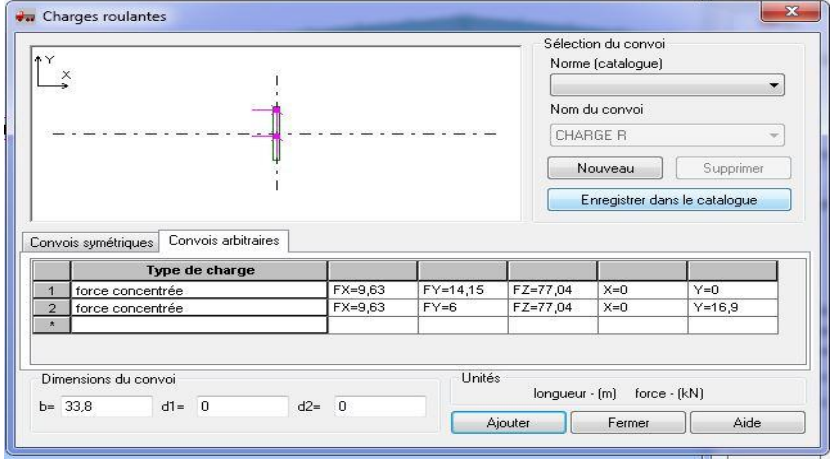

**Figure.VII.15 :** caractéristiques de la charge roulante.

Application de la charge à la ligne des voix de cours à la structure modélisée.

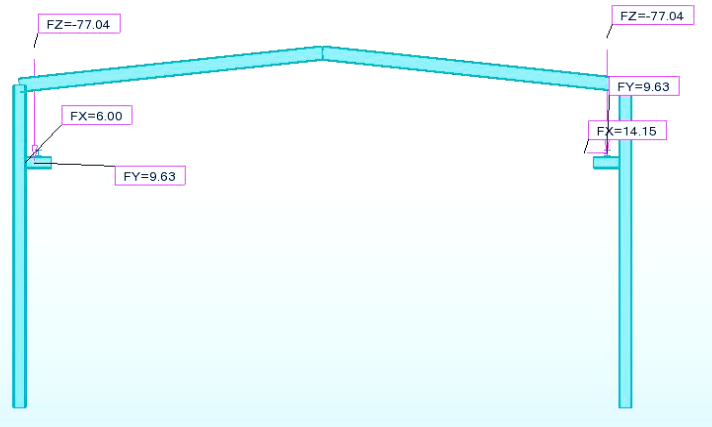

**Figure.VII.16** : chargement à la structure.

# **VII-6-5- Pré dimensionnement des chemins de roulements :**

Le principe de dimensionnement c'est le même que les autres éléments en charpente métallique. Le système basé toujours sur l'état limite de service ELS pour la détermination des sections avec la condition de la flèche, et la condition de résistance à l'ELU pour les vérifications. Dans ce cas, le pré dimensionnement ce fait à partir du logiciel après la modélisation de la

structure avec toute les actions agissants. Le pré dimensionnement ce fait par le programme Robot pour les poteaux c'est des HEA200

comme montre le tableau suivant:

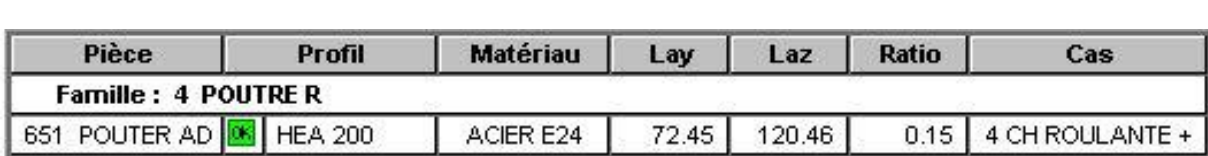

**Tableau.VII.11:** dimensionnement des chemins de roulements sous les efforts appliqués.

Donc les caractéristiques de cette section sont :

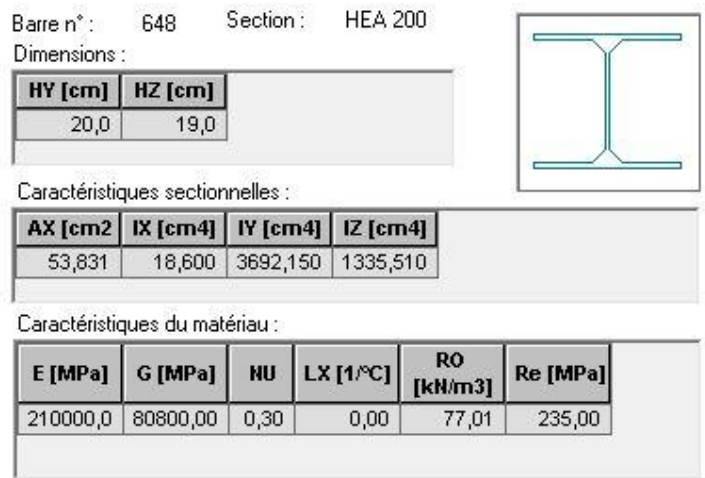

**Figure.VII.17:** Caractéristique géométrique du profilé HEA200.

**VII-6-6- Vérification de chemins de roulements aux états limites : VII-6-6-1- Sollicitations supportées par les chemins de roulements :** 

 **Calcul du moment de flexion sollicitant à l'ELU par Robot: Suivant l'axe Y-Y :**

$$
M_{y, sd, ELU} = 88,66 \text{ KN.m.}
$$

**Suivant l'axe Z-Z :**

$$
M_{z, sd, ELU} = 2,21 \text{ KN.m.}
$$

**l'effort sollicitant à l'ELU par Robot :**

$$
N_{\text{pl sd}} = 76,25 \text{ KN.}
$$

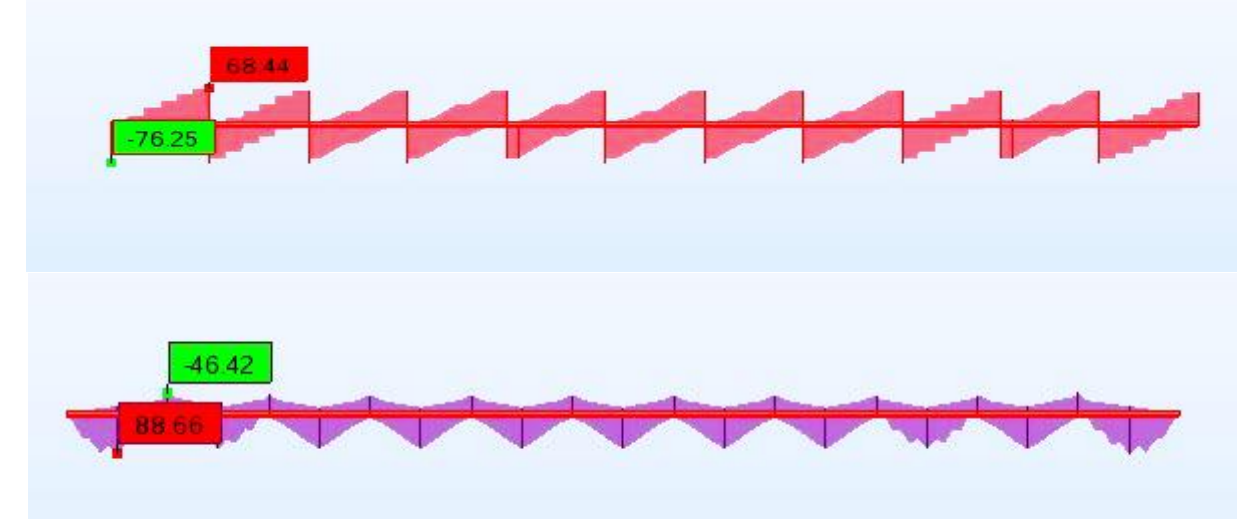

**Figure.VII.18 :** l'effort et le moment sollicitant à l'ELU par Robot.

# **Moment et l'effort résistant par Robot :**

Le tableau suivant donne les valeurs de moment et l'effort résistant qui était bien calculé avec

Robot.

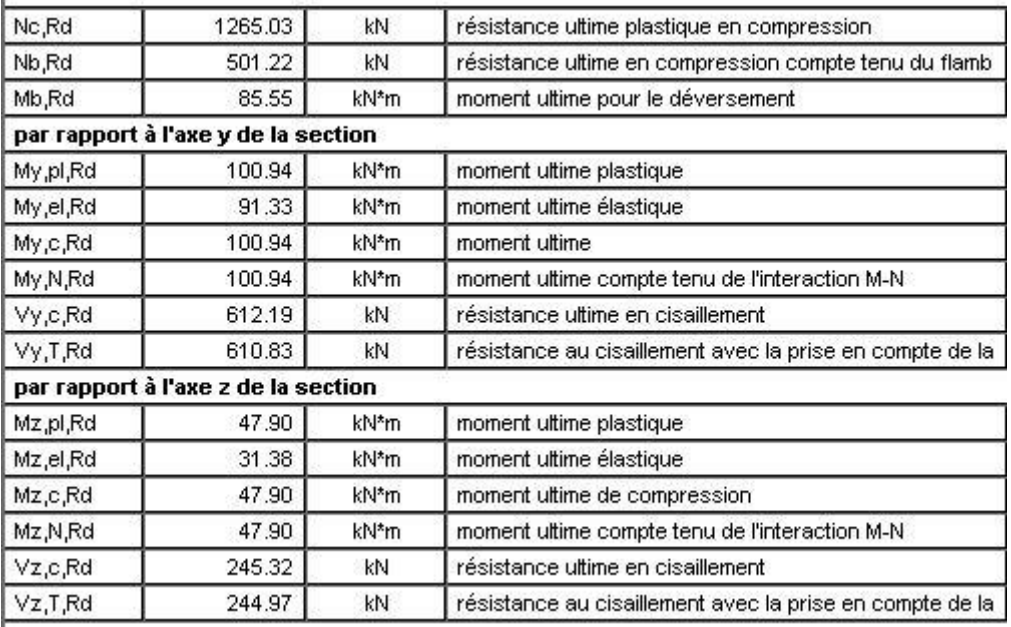

**Tableau.VII.12:** Moment et l'effort résistant par Robot.

#### **VII-6-6-2-1- Vérification de chemins de roulements à l'ELU :**

#### **Vérification à l'effort tranchant :**

Pour cette vérification on utilise la condition suivante :  $V_{z,sd} \leq V_{p1,z,rd}$  et  $V_{y,sd} \leq V_{p1,y,rd}$ ;

Les résultats donnés par Robot sont :

#### **Salon leur poids propre + poids de rails on a :**

 $V_{z, sd} = -1.41 \text{ KN}$ ;  $V_{plz, rd} = 245.35 \text{ KN}$ ;  $V_{y, sd} = 0.15 \text{ KN}$ ;  $V_{ply, rd} = 612.19 \text{ KN}$ . Donc:

 $V_{z, sd} = 1.41$  KN  $\lt V_{p1z, rd} = 245.35$  KN et  $V_{z, sd} = 1.41$  KN  $\lt 0.5$   $V_{p1z, rd} = 122.68$  KN.

 $V_{\text{v,sd}} = 0.15 \text{ KN} < V_{\text{plv,rd}} = 612.19 \text{ KN} \text{ et } V_{\text{v,sd}} = 0.15 \text{ KN} < 0.5 \text{ V}_{\text{plv,rd}} = 306.01 \text{ KN}.$ 

Donc : **la condition est vérifiée.**

#### **Salon les charges des galets on a :**

 $V_{z, sd} = -2.61 \text{ KN}$ ;  $V_{plz, rd} = 245.35 \text{ KN}$ ;  $V_{y, sd} = 0.67 \text{ KN}$ ;  $V_{ply, rd} = 612.19 \text{ KN}$ . Donc:

 $V_{z, sd} = 2.61$  KN  $\lt V_{p1z, rd} = 245.35$  KN et  $V_{z, sd} = 2.61$  KN  $\lt 0.5$   $V_{p1z, rd} = 122.68$  KN.  $V_{y, sd} = 0.67$  KN  $\lt V_{ply, rd} = 612.19$ KN et  $V_{y, sd} = 0.67$  KN  $\lt 0.5$   $V_{ply, rd} = 306.01$  KN. Donc : **la condition est vérifiée.**

*Il n'est pas nécessaire de considérer l'interaction entre le moment fléchissant et l'effort tranchant.*

#### **Vérification de la stabilité au flambement**-**flexion** :

Pour cette vérification on utilise la formule suivante :

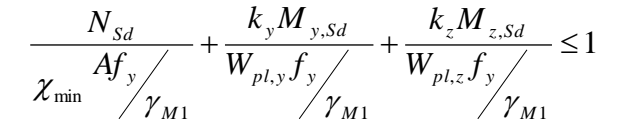

Par Robot on a :

PARAMETRES DE FLAMBEMENT :

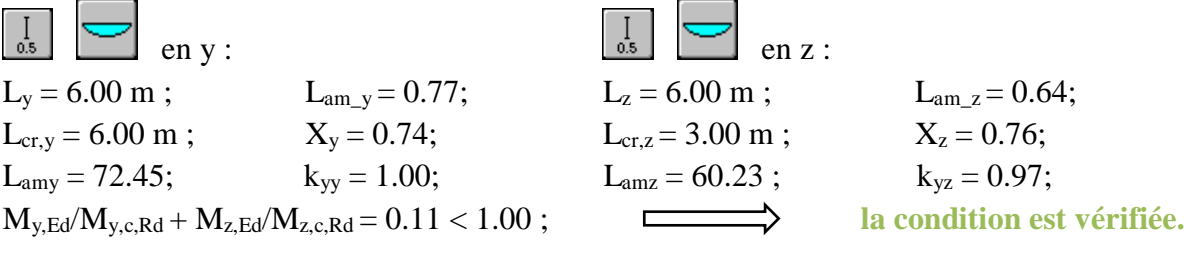

**Vérification de la stabilité au déversement**-**flexion** :

Pour cette vérification on utilise la formule suivante :

$$
\frac{N_{sd}}{\chi_z.N_{pl\,Rd}} + \frac{K_z.K_{LT}.M_{y,sd}}{\chi_{LT}.M_{ply,Rd}} \leq 1
$$

Master CM 2020 93

Par Robot on a :  $L_{ambda,y} = 29.70 < L_{ambda,max} = 210.00;$   $L_{ambda,z} = 68.12 < L_{ambda,max} = 210.00;$  $M_{v,Ed}/M_{b,Rd} = 0.11 < 1.00$   $\qquad \qquad \longrightarrow \qquad$  **STABLE;**  $N_{\rm H, Ed}/(X_{\rm min} * N_{\rm H} / g M_1) + k_{\rm vy} * M_{\rm v, Ed}/(X_{\rm LT} * M_{\rm v, Rk}/g M_1) + k_{\rm vz} * M_{\rm z, Ed}/(M_{\rm z, Rk}/g M_1) = 0.14 < 1.00;$  $N_{\rm ,Ed}/(X_{\rm min} * N_{\rm ,Rk}/gM_1) + k_{zy} * M_{v,Ed}/(X_{\rm LT} * M_{v,Rk}/gM_1) + k_{zz} * M_{z,Ed}/(M_{z,Rk}/gM_1) = 0.19 < 1.00;$ **Les conditions sont vérifiées.**

## **VII-6-6-2-2- Vérification de du poteau à l'ELS :**

La vérification se faite par le logiciel de calcul par la condition de flèche suivante :

$$
\delta_{\text{max}} = \delta_y + \delta_z \le \frac{l}{200} = \frac{6000}{200} = 30 \text{ mm};
$$

**Flèches:** 

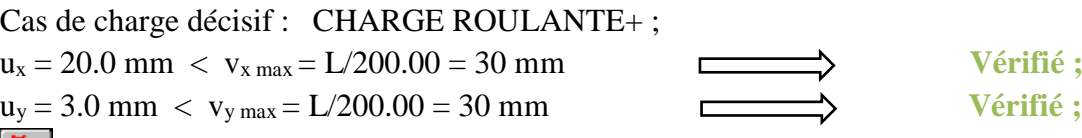

**Déplacements:** non analysé ;

# *Conculusion:*

*La section des voix de cources résiste avec toute securité vis à vie la le flmabement et au deverssement, donc le profilé HEA200 convient.*

# **VII-7- choix des rails :**

Les rails des ponts roulants équipant les poutres de roulement sont en général constituées par de simples fers plats ou alors par des profils spéciaux pour ponts roulants. La largeur minimale du rail et le type d'acier sont définis par le fabricant du pont roulant, notamment en fonction des réactions d'appui des galets. La forme du rail dépend de son système de fixation sur la poutre de roulement et de l'importance du pont roulant.

On peut distinguer trois types de rail selon le mode de fixation (fig. 7) :

- Le rail en fer plat soudé, pour ponts roulants de classe (Q1 à Q3 ; U0 à U6)
- Le rail boulonné, pour ponts roulants de classe U5 à U9
- Le rail pincé, pour ponts roulants de classe U5 à U9

Pour notre cas on va utiliser des fers plat de 35mm\*50mm soudé comme montre la fig.

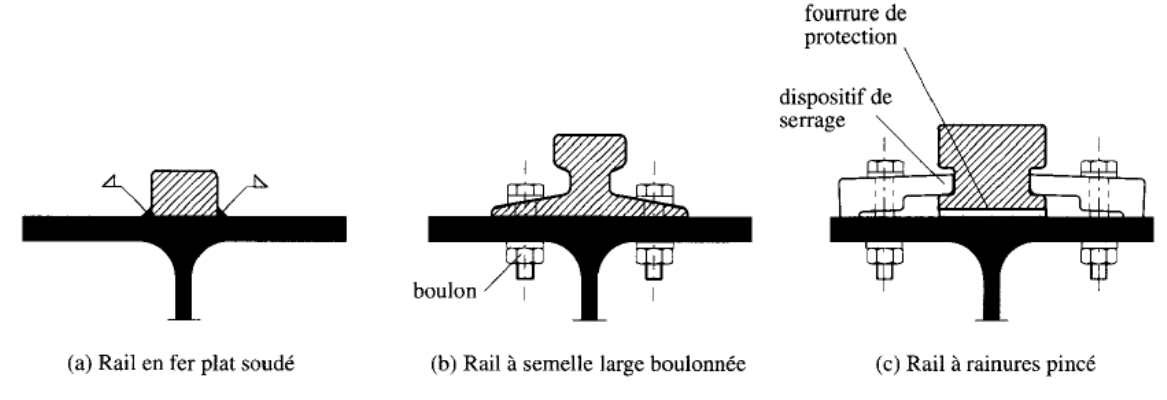

**Figure.VII.18 :** type des rails et leurs assemblages.

# **CHAPITRE VIII :** ETUDE DES ASSEMBLAGES

# **VIII-1- Introduction :**

Après avoir calculé les éléments principaux de notre projet, nous calculerons aussi les assemblages d'après la modélisation de la structure en 3D par le logiciel ROBOT STRUCUTURAL ANALYSIS version 2010, ce dernier est logiciel basé sur les codes de la conception des assemblages come l'EC3, et qu'on passe alors aux différentes vérifications dans les cas les plus défavorables tirés directement du logiciel.

# **VIII-2- Que ce qu'un assemblage ?**

L'assemblage est un procédé qui permet de solidariser plusieurs pièces entre elles, transmettre et repartir les diverses sollicitations entre les pièces assemblées.

Les assemblages utilisés actuellement en charpente métallique sont :

- $\triangleright$  Le rivetage;
- $\triangleright$  Le boulonnage;
- $\triangleright$  Le soudage;
- $\triangleright$  Le collage

Les deux premiers sont des méthodes classiques par contre le soudage est récent et date des années trente. L'emploi de la soudure a réduit considérablement l'assemblage par rivets. Cependant ce dernier n'a pas été abandonné complètement en raison de sa tenue remarquable aux charges alternées et aux vibrations dynamiques.

Le boulonnage est utilisé pour les systèmes démontables (cas d'incendie, changement) et pour le montage sur le chantier.

# **VIII-3- Types de connections :**

## **VIII-3-1- Assemblages par boulons :**

L'assemblage par boulon est un mode d'assemblage largement utilisé dans les montages et sur chantier.

Un boulon est constitué d'une vis, en général à tête hexagonale, d'un écrou et d'une ou deux rondelles. Pour les ossatures principales on utilise le contre écrou.

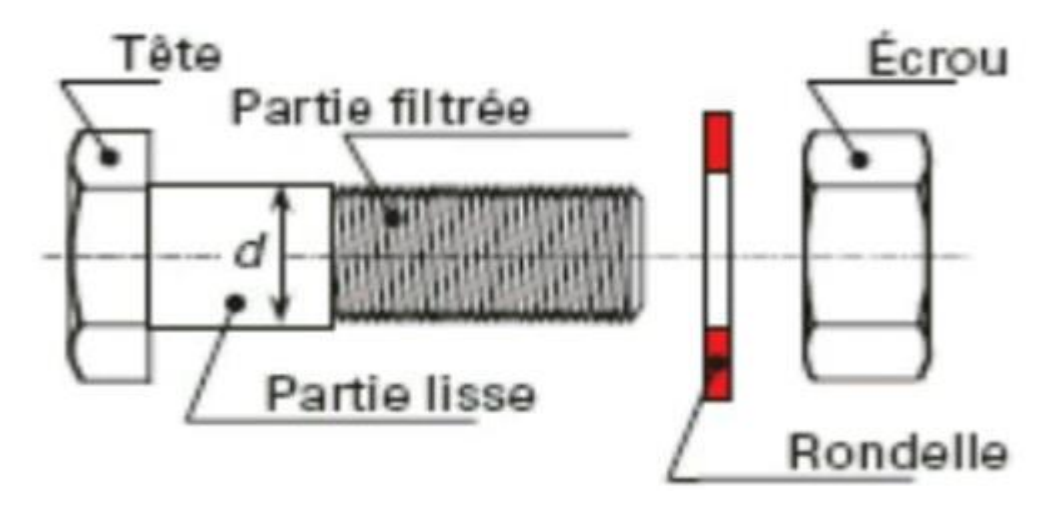

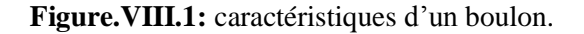

# **Sections des vis :**

Les vis utilisées en construction métallique ont des diamètres de 12 à environ 36 mm. Il s'agit du diamètre nominal de la vis (d), c'est-à-dire du diamètre de la partie cylindrique sans filetage. Dans les calculs, on utilisera l'aire A du fût de la vis (aire correspondant au diamètre nominal) ou l'aire As , aire de la section résistante de la vis.

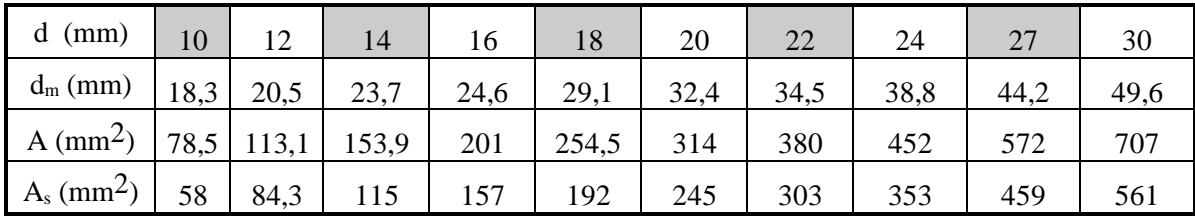

d<sup>m</sup> : diamètre moyen de la tête du boulon ou de l'écrou (le plus faible des deux).

**Tableau VIII. 1 :** Section de calcul du boulon de la partie lisse et de la partie filetée. On distingue:

- les boulons ordinaires ;
- les boulons à haute résistance (notation HR) ou à serrage contrôlé;

#### **Boulons ordinaires :**

Les boulons ordinaires peuvent travailler en traction, effort dirigé suivant l'axe de la vis, ou en cisaillement, effort perpendiculaire à l'axe de la vis. Dans ce dernier cas, ils peuvent être sollicités en simple cisaillement (une seule section cisaillée) ou double cisaillement (deux sections cisaillées).

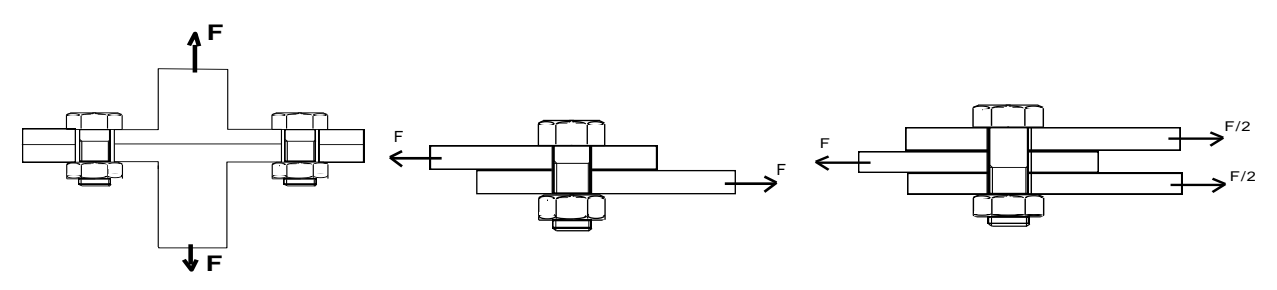

**Figure.VIII.2 :** mode de travail des boulons ordinaire. Boulons sollicités en traction Boulons sollicités en simple cisaillement Boulons sollicités en double cisaillement

Pour les boulons ordinaires, l'effort de serrage n'est pas contrôlé et dans le cas d'assemblages travaillant en cisaillement, les pièces assemblées vont glisser jusqu'à venir s'appuyer sur la tige de la vis de manière à la cisailler.

#### **Boulons HR (Haute Résistance) :**

Le serrage des boulons à haute résistance se fait avec un couple important dont la valeur est calculée au préalable. La vis ainsi mise en tension va appliquer fortement l'une contre l'autre les pièces à assembler (précontrainte). Cette pression concerne une surface égale à peu près à huit fois la section résistante de la vis.

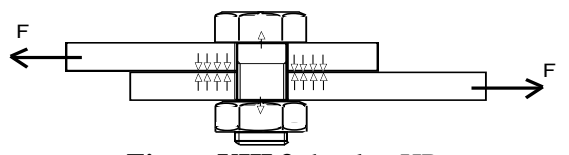

**Figure.VIII.3:** boulon HR.

Master CM 2020 96

#### **Coefficients partiels de sécurité :**

Les coefficients partiels de sécurité à utiliser pour les assemblages boulonnés sont les suivants :

```
\gamma_{M2} = 1.5 pour la résistance des boulons sollicités à la traction.
\gamma_{\text{M2}} = 1.25 pour les autres cas.
```
Pour les boulons à haute résistance interviennent également des coefficients de sécurité sur la résistance au glissement :

 pour les trous normaux et les trous oblongs dont l'axe de la fente est perpendiculaire à la direction de l'effort de glissement.

 $\gamma_{Ms,ult} = 1,10$  pour l'état limite ultime.

- $\gamma_{\text{Ms.ser}} = 1,20$  pour l'état limite de service.
- pour les trous surdimensionnés et les trous oblongs dont l'axe de la fente est parallèle à la direction de l'effort de glissement.

 $\gamma_{\text{Ms,ult}} = 1.25$  (le calcul ne se fait qu'à l'état limite ultime).

## **Dispositions constructives :**

#### **Diamètres des trous (d0):**

Les trous des boulons sont forés ou poinçonnés. Ils présentent un jeu par rapport au diamètre nominal de la vis.

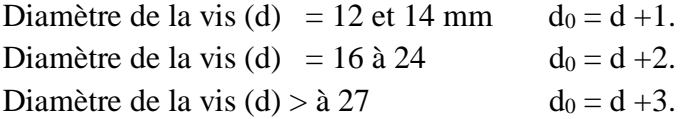

#### **VIII-3-2- Assemblages soudés :**

Le soudage est un procédé particulier d'assemblage assurant les liaisons par continuité de la matière (adhérence entre les atomes). Ce type d'assemblage a des avantages et des inconvénients.

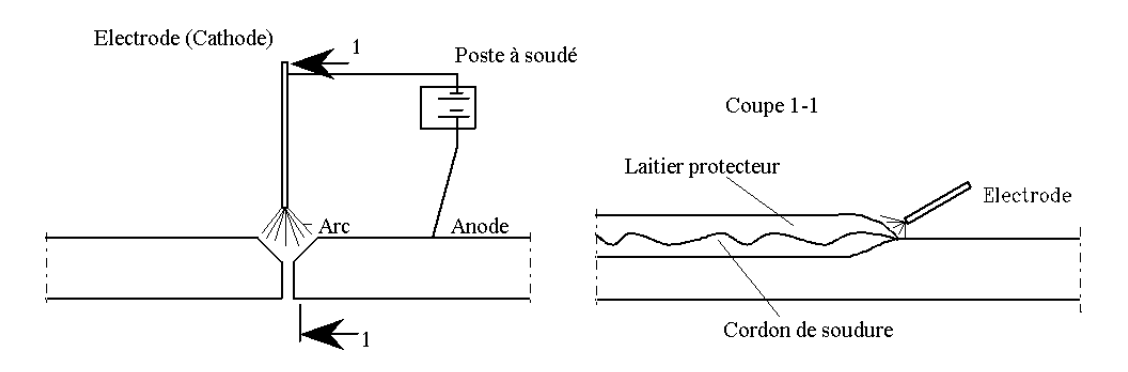

**Figure.VIII.4:** Soudure à l'arc électrique.

#### **Avantages :**

- continuité de la matière assure une bonne transmission des sollicitations.

- Etanchéité.

- Procédé simple et rapide, (dispense des pièces secondaires, goussets...etc.).
- Une bonne productivité.
- Moins encombrant et plus esthétique que le boulonnage ou le rivetage.

## **Inconvénients :**

- Déformation de retrait des soudures.
- Contraintes résiduelles de soudure qui compliquent l'état de contrainte de l'assemblage.
- Plus onéreux (main-d'œuvre qualifiée, matériel spécifique, contrôle des soudures).

## **VIII-4- Calcul et vérification des assemblages :**

#### **VIII-4-1- liaison poteaux – traverse :**

La conception de la liaison poteaux- traverse est basé sur le système d'assemblage boulonné qui va supporter les charges et les surcharges, et qui assure la rigidité entre ces éléments, ils sont généralement des boulons HR, dans ce cas cette assemblage est concéder comme un assemblage rigide donc il travaille toujours en cisaillement, la vérification se fait pour le nœud le plus sollicité selon EC3.

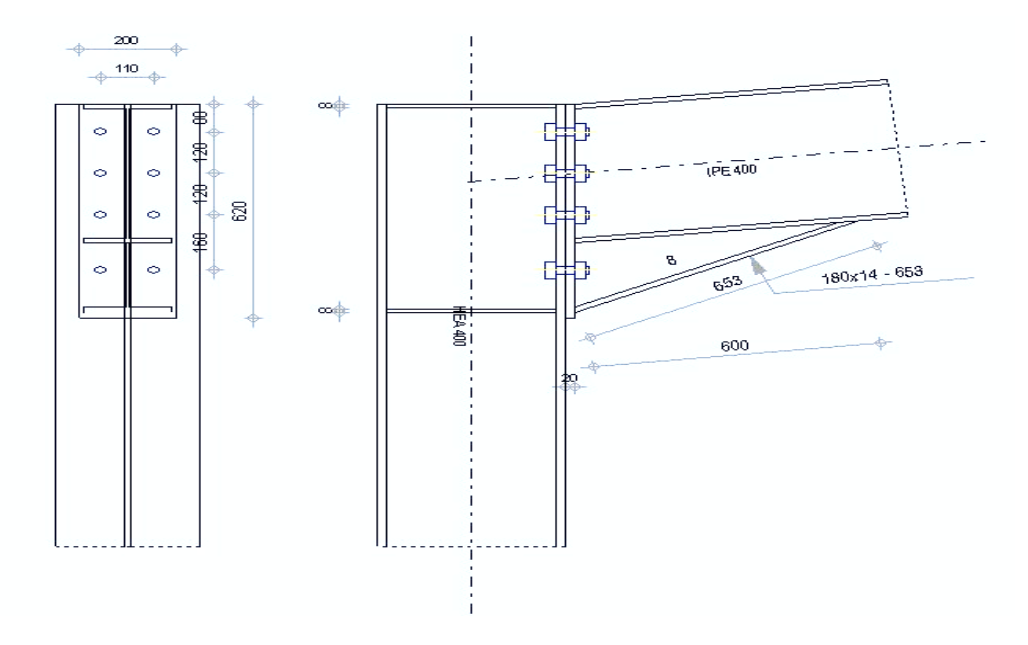

**Figure.VIII.5 :** caractéristiques de la laissions poteaux- traverse.

#### **VIII-4-1-1- Caractéristiques de l'assemblage:**

**Tôle:** 650mm x 210mm x 20mm ; **Boulons:** 24mm 10.9 (As  $= 0$ m<sup>2</sup>) ; Espacement entre les lignes verticales des boulons 110mm ; **Groupe 1:** lignes  $= 1$ ; **Distance** (de la face supérieure de la tôle) = 90mm; Entraxe entre les boulons du groupe  $1 = 120$ mm; **Groupe 2** : lignes =  $3$  ; Distance (des boulons précédents) = 120mm ; Entraxe entre les boulons du groupe  $2 = 160$ mm; **Nombre total de boulons** : 8 ;

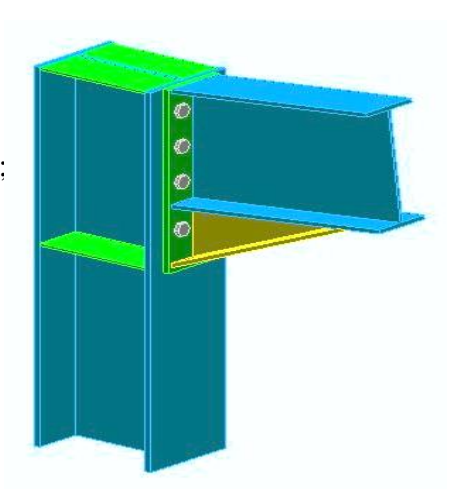

**Figure.VIII.6 :** vue 3d de l'assemblage.

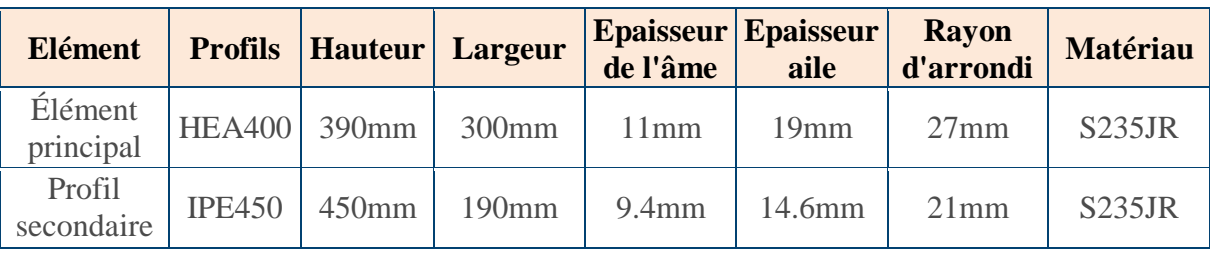

## **Eléments connectés – cotations :**

**Tableau VIII. 2 :** caractéristiques des éléments assemblés.

# **Epaisseur des soudures :**

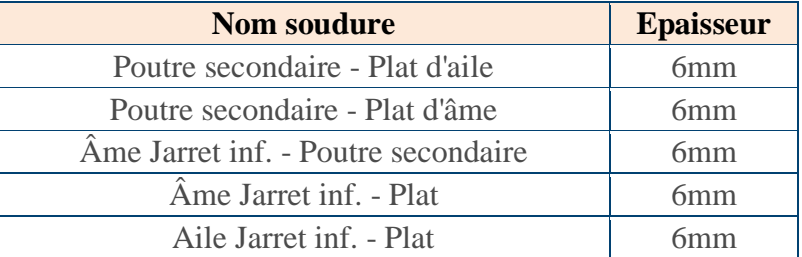

**Tableau VIII. 3 :** caractéristiques des épaisseurs de la soudure.

# **Propriétés de boulon :**

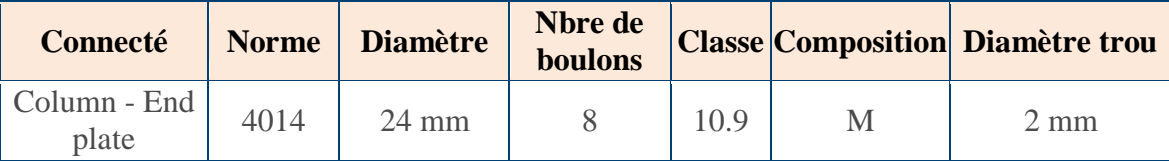

**Tableau VIII. 4:** caractéristiques des boulons.

# **VIII-4-1-2- Combinaisons de charge les plus défavorables :**

La combinaison la plus forte pour cet assemblage est le dessous, qui était donné par Robot pour toutes les charges supportées par ce nœud à l'ELU et l'ELS,

**Cas :** 8:  $1.35G + 1.5Q + 0.9W_1$ 

# **VIII-4-1-3- vérification d'assemblage poteau:**

#### **Efforts de calcul :**

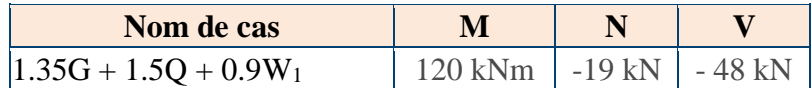

**Tableau VIII. 5 :** effort appliqué au nœud.

# **VIII-4-1-4- vérification des dimensions de l'assemblage poteau:**

**Distance min/max du bord boulon (dans la direction de la charge) :** 

Il faut que :  $1.2 * d_0 \le e_1 \le (4 * t + 40 \text{mm})$   $\implies$  31.2 mm  $\leq 90 \text{mm} \leq 116 \text{mm} \implies \text{OK}$ 

#### **•** Distance min/max du bord boulon  $\left(\frac{\perp}{\alpha}\right)$  a la direction de la charge) **:**

Il faut que :  $1.2 * d_0 \le e_2 \le (4 * t + 40 \text{ mm}) \implies 31.2 \text{ mm} \le 50 \text{ mm} \le 116 \text{ mm} \implies OK$ 

 **Espacement min/max entre boulons (dans la direction de la charge)** Il faut que : 2.2 \* d<sub>0</sub> ≤ p<sub>1</sub> ≤ min (14 \* t; 200 mm) **in the subset of the S** 57.2 mm ≤ 120 ≤ 200 mm **in S** *OK* <u>r</u>

#### **VIII-4-1-5- vérification du cisaillement des boulons :**

Il faut vérifier les condition suivantes :  $F_{v,Ed} \leq F_{v,Ed}$  et  $V_{Ed}$  / (n<sub>obi</sub> \* n)  $\leq$  ns \*  $\alpha_v$  \*  $f_{ub}$  \*  $A_s$ /  $\gamma_{Mb}$ donc :  $49.7 \text{ kN} / (1 * 8) \le 1 * 0.5 * 1000 \text{ N/mm}^2 * 0 \text{ m}^2 / 1.25 \implies 6.2 \text{ kN} \le 141.2 \text{ kN } OK$ 

#### **VIII-4-1-6- vérification de la pression diamétrale des boulons :**

#### **Écrasement des boulons de platine**

Il faut vérifier les condition suivantes :  $F_{v,Ed} \leq F_{b,Ed}$  et  $F_{v,Ed} \leq 1 * k_1 * \alpha_b * f_u * d * \Sigma(t_i) / \gamma_{Mb}$ donc : 6.2 kN  $\leq$  1 \* 2.5 \*1\* 360 N/mm<sup>2</sup> \*24mm\* 20mm / 1.25  $\implies$  6.2 kN  $\leq$  345.6 kN *OK* 

#### **Écrasement des boulons de poutre principale**

Il faut vérifier les condition suivantes :  $F_{v,Ed} \leq F_{b,Ed}$  et  $F_{v,Ed} \leq 1 * k_1 * \alpha_b * f_u * d * \Sigma(t_i) / \gamma_{Mb}$ donc : 6.2 kN  $\leq$  1 \* 2.5 \*1\* 360 N/mm<sup>2</sup> \*24 mm<sup>\*</sup> 19 mm / 1.25  $\implies$  6.2 kN  $\leq$  328.3 kN *OK* **component** 

# **VIII-4-1-7- vérification de la traction dans le boulon**

Il faut vérifier les conditions suivantes :

 $\rm{F_{t,Ed}\le F_{t,Rd}}$  et  $\rm{M_{Ed}}$  \*  $\rm{h_{1}}$  /  $\rm{(n_{v}\ast\Sigma(h_{r}^{-2}))}$  -  $\rm{N_{Ed}}$  /  $\rm{(n_{Obj}\ast n_{t})}\le k_{2}$  \*  $\rm{f_{ub}\ast A_{s}}$  /  $\rm{\gamma_{Mb}}$  ;

donc :  $120$ kNm \* 560mm /  $(2 * 0.6m^2) - 14.1$ kN /  $(1 * 8) \le 0.9 * 1000$ N/mm<sup>2</sup> \* 0m<sup>2</sup> / 1.25 ;

 $54.2kN \le 254.2kN$   $\qquad \qquad \longrightarrow \qquad \mathcal{O}K;$ 

 **VIII-4-1-8- Résistance du boulon au poinçonnement :**

Il faut vérifier les conditions suivantes :  $F_{t,Ed} \leq B_{p,Rd}$  et  $F_{t,Ed} \leq 0.6 * \pi * d_m * t_p * f_u / \gamma_{Mb}$ ;

donc : 54.2 kN  $\leq$  0.6\*3.14\* 39.5mm\*19mm\*360N/mm<sup>2</sup> / 1.25  $\implies$  54.2kN  $\leq$  407.9kN *OK* c

## **VIII-4-1-9- Vérification du cisaillement et traction dans les boulons :** v

Il faut vérifier les conditions suivantes : Fv,Ed /  $F_{v,Rd} + F_{t,Ed}$  / (1.4 \*  $F_{t,Rd}$ )  $\leq 1$ ;

donc :  $6.2$ kN / 141.2kN + 54.2kN /  $(1.4 * 254.2$ kN)  $\leq 1$   $\longrightarrow$   $0.2 \leq 1$   $\longrightarrow$   $0K$ 

# **VIII-4-1-10- Résistance en traction - Rangées boulon individuel :**

**boulons 1** il faut que :  $F_{t1,Ed} \leq F_{t1,Rd}$  :

donc : nv\*  $[M_{Ed} * h_1 / (nv * \Sigma(h_r^2)) - N_{Ed} / (n_{Obj} * n_{h,t})] \leq min(F_{t1,wc,Rd}; F_{t1,fc,Rd}; F_{t1,ep,Rd}; F_{t1,wb,Rd})$ 2\*[120kNm\*553.8mm/(2\*0.58m²)-14.1kN/(1\*8)]≤min(423.1kN;266.5kN;392.1kN;528.6kN);

 $\longrightarrow$  110.5kN  $\leq$  266.5kN  $\longrightarrow$  *OK*;

## **boulons 2** il faut que :  $F_{t2,Ed} \leq F_{t2,Rd}$ ;

donc : nv\*  $[M_{Ed}$ \* h<sub>2</sub> / (nv \*  $\Sigma(h_r^2)$ ) - N<sub>Ed</sub> / (n<sub>Obj</sub> \* n<sub>h,t</sub>)] $\leq$  min(F<sub>t2,wc,Rd</sub>; F<sub>t2,fc,Rd</sub>; F<sub>t2,ep,Rd</sub>; F<sub>t2,wb,Rd</sub>) 2\*[120kNm\* 433.8mm/(2\*0.58m²)-14.1kN/(1\*8)]≤min(423.1kN;266.5kN;390.7kN;522.5kN)

 $\longrightarrow$  85.8kN  $\leq$  266.5kN  $\longrightarrow$  *OK*; cv cv

Master CM 2020 100

#### **VIII-4-1-11- Vérification du plat en cisaillement :**

#### **Vérification de rupture élastique en cisaillement :**

Il faut vérifier les conditions suivantes :  $V_{Ed} \leq V_{pl, Rd}$  et  $V_{Ed} \leq n_{Obj} * f_y * A_v / (\gamma_{M0} * SQRT(3))$ donc :  $49.7$ kN  $\leq$  1 \* 235N/mm<sup>2</sup> \* 0.01m<sup>2</sup> / (1 \* 1.73)  $\rightarrow$  49.7kN  $\leq$  1763.8kN *OK* 

#### **Vérification résistance ultime en cisaillement :**

Il faut vérifier les conditions suivantes :  $V_{Ed} \leq V_{u, Rd}$  et  $V_{Ed} \leq n_{Obj} * 0.9 * f_u * A_{v, Net} / (\gamma_{M2} * Q(3))$ donc :  $49.7$ kN  $\leq$  1\*0.9\*360N/mm<sup>2\*</sup>0.01m<sup>2</sup> / (1.25\*1.73)  $\rightarrow$  49.7kN  $\leq$  1634.2kN *OK* **c** 

#### **Vérification du déchirement du bloc :**

Il faut vérifier les conditions suivantes :  $V_{Ed} \leq V_{eff,1,Rd}$  et  $V_{Ed} \leq n_{Obj}$ <sup>\*</sup> ( $f_u$ <sup>\*</sup> A<sub>nt</sub> /  $\gamma_{M2} + f_v$ <sup>\*</sup>A<sub>nv</sub> /  $(\gamma_{M0} * RT(3))$  donc : 49.7kN  $\leq 1 * (360N/mm^2 * 0m^2 / 1.25 + 235N/mm^2 * 0.02m^2 / (1 * 1.73))$ 

 $\longrightarrow$  49.7kN  $\leq$  2971.5kN  $\longrightarrow$  *OK*;  $\gamma$  covered  $\gamma$  covered  $\gamma$ 

#### **VIII-4-1-12- Vérification Poteau :**

#### **Vérification de l'âme en cisaillement :**

Il faut vérifier les conditions suivantes : d / t<sup>w</sup> ≤ 69 \* ε donc 298mm / 11mm ≤ 69 \* 1

 $\longrightarrow$  27.09  $\leq 69$   $\longrightarrow$  *OK*;  $\overrightarrow{cV}$  cv cv  $\overrightarrow{cV}$  cv  $\overrightarrow{c}$  cv  $\overrightarrow{c}$  cv  $\overrightarrow{c}$  cv  $\overrightarrow{c}$ 

Avec :  $V_{wp,Ed} \leq V_{wp,Rd}$  et  $M_{Ed} / h_f + N_{Ed} / 2 \leq 0.9 * f_{y,wc} * A_{vc} / (SQRT(3) * \gamma_{M0})$ 

 $120$ kNm / 636.5mm + 14.1kN /  $2 \le 0.9 * 235$ N/mm<sup>2</sup> \* 0.01m<sup>2</sup> / (1.73 \* 1) ;

 $\longrightarrow$  195.6kN  $\leq$  700.3kN  $\longrightarrow$  *OK*; cv cv

#### **Âme de Poteau en compression transversale :**

Il faut vérifier les conditions suivantes :  $F_{c,wc,Ed} \leq F_{c,wc,Rd}$  et  $M_{Ed}$  /  $h_f + N_{Ed}$  /  $2 \le \min(\omega * k_{wc} * b_{eff,c,wc} * t_{wc} * f_{y,wc}/\gamma_{M0}; \omega * k_{wc} * \rho * b_{eff,c,wc} * t_{wc} * f_{y,wc}/\gamma_{M1})$  $120$ kNm / 636.5mm + 14.1kN /  $2 \leq min(0.85 * 1 * 281.6$ mm \* 11mm \* 235N/mm<sup>2</sup> / 1, 0.85 \*

 $1 * 0.92 * 281.6$ mm  $* 11$ mm  $* 235$ N/mm<sup>2</sup> / 1) avec : 571.1kN = min(619.9kN; 571.1kN) ;

 $\longrightarrow$  195.6kN  $\leq$  571.1kN  $\longrightarrow$  *OK*; cv cv

#### **Flambement de l'âme du poteau :**

Il faut vérifier les conditions suivantes : $F_{b,wc,Ed} \leq F_{b,wc,Rd}$  et M<sub>Ed</sub> / hf + N<sub>Ed</sub> / 2  $\leq \chi$  \*A \* f<sub>y</sub> /  $\gamma_{M1}$  $120$ kNm / 636.5mm + 14.1kN /  $2 \le 1 * 0$ m<sup>2</sup> \* 235N/mm<sup>2</sup> / 1;

 $\longrightarrow$  195.6kN  $\leq$  641.6kN  $\longrightarrow$  *OK*;

Master CM 2020 101

## **VIII-4-1-13- Vérification de la soudure :**

#### **Aile de Poutre Secondaire /Plat :**

Il faut vérifier les conditions suivantes : $F_{w,Ed,Res} \leq F_{w,Rd}$  et  $M_{Ed} / h_f + N_{Ed} / 2 \leq n_{Obj} * n_w * f_{vw,d} * a * l_{eff}$  $120$ kNm / 626.9mm + -14.1kN /  $2 \le 1 * 1 * 207.8$ N/mm<sup>2</sup> \* 6mm \* 292.6mm;

 $\longrightarrow$  198.5kN  $\leq$  364.9kN  $\longrightarrow$  *OK*;

#### **Âme de Poutre Secondaire / Plat :**  $\overrightarrow{C}$  comes  $\overrightarrow{C}$  comes  $\overrightarrow{C}$  comes  $\overrightarrow{C}$

Il faut vérifier les conditions suivantes :  $F_{w,Ed,Res} \leq F_{w,Rd}$  et  $V_{Ed} \leq n_{Obj} * n_w * f_{vw,d} * a * l_{eff}$ Donc:  $49.7$ kN  $\leq$  1  $*$  2  $*$  207.8N/mm<sup>2</sup>  $*$  6mm  $*$  368.9mm ;

 $\longrightarrow$  49.7kN < 920.1kN  $\longmapsto$  *OK*;

# **Ame Jarret inf.** /Poutre secondaire **:**

Il faut vérifier les conditions suivantes :  $F_{w,Ed,Res} \leq F_{w,Rd}$  et  $F_{w,Ed,Res} \leq n_{Obj} * n_w * f_{vw,d} * a * l_{eff}$ Donc :  $137.5$ kN  $\leq$  1 \* 2 \* 207.8N/mm<sup>2</sup> \* 6mm \* 388mm ;

 $\longrightarrow$  137.5kN  $\leq$  967.7kN  $\longrightarrow$  0K;  $\gamma$  convergences  $\gamma$ 

## **Âme Jarret inf. /Plat :**

Il faut vérifier les conditions suivantes :  $F_{w,Ed,Res} \leq F_{w,Rd}$  et  $F_{w,Ed,Res} \leq n_{Obj} * n_w * f_{vw,d} * a * l_{eff}$ Donc :  $111kN < 1 * 2 * 207.8N/mm^2 * 6mm * 171.2mm$ ;

 $\longrightarrow$  111kN  $\leq$  427kN  $\longrightarrow$  0K;  $\overrightarrow{v}$  cover  $\overrightarrow{v}$  cover  $\overrightarrow{v}$ 

## **Aile Jarret inf. /Plat :**

Il faut vérifier les conditions suivantes :  $F_{w,Ed,Res} \leq F_{w,Rd}$  et  $F_{w,Ed,Res} \leq n_{Obj} * n_w * f_{vw,d} * a * l_{eff}$ Donc:  $195.3$ kN  $\leq$  1 \* 1 \* 207.8N/mm<sup>2</sup> \* 6mm \* 292.6mm;

> $\rightarrow$  195.3kN  $\leq$  364.9kN  $\rightarrow$  0K;  $\overline{\phantom{a}}$  cover  $\overline{\phantom{a}}$

#### **Conclusion**

L'assemblage est correctement calculé pour résister aux efforts appliqués ;

# **VIII-4-2- liaison traverse – traverse :**

La conception de l'assemblage traverse- traverse utilisé dans ce projet est un système d'assemblage boulonné qui va supporter les charges et les surcharges, et qui va assurer la rigidité entre ces deux versants, ils sont des boulons HR, dans ce cas cette assemblage est concéder comme un assemblage rigide donc il travaille toujours en cisaillement, la vérification se fait pour le nœud le plus sollicité selon EC3.

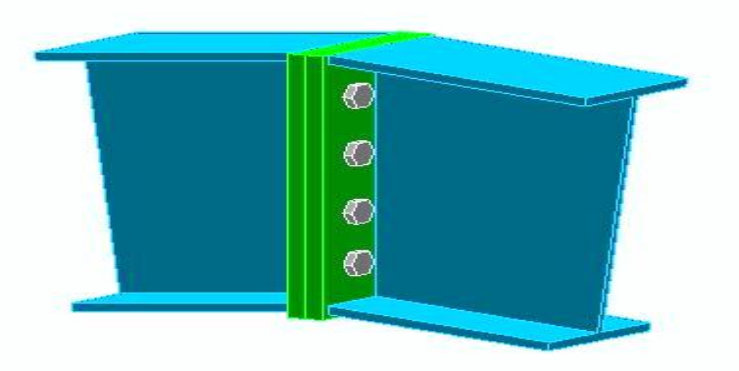

**Figure.VIII.7 :** Vue 3d de l'assemblage ;

#### **VIII-4-2-1 Caractéristiques de l'assemblage:**

**Tôle:** 410mm x 200mm x 20mm ; **Boulons:** 24mm 10.9 (As =  $0m^2$ ); Espacement entre les lignes verticales des boulons 90mm ; **Groupe 1:** lignes = 1 ; **Distance** (de la face supérieure de la tôle) = 70mm; Entraxe entre les boulons du groupe 1 = 90mm ; **Groupe 2 :** lignes = 3 ; Distance (des boulons précédents) = 90mm ;

Entraxe entre les boulons du groupe 2 = 85mm ; **Nombre total de boulons** : 8 ;

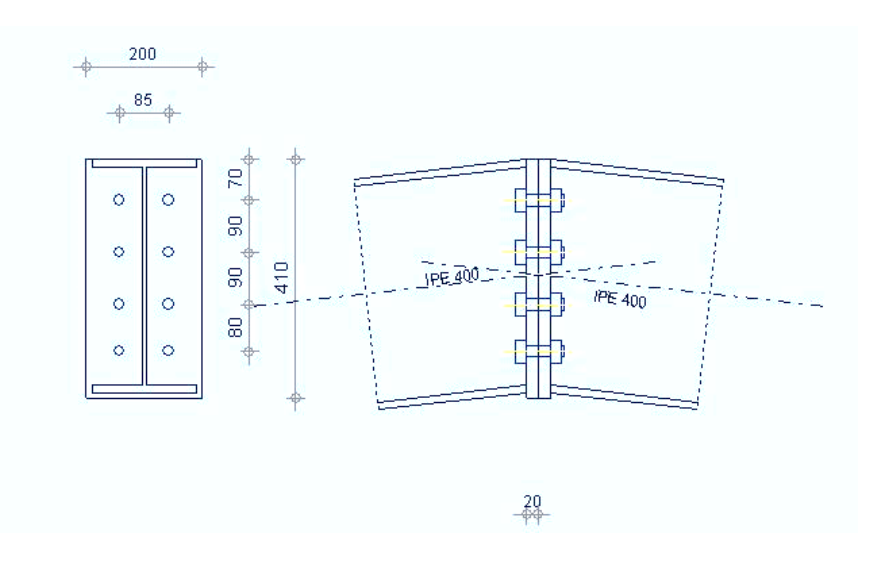

**Figure.VIII.8 :** Caractéristiques de la laissions traverse - traverse.

#### **Eléments connectés – cotations :**

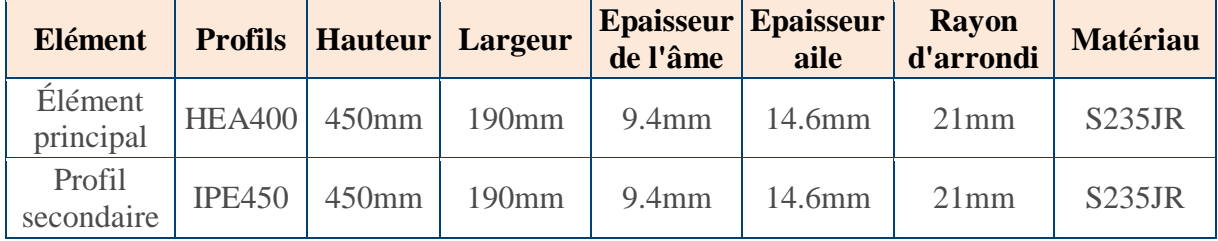

**Tableau VIII. 6 :** Caractéristiques des éléments assemblés.

#### **Epaisseur des soudures :**

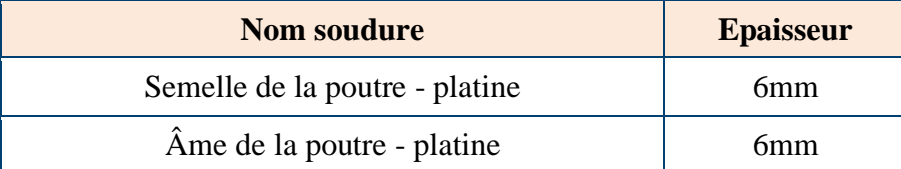

**Tableau VIII. 7 :** Caractéristiques des épaisseurs de la soudure.

# **Propriétés de boulon :**

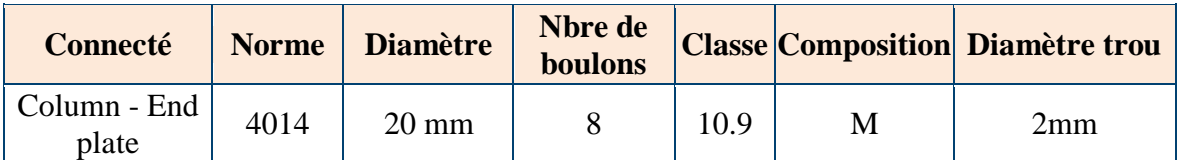

**Tableau VIII. 8:** Caractéristiques des boulons.

# **VIII-4-2-2- Combinaisons de charge les plus défavorables :**

La combinaison la plus forte pour cet assemblage est le dessous, qui était donné par Robot pour toutes les charges supportées par ce nœud à l'ELU et l'ELS,

**Cas**:  $8: 1.35G + 1.5Q + 0.9S$ 

# **VIII-4-2-3- Vérification d'assemblage poteau:**

**Efforts de calcul :**

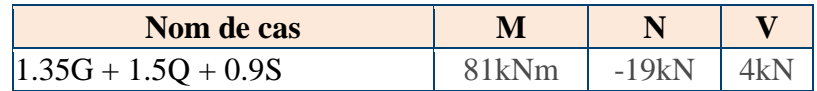

**Tableau VIII. 9 :** Effort appliqué au nœud.

# **VIII-4-2-4- Vérification des dimensions de l'assemblage poteau:**

**Distance min/max du bord boulon (dans la direction de la charge) :** 

Il faut que :  $1.2 * d_0 \le e_1 \le (4 * t + 40 \text{mm})$   $\longrightarrow$  26.4mm  $\le 60 \text{mm} \le 120 \text{mm}$   $\longrightarrow$  *OK* 

**•** Distance min/max du bord boulon  $\left(\frac{\perp}{\cdot}\right)$  a la direction de la charge) :

Il faut que :  $1.2 * d_0 \le e_2 \le (4 * t + 40 \text{ mm})$   $\implies$  26.4mm  $\le$  55mm  $\le$  120mm  $\implies$  *OK* 

# **Espacement min/max entre boulons (dans la direction de la charge)**

Il faut que :  $2.2 * d_0 \le p_1 \le \min(14*t; 200 \text{ mm})$   $\implies$  48.4mm  $\le 110 \text{ mm} \le 200 \text{ mm} \implies OK$ <u>r</u>

# **VIII-4-2-5- Vérification du cisaillement des boulons :**

Il faut vérifier les condition suivantes :  $F_{v,Ed} \leq F_{v,Ed}$  et  $V_{Ed}$  /  $(n_{obj} * n) \leq ns * \alpha_v * f_{ub} * A_s$ /  $\gamma_{Mb}$ Donc : 5.9kN /  $(1 * 8) \le 1 * 0.5 * 1000$ N/mm<sup>2</sup> \* 0m<sup>2</sup> / 1.25  $\longrightarrow$  0.7kN  $\leq$  98kN  $\longrightarrow$  *OK* 

# **VIII-4-2-6- Vérification de la pression diamétrale des boulons :**

# **Écrasement des boulons de platine**

Il faut vérifier les condition suivantes :  $F_{v,Ed} \leq F_{b,Ed}$  et  $F_{v,Ed} \leq 1 * k_1 * \alpha_b * f_u * d * \Sigma(t_i) / \gamma_{Mb}$ Donc :6.2 kN  $\leq$  1 \* 2.5 \*1\* 360 N/mm<sup>2</sup> \*20mm\* 20mm / 1.25  $\implies$  0.7kN  $\leq$  261.8kN *OK* 

# **VIII-4-2-7- Vérification de la traction dans le boulon :**

Il faut vérifier les conditions suivantes :

 $F_{t,Ed} \leq F_{t,Red}$  et  $M_{Ed} * h_1 / (n_v * \Sigma(h_r^2))$  -  $N_{Ed} / (n_{Obj} * n_t) \leq k_2 * f_{ub} * A_s / \gamma_{Mb}$ ;

Donc : 81kNm \* 379.9mm /  $(2 * 0.25m^2) - 18.5kN / (1 * 8) \le 0.9 * 1000N/mm^2 * 0m^2 / 1.25$ ;

 $60.4kN \le 176.4kN$   $\longrightarrow$  *OK*;

Master CM 2020 **104** 104

#### **VIII-4-2-8- Résistance du boulon au poinçonnement :**

Il faut vérifier les conditions suivantes :  $F_{t,Ed} \leq B_{p,Rd}$  et  $F_{t,Ed} \leq 0.6 * \pi * d_m * t_p * f_u / \gamma_{Mb}$ ;

Donc :60.4kN  $\leq$  0.6 \* 3.14\* 33mm \* 20mm \* 360N/mm<sup>2</sup> / 1.25  $\implies$  60.4kN  $\leq$  357.7kN *OK* **component** 

# **VIII-4-2-9- Vérification du cisaillement et traction dans les boulons :** v

Il faut vérifier les conditions suivantes : Fv,Ed / F<sub>v,Rd</sub> + F<sub>t,Ed</sub> / (1.4  $*$  F<sub>t,Rd</sub>)  $\leq$  1;

Donc :  $0.7kN / 98kN + 60.4kN / (1.4 * 176.4kN) \le 1 \implies 0.25 \le 1 \implies OK$ 

### **VIII-4-2-10- Résistance en traction - Rangées boulon individuel :**

**Boulons 1** il faut que :  $F_{t1,Ed} \leq F_{t1,Rd}$ 

Donc:  $nv^*$  [M<sub>Ed</sub>\* h<sub>1</sub> / ( $nv^*$   $\Sigma(h_r^2)$ ) - N<sub>Ed</sub> / ( $n_{Obj}$ \*  $n_{h,t}$ )] $\leq$   $min(F_{t1,wc,Rd}; F_{t1,fc,Rd}; F_{t1,ep,Rd}; F_{t1,wb,Rd})$ 2\*[81kNm \* 379.9mm / (2 \* 0.25m²) - 18.5kN / (1 \* 8)] ≤ min(295.3kN; 465.1kN);

 $120.9kN \le 295.3kN \implies OK;$ 

**Boulons 2** il faut que :  $F_{t2,Ed} \leq F_{t2,Rd}$ .

Donc:  $nv^*$   $[M_{Ed}^* h_2 / (nv^* \Sigma(h_r^2)) - N_{Ed} / (n_{Obj}^* n_{h,t})] \leq min(F_{t2,wc,Rd}; F_{t2,fc,Rd}; F_{t2,ep,Rd}; F_{t2,wb,Rd})$  $2*[81kNm * 269.9mm / (2 * 0.25m<sup>2</sup>) - 18.5kN / (1 * 8)] \le min(284.4kN; 448kN)$ 

 $\longrightarrow$  84.5kN  $\leq$  284.4kN  $\longrightarrow$  *OK*;  $\gamma$  covered 201.181.

#### **VIII-4-2-11- Vérification du plat en cisaillement :**

#### **Vérification de rupture élastique en cisaillement :**

Il faut vérifier les conditions suivantes :  $V_{Ed} \leq V_{pl, Rd}$  et  $V_{Ed} \leq n_{Obj} * f_y * A_v / (\gamma_{M0} * SQRT(3))$ Donc :5.9kN  $\leq$  1 \* 235N/mm<sup>2</sup> \* 0.01m<sup>2</sup> / (1 \* 1.73)  $\xrightarrow{\sim}$  5.9kN  $\leq$  1248.2kN *OK* 

#### **Vérification résistance ultime en cisaillement :**

Il faut vérifier les conditions suivantes :  $V_{Ed} \leq V_{u,Rd}$  et  $V_{Ed} \leq n_{Obi} * 0.9 * f_u * A_{v,Net} / (\gamma_{M2} * Q(3))$ Donc :  $5.9$ kN  $\leq$  1\*0.9\*360N/mm<sup>2\*</sup>0.01m<sup>2</sup> / (1.25\*1.73)  $\rightarrow$  5.9kN  $\leq$  1113.4kN *OK* c

#### **VIII-4-2-13- Vérification de la soudure :**

#### **Semelle de la traverse - plaque:**

Il faut vérifier les conditions suivantes : $F_{w,Ed,Res} \leq F_{w,Rd}$  et  $M_{Ed}/h_f + N_{Ed}/2 \leq n_{Obj} * n_w * f_{vw,d} * a * l_{eff}$ 81kNm / 437.6mm + -18.5kN /  $2 \le 1 * 1 * 207.8N/mm^2 * 6mm * 292.6mm$ ;

 $\longrightarrow$  194.4kN  $\leq$  364.9kN  $\longrightarrow$  *OK*;  $\gamma$  cv contracts to contract the contract of  $\gamma$ 

#### **Âme de de la traverse - plaque:**

Il faut vérifier les conditions suivantes :  $F_{w,Ed,Res} \leq F_{w,Red}$  et  $V_{Ed} \leq n_{Obj} * n_w * f_{vw,d} * a * l_{eff}$ Donc :  $5.9$ kN  $\leq$  1  $*$  2  $*$  207.8N/mm<sup>2</sup>  $*$  6mm  $*$  368.7mm;

 $\longrightarrow$  5.9kN  $\leq$  919.6kN  $\longrightarrow$  *OK*; cv cv

#### **Conclusion**

L'assemblage est correctement calculé pour résister aux efforts appliqués ;

#### **VIII-4-3- liaison poutre – poteau :**

La liaison poteaux- poutre est importante pour le système d'assemblage de la structure c'est pour ça on a utilisé l'assemblage boulonné qui va supporter les charges et les surcharges, et qui assure la rigidité entre ces éléments,

# **VIII-4-3-1 Caractéristiques de l'assemblage:**

**Tôle:** 150mm x 150mm x 10mm ;

**Boulons:** 16mm 8.8 ( $As = 0m^2$ );

Espacement entre les lignes verticales des boulons 45mm ; **Groupe 1:** lignes = 1 ;

**Distance** (de la face supérieure de la tôle) = 45mm;

Entraxe entre les boulons du groupe  $1 = 45$ mm; **Groupe 2 :** lignes  $= 1$ ;

Distance (des boulons précédents) = 55mm ;

Entraxe entre les boulons du groupe 2 = 55mm ; **Nombre total de boulons** : 4 ;

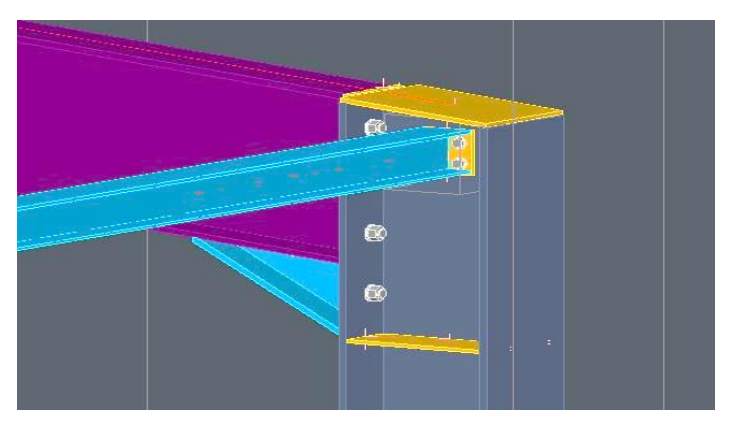

**Figure.VIII.9 :** Vue 3d de l'assemblage.

**Eléments connectés – cotations :**

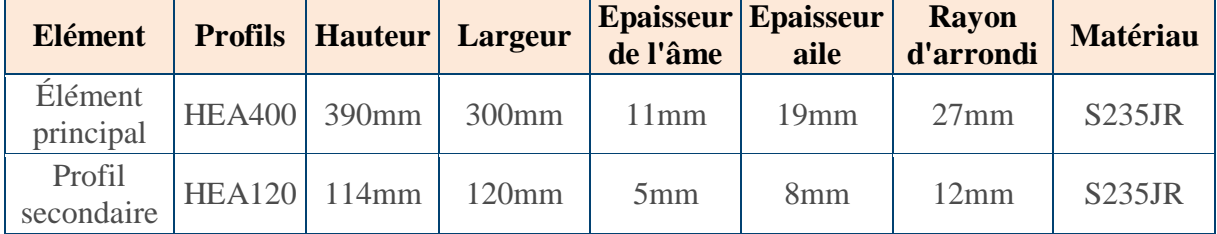

**Tableau VIII. 10 :** Caractéristiques des éléments assemblés.

#### **Epaisseur des soudures :**

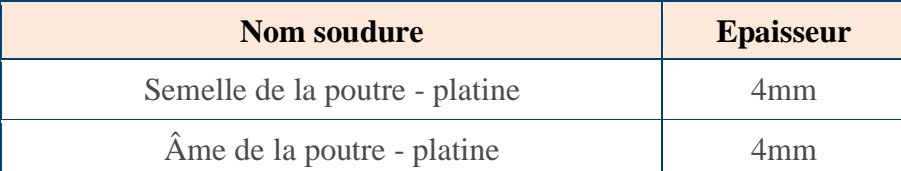

**Tableau VIII. 11 :** Caractéristiques des épaisseurs de la soudure.

# **Propriétés de boulon :**

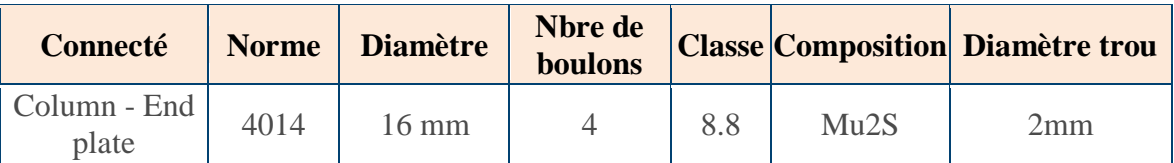

**Tableau VIII. 12:** Caractéristiques des boulons.

# **VIII-4-3-2- Combinaisons de charge les plus défavorables :**

La combinaison la plus forte pour cet assemblage est le dessous, qui était donné par Robot pour toutes les charges supportées par ce nœud à l'ELU et l'ELS,  $8: 1.35G + 1.5O + 0.9W_1$ 

# **VIII-4-3-3- Vérification d'assemblage poteau:**

**Efforts de calcul :**

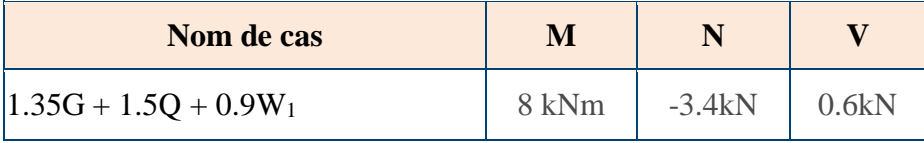

**Tableau VIII. 13 :** Effort appliqué au nœud.

# **VIII-4-3-4- Vérification des dimensions de l'assemblage poteau:**

# **Distance min/max du bord boulon (dans la direction de la charge) :**

Il faut que :  $1.2 * d_0 \le e_1 \le (4 * t + 40 \text{mm})$   $\longrightarrow$  21.6mm  $\le 30 \text{mm} \le 80 \text{mm}$   $\longrightarrow$  *OK* 

# **•** Distance min/max du bord boulon  $(1 + \lambda)$  a la direction de la charge) **:**

Il faut que :  $1.2 * d_0 \le e_2 \le (4 * t + 40 \text{ mm}) \implies 21.6 \text{ mm} \le 30 \text{ mm} \le 80 \text{ mm} \implies OK$ 

# **Espacement min/max entre boulons (dans la direction de la charge) :**

Il faut que :  $2.2 * d_0 \le p_1 \le \min(14*t; 200 \text{ mm}) \implies 39.6 \text{mm} \le 55 \text{mm} \le 140 \text{mm} \implies OK$ <u>r</u>

# **VIII-4-3-5- Vérification du cisaillement des boulons :**

Il faut vérifier les condition suivantes :  $F_{v,Ed} \leq F_{v,Ed}$  et  $V_{Ed}$  /  $(n_{obj} * n) \leq ns * \alpha_v * f_{ub} * A_s / \gamma_{Mb}$ Donc :  $0.6 \text{kN} / (1 * 4) \le 1 * 0.6 * 800 \text{N/mm}^2 * 0 \text{m}^2 / 1.25 \longrightarrow 0.1 \text{kN} \le 60.3 \text{kN} \longrightarrow \text{OK}$ 

# **VIII-4-3-6- Vérification de la pression diamétrale des boulons :**

# **Écrasement des boulons de platine**

Il faut vérifier les condition suivantes :  $F_{v,Ed} \leq F_{b,Rd}$  et  $F_{v,Ed} \leq 1 * k_1 * \alpha_b * f_u * d * \Sigma(t_i) / \gamma_{Mb}$ Donc :  $0.1 \text{kN} \le 1*2.5*0.56*360 \text{N/mm}^2*16 \text{mm}^*10 \text{mm} / 1.25$   $\implies$   $0.1 \text{kN} \le 64 \text{kN}$   $\cancel{OK}$ 

# **Écrasement des boulons de poutre principale :**

Il faut vérifier les condition suivantes :  $F_{v,Ed} \leq F_{b,Ed}$  et  $F_{v,Ed} \leq 1 * k_1 * \alpha_b * f_u * d * \Sigma(t_i) / \gamma_{Mb}$ ; Donc :0.2 kN  $\leq$  1 \* 0.77 \* 360 N/mm<sup>2</sup> \*16 mm<sup>\*</sup> 11 mm / 1.25  $\implies$  0.2kN  $\leq$  97.4Kn *OK* **common** 

#### **VIII-4-3-7- Vérification de la traction dans le boulon :**

Il faut vérifier les conditions suivantes :

 $F_{t,Ed} \le F_{t,Rd}$  et  $M_{Ed} * h_1 / (n_v * \Sigma(h_r^2))$  -  $N_{Ed} / (n_{Obj} * n_t) \le k_2 * f_{ub} * A_s / \gamma_{Mb}$ ;

Donc : 8kNm \* 75mm /  $(2 * 0.01m^2) + 3.4kN / (1 * 4) \le 0.9 * 800N/mm^2 * 0m^2 / 1.25$ ;

 $50.6kN \leq 90.4kN$   $\longrightarrow$  *OK*;

#### **VIII-4-3-8- Résistance du boulon au poinçonnement :**

Il faut vérifier les conditions suivantes :  $F_{t,Ed} \leq B_{p,Rd}$  et  $F_{t,Ed} \leq 0.6 * \pi * d_m * t_p * f_u / \gamma_{Mb}$ ;

Donc :50.6kN  $\leq$  0.6\* 3.14\*26.2mm\*10mm\*360N/mm<sup>2</sup> / 1.25  $\implies$  54.2kN  $\leq$  407.9kN *OK* c

 **VIII-4-9- Vérification du cisaillement et traction dans les boulons :** v

Il faut vérifier les conditions suivantes : Fv,Ed /  $F_{\rm v, Rd} + F_{\rm t, Ed}$  / (1.4  $*$   $F_{\rm t, Rd}$ ) < 1 ;

Donc :0.1kN /  $60.3kN + 50.6kN$  /  $(1.4 * 90.4kN) \le 1$   $0.4 \le 1$   $0.4 \le 1$ 

**VIII-4-3-10- Vérification du plat en cisaillement :**

## **Vérification de rupture élastique en cisaillement :**

Il faut vérifier les conditions suivantes :  $V_{Ed} \leq V_{pl, Rd}$  et  $V_{Ed} \leq n_{Obj} * f_y * A_v / (\gamma_{M0} * SQRT(3))$ Donc :0.6kN  $\leq$  1 \* 235N/mm<sup>2</sup> \* 0m<sup>2</sup> / (1 \* 1.73)  $\longrightarrow$  0.6kN  $\leq$  162.8kN  $\longrightarrow$  *OK* 

#### **Vérification résistance ultime en cisaillement :** cv

Il faut vérifier les conditions suivantes :  $V_{Ed} \leq V_{u, Rd}$  et  $V_{Ed} \leq n_{Obj} * 0.9 * f_u * A_{v, Net} / (\gamma_{M2} * Q(3))$ Donc :  $0.6$ kN  $\leq$  1\*  $0.9$  \* 360N/mm<sup>2</sup> \* 0m<sup>2</sup> / (1.25 \* 1.73)  $\Longrightarrow$  0.6kN  $\leq$  125.7Kn  $\Longrightarrow$  *OK*  $\sim$  0.0618  $\leq$  125.760  $\sim$ 

#### **Vérification du déchirement du bloc :**

Il faut vérifier les conditions suivantes :  $V_{Ed} \leq V_{eff,1,Rd}$  et  $V_{Ed} \leq n_{Obj}$ <sup>\*</sup> ( $f_u$ <sup>\*</sup> A<sub>nt</sub> /  $\gamma_{M2} + f_v$ <sup>\*</sup>A<sub>nv</sub> /  $(\gamma_{M0} * RT(3))$  donc : 0.6kN  $\leq 1 * (360N/mm^2 * 0m^2 / 1.25 + 235N/mm^2 * 0m^2 / (1 * 1.73))$ 

$$
0.6kN \le 278.3kN \longrightarrow OK;
$$

# **VIII-4-3-11- Vérification du plat en cisaillement :**

#### **Vérification de rupture élastique en cisaillement :**

Il faut vérifier les conditions suivantes :  $V_{Ed} \leq V_{pl, Rd}$  et  $V_{Ed} \leq n_{Obj} * f_y * A_v / (\gamma_{M0} * SQRT(3))$ Donc :0.6kN ≤ 1 \* 235N/mm<sup>2</sup> \* 0m<sup>2</sup> / (1 \* 1.73) **0.6kN** ≤ 77.3kN **0.6k**<br> *OK* 

#### **Vérification résistance ultime en cisaillement :**

Il faut vérifier les conditions suivantes :  $V_{Ed} \leq V_{u,Rd}$  et  $V_{Ed} \leq n_{Obi} * 0.9 * f_u * A_{v,Net} / (\gamma_{M2} * Q(3))$ Donc : 5.9kN  $\leq$  1\*0.9\*360N/mm<sup>2\*</sup>0.01m<sup>2</sup> / (1.25\*1.73)  $\Box$  5.9kN  $\leq$  1113.4kN  $\Rightarrow$  OK  $\gamma$  c.  $\lambda$  c.  $\lambda$  c.  $\lambda$  c.  $\lambda$  c.  $\lambda$  c.

#### **VIII-4-3-12- Vérification de la soudure :**

**Semelle de la poutre - plaque:**

Il faut vérifier les conditions suivantes : $F_{w,Ed,Res} \leq F_{w,Rd}$  et  $M_{Ed} / h_f + N_{Ed} / 2 \leq n_{Obj} * n_w * f_{vw,d} * a * l_{eff}$ 8kNm / 106mm + 3.4kN /  $2 \le 1 * 1 * 207.8$ N/mm<sup>2</sup> \* 4mm \* 187mm;

 $\longrightarrow$  77.2kN  $\leq$  155.5kN  $\longmapsto$  *OK*;  $\gamma$  covered to cover  $\gamma$ 

Master CM 2020 **108** 108

# **Âme de de la poutre - plaque:**

Il faut vérifier les conditions suivantes :  $F_{w,Ed,Res} \leq F_{w,Rd}$  et  $V_{Ed} \leq n_{Obj} * n_w * f_{vw,d} * a * l_{eff}$ Donc:  $0.6$ kN  $\leq$  1  $*$  2  $*$  207.8N/mm<sup>2</sup>  $*$  4mm  $*$  66mm;

> $\longrightarrow$  0.6kN  $\leq$  109.7kN  $\longrightarrow$  *OK*; cv cv

# **Conclusion :**

L'assemblage est correctement calculé pour résister aux efforts appliqués ;

# **VIII-4-4- Calcul et vérification de pied de poteau :**

Vue que l'importance du pied de poteaux car il joue le rôle de la base de chaque structure, la conception de cette liaison est basé sur le système d'assemblage avec boulonnes d'ancrage qui va supporter les charges et les surcharges, et qui assure la rigidité entre ces éléments,

# **VIII-4-4-1 Caractéristiques de l'assemblage:**

**Tôle:** 650mm x 460mm x 30mm ; **boulons d'ancrage:** 24mm 10.9 (As = 0m²) ; Espacement entre les lignes verticales des boulons 200mm ; **Groupe 1:** lignes = 1 ; **Distance** (de la face supérieure de la tôle) = 140mm ; **Nombre total d'ancrage** : 6 ; Entraxe entre les boulons du groupe  $1 = 240$ mm; **Groupe 2 :** lignes = 3; Distance des boulons précédents = 220mm ; Entraxe entre les boulons du groupe 2 = 240mm ;

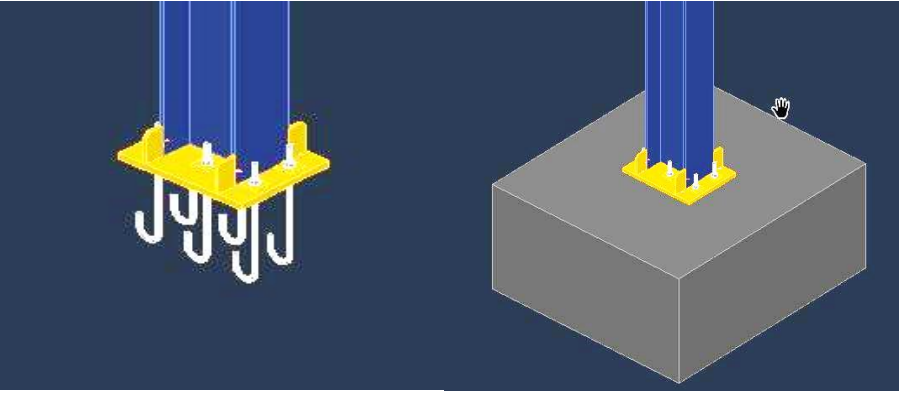

**Figure.VIII.10 :** Vue 3d de l'assemblage.

**Eléments connectés – cotations :**

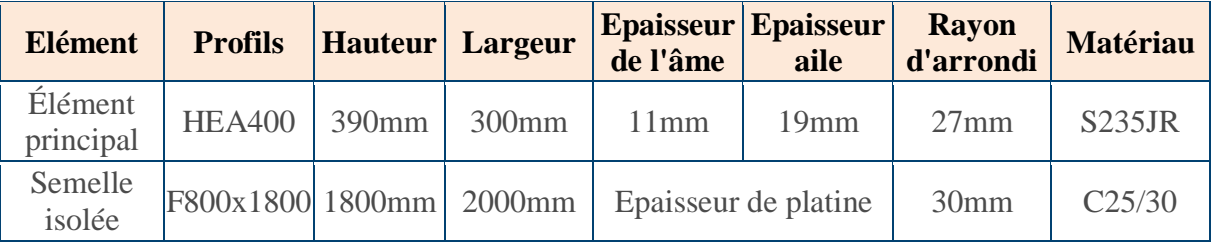

**Tableau VIII. 14 :** Caractéristiques des éléments assemblés.

# **Epaisseur des soudures :**

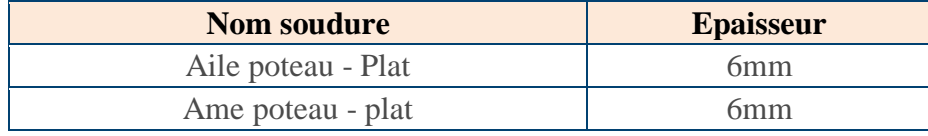

**Tableau VIII. 15 :** Caractéristiques des épaisseurs de la soudure.

# **Propriétés de boulon :**

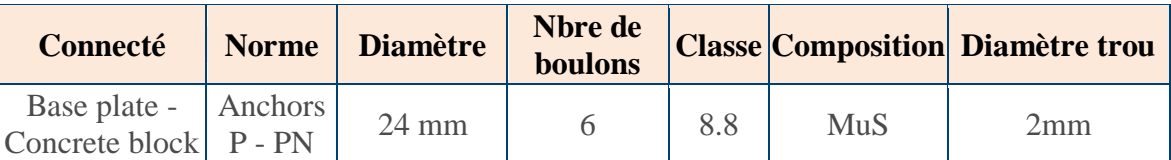

**Tableau VIII. 16:** Caractéristiques des boulons.

# **VIII-4-4-2- Combinaisons de charge les plus défavorables :**

La combinaison la plus forte pour cet assemblage est le dessous, qui était donné par Robot pour toutes les charges supportées par ce nœud à l'ELU et l'ELS,

**Cas :** 8:  $1.35G + 1.5Q + 0.9W_1$ 

# **VIII-4-4-3- Vérification d'assemblage poteau:**

**Efforts de calcul :**

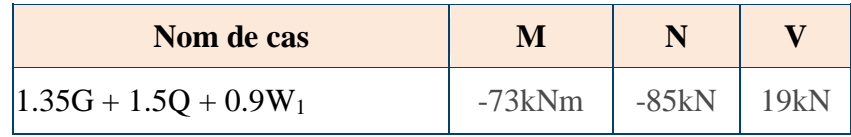

**Tableau VIII. 17 :** Effort appliqué au nœud.

# **VIII-4-4-4- Vérification des dimensions de l'assemblage poteau:**

# **Distance min/max du bord boulon (dans la direction de la charge) :**

Il faut que :  $1.2 * d_0 \le e_1 \le (4 * t + 40 \text{mm})$   $\longrightarrow$  31.2mm  $\le 70 \text{mm} \le 160 \text{mm}$   $\longrightarrow$  *OK* 

**Distance min/max du bord boulon (┴ à la direction de la charge) :**

Il faut que :  $1.2 * d_0 \le e_2 \le (4 * t + 40 \text{ mm}) \implies 31.2 \text{ mm} \le 150 \text{ mm} \le 160 \text{ mm} \implies OK$ 

# **Espacement min/max entre boulons (dans la direction de la charge) :**

Il faut que :  $2.2 * d_0 \le p_1 \le \min(14*t; 200 \text{ mm})$   $\equiv \rightarrow$  57.2mm  $\le 200 \text{ mm} \le 200 \text{ mm}$ <u>r</u>

# **VIII-4-4-5- Vérification du cisaillement des Ancrages :**

Il faut vérifier les conditions suivantes :

 $F_{v,Ed} \leq F_{v,Rd}$  et  $V_{Ed} / (n_{obj} * n) \leq ns * \alpha_v * f_{ub} * A_s / \gamma_{Mb}$ 

Donc :19kN/(1\*6)≤min(2.5\*0.9\*360N/mm²\*24mm\*30mm/1.25; 0.25\*800N/mm²\*0m²/1.25)

$$
\implies 3.2 \text{kN} \leq 56 \text{kN} \qquad \square
$$

$$
3.2kN \leq 56kN \qquad \qquad \overrightarrow{OA} \qquad \qquad \overrightarrow{OK}
$$

 **VIII-4-4-6- Vérification de la pression diamétrale des boulons :**  $\overline{\phantom{a}}$ 

**Écrasement des boulons de platin :**

Il faut vérifier les conditions suivantes :

 $F_{v,Ed} \leq F_{b, Rd}$  et  $F_{v,Ed} \leq 1 * k_1 * \alpha_b * f_u * d * \Sigma(t_i) / \gamma_{Mb}$ 

Donc :12.1kN ≤1\*2.5\*0.56\*360N/mm²\*24mm\*10mm / 1.25

cv<br>Cv

 $\Rightarrow$  12.1kN ≤ 64kN *OK* 

## **Écrasement des boulons de poutre principale :**

Il faut vérifier les condition suivantes :  $F_{v,Ed} \leq F_{b,Rd}$  et  $F_{v,Ed} \leq 1 * k_1 * \alpha_b * f_u * d * \Sigma(t_i) / \gamma_{Mb}$ ; Donc : 9.2 kN ≤ 1 \* 0.77 \* 360 N/mm<sup>2</sup> \*24 mm<sup>\*</sup> 11 mm / 1.25 → 9.2kN ≤ 97.4Kn *OK* 

#### **VIII-4-4-7- Vérification de la traction dans le boulon :**

Il faut vérifier les conditions suivantes :

 $F_{t,Ed} \le F_{t,Rd}$  et  $M_{Ed} * h_1 / (n_v * \Sigma(h_r^2))$  -  $N_{Ed} / (n_{Obj} * n_t) \le k_2 * f_{ub} * A_s / \gamma_{Mb}$ ;

Donc : 73kNm \* 435.5mm /  $(1 * 0.45m^2)$  + -85kN /  $(1 * 6) \le 0.9 * 800$ N/mm<sup>2</sup> \* 0m<sup>2</sup> / 1.25;

 $56.8kN \le 203.3kN$  *OK*;

## **VIII-4-4-8- Vérification du cisaillement et traction dans les boulons :**

Il faut vérifier les conditions suivantes : Fv,Ed / F<sub>v,Rd</sub> + F<sub>t,Ed</sub> / (1.4  $*$  F<sub>t,Rd</sub>)  $\leq$  1;

Donc :  $3.2$ kN /  $56$ kN +  $56.8$ kN /  $(1.4 * 203.3$ kN)  $\leq 1$  **comedy**  $0.26 \leq 1$  **OK**  $\gamma$  code  $=$  code  $\gamma$ 

#### **VIII-4-4-9- Résistance en traction - Rangées boulon individuel :**

**Boulons d'ancrage 1 il faut que :**  $F_{t1,Ed} \leq F_{t1,Rd}$ 

Donc:  $nv^*$   $[M_{Ed}^* h_1 / (nv^* \Sigma(h_r^2)) - N_{Ed} / (n_{Obj}^* n_{h,t})] \leq min(F_{t1,wc,Rd}; F_{t1,fc,Rd}; F_{t1,ep,Rd}; F_{t1,wb,Rd})$ 

 $2*[73kNm * 435.5mm / (2 * 0.45m^2) - 85kN / (1 * 6)] \le 289.6kN;$ 

 $\longrightarrow$  110.5kN  $\leq$  266.5kN  $\longrightarrow$  *OK*;

**Boulons d'ancrage 2** il faut que :  $F_{t2,Ed} \leq F_{t2,Rd}$ ;

Donc:  $nv^*$  [M<sub>Ed</sub>\* h<sub>2</sub> / ( $nv^*$   $\Sigma(h_r^2)$ ) - N<sub>Ed</sub> / ( $n_{Obj}$ \*  $n_{h,t}$ )] $\leq$   $min(F_{t2,wc,Rd}; F_{t2,fc,Rd}; F_{t2,ep,Rd}; F_{t2,wb,Rd})$ 

 $2*[73kNm * 185.5mm / (2 * 0.45m^2) - 85kN / (1 * 6)] \le 406.7kN$ 

 $\longrightarrow$  32.1kN  $\leq$  406.7kN  $\longrightarrow$  *OK*;  $\gamma$  covered to  $\gamma$  covered to  $\gamma$ 

#### **VIII-4-4-10- Vérification de la soudure :**

#### **Ame poteau - plat:**

Il faut vérifier les conditions suivantes : $F_{w,Ed,Res} \leq F_{w,Rd}$  et  $M_{Ed} / h_f + N_{Ed} / 2 \leq n_{Obj} * n_w * f_{vw,d} * a * l_{eff}$ 

73kNm / 371mm + -85kN / 2 ≤ 1 \* 1 \* 207.8N/mm² \* 6mm \* 499mm ;

 $154.3kN \le 622.3kN \qquad \qquad \longrightarrow \qquad OK;$ 

Master CM 2020 1111

#### **Semelle poteau - plat:**

Il faut vérifier les conditions suivantes :

 $F_{w,Ed,Res} \leq F_{w,Rd}$  et  $V_{Ed} \leq n_{Obj} * n_w * f_{vw,d} * a * l_{eff}$ 

Donc :  $19kN \le 1 * 2 * 207.8N/mm^2 * 6mm * 286mm$ ;

 $\longrightarrow$  19kN  $\leq$  713.3kN  $\longrightarrow$  *OK*;  $\gamma$  convergences  $\gamma$ 

## **VIII-4-4-11- Vérification de la plaque de la base colonne:**

**Plaque de base de la colonne sous forces axiales - compression:**

Il faut vérifier les conditions suivantes :

$$
Nc, Ed \le Nc, Rd \text{ et } Nc, Ed \le 2*Fc, f, Rd + 1*Fc, w, Rd
$$

 $Nc$ ,Ed  $\leq$  2\*(fjd\*beff\*leff)f+1 \* (fjd\*beff\*leff)w;

Donc :  $85kN \le 2 * 0N/mm^{2*}2200.7mm*500mm + 1 * 0N/mm^{2*}4124.4mm*-3761.4mm;$ 

 $\longrightarrow$  185kN  $\leq$  221.9kN  $\longrightarrow$  *OK*;  $\gamma$  come  $\gamma$  comes

**Vérification de la résistance en flexion:**

Il faut vérifier les conditions suivantes :

 $MEd \leq M_{i,Rd}$  et  $M_{Ed} \leq min((F_{t,l,Rd} * z)/(1+zcr/e); (-F_{c,r,Rd} * z)/(-1+ztl/e)).$ 

Donc : 73kNm  $\leq$  min((561.7kN\*435.5mm)/(1+185.5mm/858.8mm);

(-18.3kN\*435.5mm)/(-1+250mm/858.8mm))

 $11.3kN = min(201.2kN; 11.3kN) \implies 10.3kN \le 11.3kN \implies OK$  $\rightarrow$  community  $\rightarrow$ 

# **Vérification du Plaque de base de la colonne en cisaillement:** v v

Il faut vérifier les conditions suivantes :

```
Fv, Ed \leq Fv, Rd et Fv, Ed \leq C_{F,d} * N_{C,Ed} + n * F_{vb, Rd}
```
Donc :  $19kN \leq 0.2*85kN+6*56kN$   $\longrightarrow$   $19kN \leq 353.2kN$   $\longrightarrow$   $0K$ ;

$$
19kN \le 353.2kN
$$

# **Conclusion**

L'assemblage est correctement calculé pour résister aux efforts appliqués ;

# **CHAPITRE X :** FONDATION

# **IX-1 Introduction :**

Les fondations d'une construction sont les parties de l'ouvrage qui sont en contact directe avec le sol. Elles transmettent les charges de la superstructure au sol, c'est pourquoi elles constituent une partie très importante puisque de leur bonne conception et réalisation découle la bonne tenue de l'ensemble de la structure. Le dimensionnement des fondations est fait selon le règlement BAEL91.

# **IX-2 Choix du type de fondation**

- Stabilité totale de la structure ;
- $\triangleright$  Solution économique et facile à réaliser ;
- $\triangleright$  Type de construction;
- > Caractéristiques du sol ;
- > Charges apportée par la structure ;
- Recommandation du l'étude géotechnique.

selon le rapport géotechnique :

On adopte pour notre projet une fondation qui se compose d'un ensemble de semelles isolées sous poteaux

On prend comme contrainte admissible de sol la valeur :  $\bar{\sigma}$  sol = 0.2Mpa.

# **IX-3 Dimensionnement de la semelle** :

# **IX-3-1 Caractéristiques des matériaux :**

- $\triangleright$  Béton: BETON 25; résistance caractéristique = 2549,29 T/m2
- Aciers longitudinaux: type HA 400 résistance caractéristique =  $40788,65$  T/m2
- Aciers transversaux : type HA 400 résistance caractéristique =  $40788,65$  T/m2

## **IX-3-2 Géométrie :**

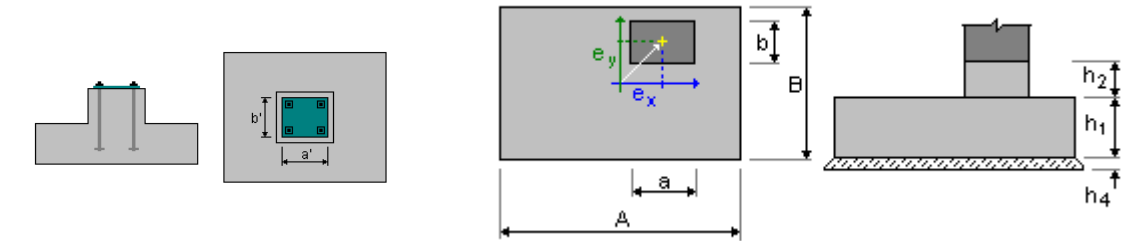

**Figure IX. 1 :** Dimension de la semelle.

 $\boldsymbol{b}$ 

b  $\boldsymbol{a}$ 

# **Détermination de côté A et B :**

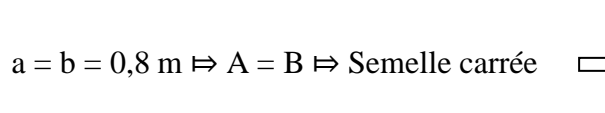

$$
a = b = 0,8 \text{ m} \Rightarrow A = B \Rightarrow \text{Semelle carrée} \longrightarrow \frac{A}{B} = \frac{a}{b}
$$
  

$$
B = Ax
$$

$$
\overline{\sigma_{sol}} = \frac{N_s}{A.B} \implies A.B \ge \frac{N_s}{\overline{\sigma_{sol}}} \implies A^2 \ge \frac{N_s}{\overline{\sigma_{sol}}} \implies A \ge \sqrt{\frac{N_s}{\overline{\sigma_{sol}}}}
$$
  

$$
A \ge \text{SQRT} (18,08*10^3/0.2) = 90,4 \text{cm};
$$

Donc on prend une semelle de dimensions :

 $A = 1 \text{ m}$ ;  $B = 1 \text{ m}$ ;  $a = b = 0.8 \text{ m}$ ;

# **Détermination de d et h :**

La hauteur de la semelle est calculée par la formule suivante:  $h = d + 5$  cm avec :

$$
\frac{B-b}{4} \le d \le A-a = \frac{1-0.8}{4} \le d \le 1-0.8 = 0,05m \le d \le 0,2m ;
$$

 $d_{\text{min}} = 20$ cm donc :  $h = 25$  cm ;

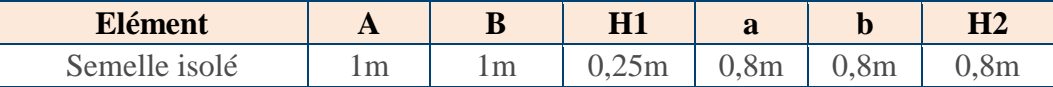

**Tableau IX. 1 :** Dimension de la semelle.

# **IX-3-3- Charge à prendre en considération :**

Pour assurer la vérification selon le règlement, on fait appel au logiciel ROBOT pour nous donner les sollicitations les plus défavorables à partir des réactions due aux actions :

|              | FX [kN]          | FY [kN]          | FZ [kN]          | MX [kNm]         | MY [kNm]         | MZ [kNm]         |
|--------------|------------------|------------------|------------------|------------------|------------------|------------------|
|              |                  |                  |                  |                  |                  |                  |
| <b>MAX</b>   | 18,88            | 2,79             | 85,50            | 0,80             | 69,97            | 0,03             |
| Noeud        | 245              | 141              | 182              | 8                | 245              | 141              |
| Cas          | 8 <sub>(C)</sub> | 8 <sub>(C)</sub> | 8 <sub>(C)</sub> | 8 <sub>(C)</sub> | 8 <sub>(C)</sub> | 8 <sub>(C)</sub> |
| MIN          | $-18,89$         | $-2,79$          | 0,0              | $-1,28$          | $-69,63$         | $-0,03$          |
|              |                  |                  |                  |                  |                  |                  |
| <b>Noeud</b> | 61               | 182              |                  | 267              | 225              | 140              |
| Cas          | 8 (C)            | 8 <sub>(C)</sub> | 3                | 8 (C)            | 8 (C)            | 8 <sub>(C)</sub> |
|              |                  |                  |                  |                  |                  |                  |

Tableau IX. 2 : Tableau des réactions.

| Nom de cas               | M                           |  |
|--------------------------|-----------------------------|--|
| $ 1.35G + 1.5Q + 0.9W1 $ | 69,97kNm   18,08kN   2,79kN |  |

**Tableau IX. 3 :** Effort appliqué au nœud.

# **IX-4- Analyse de la stabilité :**

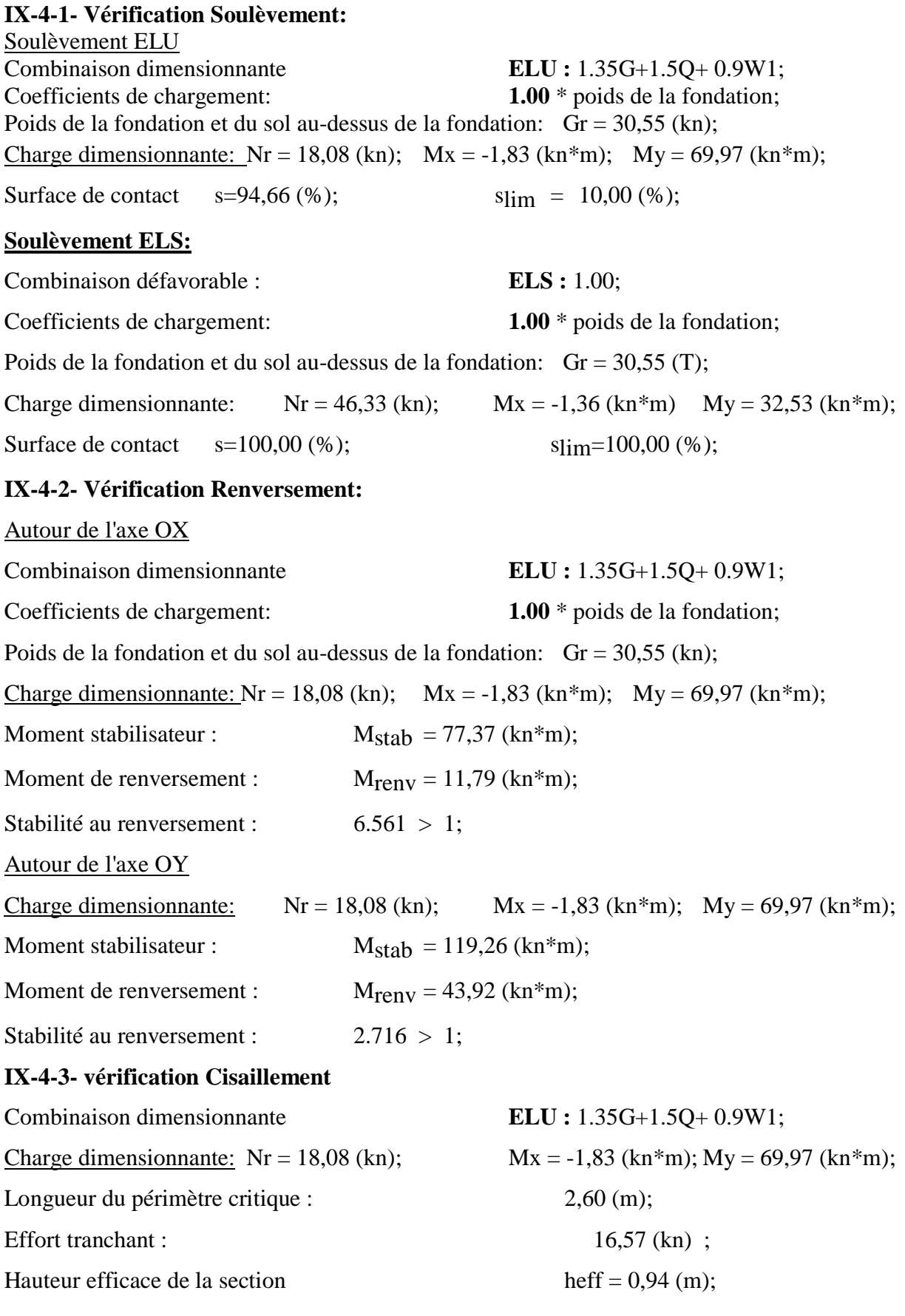
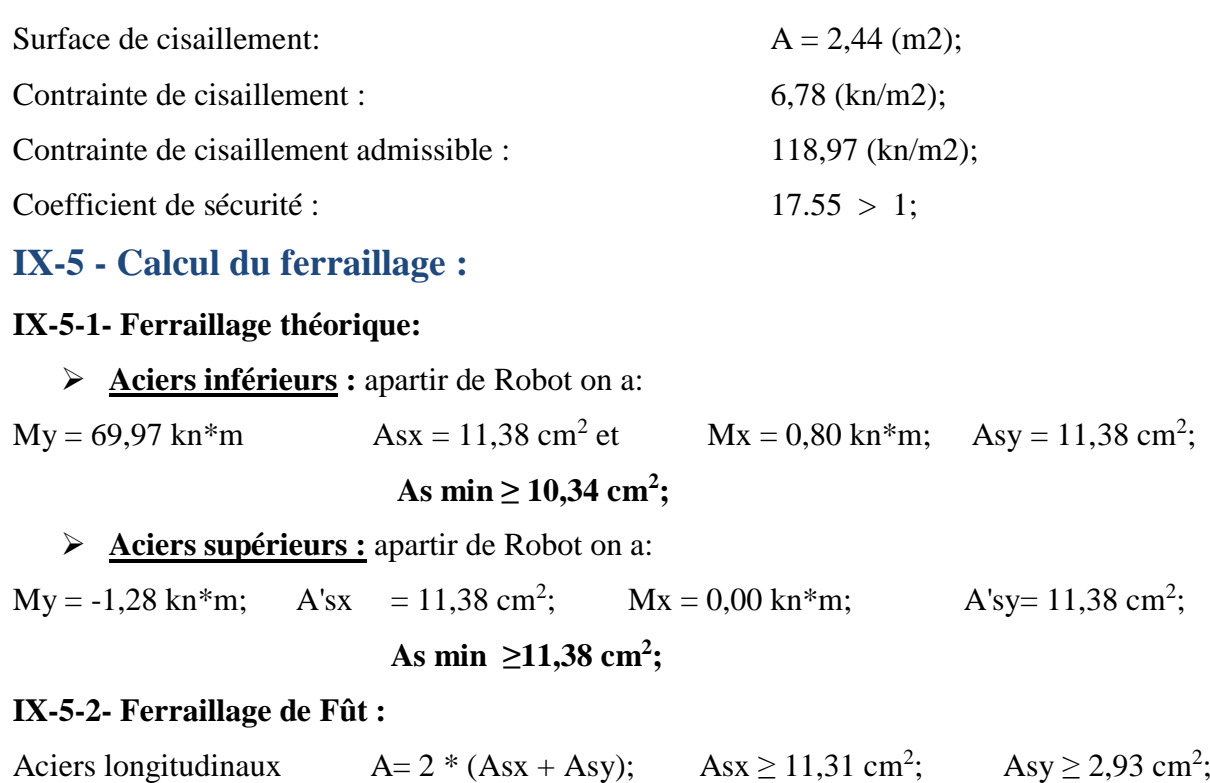

Tableau des sections des barres indépendantes

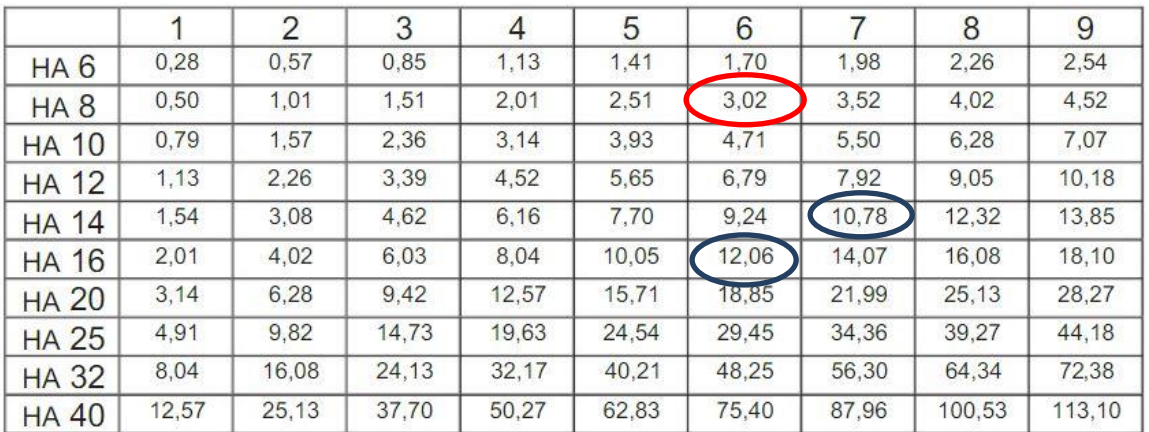

La masse volumique de l'acier est 7800kg/m<sup>3</sup>

**Aciers inférieurs : As = 10,78 cm<sup>2</sup>**

En X: 7 HA 400 14,0mm;

En Y :  $7$  HA 400 16,0mm;

**Aciers supérieurs : As = 12,06 cm<sup>2</sup>**

En Y : 6 HA 400 16,0mm;

## **IX-5-3- Ferraillage transversal de la semelle :**

 $\triangleright$  **Aciers longitudinaux :**  $As = 3.02$  **cm<sup>2</sup>** 

En X : 6 HA 400 8,0mm ;

- En Y : 6 HA 400 8,0mm ;
- Aciers transversaux 6 HA 400 6,0mm;

#### **CONCLUSION GENERALE**

A travers cette étude qui a pour but de dimensionner et vérifier la structure métallique d'un atelier de fabrication des pièces métalliques avec un pont roulant ; on a trouvé divers obstacles que nous a permis d'enrichir nos connaissance dans le domaine de la structure métallique. Ces obstacles qui nous ont obligés de faire des recherches et des consultations avec un ingénieur du domaine professionnel étaient une bonne occasion pour apprendre à maîtriser les différentes formules de vérifications et dimensionnements pris dans notre cursus , l'utilisation des différentes normes et règlements et aussi à utiliser différents logiciels de calculs et de dessins ; ces logiciels deviennent aujourd'hui une nécessité en réduisant le temps d'étude ainsi que le temps de l'exécution avec une possibilité de modification très rapide, meilleure précision et optimisation d'éléments constructifs.

# **Les Référence Bibliographie**

- **Eurocode 3**, Calcul des structures en acier, Partie 1-1 : Règles générales et règles pour les bâtiments.
- **Eurocode 3**, Calcul des structures en acier et document d'application nationale, Partie6 chemins de roulement
- $\leftarrow$  CTICM*.*
- **Règlement Neige et Vent Algérien DTRC 2-4.7(RNVA 99)**,
- **Règles Parasismiques Algériennes RPA99 version 2003,**
- **CITE WEBE INTERNETE**
- **Coure 1ere année et 3eme année universitaire**
- **Logicielles**

Excel

Robot,v10

# ANNEXES

# **ANNEXE 1 : charge climatique le vent**

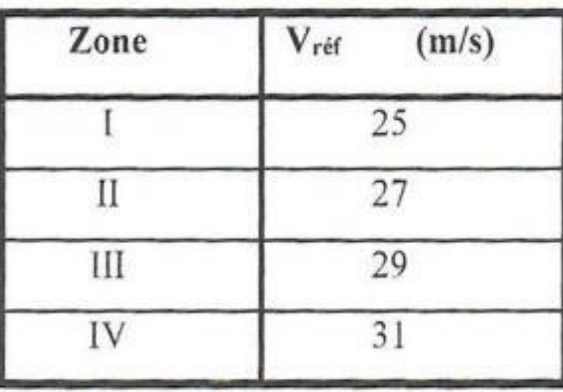

Tableau A1 : Valeurs de la vitesse de référence du vent

| Zone | <b>q</b> <sub>réf</sub><br>$(N/m^2)$ |  |  |
|------|--------------------------------------|--|--|
|      | 375                                  |  |  |
|      | 435                                  |  |  |
| Ш    | 500                                  |  |  |
|      | 575                                  |  |  |

Tableau 2.2 : Valeurs de la pression dynamique de référence

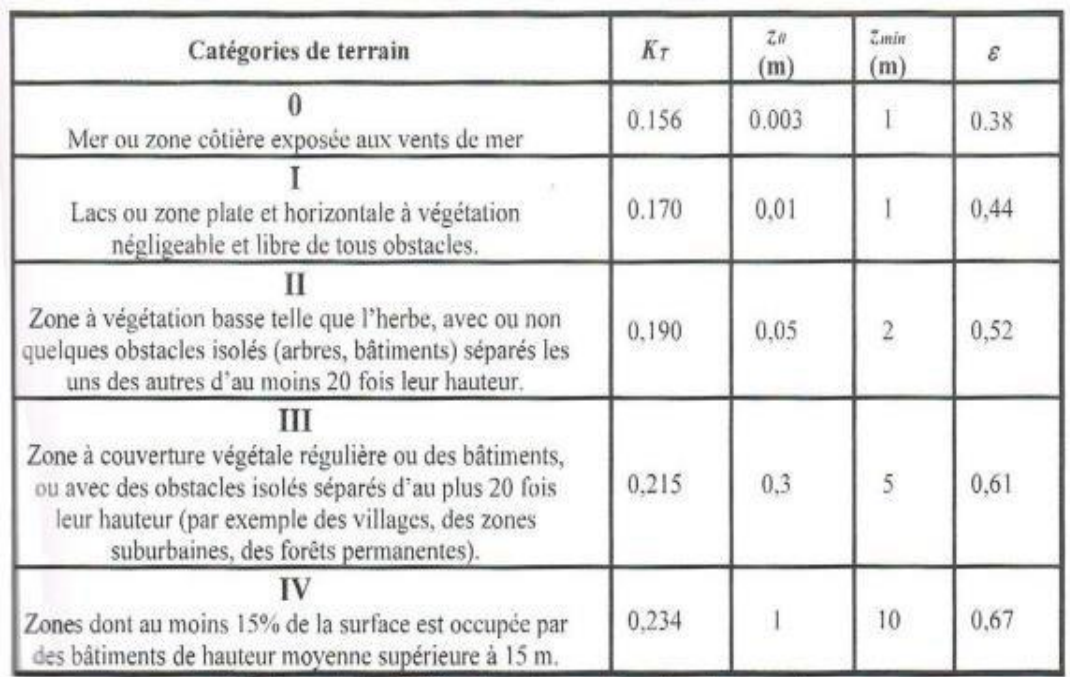

Tableau 2.4 : Définition des catégories de terrain

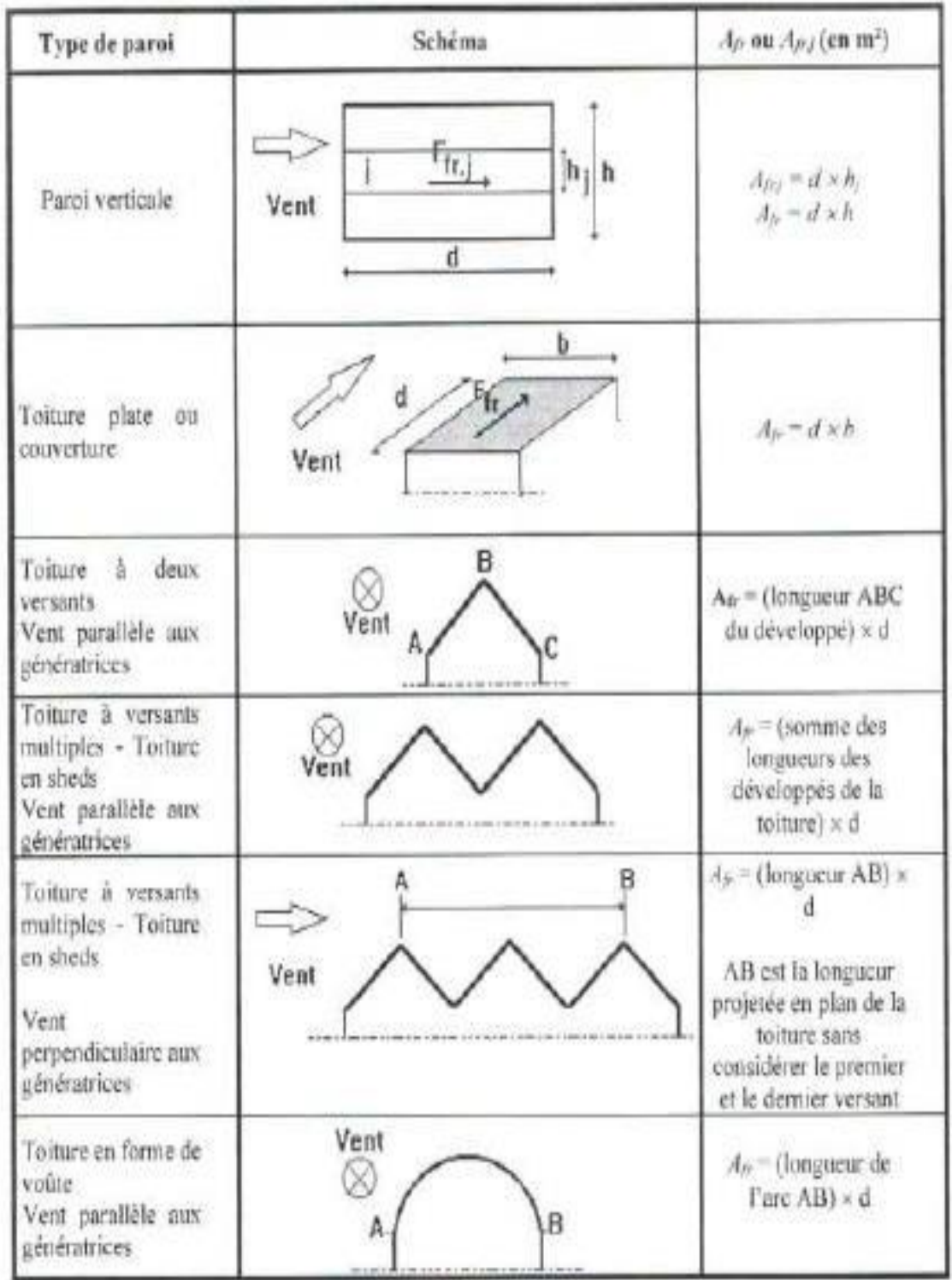

L'aire de frottement An doit être déterminée comme indiqué dans le tableau 2.9.

Tableau 2.9 : Aire de frottement Ar

## **ANNEXES 2 : Caractéristique technique de panneaux sandwich pour la couverture.**

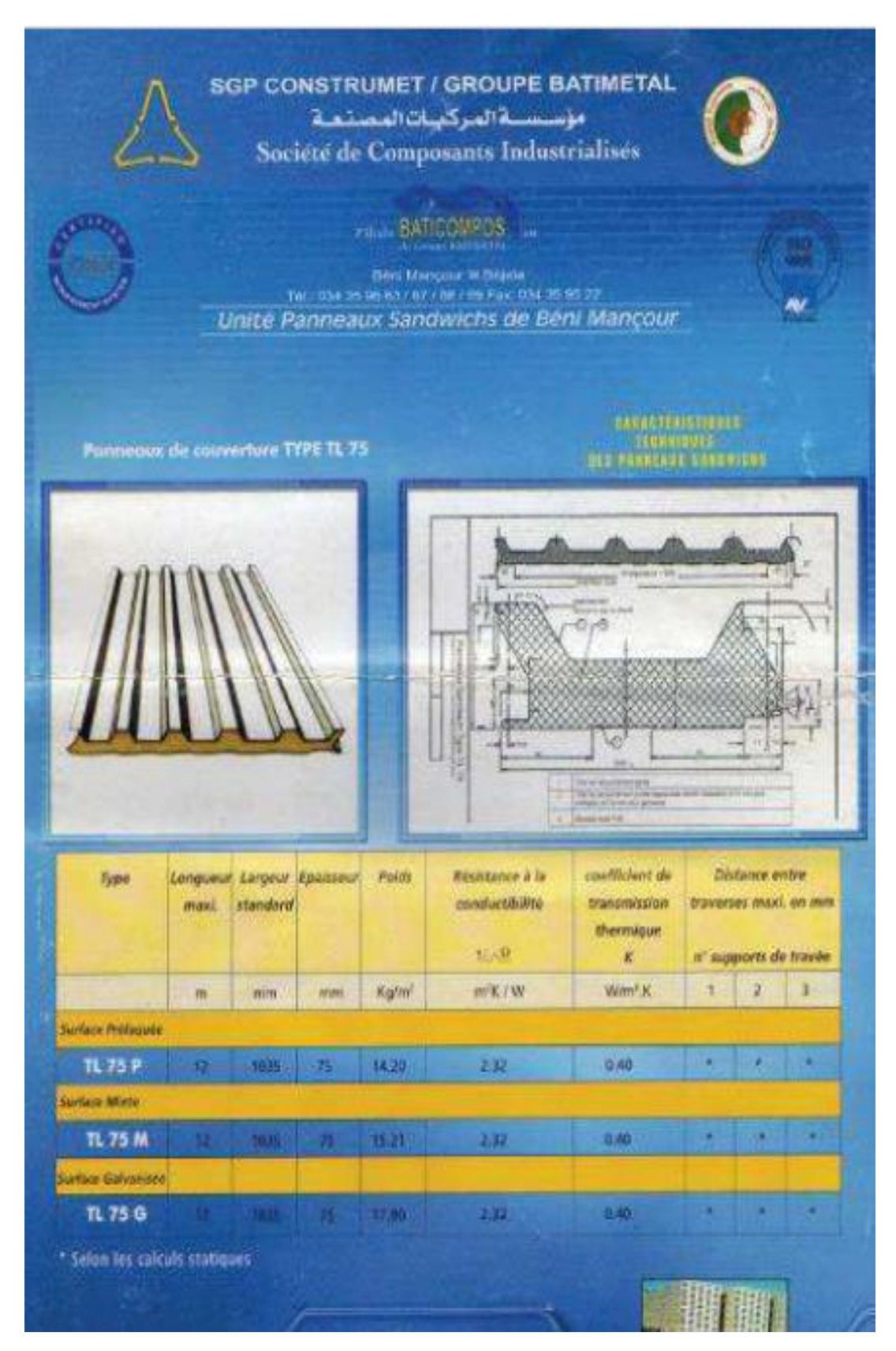

#### ANNEXES

#### **ANNEXES 3 : caractéristiques de pont roulant**

W

#### 54

ä.

×

#### Groupe de Travail GTS 11

2.2. - Caractéristiques moyennes des ponts roulants courants

Dans l'attente ou en l'absence des renseignements complets<br>indiqués précédemment en 2,1, et notamment pour l'établisse-<br>neutrapide d'un avant-projet, le constructeur des chemins de<br>proulement pourra éventuellement prendre

Remarque.  $-$  L'écartement e des galets de translation du<br>pont roulant est fonction des possibilités d'installation des<br>mécanismes du chariot et du pont. Par suite, on a indiqué dans<br>le tableau I les valeurs minimales de

se liv

Caractéristiques moyennes de ponts roulants courants

ä

**CR**  $x - \frac{27}{26}$  and  $x - \frac{27}{26}$  and  $x - \frac{27}{26}$ 

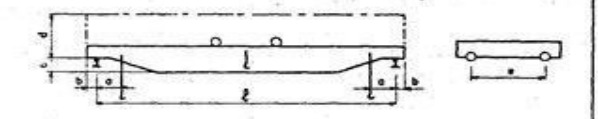

#### Tableau I  $221$   $N$   $\ldots$

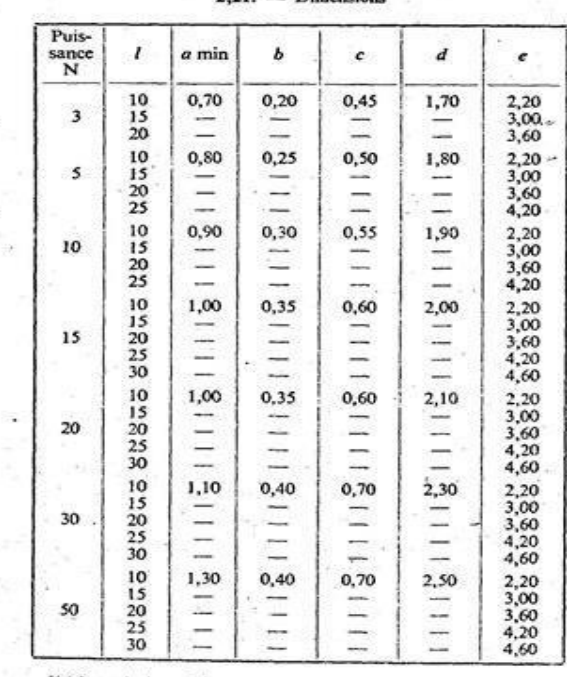

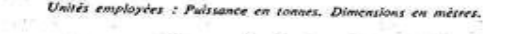

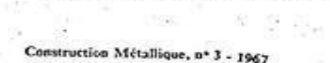

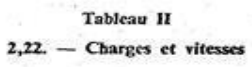

ng nga mas<sub>agp</sub>angan na

as.

 $\mathbb{E}_{\mathbf{z} \sim \mathcal{P}}$ 

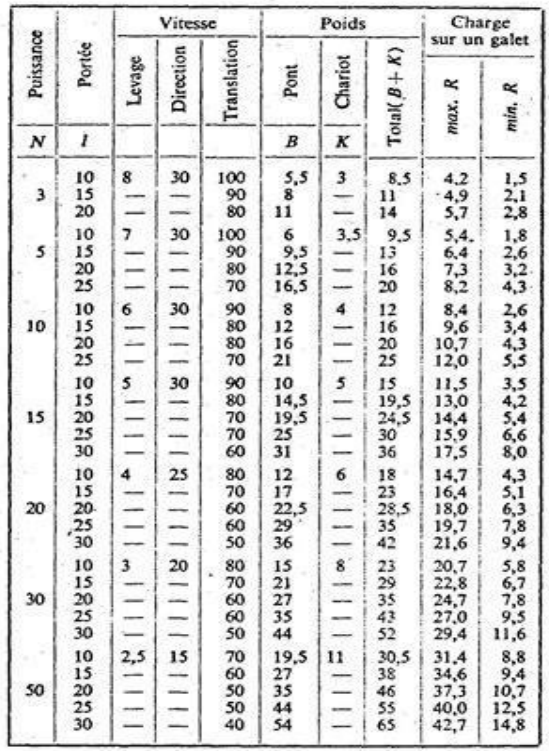

Unités employées : Pulstance en tonnes. Portée en mêtres. Vitesse en mêtres

 $-26 -$ 

 $(3.11)$ 

卧

W.

 $\mathcal{R}_\mathrm{a}$  ,  $\mathcal{R}$ 

#### 2,3. - Ponts roulants spéciaux

 $\lesssim$ S. 9

N'entrent pas dans le cadre des présentes recommandations :

 $\sim$ 

 $\sim$ 

 $\sim$ 

dhas ger

- ponts stripper,<br>-- ponts casse-fonte,<br>-- ponts pits,
- 
- 
- ponts pits,<br>- ponts sounis à de hautes températures,<br>- ponts à chemin de roulement circulaire,<br>- ponts à charge fixée rigidement au chariot,<br>- ponts à électro-aimant.

 $\mathcal{L}_{\text{int}}$ 

프랑 우리

B.

 $\lesssim 10$ 

 $2,4.$  - Classement des ponts roulants

Les actions exercées par un pont roulant sur ses chemins<br>de roulement dépendent non seulement des caractéristiques<br>du pont roulant, mais encore de ses conditions d'utilisation et<br>de son état de charge, c'est-à-dire du grou le pont roulant.  $\overline{a}$  is pont roulant.

# **Annexe 4 : étude sismique**

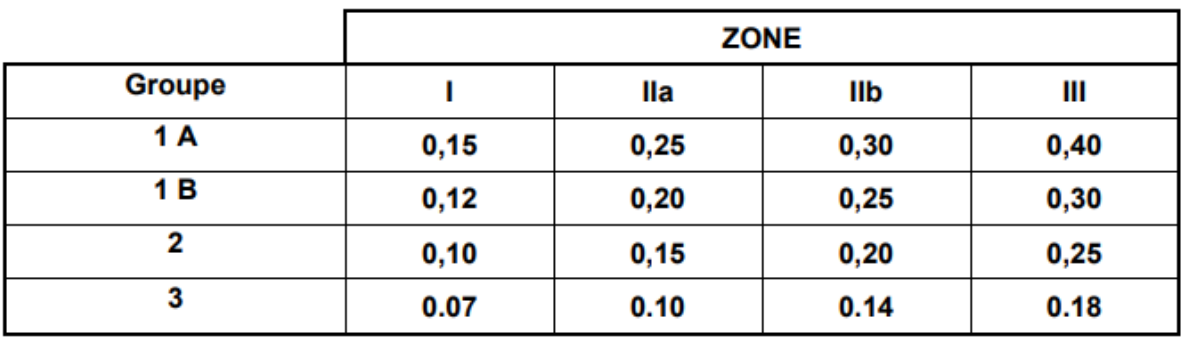

## Tableau 4.1. : coefficient d'accélération de zone A.

Tableau 4.2 : Valeurs de ξ (%)

|                    | <b>Portiques</b>  |       | <b>Voiles ou murs</b> |  |
|--------------------|-------------------|-------|-----------------------|--|
| <b>Remplissage</b> | <b>Béton armé</b> | Acier | Béton armé/maçonnerie |  |
| Léger              |                   |       | 10                    |  |
| Dense              |                   |       |                       |  |

Tableau 4.7 : Valeurs de  $T_1$  et  $T_2$ 

| Site                | э.   | 5 <sub>2</sub> | 53   |      |
|---------------------|------|----------------|------|------|
| $T_{1(sec)}$        | 0,15 | 0,15           | 0,15 | 0,15 |
| $T_{2(\text{sec})}$ | 0,30 | 0,40           | 0,50 | 0,70 |

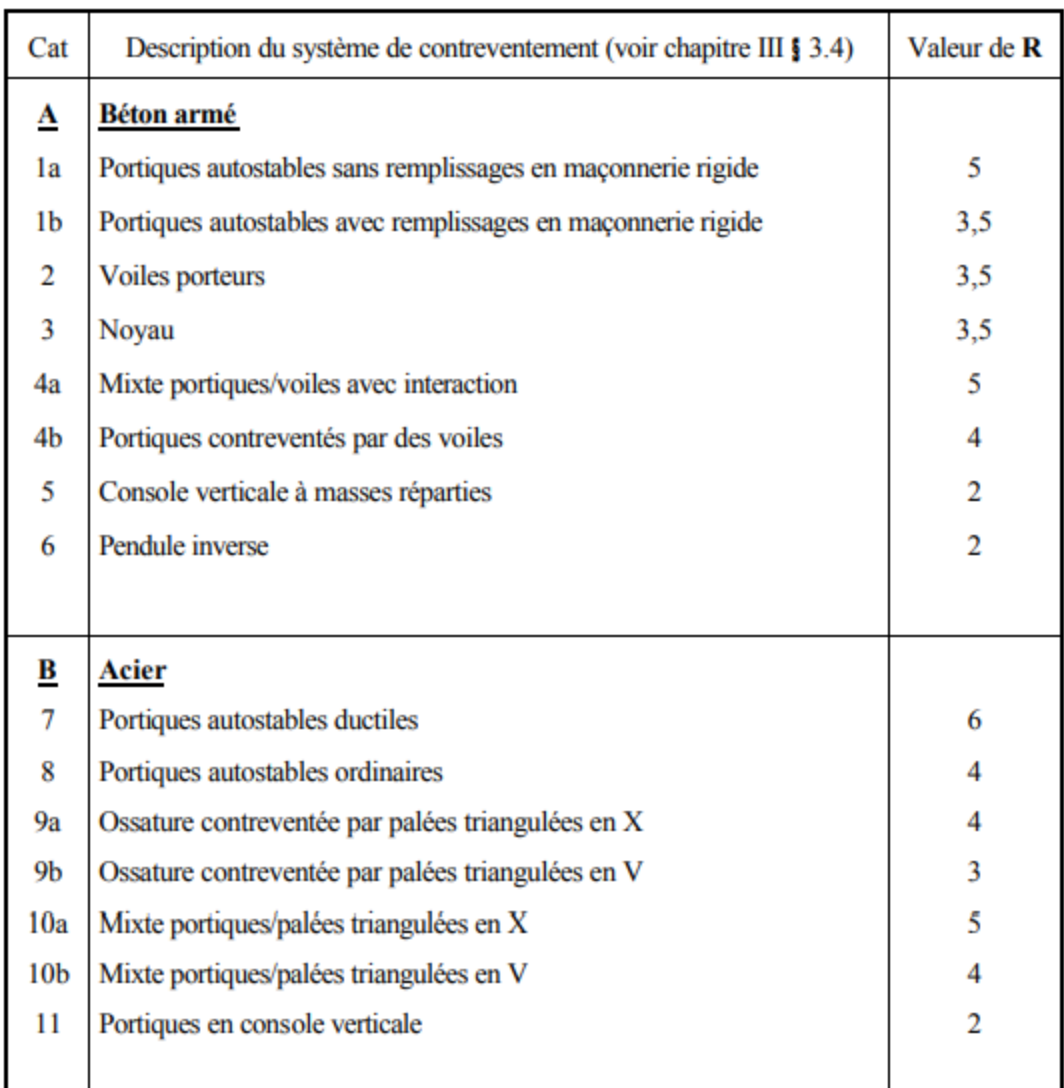

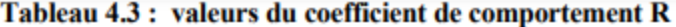

Tableau 4.4.: valeurs des pénalités P<sub>q</sub>

|                                                             | ${\bf P}_a$ |           |
|-------------------------------------------------------------|-------------|-----------|
| Critère q »                                                 | Observé     | N/observé |
| 1. Conditions minimales sur les files<br>de contreventement |             | 0,05      |
| 2. Redondance en plan                                       |             | 0,05      |
| 3. Régularité en plan                                       |             | 0,05      |
| 4. Régularité en élévation                                  |             | 0,05      |
| 5. Contrôle de la qualité des matériaux                     |             | 0,05      |
| 6. Contrôle de la qualité de l'exécution                    |             | 0,10      |